*afstudeerproject* 

## **Probabilistische kostenafweging tussen een conventionele en een bermgolfbreker**

**BIJLAGEN** 

*door:* 

**ing. A.M.W. Duijvestijn** 

*afstudeercommissie:* 

Prof. drs. ir. J.K. Vrijling **3 ir. W.H. Tutuarima ir. RJ. de Heer** 

**<sup>I</sup> n di t rappor t i s de bedrijfs gevoelig e informati e onleesbaa r gemaakt. Het volledig e rappor t berus t bi j**  Boskalis by te Papendrecht.

**Faculteit der Civiele Techniek**  Technische Universiteit Delft **Delft Delft**, juni 1995

E

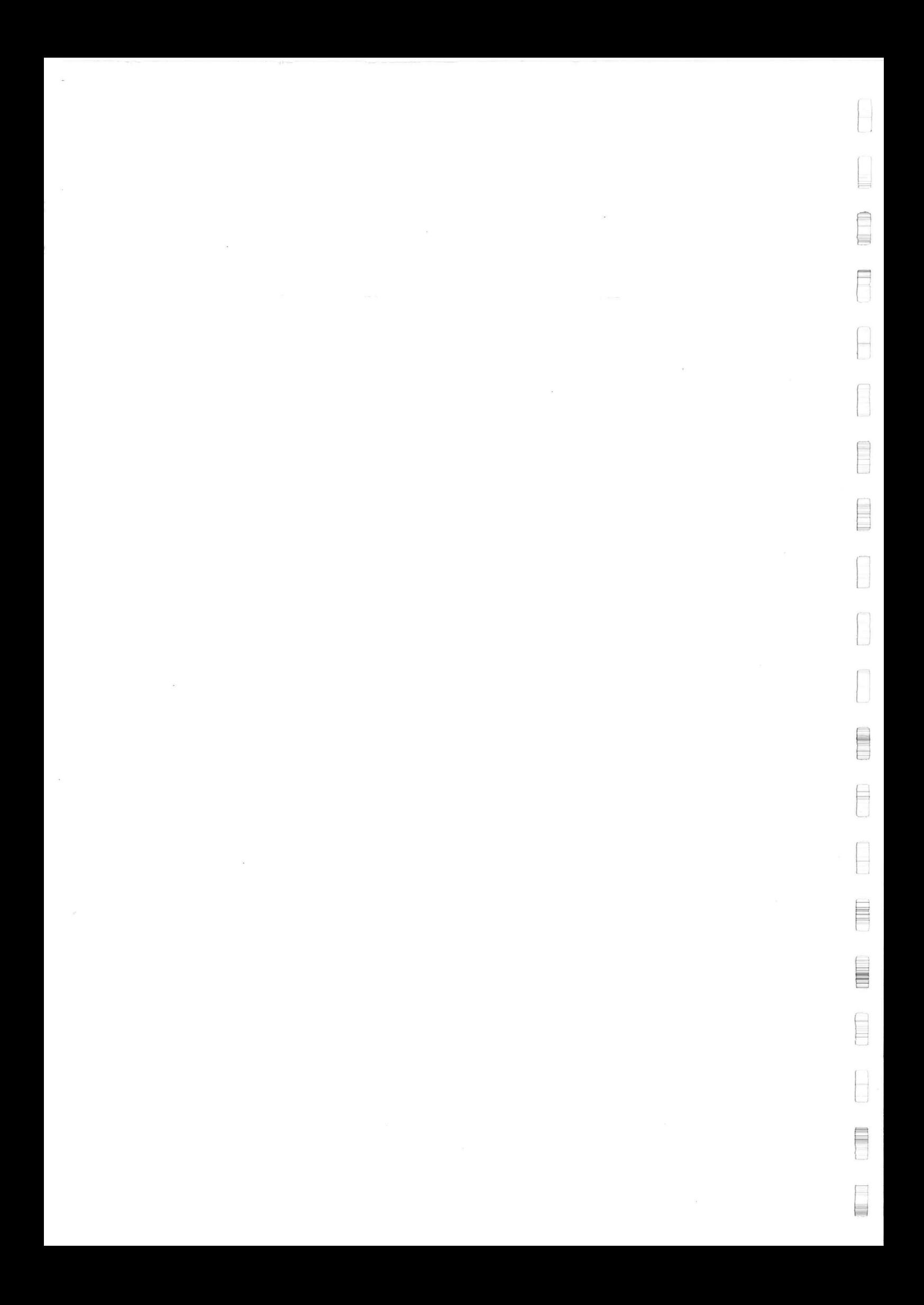

# Inhoudsopgave

 $\mathbb{R}$ 

L

Ē

E

E

Q

 $\overline{\overline{\overline{L}}}$ 

ŧ

E

B

山 e

### B i j lagen

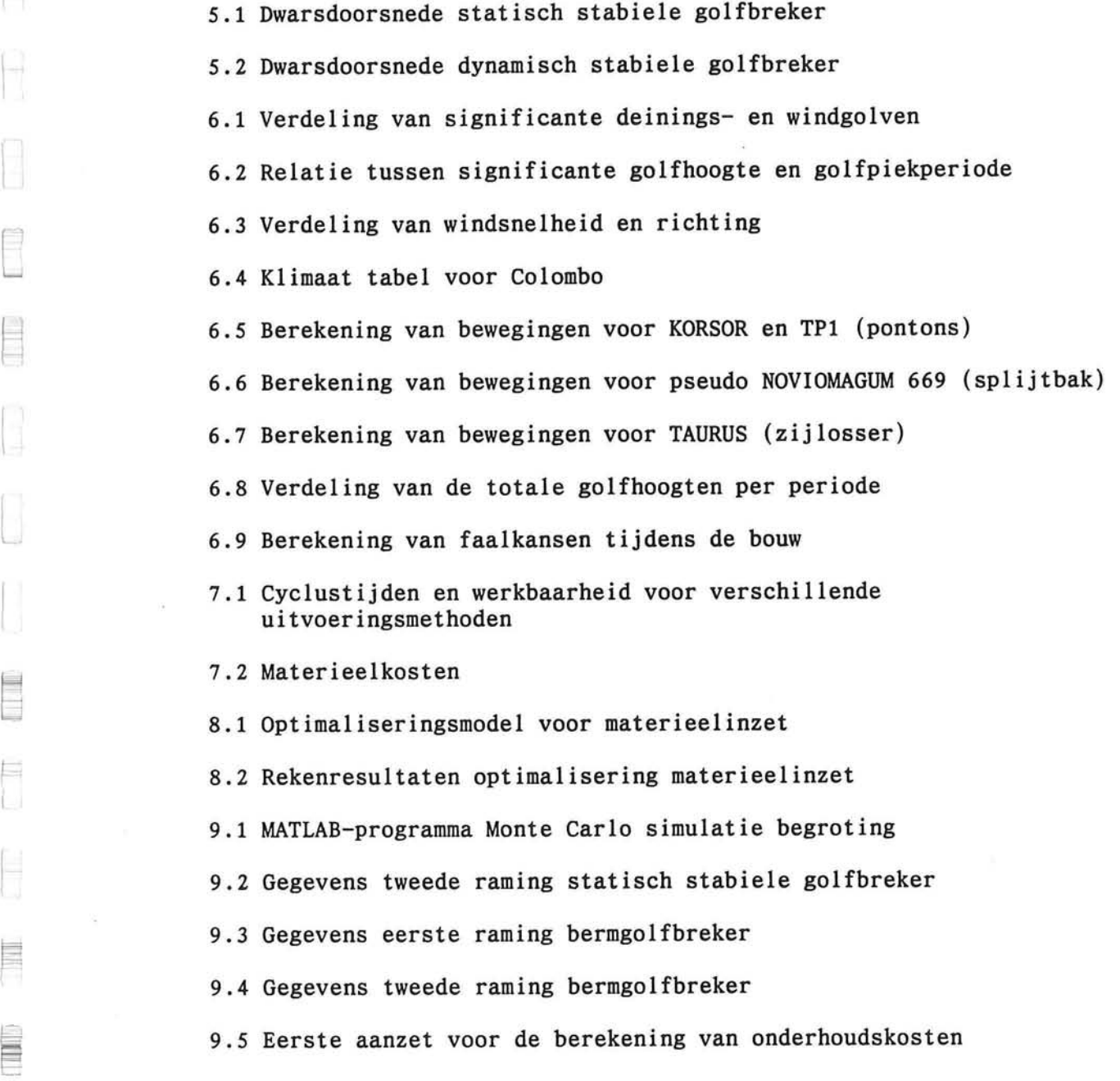

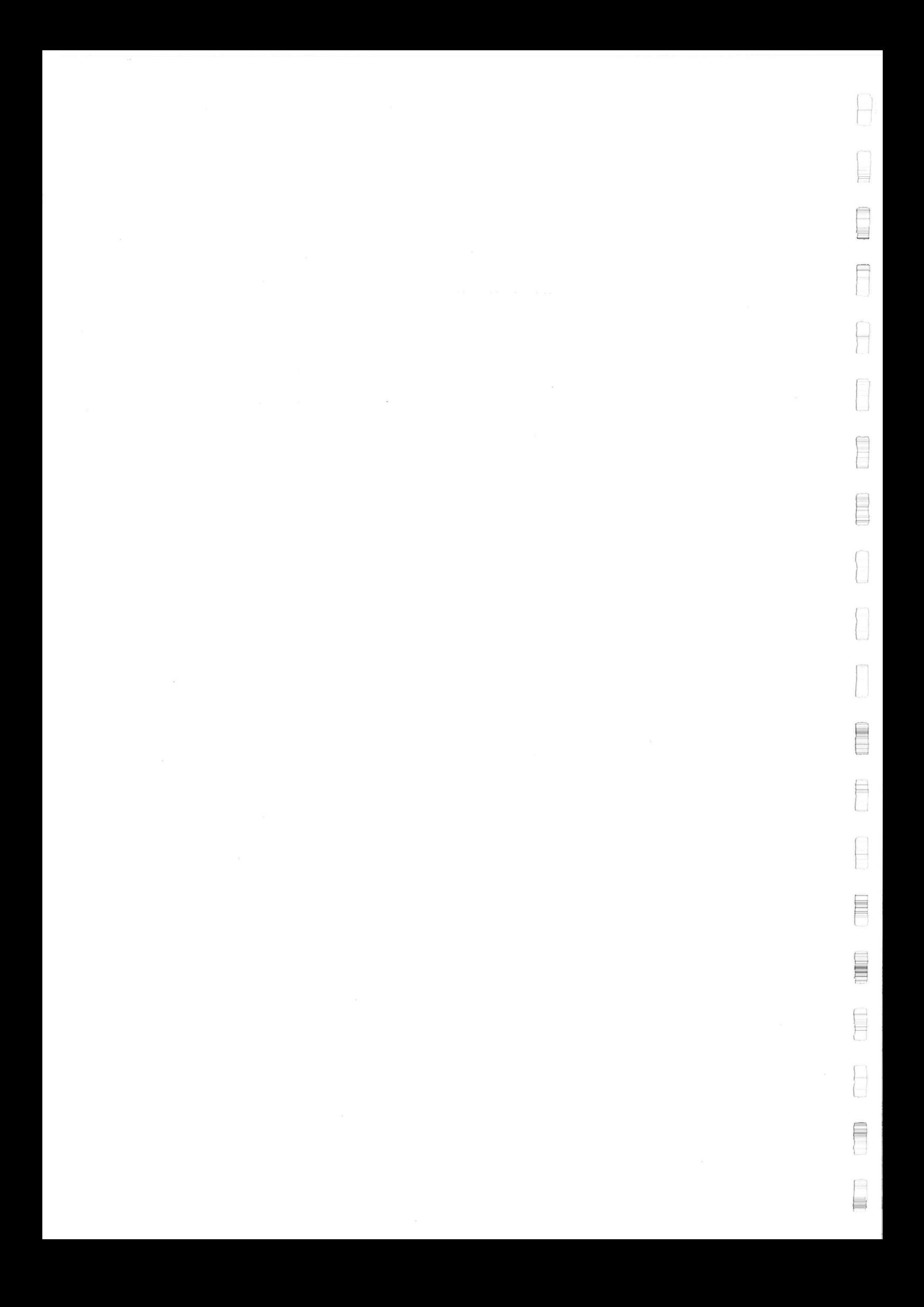

### **BIJLAGE: 5.1**

H

L.

E

H

£

E.

E

D

Н

I

E

B

E

E

È

E

E

Ħ  $\begin{array}{c} \hline \end{array}$  ķ.

 $\alpha$ 

### **Dwarsdoorsnede statisch stabiele golfbreker**

 $\hat{\mathbf{x}}$  . The set of  $\hat{\mathbf{x}}$ 

 $\ddot{\phantom{a}}$ 

 $\sim 10$ 

 $\langle \hat{u} \rangle$ 

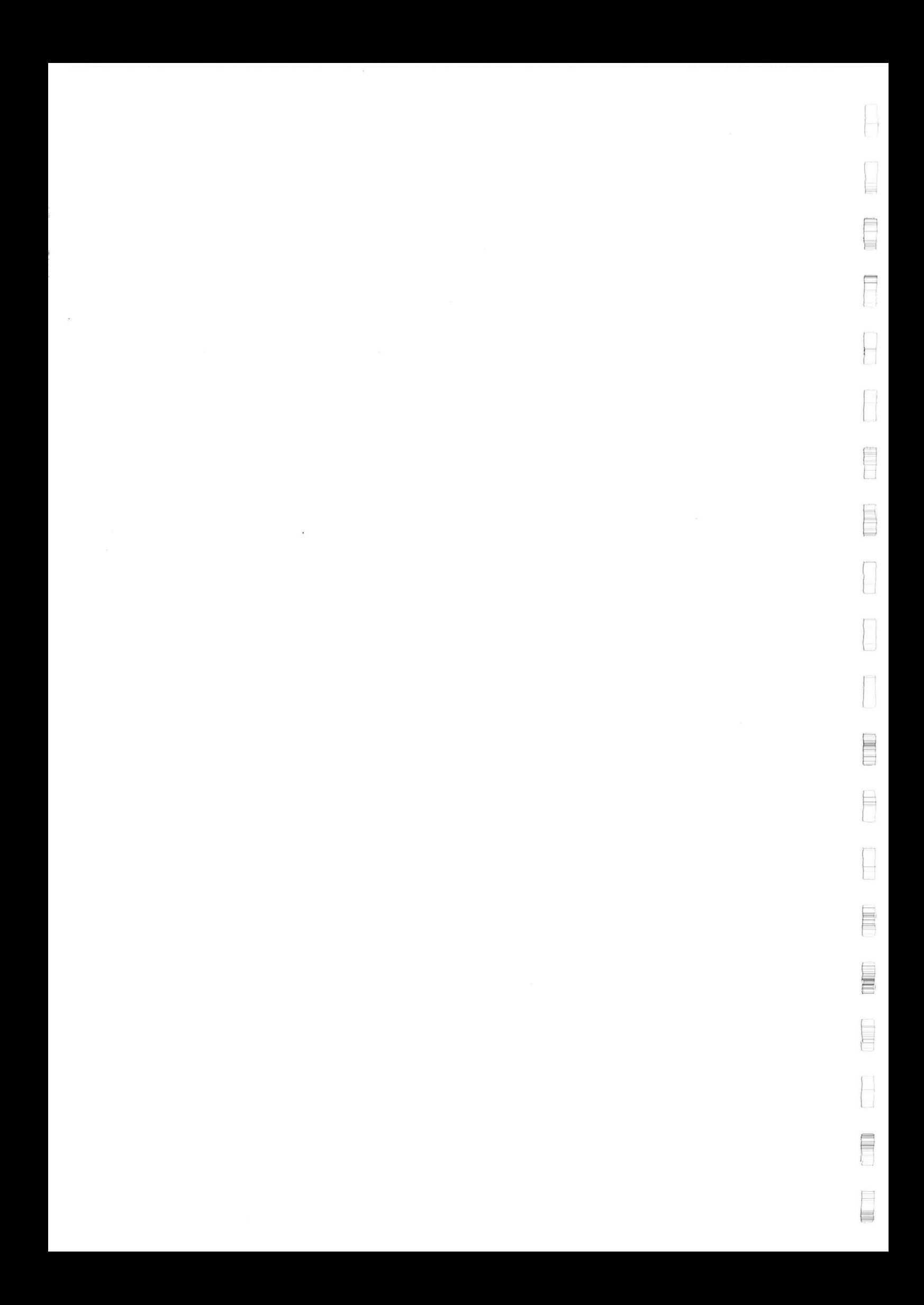

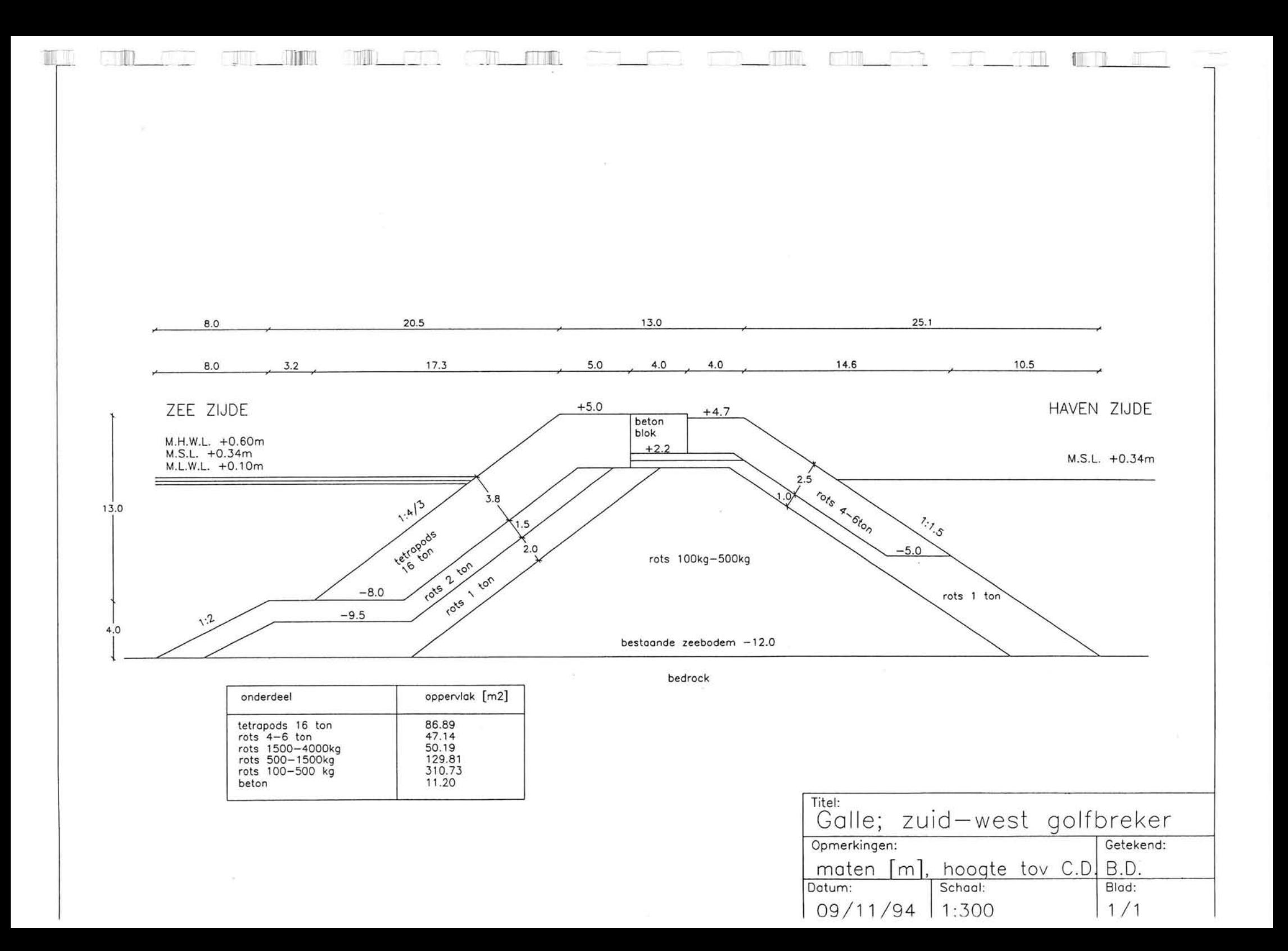

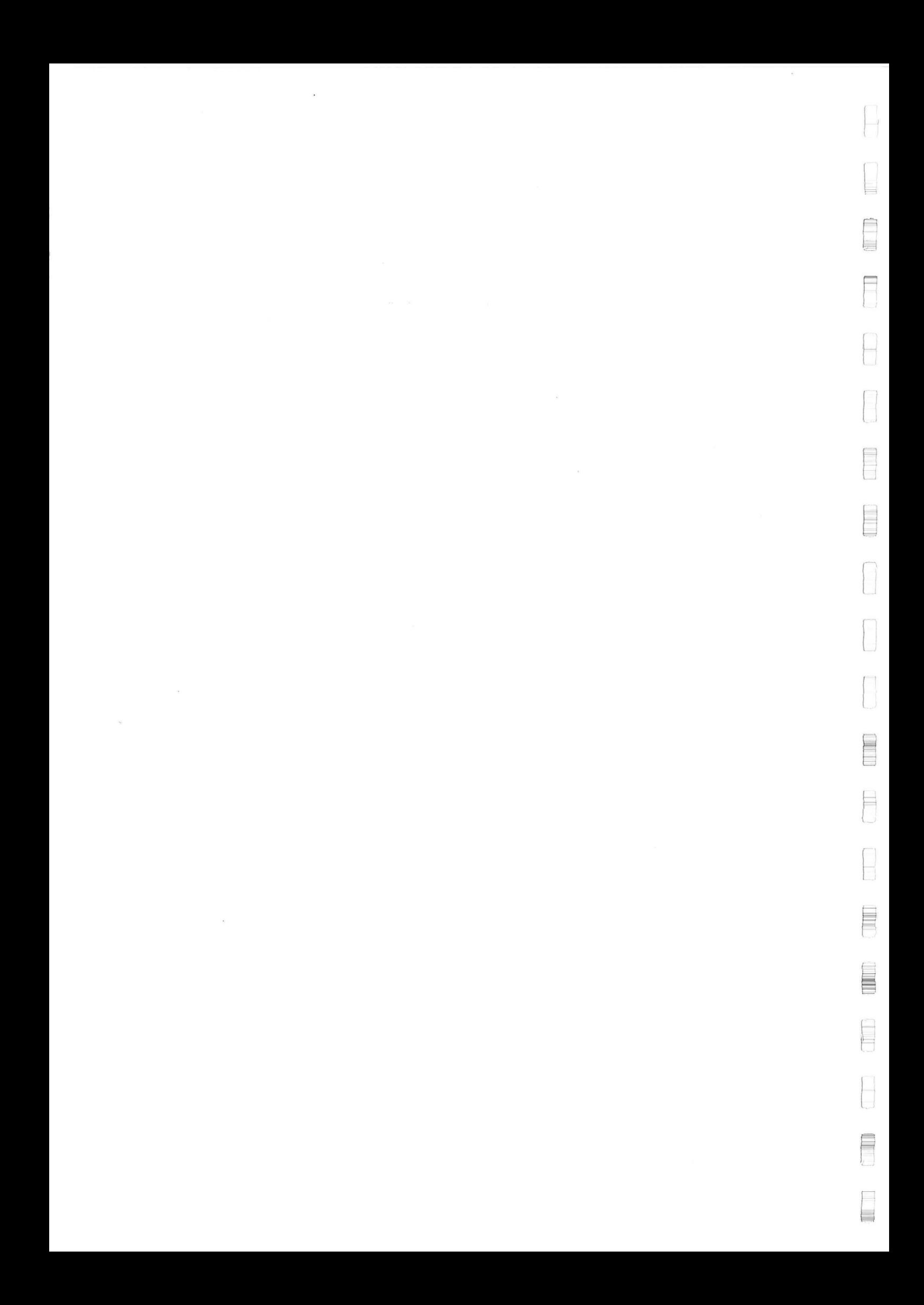

## **BIJLAGE: 5.2**

 $\sim$ 

H

L

E

E

E

 $\begin{matrix} \end{matrix}$ 

V.

Ê

Ē

E

E

E

 $\overline{\mathbb{H}}$ 

E

掛  $\frac{1}{2}$   $\pm 0$ 

 $\sim$   $\sim$ 

 $\tilde{\mathcal{A}}$ 

**Dwarsdoorsnede dynamisch stabiele golfbreker** 

 $\sim$ 

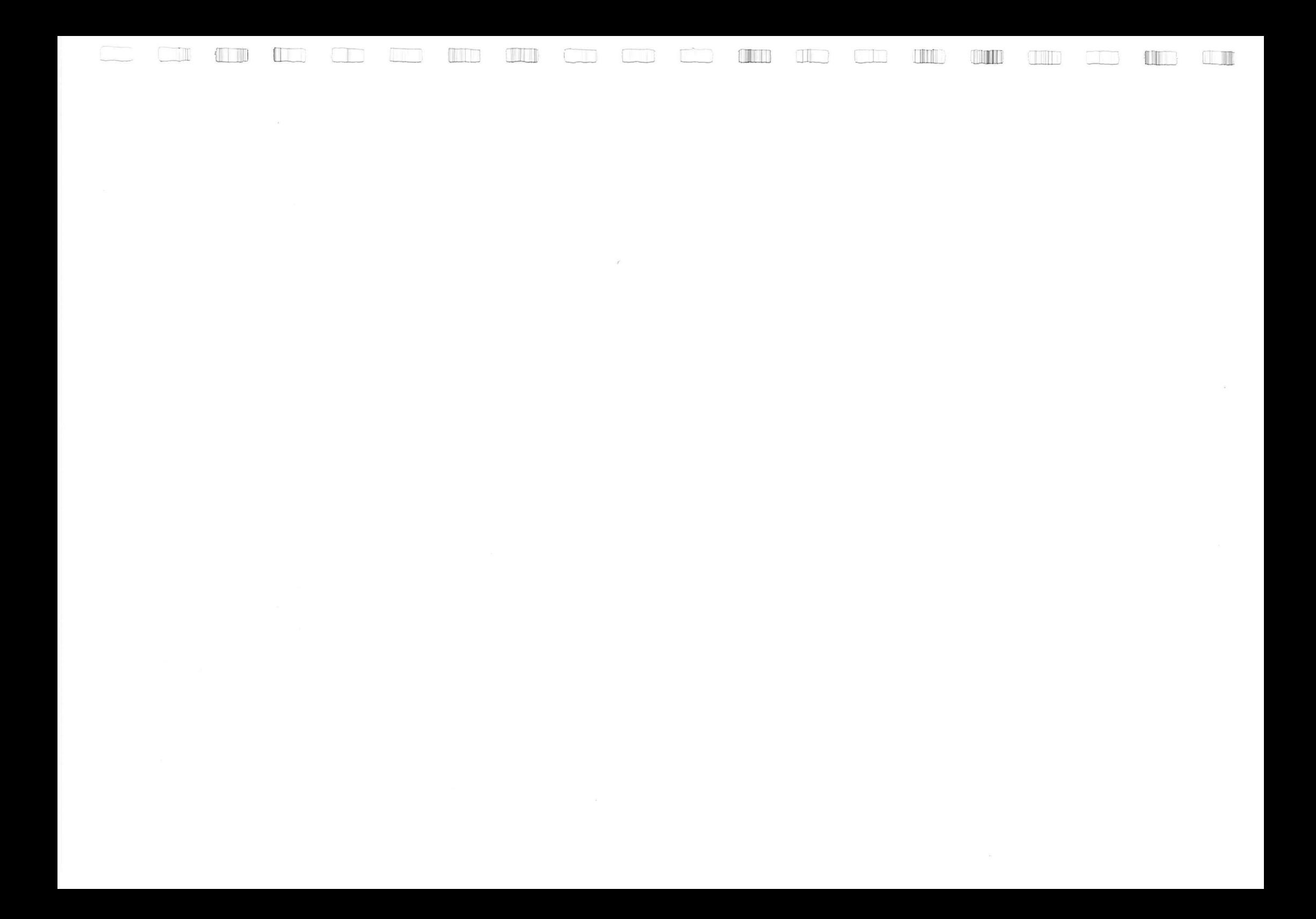

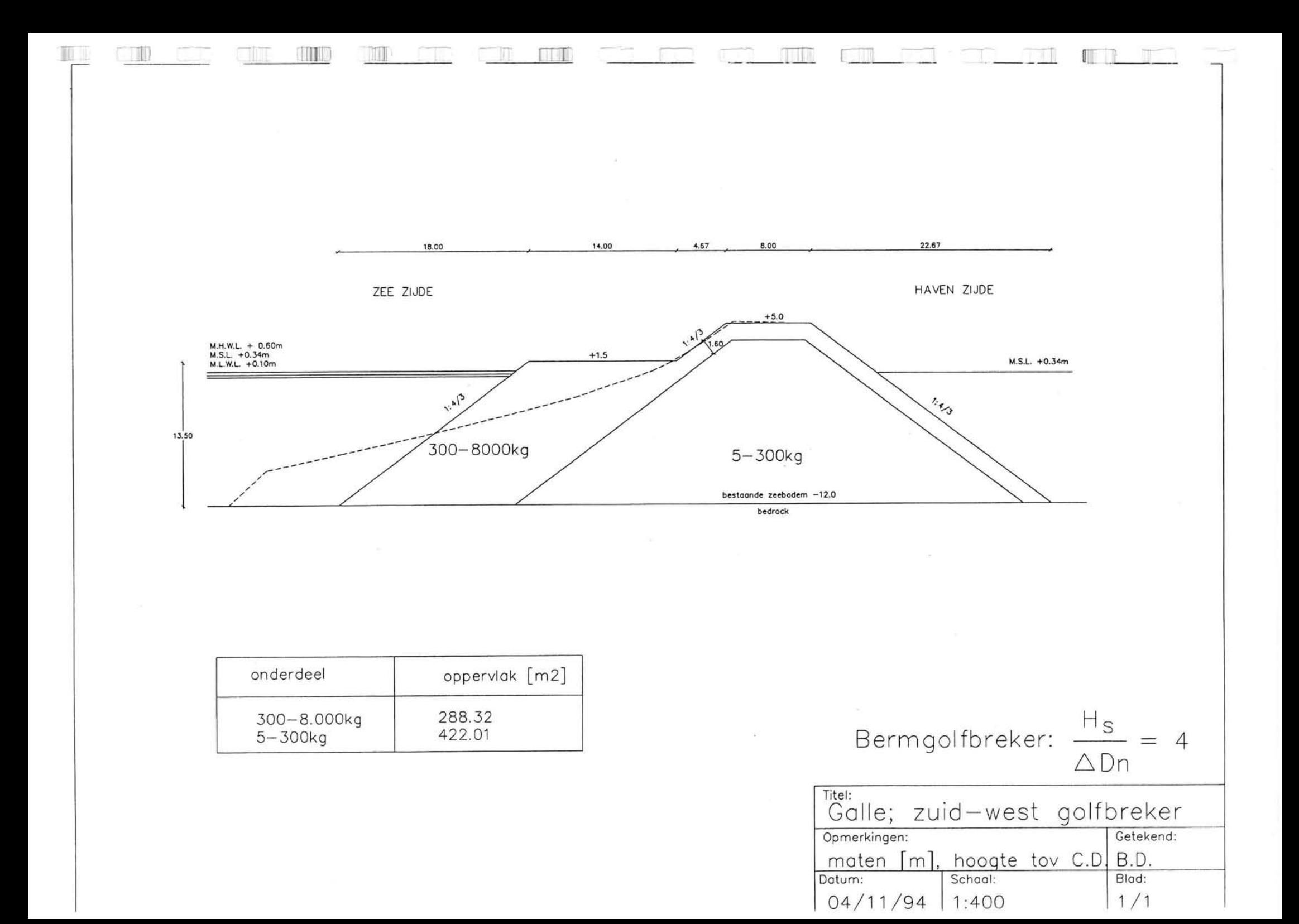

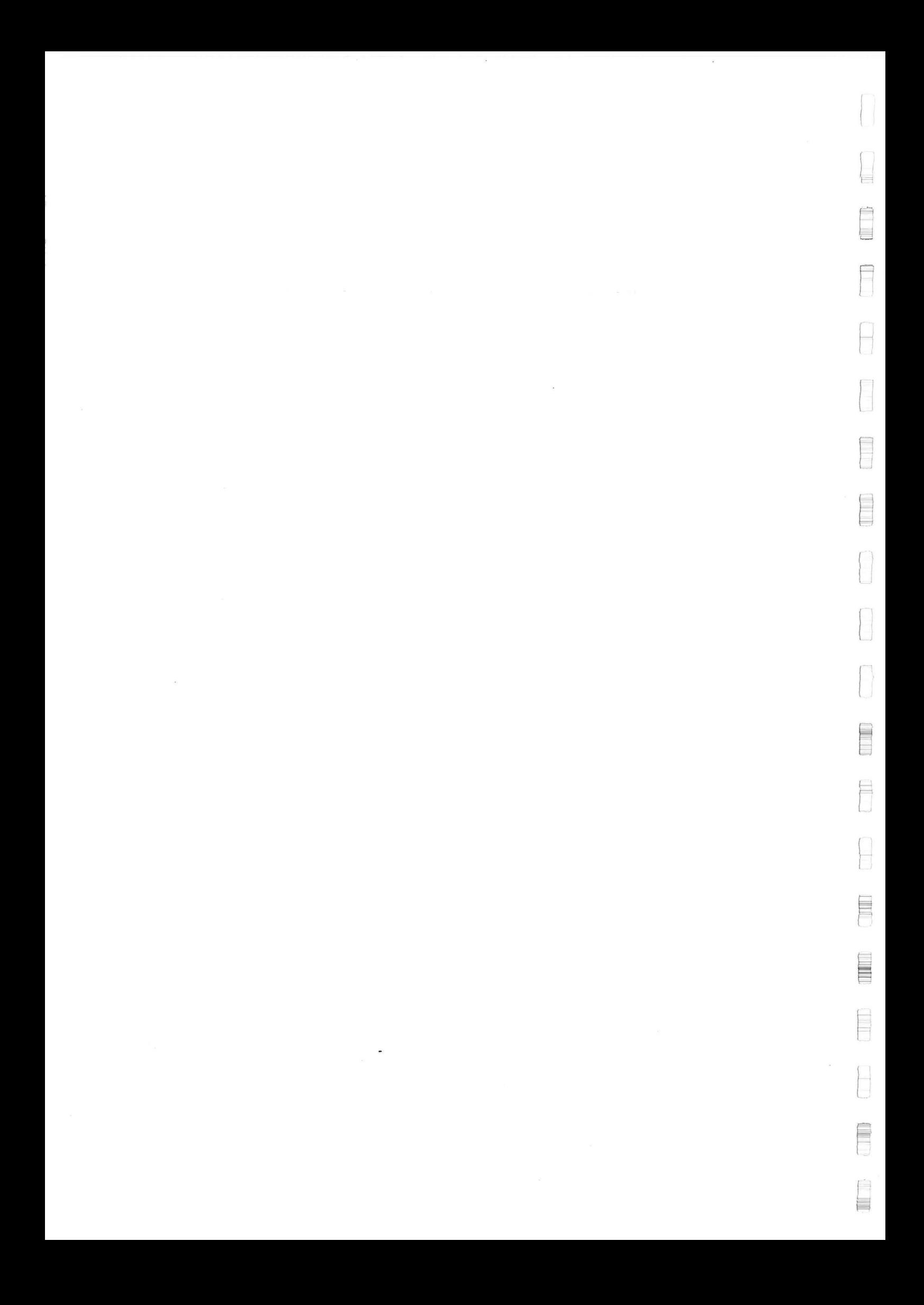

p

F

H

L

E

E

 $\lceil$ 

E

Ħ ۳

ŀ

E

E

È

Ь H

Ē

 $\mapsto$ E

 $\overline{a}$ 

**Verdeling van significante deinings- en windgolven** 

 $\frac{1}{\sqrt{2}}$ 

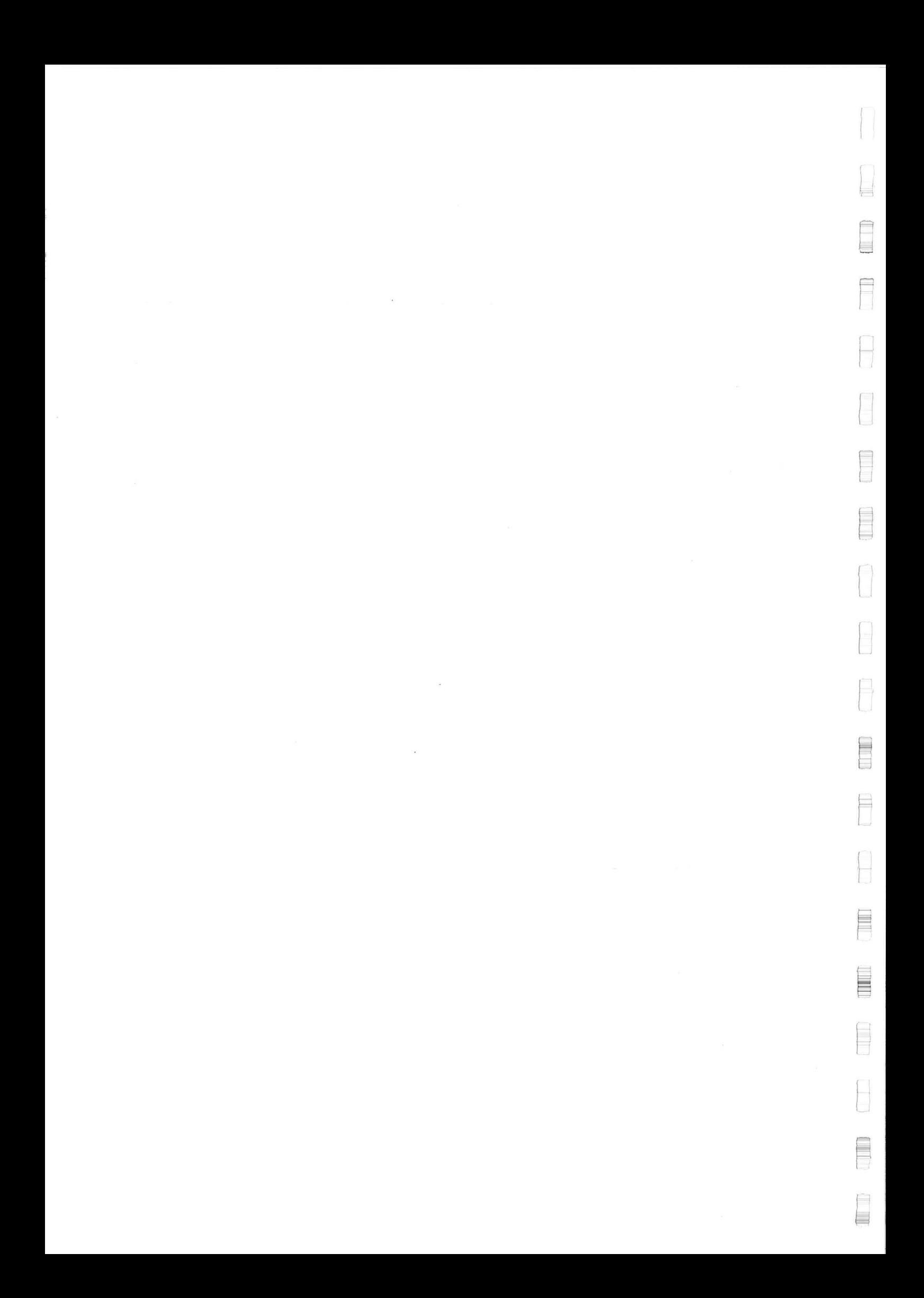

#### Verdeling van windgolven

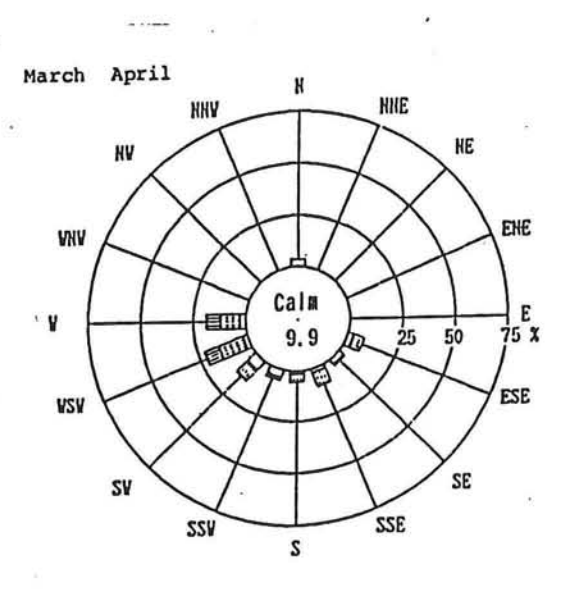

 $\sigma = \sqrt{\epsilon_{\rm M}}$ 

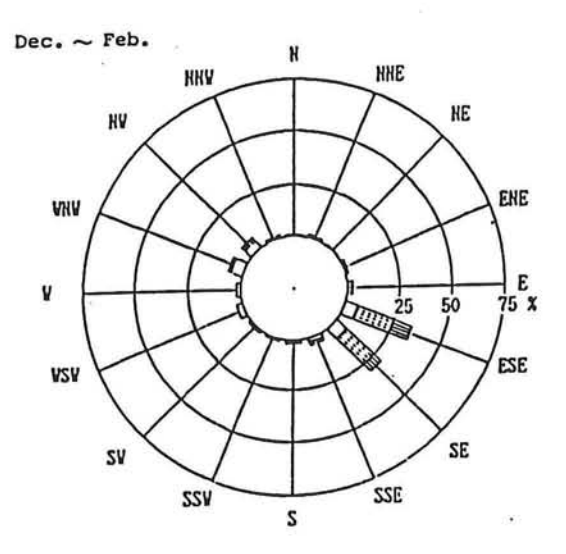

Ï

 $May \sim Sep.$ H **NNE HNV** KE **NV** ENE **VNV** S.  $\frac{1}{75}$  x  $\pmb{\mathtt{v}}$  $\frac{1}{25}$  $50$ S ESE **VSV** SE SV SSE SSV  $\mathsf{s}$ 

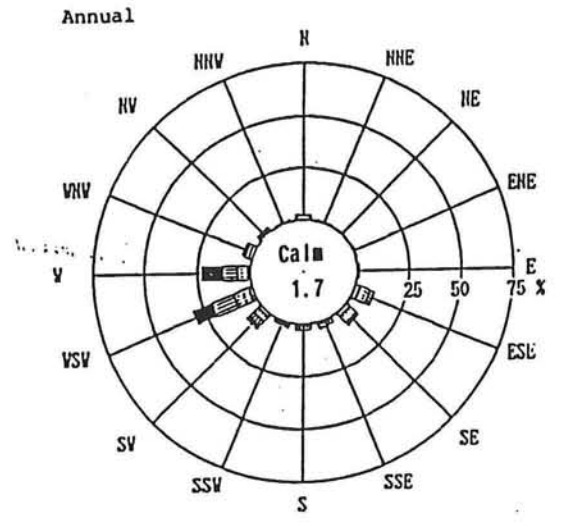

Oct. Nov.  $\, {\bf k}$ **HHE HHV** KE KV ENE **VIIV** 电  $\frac{1}{75}$  x em ¥ k,  $25$  $50$ **RILLE** ES<sub>b</sub> **VSV** SE SV SSE SSV s

E

E

 $\overline{\phantom{a}}$  $\qquad \qquad \Box$ 

 $\Box$  0.00 m ~ 0.49 m  $\boxed{111}$  0.50 m  $\sim$  0.99 m  $III 1.00 m \sim 1.49 m$  $1.50 m \sim$ 

*Verdeling van significante deinings- en windgolven Bijlage: 6.1 Bind: 1/3* 

 $\hat{\boldsymbol{\epsilon}}$ 

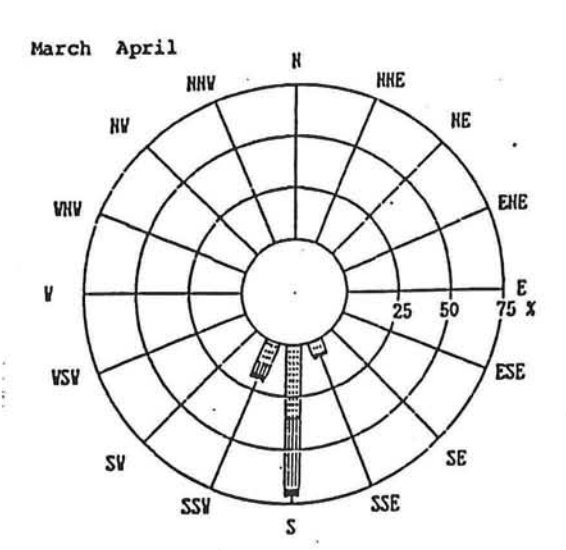

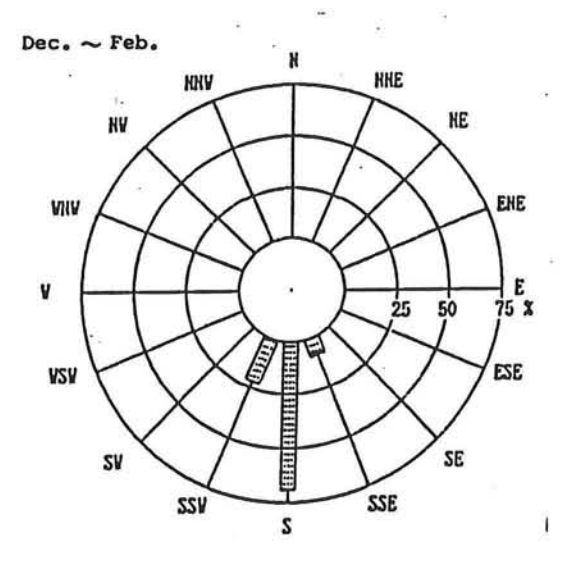

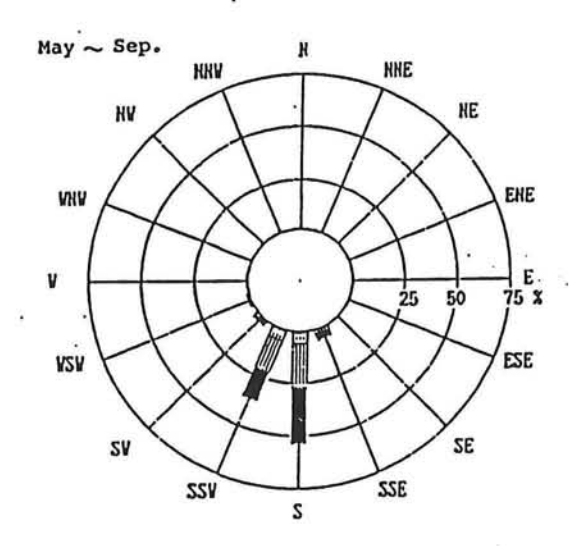

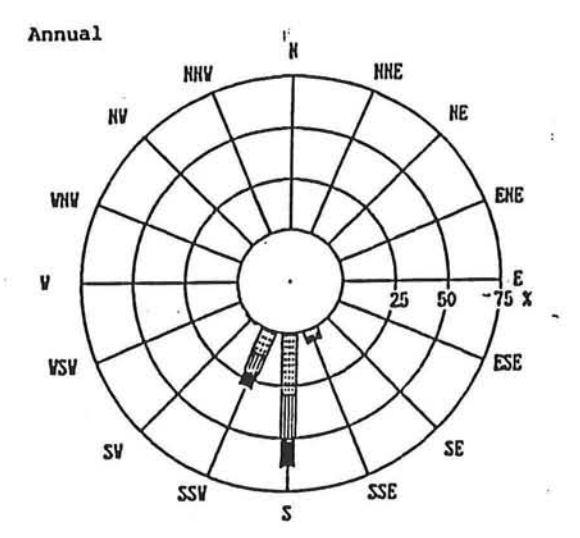

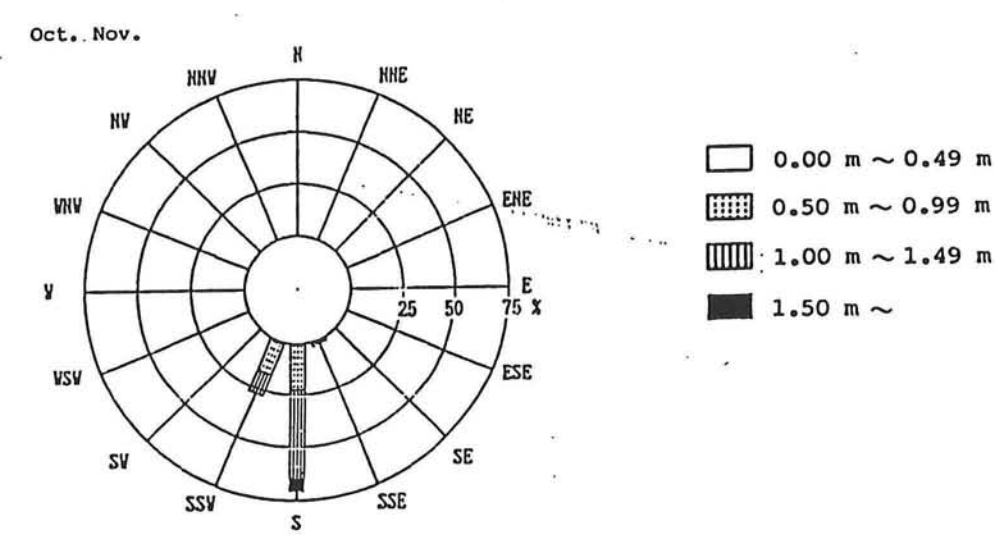

#### *Verdeling van significante deinings- en windgolven Bijlage: 6.1 Blad: 2/3*

E

E

Verdeling van golfhoogte per periode over alle richtingen (numeriek )

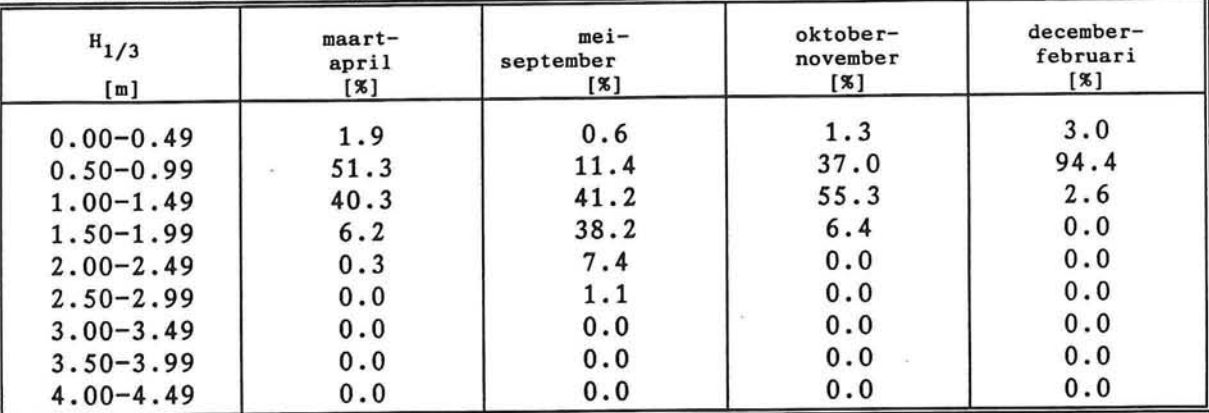

#### Verde1ing van deiningsgolven

厂

F

H

E

Ê

٦

⊟ Ŷ.

E

E

F

E

 $t=1$ E

#### Verdeling van windgolven

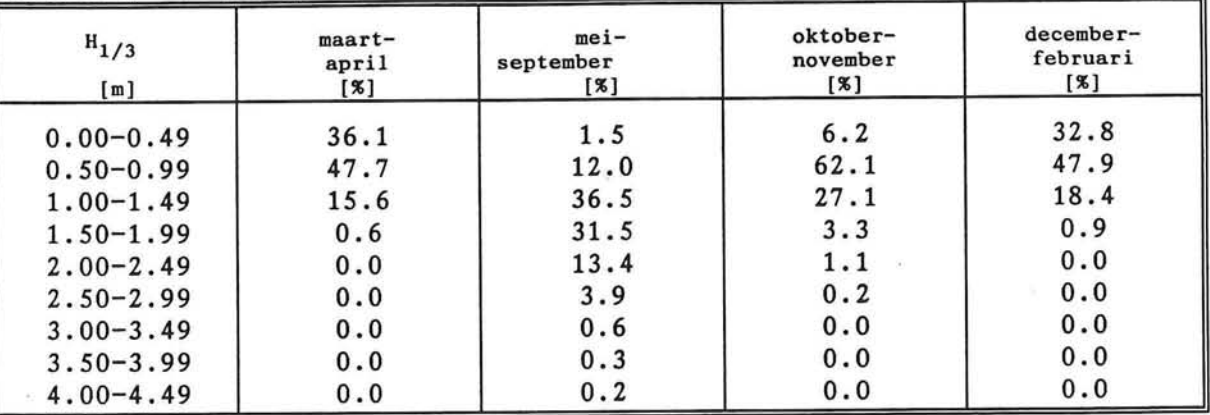

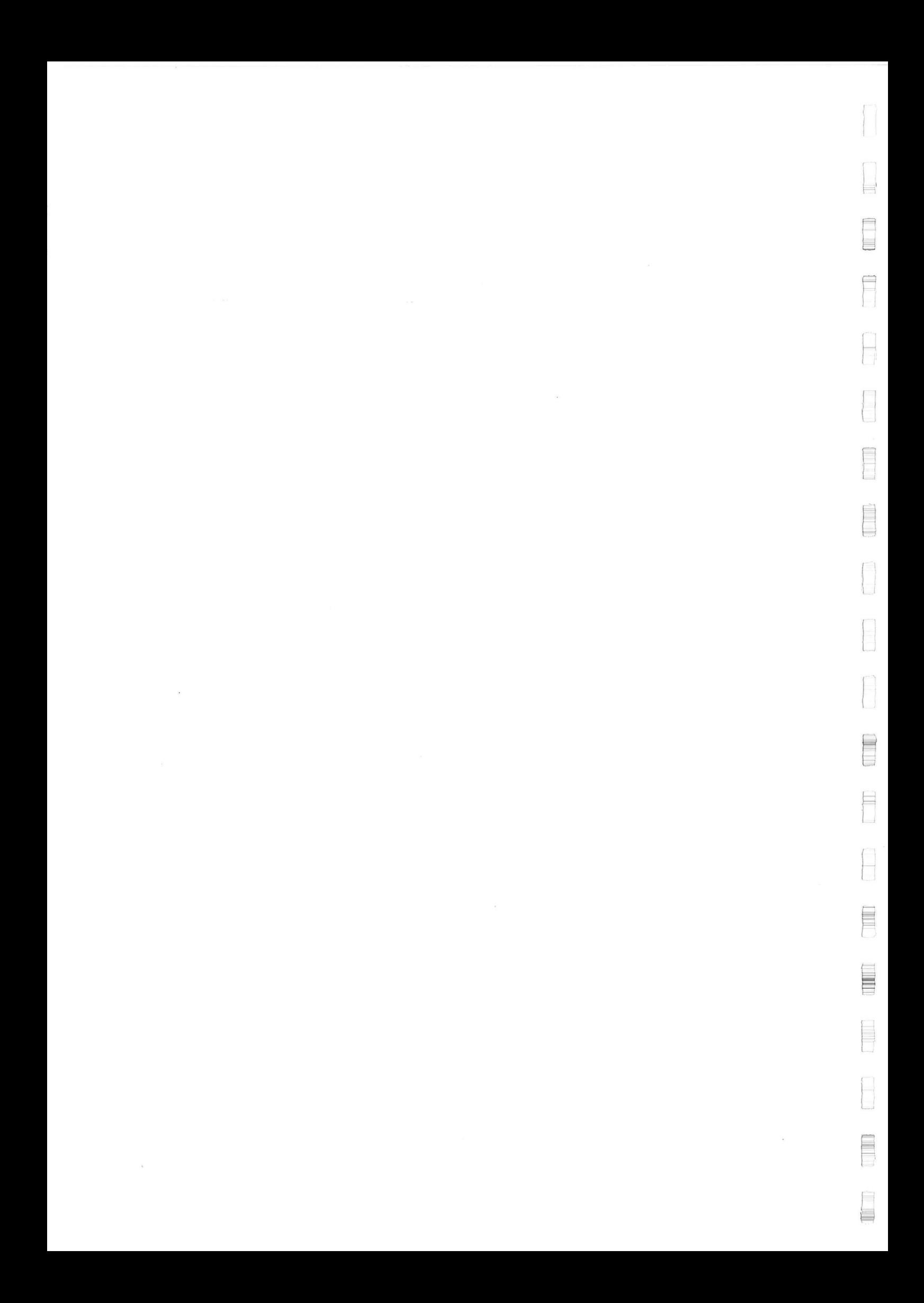

### **BIJLAGE: 6.2**

后

F

E

E

ſ

E

F îы

È

E

E

E

1. M

 $\mapsto$ 

目

 $\sim$   $\chi_{\rm p}$ 

### **Relatie tussen significante golfhoogte en golf piekperiode**

 $\overline{\phantom{a}}$ 

 $\label{eq:4} \mathcal{A}=\mathcal{A}^{\dagger}$ 

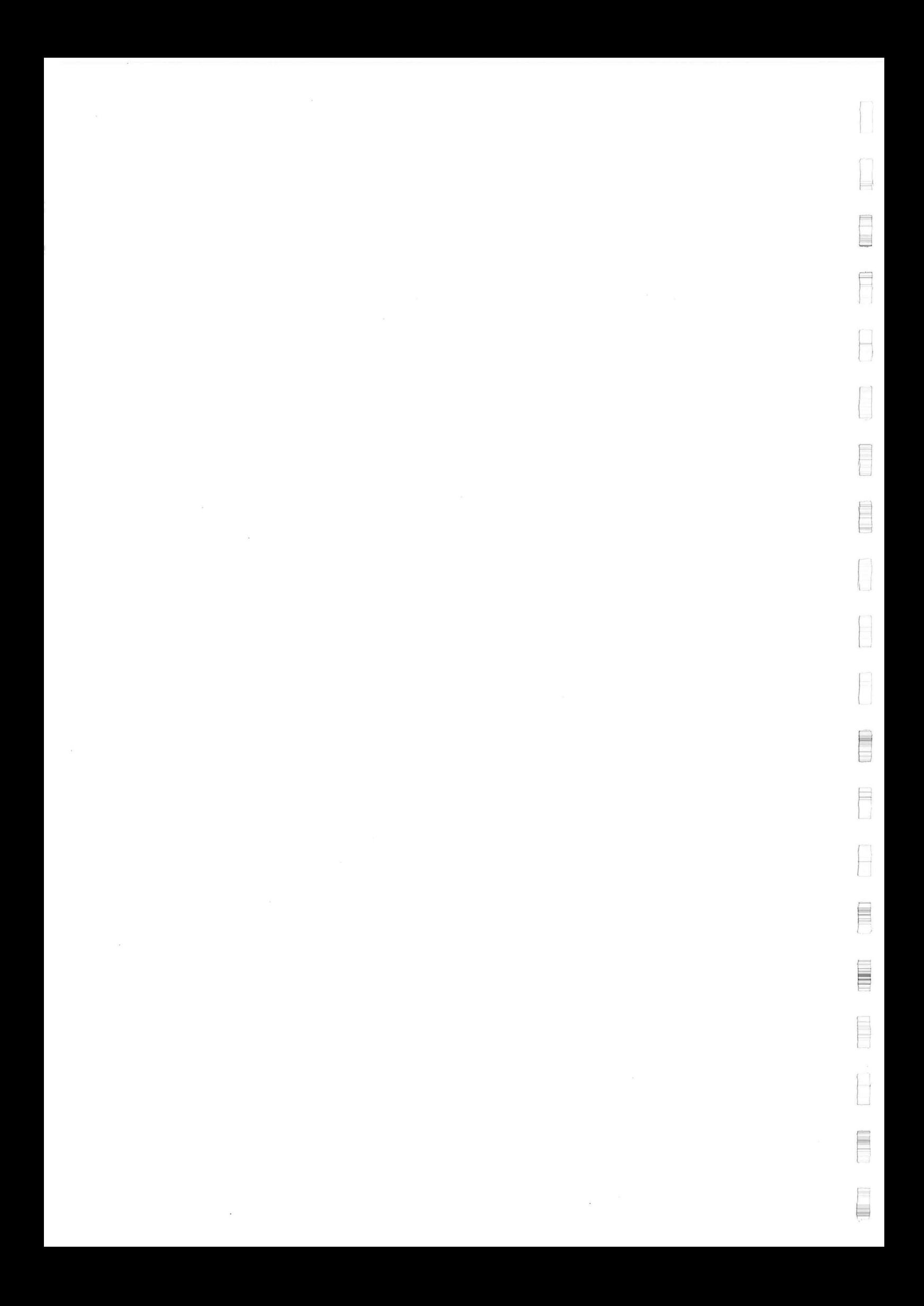

#### Relatie tussen golfhoogte en golfperiode

Naast de golfhoogte is de bijbehorende golfperiode ook van groot belang. De relatie tussen de golfhoogte en de golfperiode is weergegeven in onderstaand scatter-diagram. Hierin is de frequentie aangegeven van de significante golfhoogte en de bijbehorende piek-periode gemeten over de jaren<br>1984-1986. (bron: Lanka hydraulic institute 1td. Galle harbour model study).

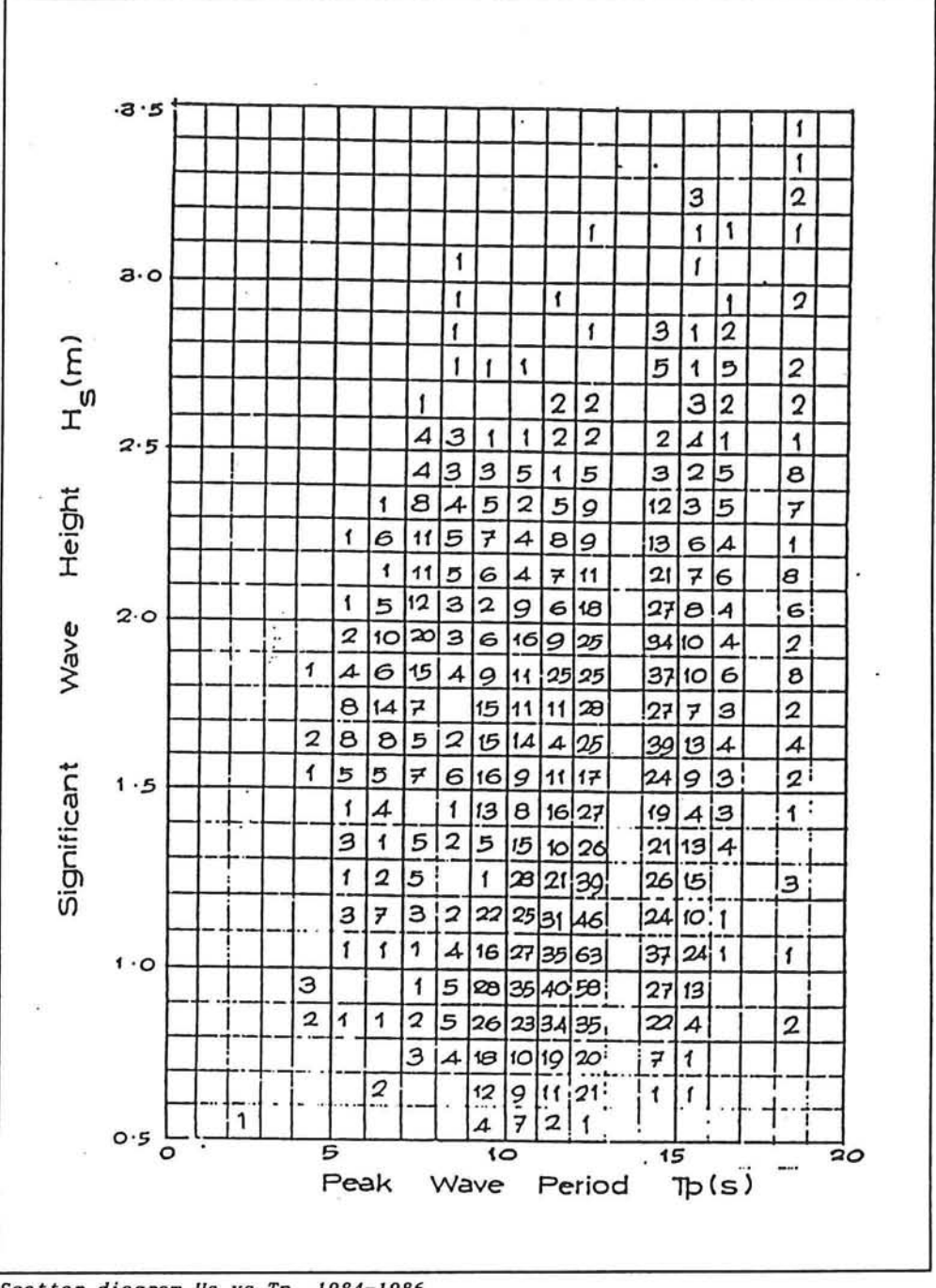

Scatter diagram Hs vs Tp, 1984-1986

Omdat de golfhoogte en golfperiode niet ongecorreleerd zijn is de gezamelijke kansdichtheidsfunctie niet gelijk aan het produkt van de marginale kansdichtheidsfuncties.

Om de relatie tussen golfhoogte en golfperiode te beschrijven wordt de verdelingsfunctie van de golfsteilheid geschat (Vrijling, 1994).

Een goede benadering van de verdelingsfunctie voor de golfsteilheid berekend uit de waarnemening van het scatter diagram wordt gevonden door een Fréchet verdeling.

$$
F_{\underline{s}_{p}}(s) = \exp\left(-\left(\frac{s}{0.495}\right)^{-2.039}\right)
$$

gemiddelde standaard afw. Sp max  $s_p^r$  min  $: 0.8241$  %  $: 0.6992%$  $: 5.7401$  %  $: 0.1560%$ 

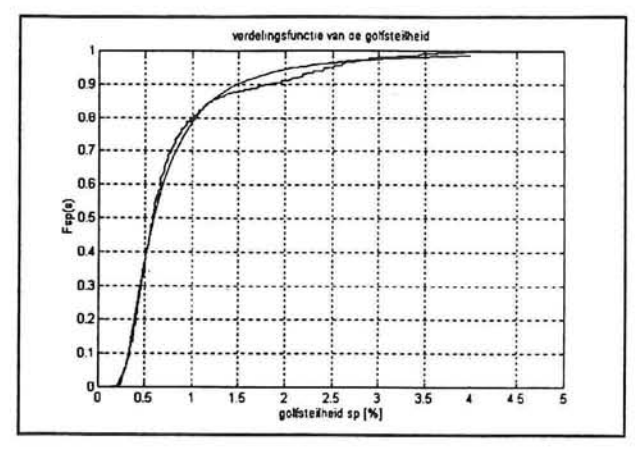

Door  $H_s$  en  $T_p$  als onafhankelijk stochasten te beschouwen kunnen in het H<sub>s</sub> - $T_p$  vlak lijnen van constante golfsteilheid worden weergegeven als parabol'en.

$$
S_p = \frac{H_s}{\left(\frac{g \cdot T_p^2}{2 \cdot \pi}\right)} \longrightarrow H_s = C \ast T_p^2
$$

Verschillende parabolen worden gevonden door de waarde van de constante  $C=(s_p, g)/(2.1)$  te variëren.

Om te toetsen of H<sub>s</sub> en s<sub>n</sub> daadwerkelijk onafhankelijk zijn'kan worden getoets door de berekende steilheden uit te zetten tegen de significante golfhoogte. Er mag dan geen duidelijk verband blijken.

Het gesuggereerde verband in nevenstaande grafiek is schijn omdat de data gesorteerd is aangeleverd in het scatterdiagram.

Met behulp van de gevonden verdeling van de golfsteilheid kunnen nu lijnen met een bepaalde overschrij-

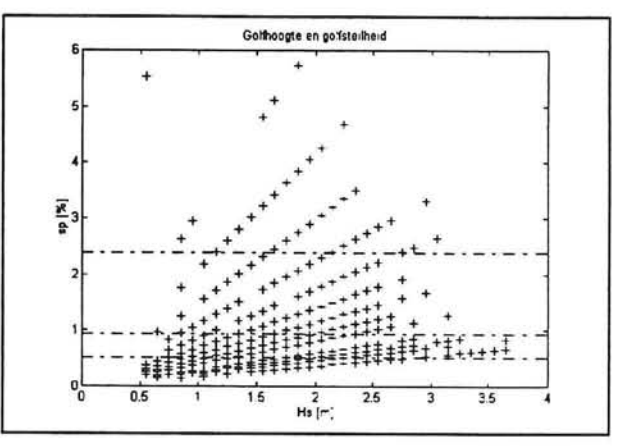

dings frequentie in het Hs-Tp vlak worden geconstrueerd.

**t.. J** 

LI .

De golfsteilheid die door 10% van de golven niet wordt bereikt volgt uit:

$$
P(\underline{s}_p < s_p) = \exp\left(-\left(\frac{s}{0.495}\right)^{-2.039}\right) = 0.1
$$

Voor s, = s geldt dan s=0.3288 waarmee de constante C die de waarde voor de relatie tussen significante golfhoogte en piekperiode aangeeft gelijk wordt aan C=0.00523.

$$
H_s = \frac{S_p \cdot g}{2 \cdot \pi} \cdot T_p^2 = 0.00523 \cdot T_p^2
$$

Analoog kan de golfsteilheid die door 50% en 90% van de golven wordt overschreden worden bepaald. De resultaten zijn hieronder weergegeven:

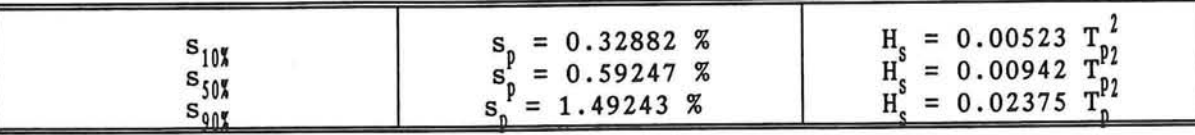

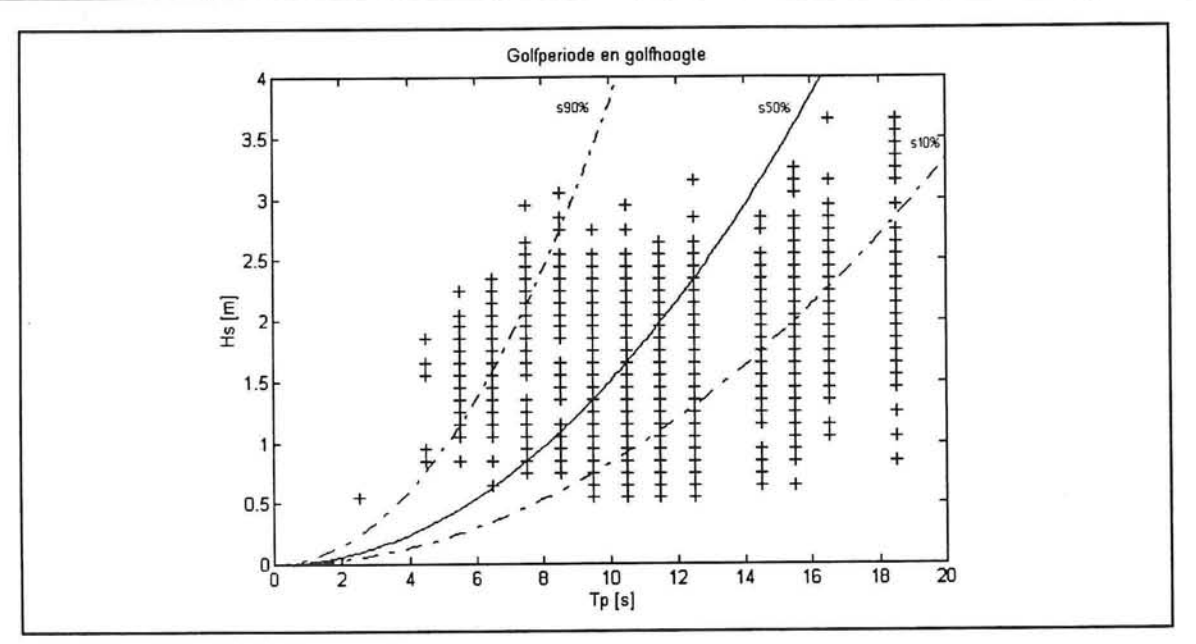

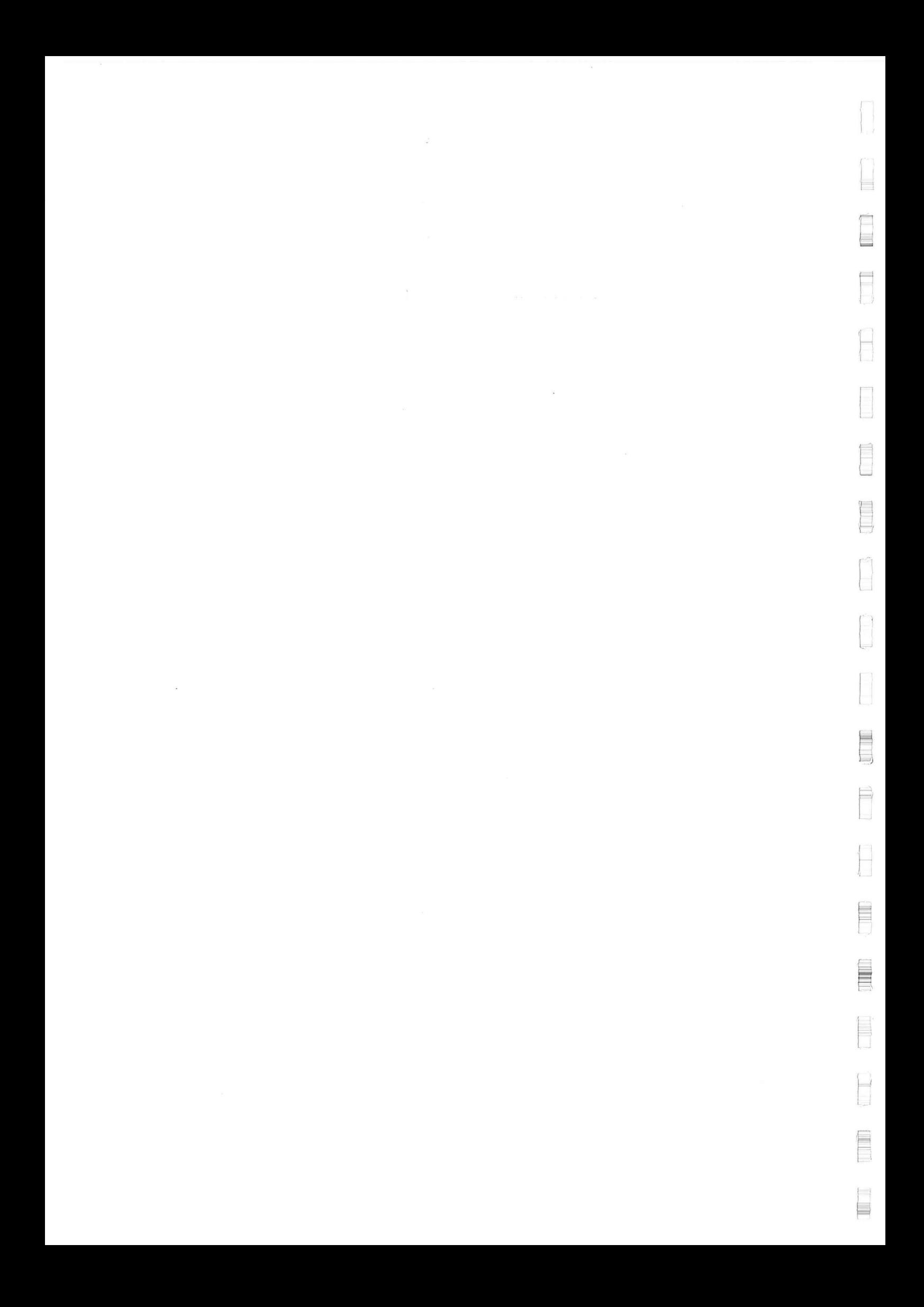

È

F

H

D

Ê

E

 $\sqrt{2}$ 

E

F

Ļ

E

Ī.

F

F Ħ  $\overline{\mathcal{C}}$ 

# **Verdeling van windsnelheid en richting**

 $\widetilde{\Phi}$ 

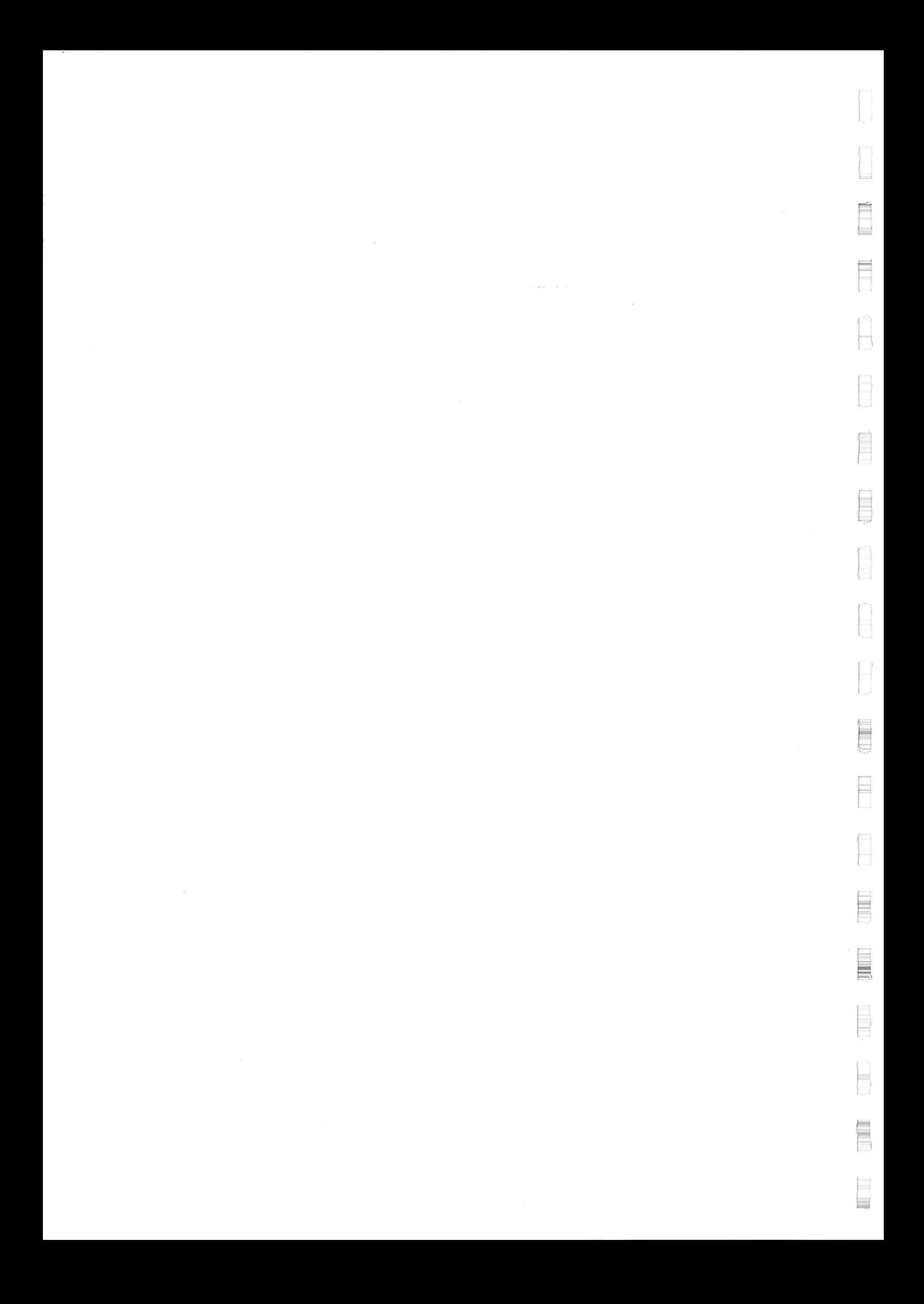

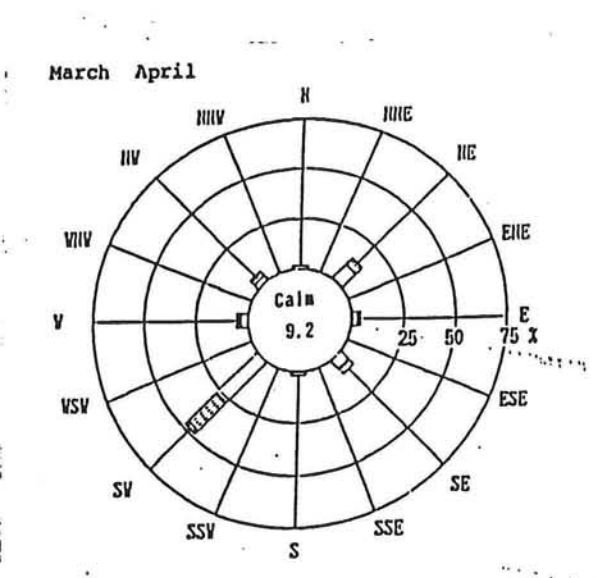

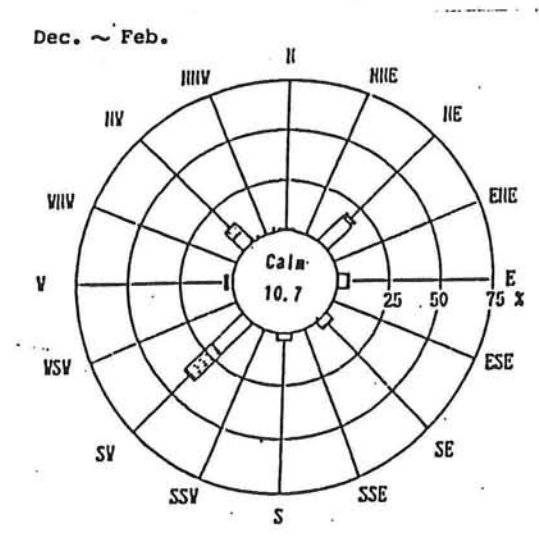

ţ,

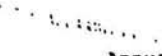

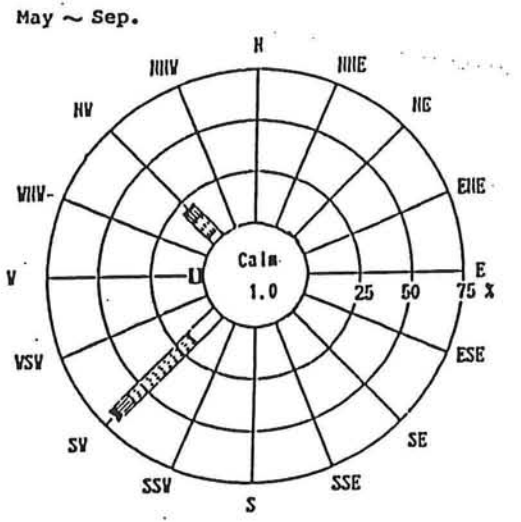

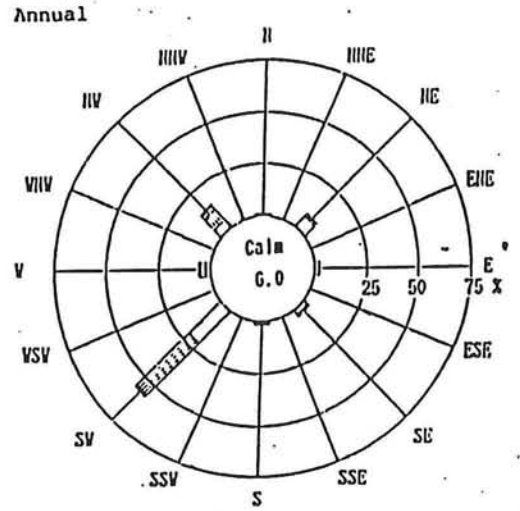

Oct. Nov.

E

E

F

ŗ

圓 冒

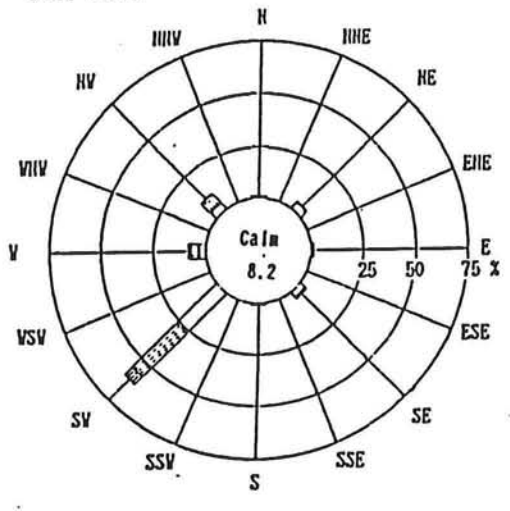

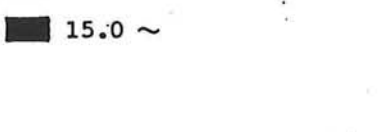

 $\frac{1}{2}$  5.0  $\sim$  9.9

 $III 10.0 \sim 15.0$ 

 $0.1 \sim 4.9$  (Knots)

*Verdeling windsnelheid en richting* Bijlage: 6.3 Blad:  $1/1$ 

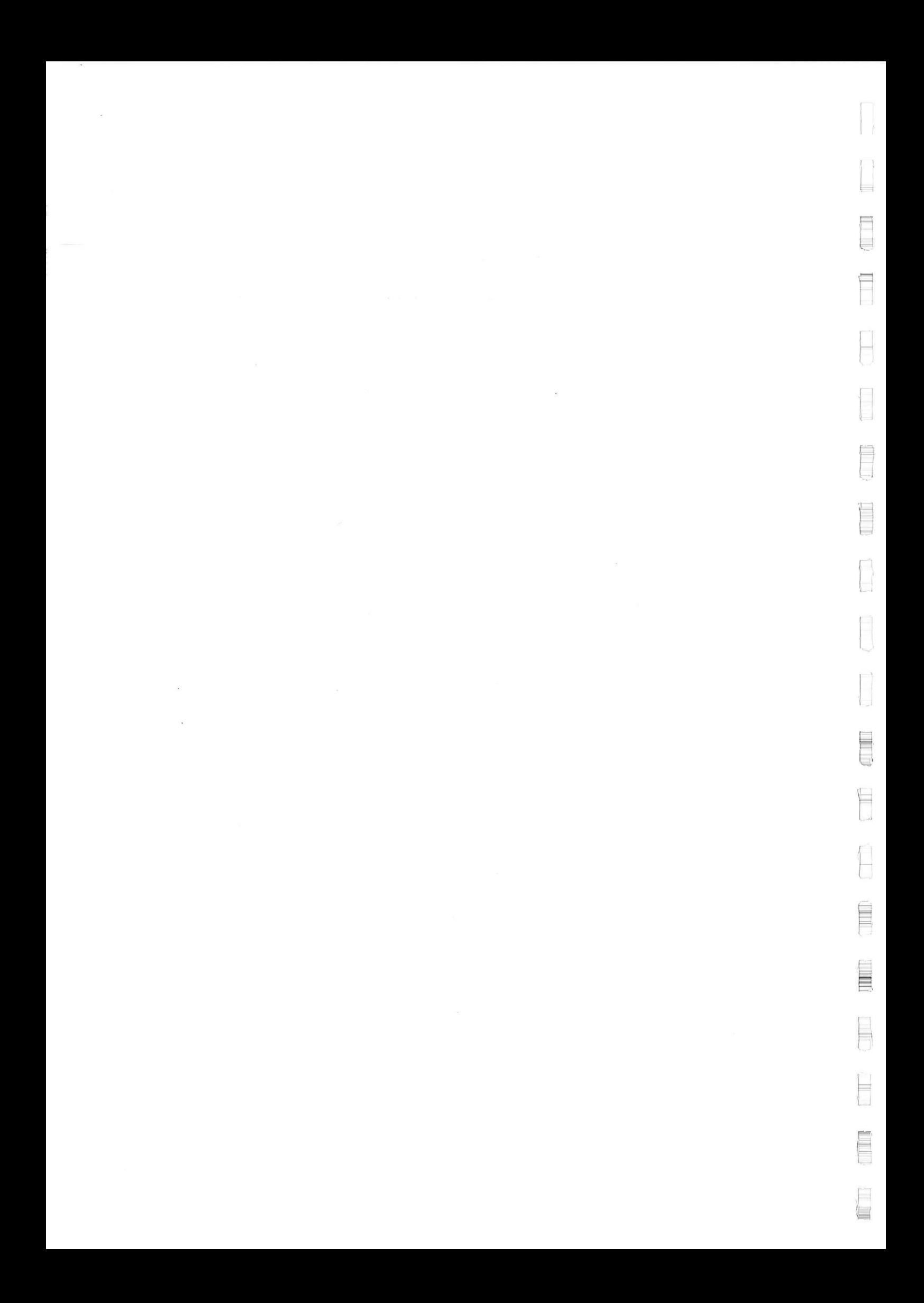

## **BIJLAGE: 6.4**

 $\mathbb{R}^2$ 

 $\sim$   $\sim$ 

# **Klimaat tabel voor Colombo**

 $\mathbb{R}^n$  . The set of  $\mathbb{R}^n$ 

 $\mathcal{L}_{\mathcal{A}}$  . The set of  $\mathcal{L}_{\mathcal{A}}$ 

 $\mathbb{H}$ 

 $\Box$ 

 $\begin{pmatrix} -1 \\ 1 \end{pmatrix}$ 

 $\Box$ 

 $\Box$ 

 $\mathbb{H}$ 

E

H

 $\sim$ 

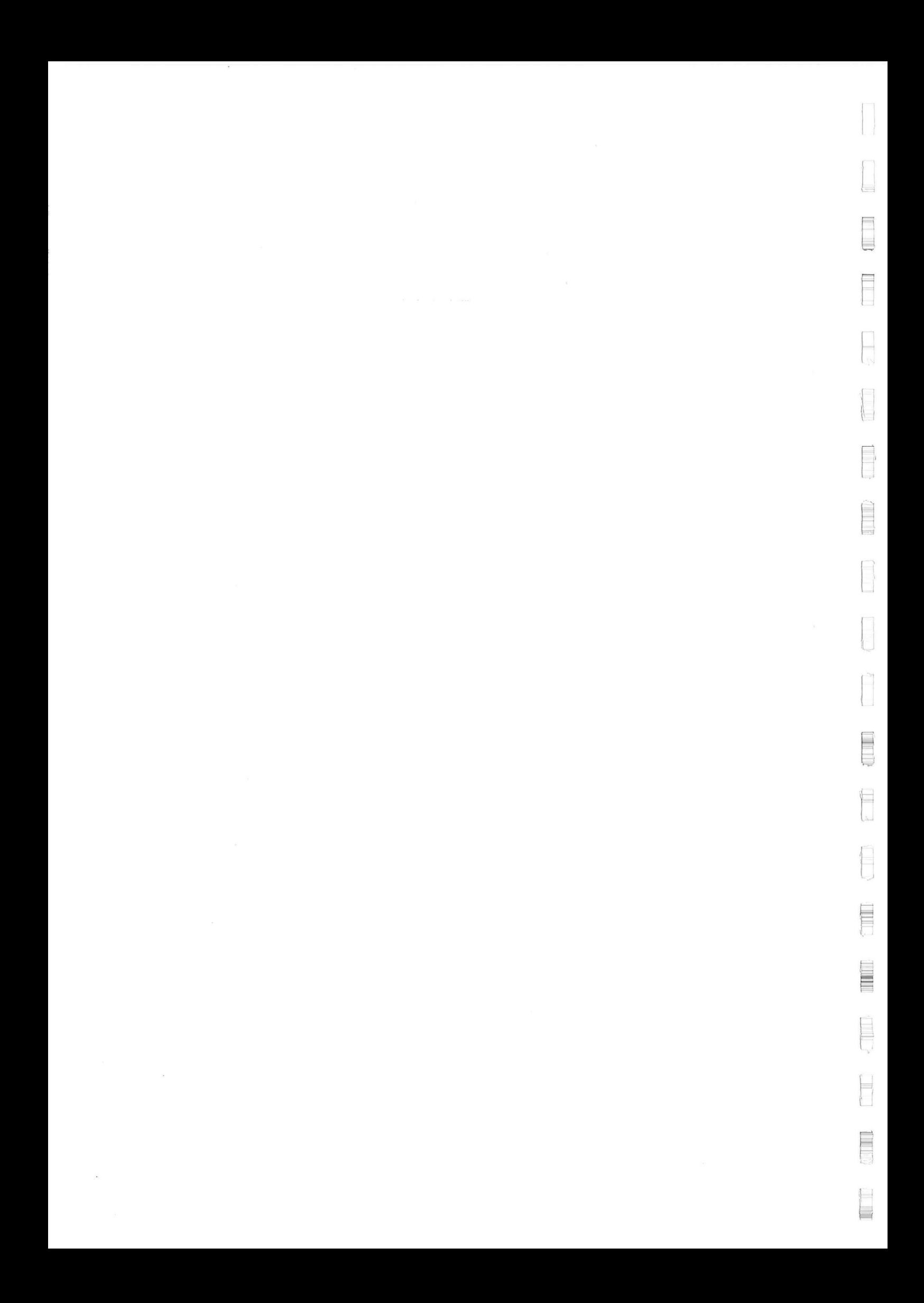

Klimaat tabel **LOOT** Colombo

Climatic Table compiled from 30 Years' Observations, 1937 to 1966 WMO No. 43466 Air Relative Mean<br>Cloud Wind direction temperature humidity Rain Pres-Amount Mean with with with sure wind £.  $\Xi$ No. of days with<br>2.5 mm or more 0900 1500 at speed Mean highest in<br>each month No. of days v<br>gale<br>No. of days v Mean lowest is<br>cach month No. of daya<br>thunder Mean daily<br>max. Mean daily<br>min. Month M.S.L. Percentage of observations from Average<br>fall Percentage of observations from 0800 0800 1700 1700 E. Calm s.w. N.W. ż S.E. N.E. 3.W. N.W. Calm  $\mathbf{e}$ v. ທ່ ż S.E. E. ¥. ø Mean ທ່  $\begin{array}{c} \text{mb} \\ 1011 \\ 1011 \\ 1010 \end{array}$  $^{8}C_{30}$ <br> $^{31}_{31}$ <br> $^{31}_{31}$  $^{8}C_{22}^{22}$ <br> $^{22}_{23}$  $^{1}C$ <br> $32$ <br> $33$ <br> $33$  $^{10}_{19}$ <br> $^{20}_{20}$  $\frac{8}{67}$ Oktas  $\begin{array}{c}\n 88 \\
 88 \\
 96 \\
 118\n \end{array}$ Knots January  $\frac{5}{5}$  $\begin{array}{c} 20 \\ -13 \\ 8 \end{array}$  $\frac{56}{46}$  $\begin{array}{c} 4 \\ 4 \\ 3 \end{array}$  $\frac{4}{11}$  $\begin{array}{c}\n2 \\
6 \\
15\n\end{array}$ **S** 8  $\begin{array}{c} 2 \\ 4 \\ 8 \end{array}$  $\frac{4}{5}$  $\begin{smallmatrix} 6 \\ 6 \\ 10 \end{smallmatrix}$  $\frac{1}{3}$ 18 15  $\begin{matrix} 1 \\ 0 \\ 0 \end{matrix}$  $\begin{array}{c} 2 \\ 1 \\ 3 \end{array}$  $\frac{8}{12}$  $\frac{15}{35}$  $\frac{38}{43}$ <br>26  $\begin{array}{c} 1 \\ 0 \\ 2 \end{array}$  $\begin{array}{c} 2 \\ 1 \\ 0 \end{array}$ ooo February 4  $\mathbf{0}$  $\frac{5}{7}$  $\overline{7}$  $\frac{4}{2}$  $\frac{4}{2}$  $\frac{4}{3}$  $\overline{0}$ March.  $\frac{7}{13}$ April. 1010<br>1009<br>1009  $\begin{array}{|c} \hline 73 \\ \hline 76 \\ \hline 77 \end{array}$  $\begin{array}{c} 31 \\ 31 \\ 30 \end{array}$  $\frac{24}{26}$ <br>25  $32$ <br> $32$ <br> $31$  $\frac{22}{22}$  $\frac{87}{85}$  $\begin{array}{c} 260 \\ 353 \\ 212 \end{array}$  $\frac{13}{14}$ <br>13  $\frac{5}{7}$  $\frac{6}{7}$  $\begin{array}{c} 4 \\ 2 \\ 1 \end{array}$  $\begin{array}{c} 12 \\ 6 \\ 3 \end{array}$  $\begin{array}{c} 9 \\ 7 \\ 3 \end{array}$  $\frac{30}{56}$ <br>61  $\begin{array}{c} 11 \\ 3 \\ 3 \\ 3 \end{array}$  $11$  $\begin{array}{c} 6 \\ 3 \\ 1 \end{array}$  $\begin{array}{c} 11 \\ 15 \\ 23 \end{array}$  $64$  $\begin{array}{c} 1 \\ 1 \\ 0 \end{array}$  $\frac{43}{61}$  $\frac{2}{2}$  $\begin{array}{c} 12 \\ 5 \\ 5 \end{array}$  $\frac{4}{5}$  $\begin{array}{r} 34 \\ 23 \\ 26 \end{array}$  $\begin{array}{c} 4 \\ 4 \\ 5 \end{array}$  $\mathbf{1}$ 1  $\begin{array}{c} 2 \\ 1 \\ 1 \end{array}$ ooo  $\frac{16}{12}$ ooo May .  $\frac{4}{1}$  $\frac{1}{0}$  $\frac{1}{0}$ June.  $\bullet$ 1010  $\frac{30}{29}$ July.  $\frac{25}{25}$ <br>25  $\frac{31}{31}$ <br> $\frac{31}{31}$  $\frac{23}{23}$  $84$ <br> $84$ <br> $83$  $\begin{array}{r} 76 \\ 76 \\ 76 \end{array}$  $\begin{array}{c} 7 \\ 7 \\ 6 \end{array}$  $\frac{7}{7}$ 140  $\begin{matrix} 0 \\ 0 \\ 1 \end{matrix}$  $\begin{array}{c} 57 \\ 61 \\ 60 \end{array}$  $\frac{29}{24}$ 8  $\mathbf 0$  $\begin{smallmatrix} 0\\1\\1 \end{smallmatrix}$  $\begin{array}{c} 4 \\ 4 \\ 5 \end{array}$  $\begin{array}{c} 3 \\ 2 \\ 4 \end{array}$ ooo  $\frac{1}{2}$  $66$  $\mathbf 0$  $\Omega$  $\begin{smallmatrix} 0 \\ 0 \\ 1 \end{smallmatrix}$  $44$ <br>3 61<br>63<br>60  $\begin{array}{|c} 30 \\ 29 \\ 31 \end{array}$  $\frac{5}{3}$  $\begin{bmatrix} 1 \\ 0 \\ 0 \end{bmatrix}$  $\pmb{0}$ ooo  $\frac{4}{5}$ August 1010 1  $\frac{124}{153}$  $\frac{8}{10}$  $\overline{0}$  $\overline{0}$  $\overline{0}$  $\boldsymbol{0}$  $\frac{2}{3}$ September. 1010 1010  $\frac{29}{29}$ <br>30  $\frac{24}{23}$ <br>22 October  $\frac{22}{21}$  $\begin{array}{c} 86 \\ 87 \\ 87 \end{array}$  $\frac{31}{31}$ <br> $\frac{31}{32}$  $75$ <br> $74$ <br> $72$  $\begin{array}{r} 354 \\ 324 \\ 175 \end{array}$  $15$ <br> $14$ <br>9  $rac{6}{5}$  $\frac{6}{6}$  $\begin{array}{c} 8 \\ 29 \\ 53 \end{array}$  $\overset{18}{\overset{10}{\phantom{1} 2}}$  $\frac{5}{7}$  $\frac{6}{4}$  $\frac{5}{2}$  $\begin{array}{c} 38 \\ 12 \\ 2 \end{array}$  $\begin{array}{c} 7 \\ 9 \\ 6 \end{array}$ **985**  $\frac{2}{12}$ **J**<br>J<br>J  $^{43}_{19}$ <br> $^{19}_{10}$  $\frac{32}{29}$  $\frac{1}{5}$ <br>14  $\frac{16}{29}$ ooo ooo November. 1011  $\frac{13}{20}$ 1  $\mathbf{1}$  $\frac{1}{1}$ 3 8 1  $\frac{1}{2}$  $\frac{4}{4}$  $\frac{12}{8}$ December. 1011  $\mathbf i$ 1 Means. 1010 30  $33<sup>°</sup>$  $18°$ 86  $24$ 73  $\overline{\mathbf{5}}$ 6  $\overline{7}$ 20 6  $\sqrt{5}$  $\overline{4}$ 33 5 14  $\epsilon$ 5  $\overline{\mathbf{r}}$ 1  $\mathbf{1}$  $\overline{\mathbf{3}}$ 39 28 18 1  $\overline{\bf 4}$ Totals. ∸  $\overline{93}$  $\equiv$  $\equiv$  $\overline{36}$  $\overline{15}$ tt 2397 120 —  $\equiv$  $\equiv$ - $\equiv$ -Ξ Ė Extreme values -Ξ Ξ ∸  $\mathbf 0$  $\mathbf{o}$  $\overline{\phantom{0}}$ ---∸  $\overline{a}$ No. of years' ≟ تت  $30$ observations  $30$  $30$  $30$ 

PLACE-COLOMBO. LAT. 6° 54' N. Long. 79° 52' E. Height above Mean Sea Level, 6 m

NP.38/1974

\*Mean of highest each year.<br>\*\*Mean of lowest each year.

†Highest recorded temperature.<br>††Lowest recorded temperature.

**Ø All observations** 

Source: Meteorological Office, Bracknell.

 $\overline{I/I}$ 

Bijlage: 6. Blad:

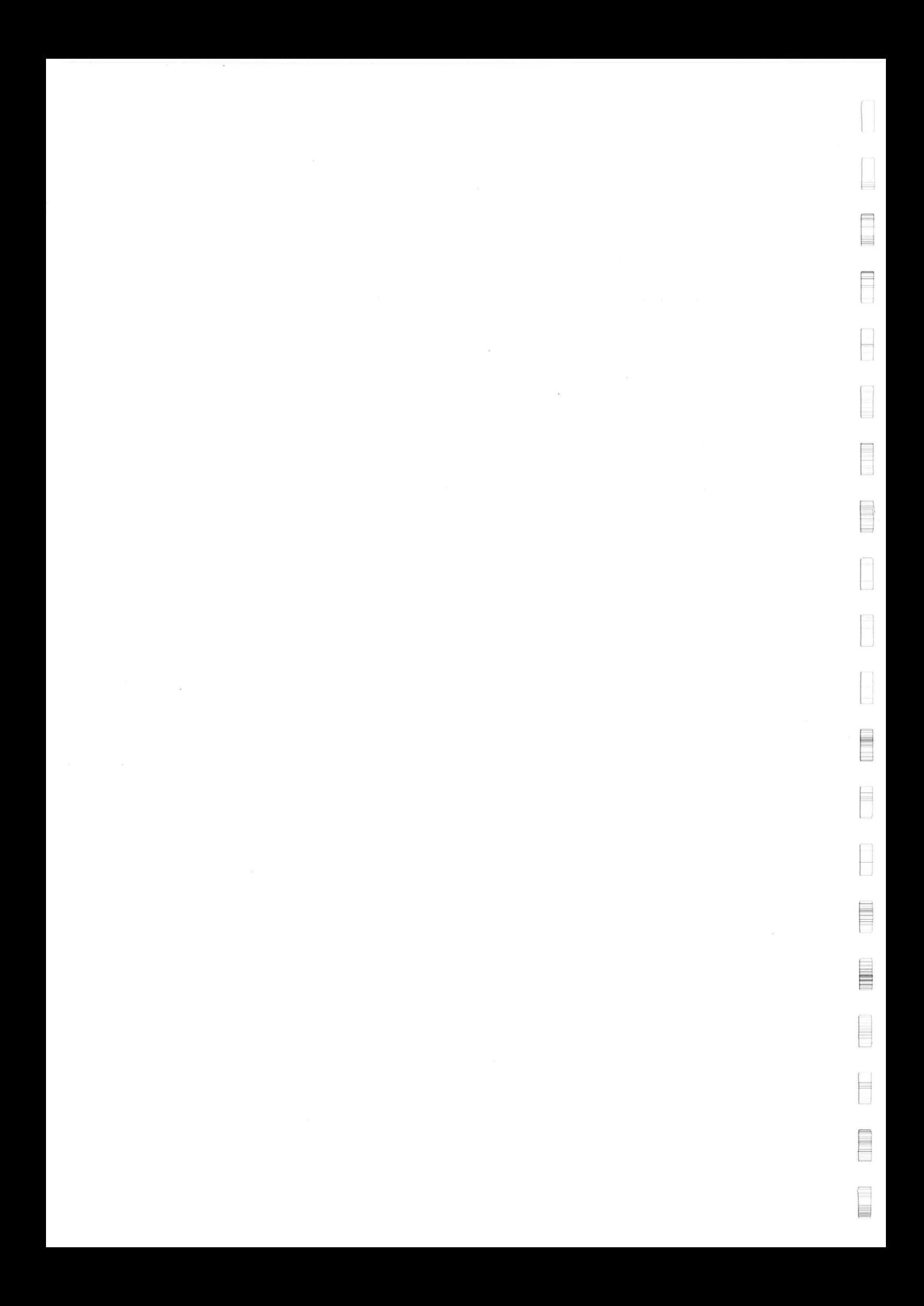

### **BIJLAGE: 6.5**

H

f

E

H

F

F

F

 $\overline{\phantom{0}}$ E

 $\frac{1}{1.4}$ 

#### **Berekening van bewegingen voor KORSOR en TPl (pontons)**

 $\sim 100$  km s  $^{-1}$ 

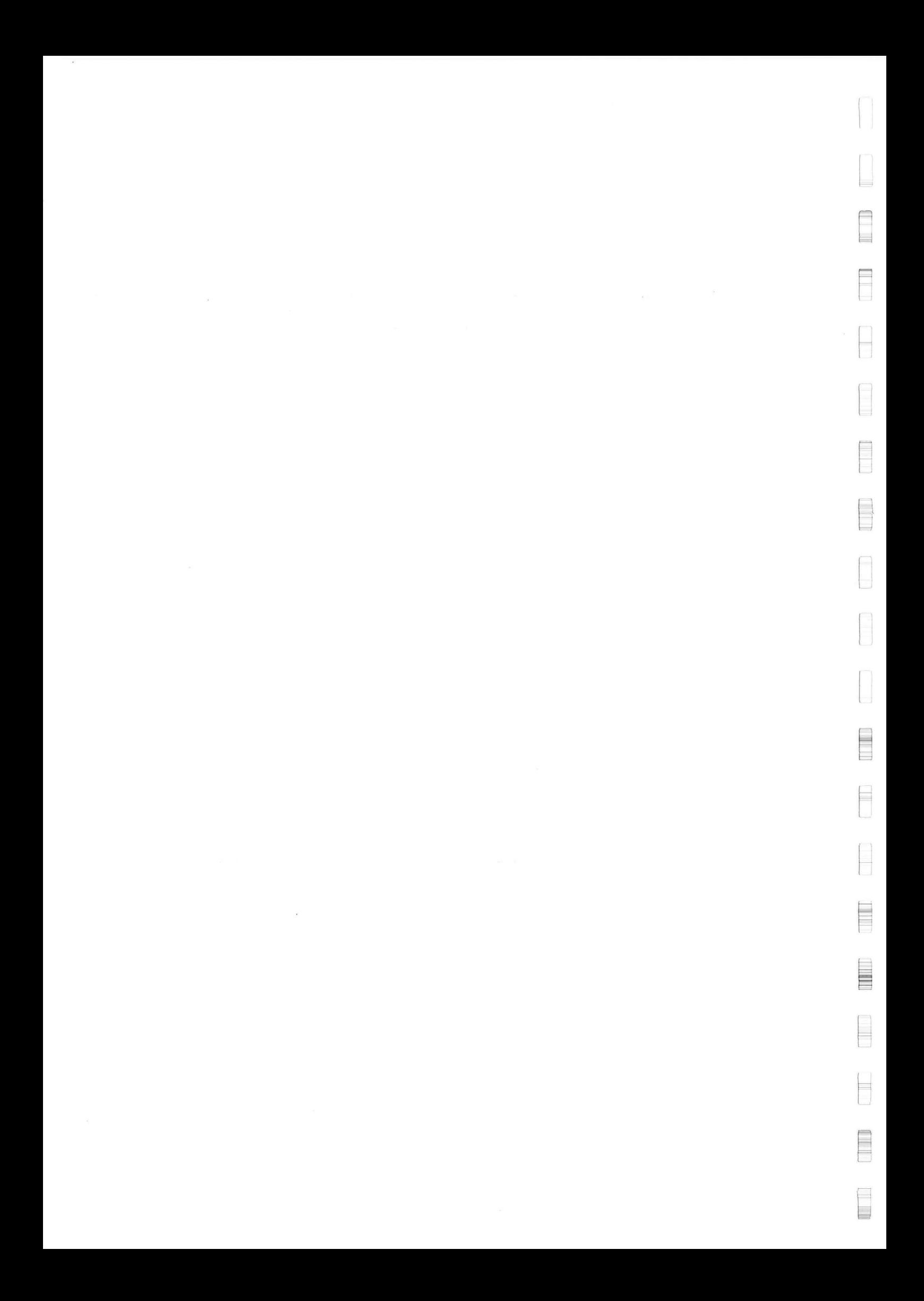

#### Berekening van bewegingen voor KORSOR en TP1

De bewegingen van een drijvende constructie in zeegang worden veroorzaakt door golven. Deze bewegingen kan men splitsen in drie onderling loodrechte translaties van het massa zwaartepunt en drie rotaties van de constructie om de translatie-assen (zie figuur  $6.5.1$ )

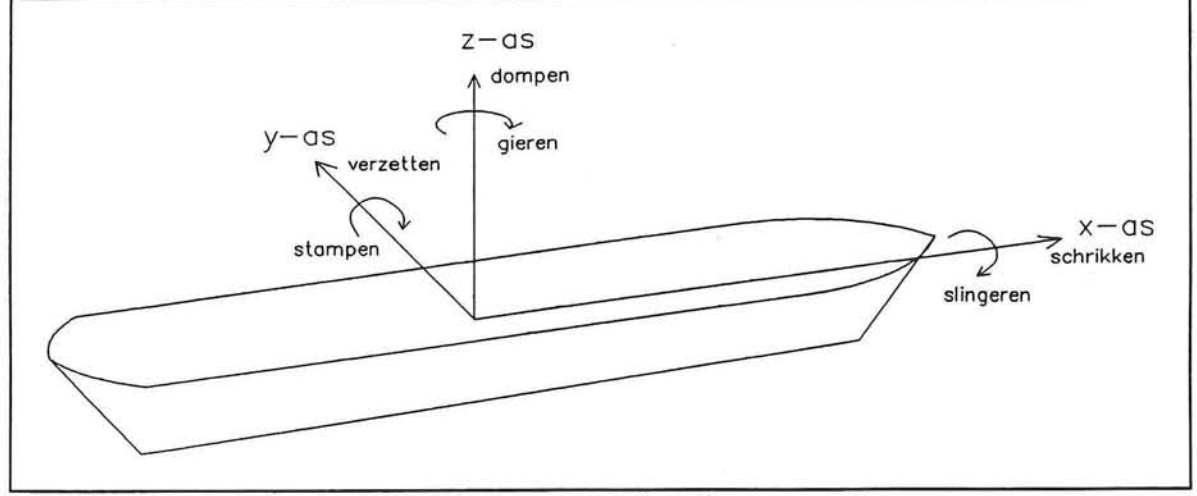

*figuur 6.5.1: Translaties en rotaties van een drijvende constructie* 

Wanneer de beweging van het zwaartepunt van een schip bekend is, kan door het samenstellen van deze zes bewegingen de beweging in elk punt van het schip worden bepaald.

#### *Golfspeet rum, bewegingsspectrum en overdrachtsfuncties*

De bewegingen van een drijvende constructie worden veroorzaakt door golven. Allereerst moet deze belasting gedefinieerd worden, dit gebeurt door de toestand van de zee vast te leggen.

De toestand van de zee kan beschreven worden door een energiedichtheidsspectrum. Hierin wordt de variantie van de golfamplitude als functie van de radiaalfrequentie uitgezet.

Wanneer de weersomstandigheden en de toestand van de zee enige tijd constant zijn zal de energie afgifte door de wind gelijk zijn aan de energie die opgenomen wordt door het zee oppervlak. Met een golfspectrum kan deze toestand van de zee dan worden beschreven.

Het golfspectrum is als volgt gedefinieerd:

$$
S_{\eta}(\omega).d\omega = \frac{1}{2} \eta_a^2
$$

waarin:

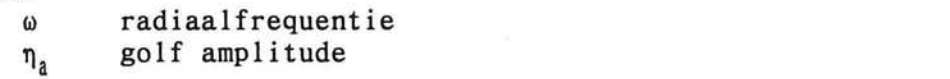

[rad/s] [m]

Ook de beweging van een punt op de belaste constructie, bijvoorbeeld in xrichting, kan door een spectrum worden weergegeven. Het bewegingsspectrum in x-richting is analoog aan het golfspectrum gedefinieerd als:

$$
S_b(\omega) \cdot d\omega = \frac{1}{2} x_a^2
$$

waarin:

radiaalfrequentie [rad/s]  $\omega$ amplitude van de verplaatsing in x-richting  $\mathbf{x}_{\mathbf{a}}$  $[m]$ 

Het bewegingsspectrum wordt bepaald door het golfspectrum, de richting van de golven en de eigenschappen van het schip zelf .

De eigenschappen van het schip die bepalend zijn voor de uiteindelijke bewegingen zijn: de vorm van de scheepshuid, de diepgang en de traagheidsstralen. Met behulp van deze gegevens kan een 'overdrachtsfunctie' worden berekend die de relatie tussen het golfspectrum en het bewegingsspectrum weergeeft.

De overdrachtsfunctie in x-richting wordt gedefinieerd als:

$$
S_o(\omega) \cdot d\omega = \frac{x_a}{\eta_a}
$$

Uit het golfspectrum en de overdrachtsfunctie kan nu het bewegingsspectrum worden bepaald volgens:

$$
S_{b_x}(\omega) \cdot d\omega = \frac{1}{2} x_a^2
$$
  

$$
S_{b_x}(\omega) \cdot d\omega = \left(\frac{x_a}{\eta_a}\right)^2 \cdot \frac{1}{2} \eta_a^2
$$
  

$$
S_{b_x}(\omega) \cdot d\omega = (S_o(\omega) \cdot d\omega)^2 \cdot S_\eta(\omega) \cdot d\omega
$$

*Berekening van bewegingen voor KORSOR en TPl Bijlage: 6.5 Blad: 2/26* 

 $\Rightarrow$ a.<br>Barat
#### *Procedure om de bewegingen te berekenen*

Om de bewegingen van de pontons te berekenen is een programma in 'MATLAB' geschreven. Hieronder wordt in een programma structuur diagram (PSD) weergegeven hoe de berekening is uitgevoerd.

doe voor t=1 tot aantal trekkingen

doe een trekking uit de verdeling van de deiningsgolven voor de betreffende periode

bereken aan de hand van de golfhoogte het bijbehorende Pierson-Moskowitz spectrum voor Tp=12sec (spectrum voor deining)

doe een trekking uit de verdeling van de windgolven voor de betreffende periode

bereken aan de hand van de golfhoogte het bijbehorende JONSWAP spectrum voor Tp=5sec (spectrum voor windgolven)

bereken het resulterende spectrum = deinings spectrum + windgolfspectrum

bepaal de overdrachtsfunctie

doe voor de x,y en z verplaatsing

bereken het bewegingspectrum = resulterend spectrum \* (overdrachtsfunctie)*"2* 

bereken significante amplitude van de verplaatsing = 2\*sqrt(oppervlak onder bewegingsspectrum mo)

bereken gemiddelde periode van de verplaatsing  $= 2*pi*(mo/ml)$ 

voor  $i=0.1$  tot 2m met stapgrootte  $0.1$ m

tel het aantal waarnemingen met x en y en z amplitude < i m

Het genereren van golfspectra, bepaling van de overdrachtsfuncties en de berekening van de bewegingen worden op de volgende bladzijden nader toegelicht .

#### Genereren van golfspectra

Voor de verschillende perioden van het jaar zijn voorwaardelijke verdelingsfuncties bekend voor deinings- en windgolven (bijlage 6.1). De deiningsgolven komen uit de richtingen zuid-zuid-oost tot zuid-zuid-west en zijn afkomstig uit het zuiden van de Indische oceaan ('Roaring Forties'). Deze deiningsgolven hebben lange perioden, zij bepalen in belangrijke mate de lage waarde van de golfsteilheid die volgt uit het scatter-diagram Hs-Tp  $(bijlage 6.2).$ 

De deiningsgolven kunnen onafhankelijk worden verondersteld van de windgolven omdat de windgolven lokaal worden opgewekt terwijl de oorsprong van de deiningsgolven veel verder weg ligt .

Voor wind- en deiningsgolven zijn voorwaardelijke verdelingsfuncties gegeven per richting. Voor de eenvoud zijn alle richting opgeteld, zodat per periode een verdeling van de golfhoogte wordt verkregen. Door het te onderzoeken schip met deze resulterende golven vanuit verschillende richtingen te belasten kan alsnog, zij het minder nauwkeurig het effect van de verschillende richtingen in rekening worden gebracht.

Door nu een aantal onafhankelijke trekkingen uit de verdelingen voor significante wind- en deiningsgolven te doen waarbij constante waarden voor de golfperiode worden aangenomen (Tp=5sec voor windgolven, Tp=12sec voor deiningsgolven) kan voor elke trekking een resulterend golfspectrum worden samengesteld. Hierbij worden de deiningsgolven gemodelleerd door een Pierson-Moskowitz spectrum en de windgolven door een JONSWAP spectrum. Hiervoor is gekozen omdat met het Pierson-Moskowitz spectrum volgroeide zeegang kan worden weergegeven en met het JONSWAP-spectrum jonge zeegang. Door deze twee spectra op te tellen wordt voor elke trekking een resulterend spectrum gegenereerd.

Het MATLAB-programma voor de berekening van de data-sets is weergegeven op bladzijde 9 van deze bijlage.

#### **Bepaling** van de overdrachtsfuncties

Met het computer-programma 'SEAWAY', van de faculteit maritieme techniek (TUD), zijn overdrachtsfuncties berekend voor de pontons 'KORSOR' en 'TP1'. De KORSOR is een ponton dat nagenoeg even breed is als de TP1, maar dat ongeveer 8m langer is. Deze twee pontons zijn geschematiseerd tot vierkante bakken waarvan de massa geconcentreerd is in de zijwanden. Uitgangspunt voor de berekening van de overdrachtsfuncties is dat de pontons half geladen zijn, waarbij de lading gelijk verdeeld is over het dek (zie figuur 6.5.2). Berekening van traagheidsmomenten en zwaartepunt zijn weergegeven op bladzijden 10 t/m 14.

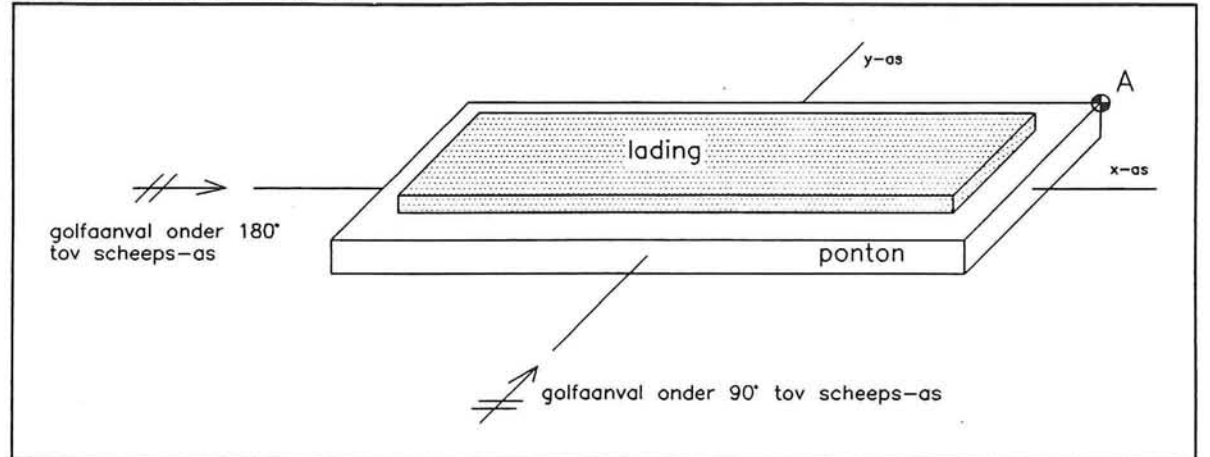

*figuur 6.5.2: geschematiseerd ponton* 

De overdrachtsfuncties voor x, y en z-verplaatsingen zijn berekend voor punt A uit figuur 6.5.2 voor golfaanval op de kop en loodrecht op het ponton (onder 180° en 90° tov de scheeps-as). De berekende overdrachtsfuncties voor de KORSOR en TP1 zijn weergegeven op bladzijden 15 t/m 18.

### **Berekening van de bewegingen**

De verplaatsingen van punt A zijn berekend met behulp van een 'MatLab'programma (zie bladzijde 19 en 20). Per periode zijn 100 trekkingen gedaan uit de verdeling van wind- en deiningsgolven, waarna het resulterende spectrum is berekend. Hieruit volgt, na vermenigvuldiging met het kwadraat van bijbehorende waarde van de overdrachtsfunctie, het bewegingen spectrum. Uit dit spectrum kan de significante waarde van de amplitude en een periode worden berekend voor de bewegingen.

In figuur 6.5.3 zijn achtereenvolgens een golfspectrum een overdrachtsfunctie in x-richting en een bewegingsspectrum weergegeven. Het golfspectrum is opgebouwd uit een Pierson-Moskowitz spectrum (Hs=0.99m, Tp=12sec) en een JONSWAP spectrum (Hs=0.60m, Tp=5.00sec). De overdrachtsfunctie is berekend voor x-verplaatsing van punt A (fig 6.5.2) op de KORSOR onder golfaanval onder 180° tov de as van het schip.

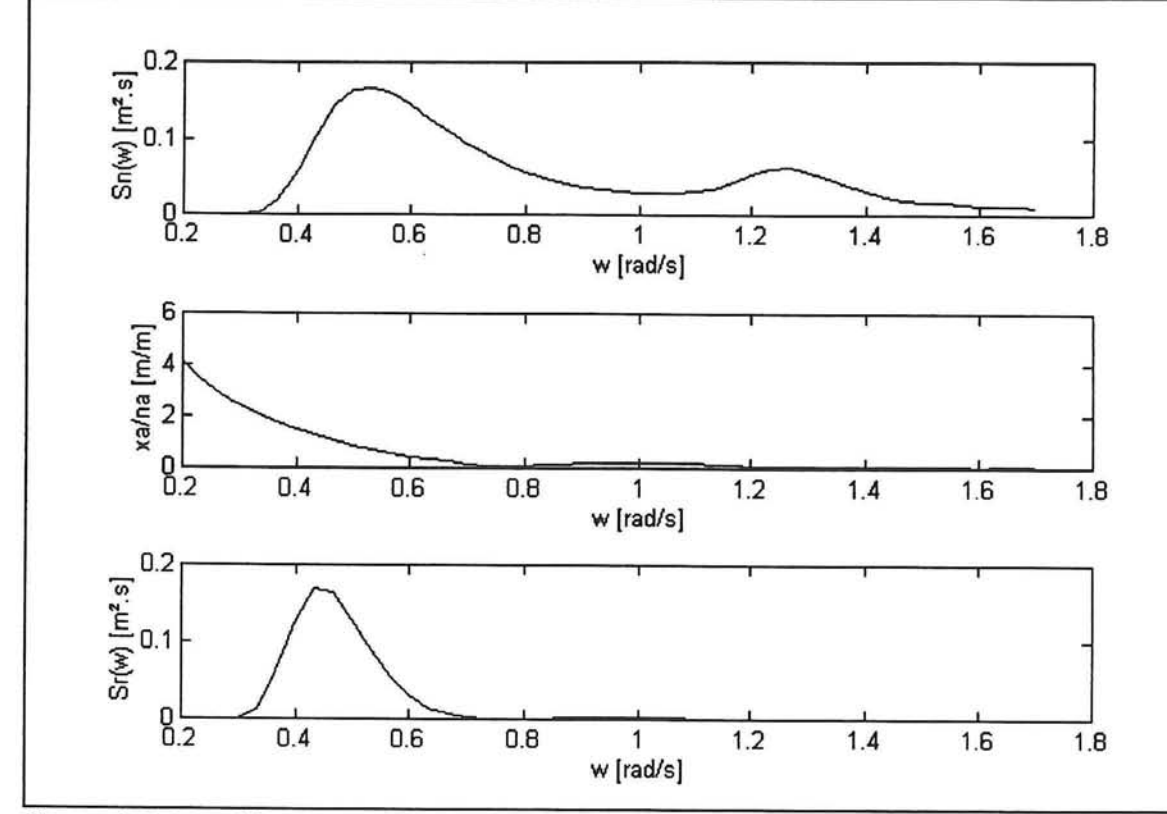

*figuur 6.5.3: golfspectrum, overdrachtsfunctie en bewegingsspectrum* 

J,

#### **Bepalin g van de werkbaarheid**

Voor het bepalen van de werkbaarheid wordt voor elk bewegingsspectrum het maximum van de x,y en z-verplaatsing bepaald. Hierbij wordt er vanuit gegaan dat de x,y en z-bewegingen allemaal even zwaar mee tellen bij het bepalen van de werkbaarheid.

Het is nu mogelijk om een verdelingsfunctie weer te geven voor de maximale amplitude als functie van het aantal trekkingen. Omdat in dit geval 100 trekkingen zijn gebruikt kan dit tevens worden gelezen als een schatting van het percentage van de tijd waarbij een bepaalde maximale amplitude in x,y of z-richting niet overschreden zal worden.

De rekenresultaten voor de KORSOR en TP1 zijn weergegeven in bladzijde 21 t/m 23, voor kop golven (180° tov de scheeps-as) en golven loodrecht op de schepen (90° tov de scheeps-as). In de eerste kolom wordt de maximale significante amplitude in x, y en z-richting aangegeven waaraan het percentage van de trekkingen uit de laatste kolom voldoet. Voor de verplaatsingen wordt tevens in de drie richtingen de gemiddelde significante amplitude, de gemiddelde periode en de maximale significante amplitude en periode gegeven.

#### Ponton aan lij-zijde van de golfbreker

Om de golven aan de lij-zijde van de golfbreker te berekenen moet de transmissie-coëfficiënt(Kt) van de in aanbouw zijnde constructie worden bepaald. Deze is als volgt gedefinieerd: Kt=Ht/Hi. Waarin Ht de golf aan de lij-zijde van de constructie is en Hi de invallende golf aan de loef-zijde.

In principe wordt de transmissiecoëfficiënt bepaald door de geometrie van de constructie zoals het relatieve vrijboord van de kruin, de breedte van de kruin, de waterdiepte, maar ook de doorlatendheid en de golfcondities (golfhoogte en periode).

Door meerdere onderzoekers is echter een vereenvoudigde relatie gelegd tussen Kt en Rc/Hs (Van der Meer en Angremond, 1991). Waarbij

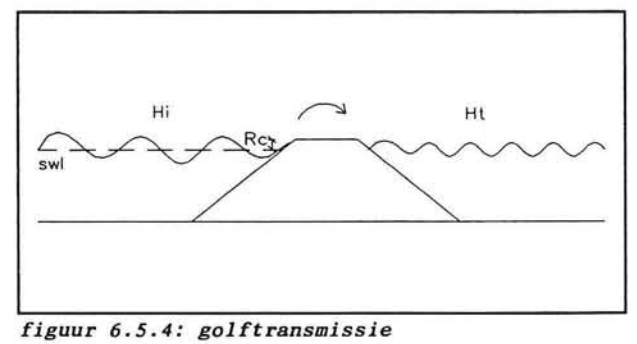

Rc de relatieve kruinhoogte is, gedefinieerd als de verticale afstand vanaf SWL tot de kruin van de constructie (zie figuur 6.5.4).

Op grond van modelproeven zijn de volgende drie formules bepaald:

*voor*  $-2.00 \lt R_c/H_s \lt -1.13$   $K_t = 0.80$ *voor*  $-1.13 \le R_c/H_s \le 1.20$   $K_t = 0.46 - 0.3$   $R_c/H_s$ *voor*  $1.20 \le R_c/H_s \le 2.00$   $K_t = 0.10$ 

Deze vergelijkingen geven de werkelijkheid sterk vereenvouding weer. Meer geavanceerde beschrijvingen van golftransmissie introduceren extra, in dit geval niet goed bekende, variabelen. Omdat deze eenvoudige benadering een

goede eerste schatting geeft van de transmissie wordt de relatie toch gebruikt.

Met behulp van deze formules is dezelfde data-set van 100-trekkingen waarmee de scheepsbewegingen van de KORSOR en TP1 hiervoor zijn berekend opnieuw uitgevoerd. Hierbij is als relatief vrijboord voor de kruin 0.6m gekozen.

Resultaten van deze berekeningen zijn weergegeven in bladzijde 24 t/m 26.

 $\equiv$ 

```
56 sim.di 
5SMATLAB-programma genereer t een trekkin g van 100 golfhoogte n ui t de verdelin g van 
56deinings- en windgolve n en bereken t daarn a de total e golfhoogte . 
56By: Bar t Duijvestij n 28 december 1994 
56 Extern e functies : -
clear all; clg;
rand('seed',1970 ) 
ant_trek=100 ; 
58verdeling van de deiningsgolve n 
dein= [ 3.0 56 0-0.49m 
        94.4 X0.50-0.99n 
          2.6 581.00-1.49m 
          0 5Kl.50-l.99m 
          0 582. 00-2.49m 
          0 5K2.50-2.99m 
          0 553 .00-3 .49m 
          0 5S3.50-3.99m 
          0 ] ; 584.00-4.49m 
f o r i = l:9 , dng(i,1)=sum(dein(1:i,1)) ; e nd 
dng=dng/100; 
x_dng=[0.5 1 .0 1.5 2.0 2.5 3.0 3.5 4.0 4.5] ; 
58verdelin g van de windgolve n 
               wind=[ 0 58 0-0.09m {kalm } 
          32.8 580.10-0.5m 
                47.9 580. 50-0.99m 
          18.4 %1.00-1.49m<br>0.9 %1.50-1.99m
                0.9 5Sl.50-l.99m 
           \begin{array}{cc}\n 0 & 82.00-2.49m \\
 0 & 82.50-2.99m\n \end{array}0 5S2.50-2.99m 
           0 583.00-3.49m 
           0 583. 50-3.99m 
               0 ];584. 00-4. 49m 
f o r i=l:10 , wnd(i,l)=sum(wind(l:i,l)) ; e nd 
wnd=wnd/100; 
x_wnd=[0.1 0 .5 1.0 1.5 2.0 2.5 3.0 3.5 4.0 4 5 ] ; 
f o r i=l:ant_trek , 
  rnd2=rand(l) ; 
  rndl=rand(1) ; 
  56deiningsgolve n 
   t=l ; whil e rnd l 
>dng(t,l) , t 
=t+l ; end; 
   i f t==l , Hd=(0 
5/dng(l,l)) * 
rndl ; end; 
   i f t==2, Hd=((0 
.5/(dng(2,l ) 
-dng(l.l)) ) 
* (rndl -
dng(l , 
l))+ 0 
5 ) ; 
end 
   i f t==3, Hd=((0 
.5/(dng(3,l ) 
-dng(2,l)) ) 
*(rndl -
dng(2, 
D) + l 
o ) ; 
end 
   i f t==4, Hd=((0 
.5/(dng(4,l ) 
-dng(3,l)) ) 
*(rndl -
dng(3, 
1 ) ) + 1 
5 ) ; 
e nd 
   i f t==5 
Hd=((0 
.5/(dng(5,l ) 
-dng(4,l)) ) 
*(rndl -
dng(4, 
D)+2 
o ) ; 
e nd 
   if t == 6, Hd = ((0.5/(\text{dng}(6,1) - \text{dng}(5,1))) * (rnd1 - \text{dng}(5,1)) + 2.5);i f 
t = = 7, 
Hd=((0 
.5/(dng(7,l ) 
-dng(6,l)) ) 
*(rndl -
dng(6, 
l))+ 3 
o ) ; 
end 
   i f t==8, 
Hd=((0 
.5/(dng(8,l ) 
-dng(7,l)) ) 
*(rndl -
dng(7, 
l))+ 3 
5 ) ; 
e nd 
   i f t==9, 
Hd=((0 
.5/(dng(9,l ) 
-dng(8,l)) ) 
*(rndl -
dng(8, 
D)+4. 
o ) ; 
e nd 
  Hs_d(l,i)=Hd ; 
                                                                           e nd 
  58windgolven 
  tal ; whil e rnd2>wnd(t,1), t=t+l ; end; 
  i f t==l , Hw=(0.1/wnd(l,l))*rnd2 ; end; 
   if t==2, Hw=((0.4/(wnd(2,1)-wnd(1,1)))*(rnd2-wnd(1,1))+0.1); end
   if t==3, Hw=((0.5/(wnd(3,1)-wnd(2,1)))*(rnd2-wnd(2,1))+0.5); end
   if t == 4, Hw = ((0.5/(wnd(4,1)-wnd(3,1)))*(rnd(2-wnd(3,1))+1.0); end
   if t==5, Hw=((0.5/(wnd(5,1)-wnd(4,1)))*(rnd2-wnd(4,1))+1.5); end
   if t == 6, Hw = ((0.5/(wnd(6,1)-wnd(5,1)))*(rnd(5,1))+2.0); end
   if t == 7, Hw = ((0.5/(wnd(7,1)-wnd(6,1)))*(rnd(6,1))+2.5); end
   if t == 8, Hw = ((0.5/(wnd(8,1)-wnd(7,1))))*(rnd2-wnd(7,1))+3.0); end
   if t == 9, Hw = ((0.5/(wnd(9,1)-wnd(8,1))) * (rnd2-wnd(8,1))+3.5); end
   if t == 10, Hw = ((0.5/(wnd(10,1)-wnd(9,1)))*(rnd2-wnd(9,1))+4.0); end
  Hs_w(l,i)=Hw ; 
  58resulterend e golfhoogt e 
  Hs_res(l,i)=sqrt(Hs_d(l,i)~2+Hs_w(l,i)~2) ; 
e nd
```
**e** 

# **KORSOR**

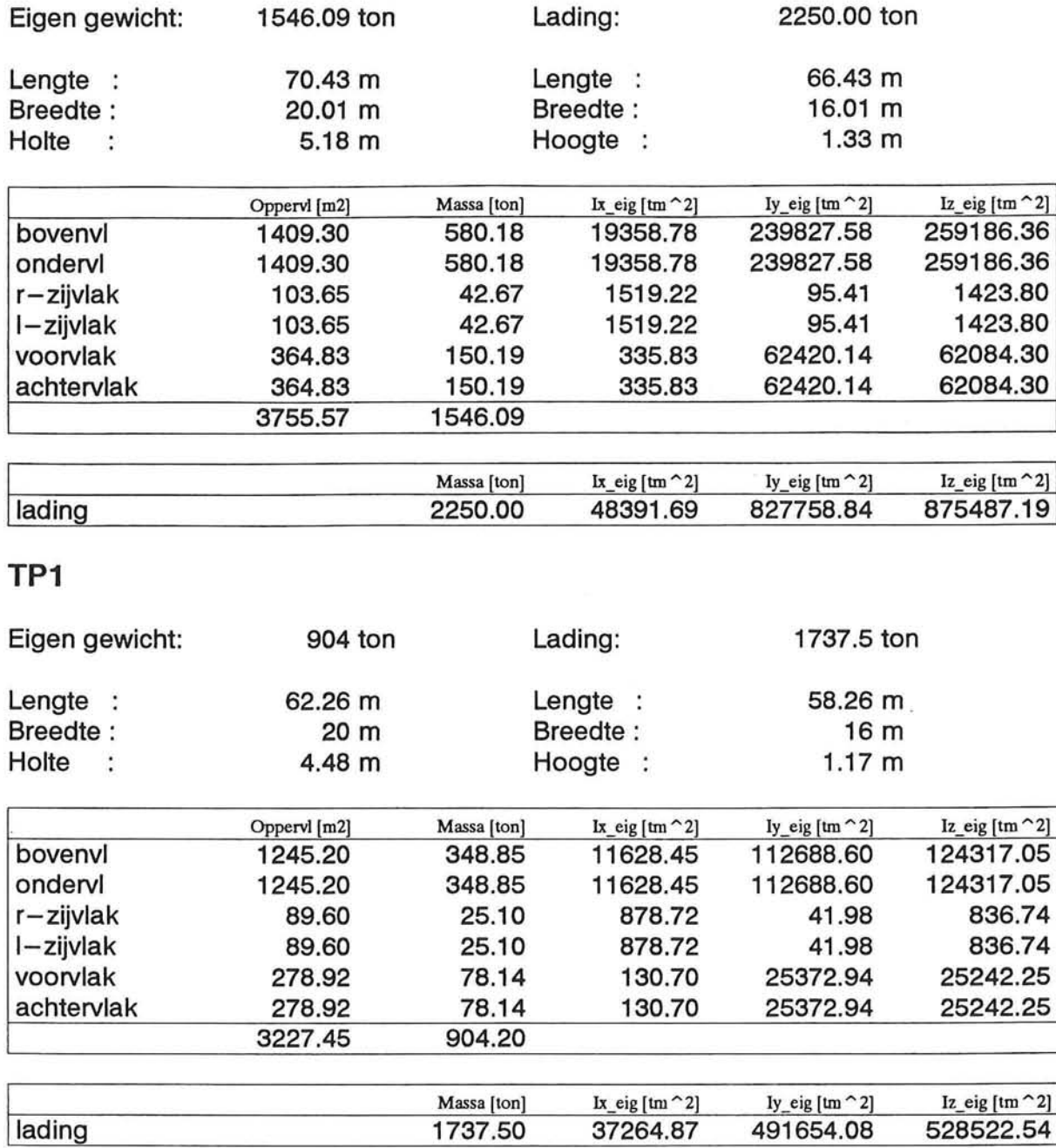

 $\overline{a}$ 

### **KORSOR**

 $\equiv$ 

 $\overline{a}$ 

Ê

F

È

E

F

E U

Ē

E

Afstand van het zwaartepunt tov bodem

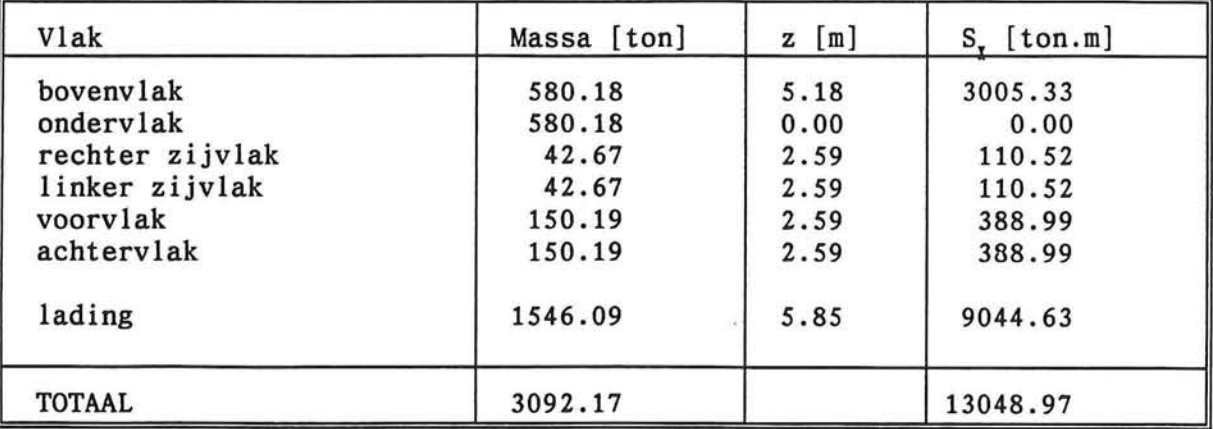

$$
z = \frac{S_{\overline{x}}}{\sum \Delta A}
$$

met:

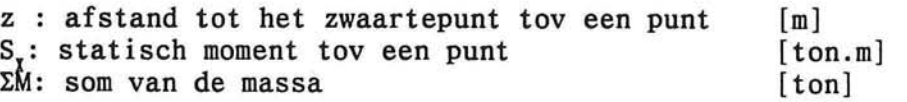

### coördinaten zwaartepunt

 $x = 70.43 / 2 = 35.22 m$ y = 20.01 / 2 = 10.01 m  $z = 13048.97 / 3092.17 = 4.22m$  (tov bodem)

### Traagheidsmomenten tov het zwaartepunt

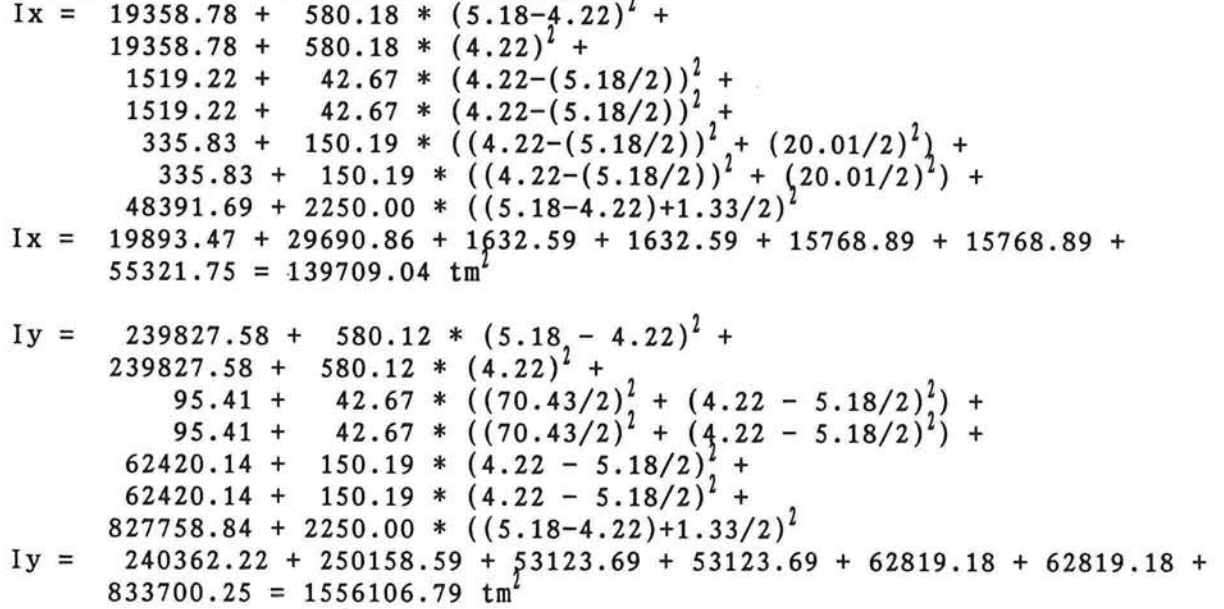

*Berekening van bewegingen voor KORSOR en TPl Bijlage: 6.5 Blad: 11/26* 

$$
Iz = 259186.36 + 580.18 * 02
$$
  
\n
$$
259186.36 + 580.18 * 02
$$
  
\n
$$
1423.80 + 42.67 * (70.43/2)2
$$
  
\n
$$
1423.80 + 42.67 * (70.43/2)2
$$
  
\n
$$
62084.30 + 150.19 * (20.01/2)2
$$
  
\n
$$
62084.30 + 150.19 * (20.01/2)2
$$
  
\n
$$
875487.19 + 2250.00 * 02
$$
  
\n
$$
Iz = 259186.36 + 259186.36 + 54338.71 + 54338.71 + 77118.32 + 77118.32 + 875487.19 = 1656773.97tm2
$$

**Traagheidsstralen** 

$$
i_x = \sqrt{\frac{139709.04}{1546.09 + 2250.00}} = 6.06 m
$$
  

$$
i_y = \sqrt{\frac{1556106.79}{1546.09 + 2250.00}} = 20.25 m
$$
  

$$
i_z = \sqrt{\frac{1656773.97}{1546.09 + 2250.00}} = 20.89 m
$$

*Berekening van bewegingen voor KORSOR en TPl Bijlage: 6.5 Blad: 12/26* 

 $\frac{1}{2}$ 

 $\overline{\phantom{a}}$ 

E

 $\Box$ 

1

<u>Literature</u>

s

# **T P l**

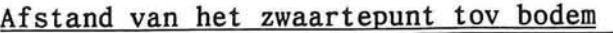

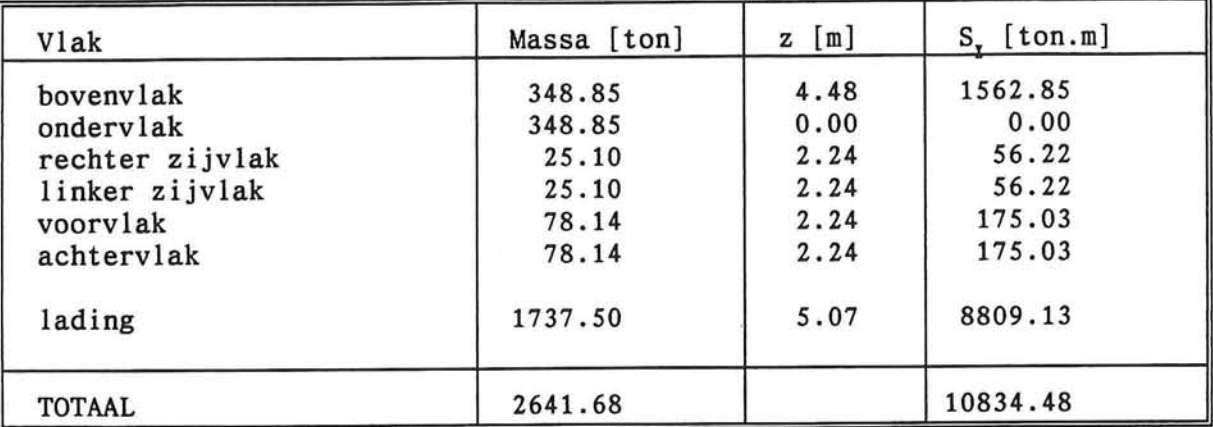

$$
z = \frac{S_{\overline{x}}}{\sum \Delta A}
$$

met:

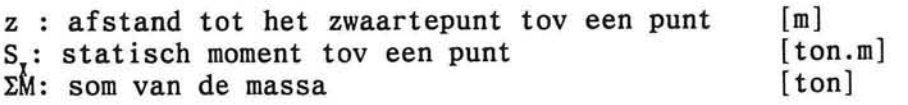

coördinaten zwaartepunt

 $x = 62.26 / 2 = 31.13 m$ y = 20.00 / 2 = 10.00 m

 $z = 10834.48 / 2641.68 = 4.10m$  (tov bodem)

### Traagheidsmomenten tov het zwaartepunt

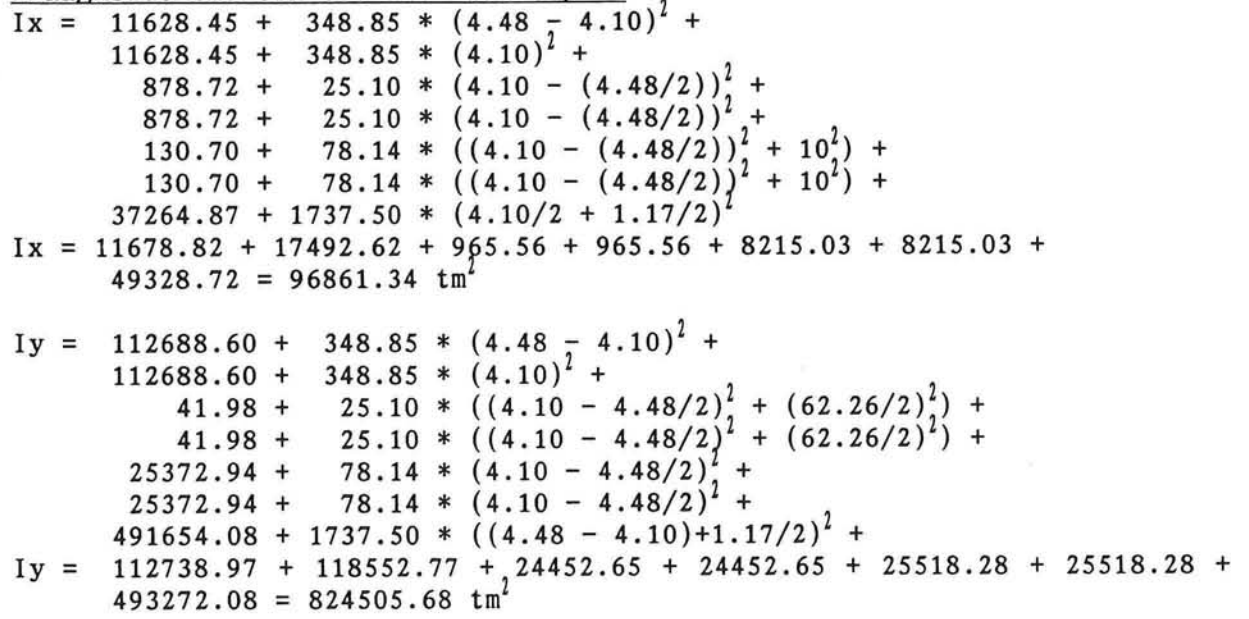

*Berekening van bewegingen voor KORSOR en TPl Bijlage: 6.5 Blad: 13/26* 

L

$$
Iz = 124317.05 + 348.85 * 02
$$
  
\n
$$
124317.05 + 348.85 * 02
$$
  
\n
$$
836.74 + 25.10 * (62.26/2)2
$$
  
\n
$$
836.74 + 25.10 * (62.26/2)2
$$
  
\n
$$
25242.25 + 78.14 * (20.00/2)2
$$
  
\n
$$
25242.25 + 78.14 * (20.00/2)2
$$
  
\n
$$
528522.54 + 1737.50 * 02
$$
  
\n
$$
Iz = 124317.05 + 124317.05 + 25160.57 + 25160.57 + 33056.25 + 33056.25 + 528522.54 = 893590.28tm2
$$

Traagheidsstralen

$$
\dot{x}_x = \sqrt{\frac{96861.34}{904 + 1737.5}} = 6.06 \text{ m}
$$
\n
$$
\dot{x}_y = \sqrt{\frac{824505.68}{904 + 1737.5}} = 17.67 \text{ m}
$$
\n
$$
\dot{x}_z = \sqrt{\frac{893590.28}{904 + 1737.5}} = 18.39 \text{ m}
$$

*Berekening van bewegingen voor KORSOR en TPl Bijlage: 6.5 Blad: 14/26* 

╕  $\overline{\phantom{a}}$ 

 $\exists$ 

j

ļ

 $\begin{array}{|c|} \hline \hline \hline \hline \hline \hline \hline \hline \end{array}$ 

 $\Box$ 

F

ā ∍

 $\tau_{\rm K}$ 

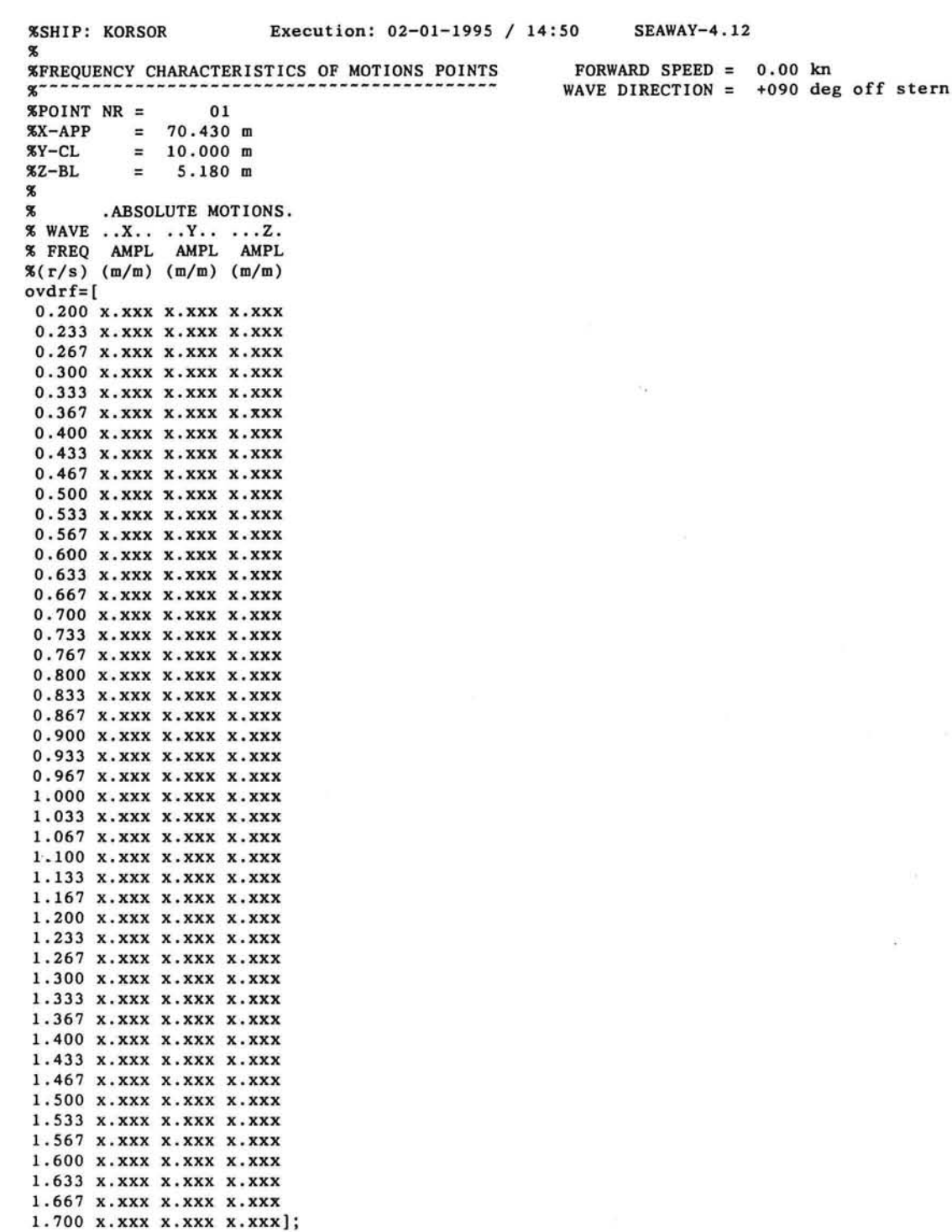

F

F

E

E

E

F

F

F

F

È

Ê

E

 $\Box$  $\qquad \qquad \blacksquare$ 

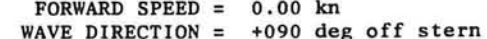

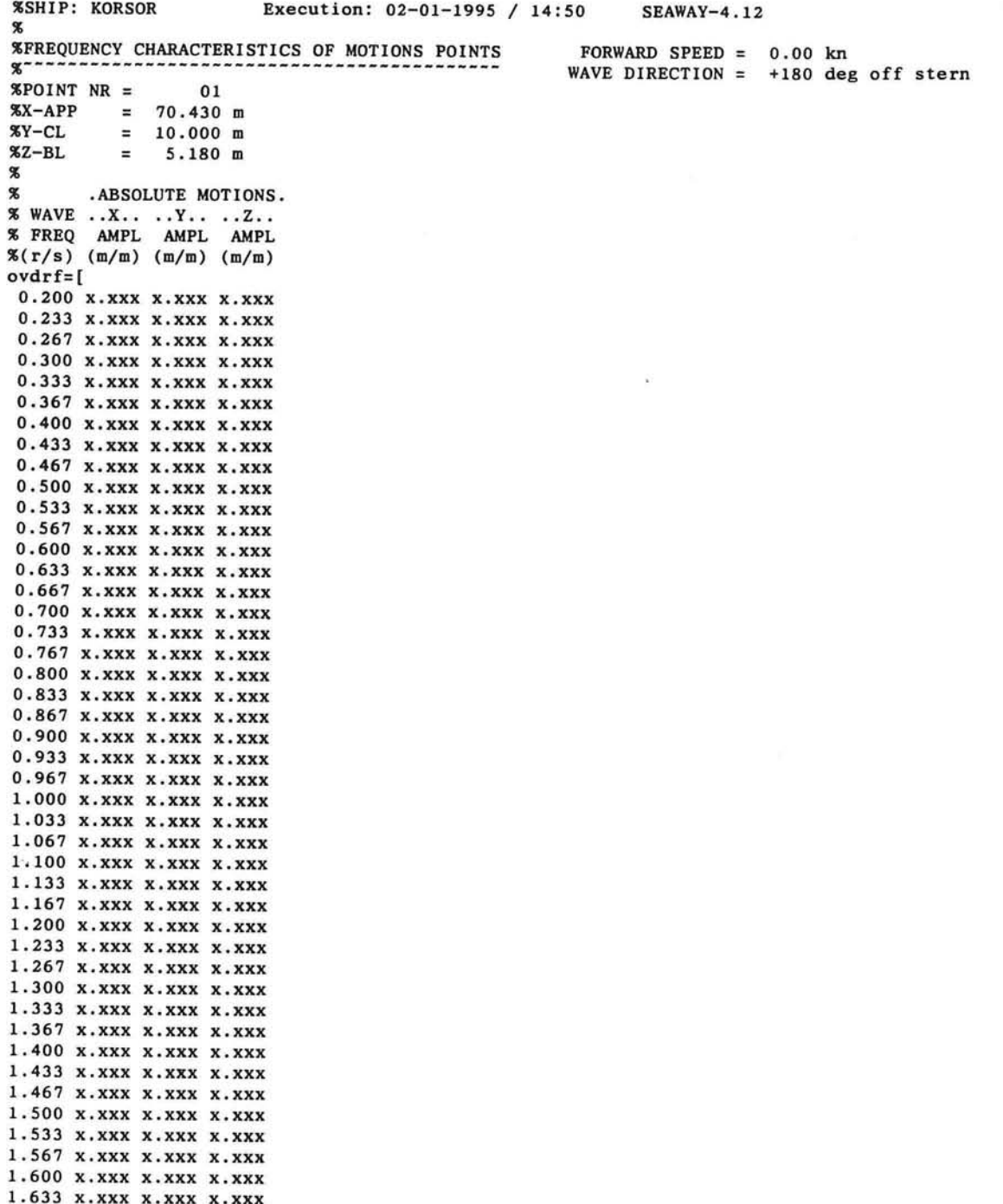

*Berekening van bewegingen voor KORSOR en TPl Bijlage: 6.5 Blad: 16/26* 

**1.667 x.xxx x.xxx x.xxx 1.700 x.xxx x.xxx x.xxx] ;** 

 $\Box$ 

Ē

 $\frac{1}{1}$ 

 $\begin{bmatrix} \phantom{-} \end{bmatrix}$ 

 $\Box$ 

ļ

 $\Box$ 

 $\overline{1}$ 

 $\overline{\phantom{a}}$ 

8

Ŗ

ŧ

à u

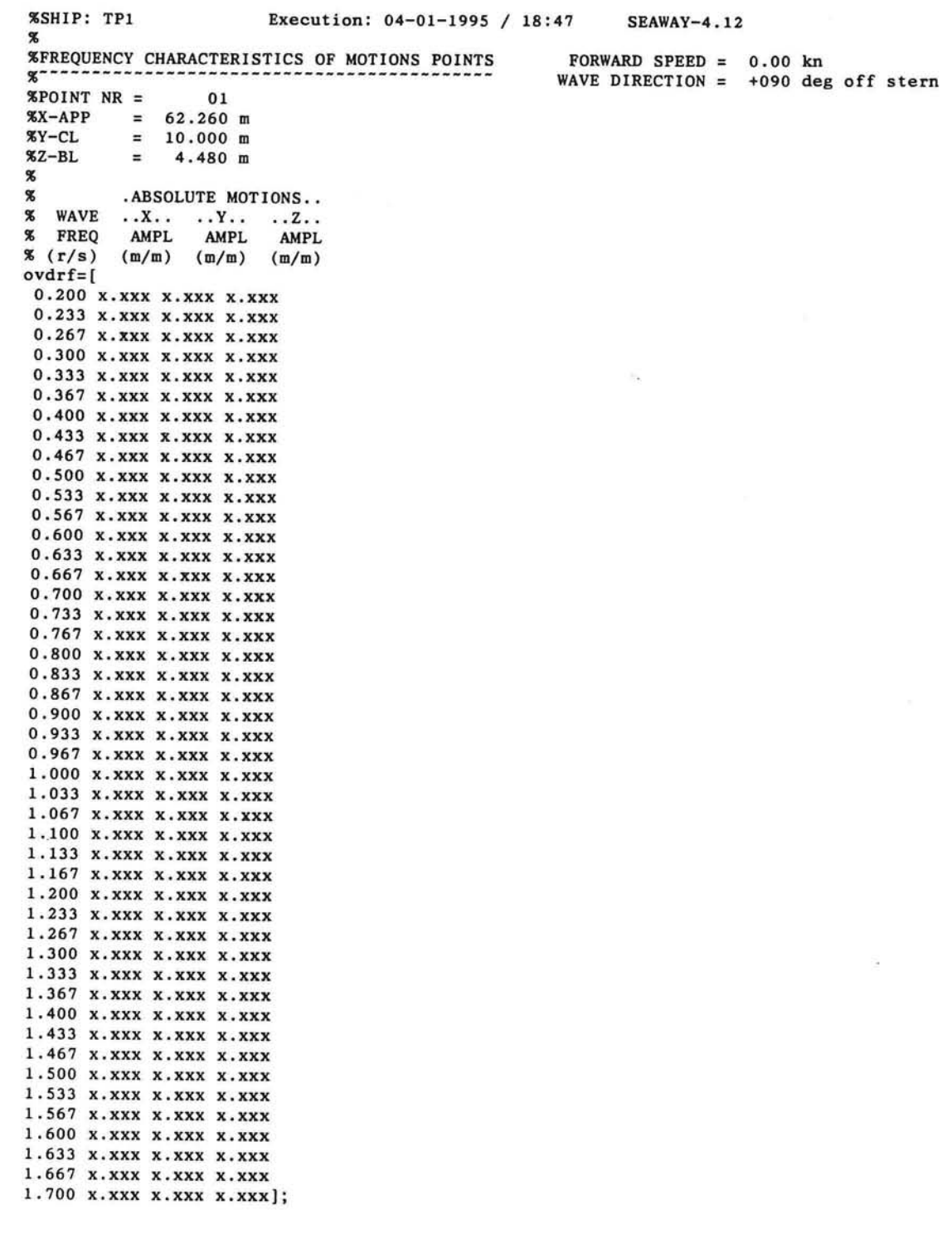

 $\mathbb{Z}_4$ 

E

E

 $\overline{\mathbb{F}}$ 

 $\sqrt{2}$ 

Ê

E

 $\left\lceil \cdot \right\rceil$ 

F

F

何  $\overline{\phantom{a}}$ 

**B** 

đ

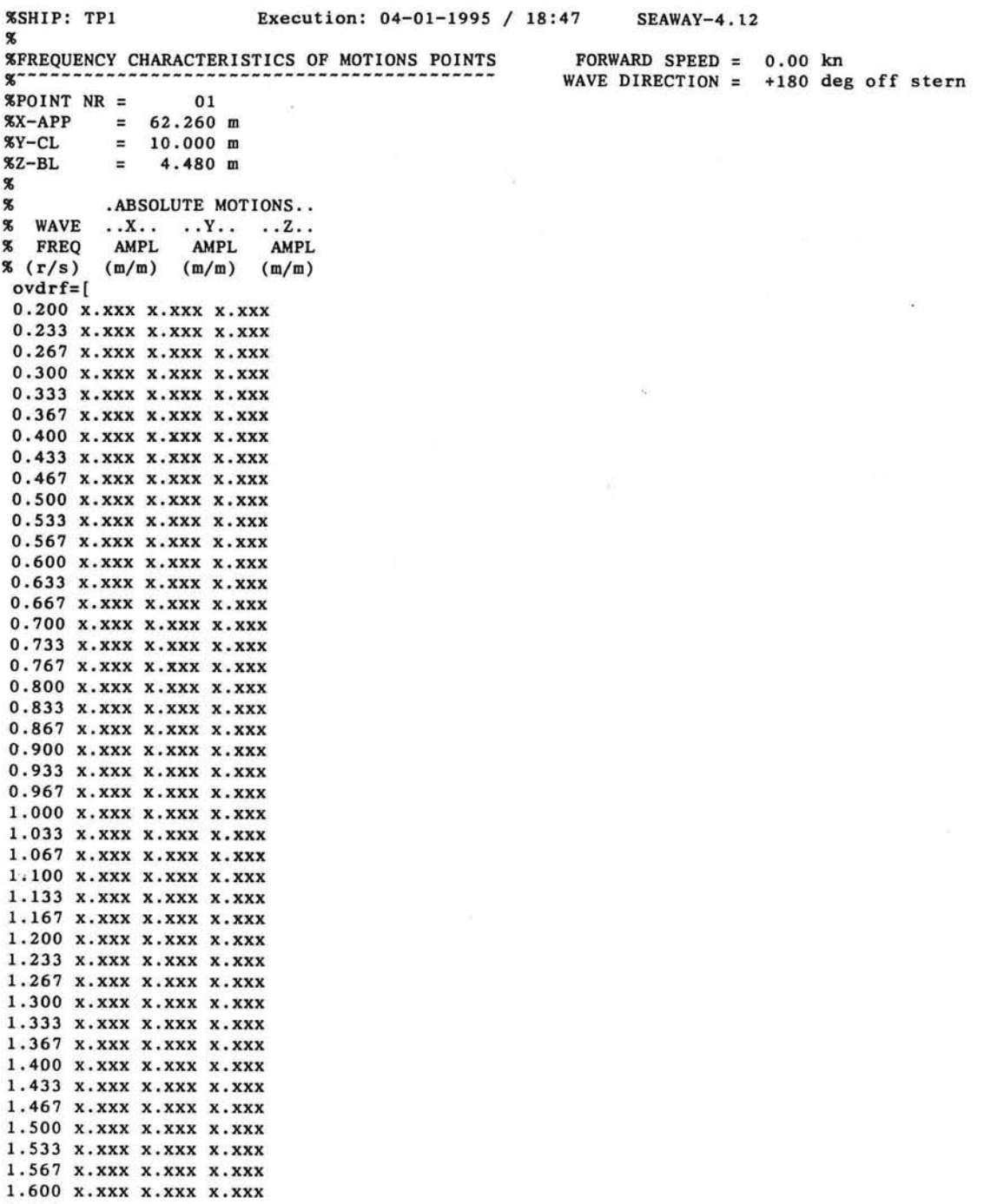

**1.667 x.xxx x.xxx x.xxx 1.700 x.xxx x.xxx x.xxx] ;** 

 $\begin{bmatrix} 1 \\ 1 \end{bmatrix}$  $\Box$ ŋ  $\Box$  $\begin{bmatrix} \phantom{-} \end{bmatrix}$ E 

 $\mathbf{r}$ Ê

R)

1

 $\Box$ 

8

```
% r_spec.m 
% MATLAB-programma: Bepalin g van scheepsbewegingen 
% By: Bar t Duijvestij n 3 januar i 1995 
                             : berekenen pierson moskowitz spectrum
% jsspe c : berekene n jonswap spectrum 
S s s nonent : berekenen n-de moment
clear all;<br>to=clock;
             to=clock ; 55start tij d meting 
wavtr_4 ; 
kor90; 
             55te gebruike n golfdata-fil e 
             56te gebruike n overdrachts-functi e 
freq=ovdrf(:,1) ; 
f o r n=l:length(waves) , 
  XBereken Pieson Moskowitz spectrum voor deiningsgolven
  pm_spec=pmspec(f req,waves(n,1),12) ; 
  %Bereken JONSWAP spectrum voor windgolven
  js_spec=jsspec(freq,waves(n,2),5) ; 
  XBereken resulterend spectrum van deinings- en windgolven
  res_spec=pm_spec+j s_spec ; 
  XBepaal Hs en Tp van het resulterende spectrum van deining+wind golven
  Hs_res(n,1)=4*sqrt(moment(0,freq,res_spec)) ; 
  Tm=2*pi*(moment(0,freq,res_spec)/moment(1,freq,res_spec)) ; 
  Tp_res(n,1)=1.296*Tm; 
  XBereken bewegingen spectrum 
  beweg_x=res_spec.*(ovdrf(:,2).~2) ; 
  beweg_y=res_spec.*(ovdrf(: , 3)."2) ; 
  beweg_z=res_spec.*(ovdrf(:,4).~2) ; 
  XBepaa l Al/ 3 en Tm van bewegingen spectrum 
  Asx_bew(n,l)=2*sqrt(moment(0,freq,beweg_x)) ; 
  Tmx_bew(n,1 )=2*pi*(moment(0,freq,beweg_x)/moment(1,freq,beweg_x)); 
  Asy_bew(n,1)=2*sqrt(moment(0,freq,beweg_y)) ; 
  Tmy_bew(n,1)=2*pi*(moment(0,freq,beweg_y)/moment(1,freq,beweg_y)); 
  Asz_bew(n,1)=2*sqrt(moment(0,freq,beweg_z)) ; 
  Tmz_bew(n,1)=2*pl*(moment(0,freq,beweg_z)/moment(1,freq,beweg_z)); 
  n=n+l 
f o r i=0.1:0.l:2 , 
  bl=(Asx_bew<=i) ; 
  b2=(Asy_bew<=i); 
  b3=(Asz_bew<=i); 
  b4=bl&b2&b3; 
  ant(t,l)=i ; 
  ant(t,2)=mean(Asx_bew(bl)) ; ant(t,3)=mean(Tmx_bew(bl)) ; 
  ant(t,4)=max(Asx_bew(bl)) ; ant(t,5)=max(Tmx_bew(bl)) ; 
  ant(t,6)=mean(Asy_bew(b2)) ; ant(t,7)=mean(Tmy_bew(b2)) ; 
  ant(t,8)=max(Asy_bew(b2)) ; ant(t,9)=max(Tmy_bew(b2)) ; 
  ant(t,10)=mean(Asz_bew(b3)) ; ant(t,ll)=mean(Tmz_bew(b3)) ; 
  ant(t,12)=max(Asz_bew(b3)) ; ant(t,13)=max(Tmz_bew(b3)) ; 
  ant(t,14)=length(Asz_bew(b4)) ; 
  t=t+l ; 
end; 
t=l ; 
e nd 
etime(clock, to) %elapsed time
```
**»** 

```
function y = pmspec(freq, Hs, Tp)
 % PMSPEC bereken t voor de vecto r met frequentie s (freq ) en opgegeven 
 « significant e golfhoogt e (Hs) en piekperiod e (Tp) de waarden va n he t 
 X bijbehorend e Pierson-Moskowit z spectrum 
X By: Bar t Duijvestij n 3 januar i 1995 
A=487*(Hs"2/(Tp~4)) ; 
B=1948/(Tp~4); 
P=5; 
q=4; 
y=(A*freq.~(-p).*exp(-B*freq."(-q))) ; 
functio n y=jsspec(freq.Hs,Tp ) 
« JSSPEC bereken t voor de vecto r met frequentie s (freq ) en opgegeven 
X significant e golfhoogt e (Hs ) en piekperiod e (Tp ) de waarden van he t 
% bijbehorende JONSWAP spectrum
X By: Bar t Duijvestij n 3 januar i 1995 
Tl=Tp/1.296; %(theoretische relatie voor niet afgekapte spectra)
wp=(2*pi)/Tp; «(piek frequentie , de paramete r sigma i n he t spectru m 
                « i s een stapfuncti e van de frequentie : 
                « w<wp dan geld t sigma=0.07 
                « w>wp dan geld t sigma=0.09 
i = l ; 
whil e ((freq(i,l)<wp)&(i<=length(freq)-l)) , 
  i=i+l ; 
e nd 
freql=freq(1:i,:) ; 
freq2=freq((i+l):(length(freq)),:) ; 
fl=(172.8*Hs~2)/(Tl~4) ; 
f2=(-691.2/(Tl~4)) ; 
f3=exp(-(((freql./wp)-l)/(0.07*sqrt(2) ) )."2) ; 
jsl=fl*freql."(-5).*exp(f2*freql."(-4))*0.658.*3.3."f3 ; 
i f length(freq2)>0 , 
  f4=exp(-(((freq2./wp)-l)/(0.09*sqrt(2) ) ).~2) ; 
  js2=fl*freq2.~(-5).*exp(f2*freq2.*(-4))*0.658.*3.3."f4 ; 
  jsl((i+l):(length(freq)),l)=js2 ; 
e nd 
y=jsl ; 
function y=moment(orde, freq_vec, spec_vec)
X MOMENT berekent voor een gegeven spectrum gedefinieerd door
« freq_ve c en spec_ve c he t n-de orde moment van he t spectrum 
i f sum(spec_vec)>0 , 
  opp=0; 
  f o r t=2:1:length(freq_vec) , 
    opp=opp+0.5 *( f req_vec(t)- f req_vec(t-1))*(spec_vec(t ) + 
         spec_vec(t-1))*(((freq_vec(t ) + freq_vec(t-1))/2)."orde) ; 
  end; 
  y=opp; 
els e 
  y=o; 
end;
```
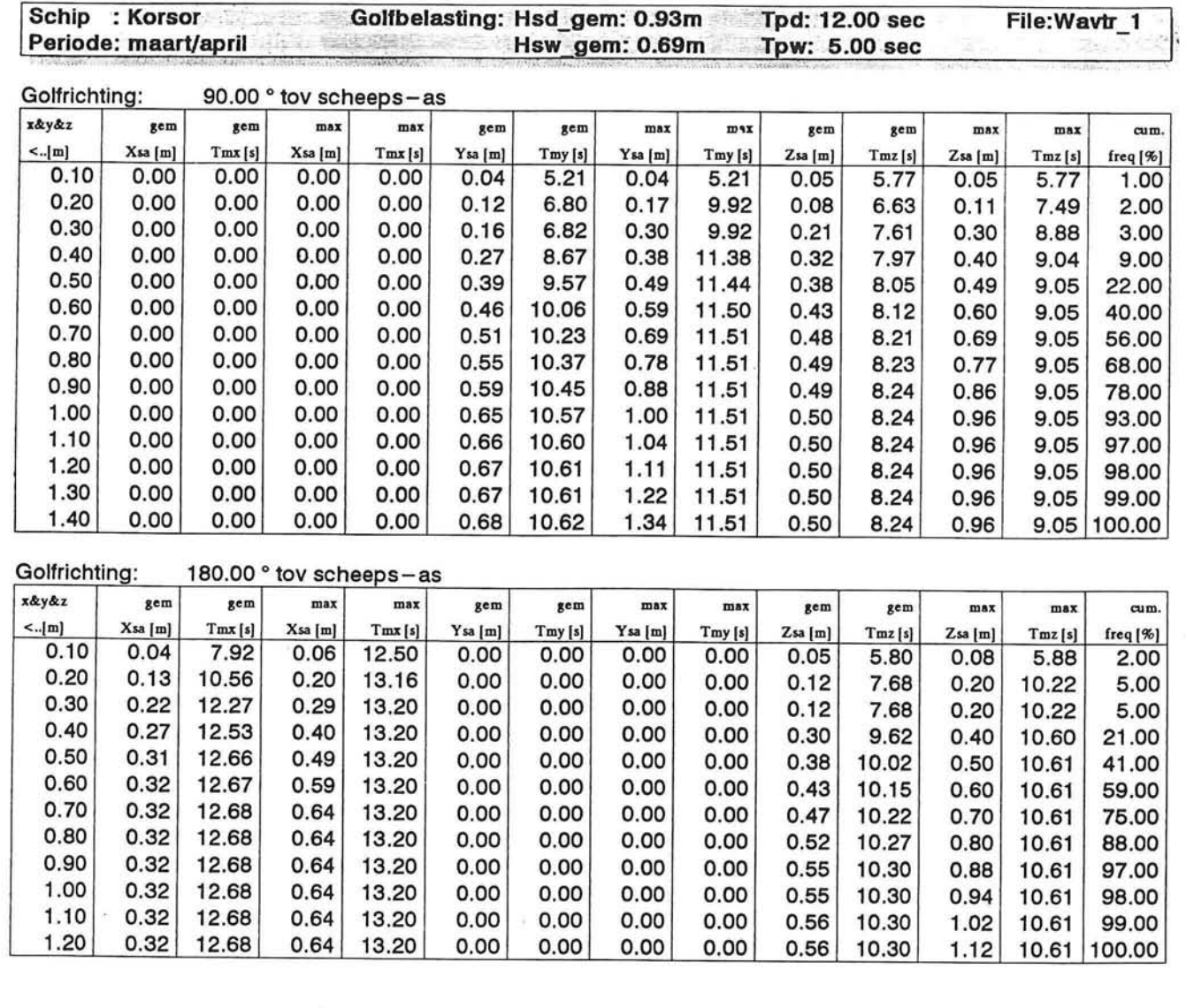

目 ÷

 $\overline{\phantom{a}}$ e

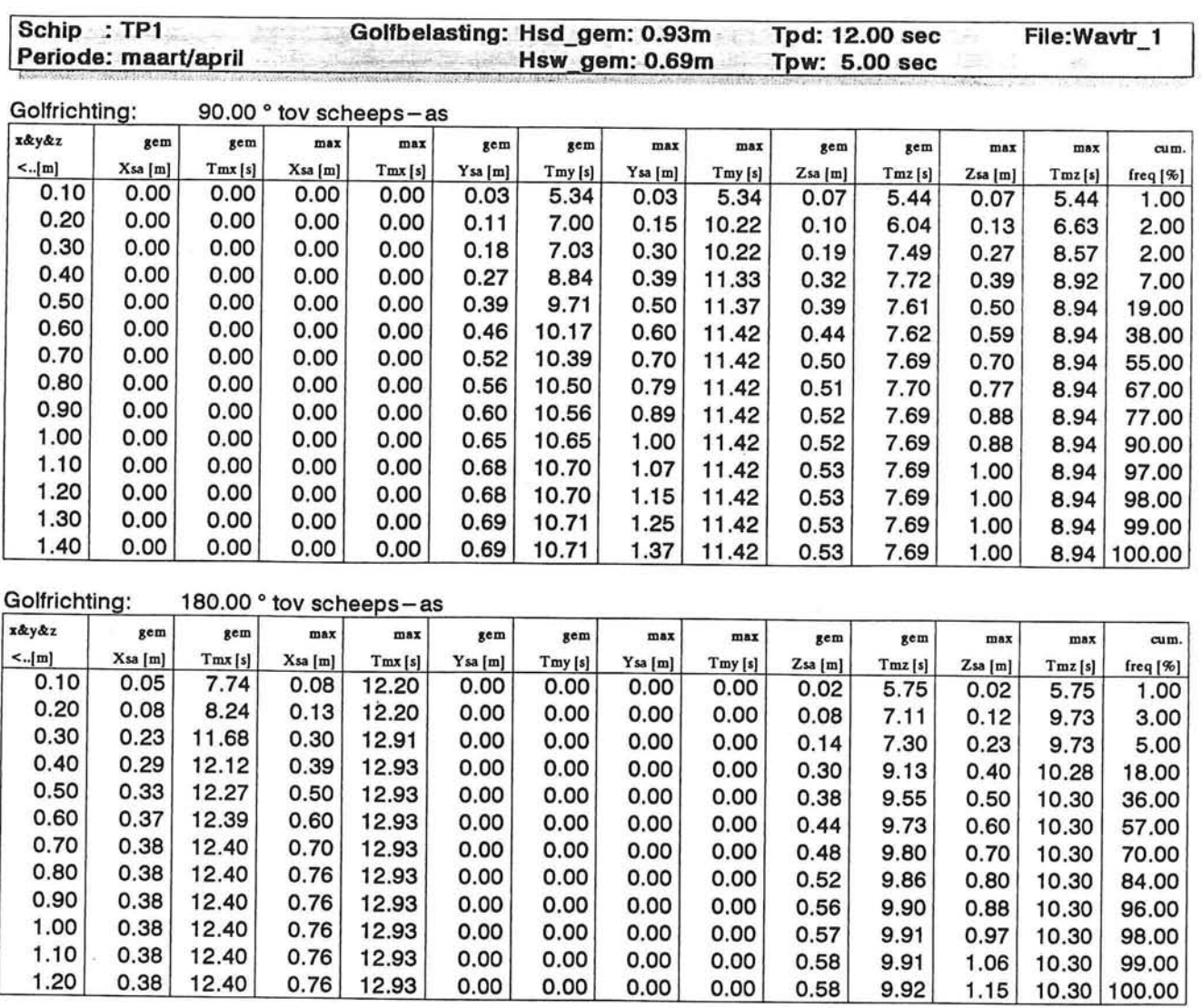

L

Ē

H

 $\begin{tabular}{|c|c|} \hline \quad \quad & \quad \quad & \quad \quad \\ \hline \quad \quad & \quad \quad & \quad \quad \\ \hline \quad \quad & \quad \quad & \quad \quad \\ \hline \quad \quad & \quad \quad & \quad \quad \\ \hline \end{tabular}$ 

 $\overline{\phantom{a}}$ 

Ţ u

 $\frac{1}{2}$ 

Ę

Ê

l

 $\Box$ 

 $\overline{\phantom{a}}$ 

 $\Box$ 

### Bewegingen KORSOR aan loefzijde van de golfbreker

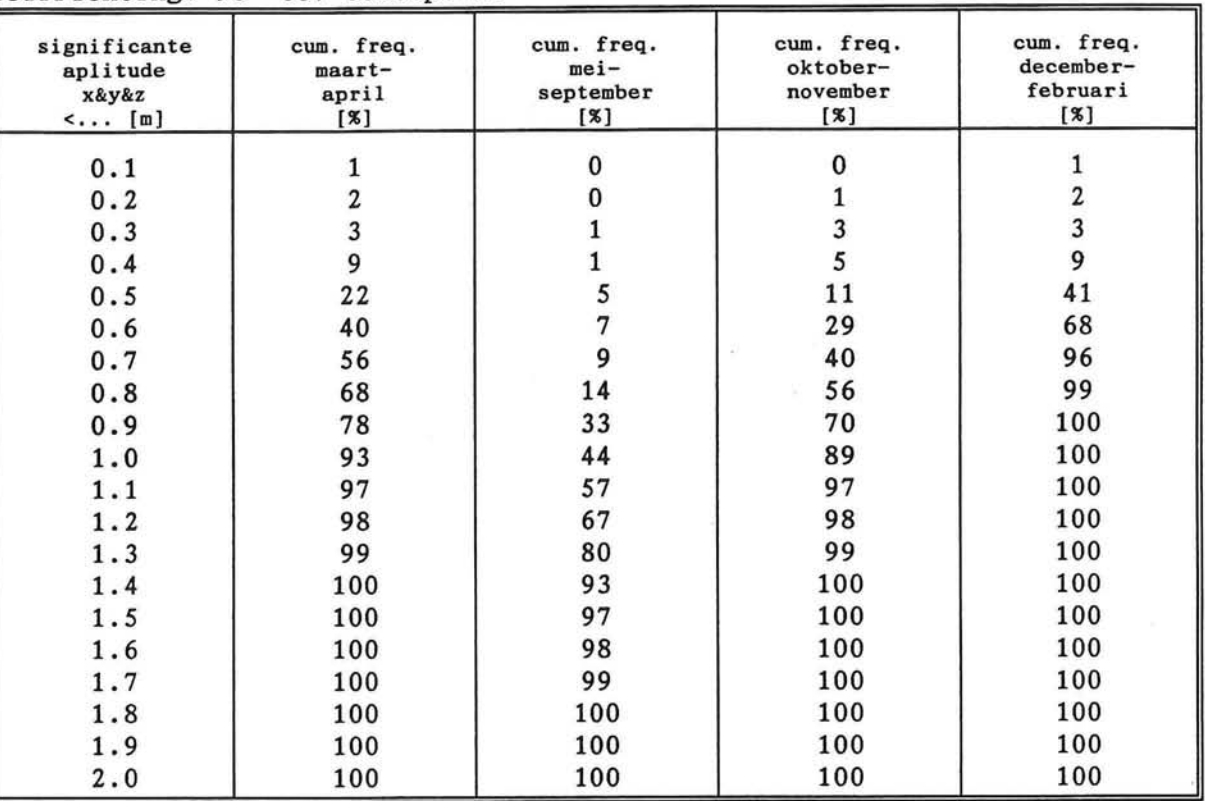

### Golfrichting: 90° tov scheeps-as

与

 $\Box$  $\equiv$ 

 $\Box$ 

Ī

Ê

E

L

E

F

H

 $\blacksquare$ 

昌

i

E

 $\left(\frac{\alpha}{\alpha-1}\right)$ ₩

### Golfrichting:180° tov scheeps-as

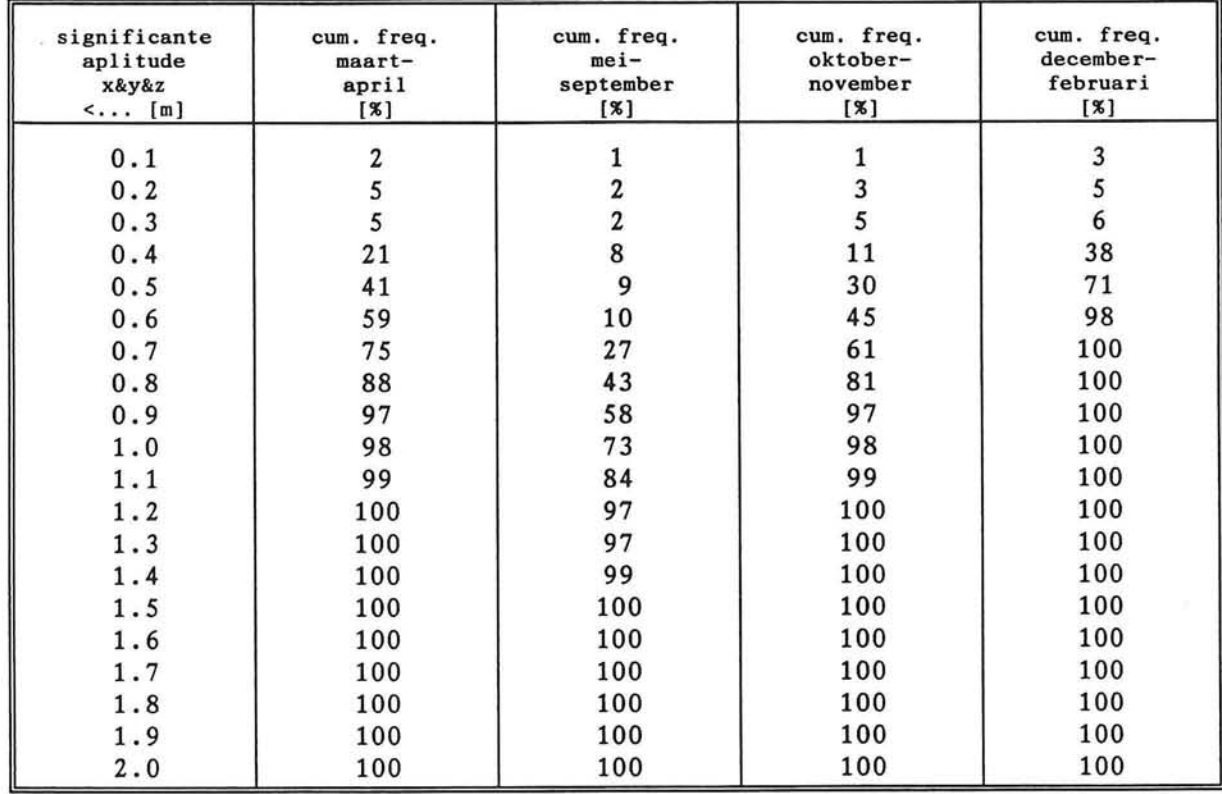

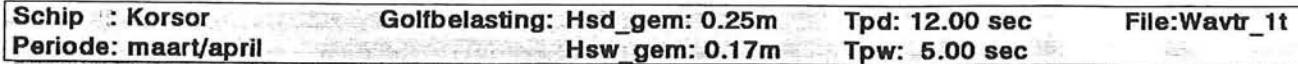

 $\overline{\mathbf{r}}$ 

 $\overline{\mathcal{A}}$ 

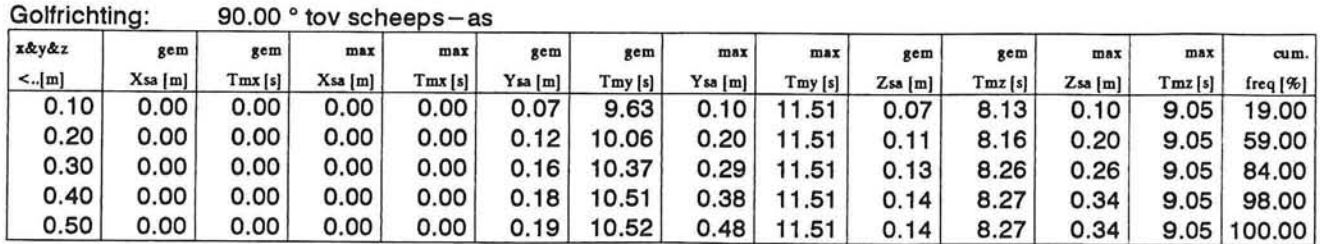

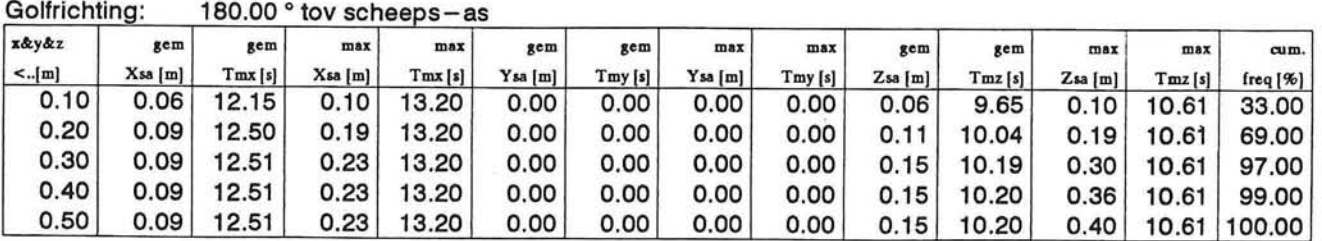

*Berekening van bewegingen voor KORSOR en TPl Bijlage: 6.5 Blad: 24/26* 

 $\bar{\sigma}$ 

**e** 

A ٣

Ì

*r* 

È

l,

Ë

É

Ê

 $\Box$ 

Ī

 $\Box$ 

J

1

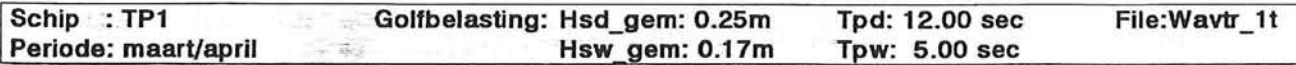

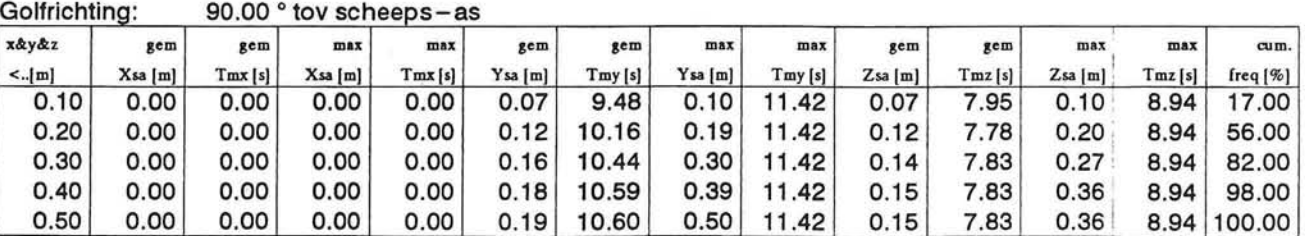

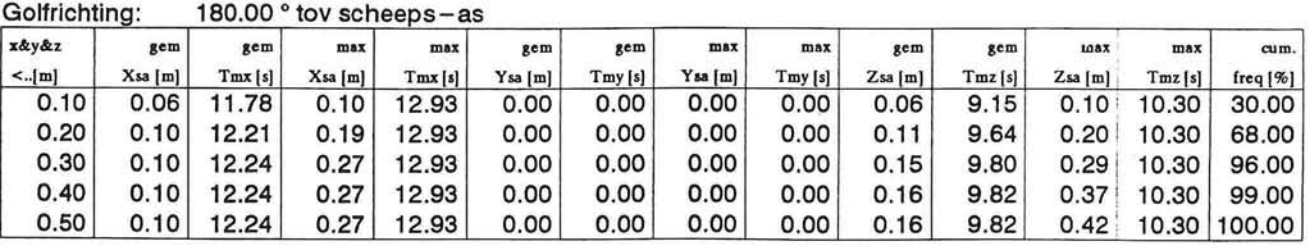

E

 $\prod_{i=1}^n$ 

H

E

L

Ė

Ō

Ē

隐 a i S

# Bewegingen KORSOR aan lij-zijde van de golfbreker

| significante<br>aplitude<br>x&y&z<br>$\leq \ldots$ [m] | cum. freq.<br>maart-<br>april<br>[x] | cum. freq.<br>$mei-$<br>september<br>[x] | cum. freq.<br>oktober-<br>november<br>[X] | cum. freq.<br>december-<br>februari<br>[3] |
|--------------------------------------------------------|--------------------------------------|------------------------------------------|-------------------------------------------|--------------------------------------------|
| 0.1                                                    | 19                                   | 3                                        | 10                                        | 36                                         |
| 0.2                                                    | 59                                   | 7                                        | 43                                        | 98                                         |
| 0.3                                                    | 84                                   | 35                                       | 77                                        | 100                                        |
| 0.4                                                    | 98                                   | 66                                       | 98                                        | 100                                        |
| 0.5                                                    | 100                                  | 89                                       | 100                                       | 100                                        |
| 0.6                                                    | 100                                  | 98                                       | 100                                       | 100                                        |
| 0.7                                                    | 100                                  | 100                                      | 100<br>Ÿ.                                 | 100                                        |
| 0.8                                                    | 100                                  | 100                                      | 100                                       | 100                                        |
| 0.9                                                    | 100                                  | 100                                      | 100                                       | 100                                        |
| 1.0                                                    | 100                                  | 100                                      | 100                                       | 100                                        |
| 1.1                                                    | 100                                  | 100                                      | 100                                       | 100                                        |
| 1.2                                                    | 100                                  | 100                                      | 100                                       | 100                                        |
| 1.3                                                    | 100                                  | 100                                      | 100                                       | 100                                        |
| 1.4                                                    | 100                                  | 100                                      | 100                                       | 100                                        |
| 1.5                                                    | 100                                  | 100                                      | 100                                       | 100                                        |
| 1.6                                                    | 100                                  | 100                                      | 100                                       | 100                                        |
| 1.7                                                    | 100                                  | 100                                      | 100                                       | 100                                        |
| 1.8                                                    | 100                                  | 100                                      | 100                                       | 100                                        |
| 1.9                                                    | 100                                  | 100                                      | 100                                       | 100                                        |
| 2.0                                                    | 100                                  | 100                                      | 100                                       | 100                                        |

Golfrichting: 90° tov scheeps-as

# Golfrichting:180° tov scheeps-as

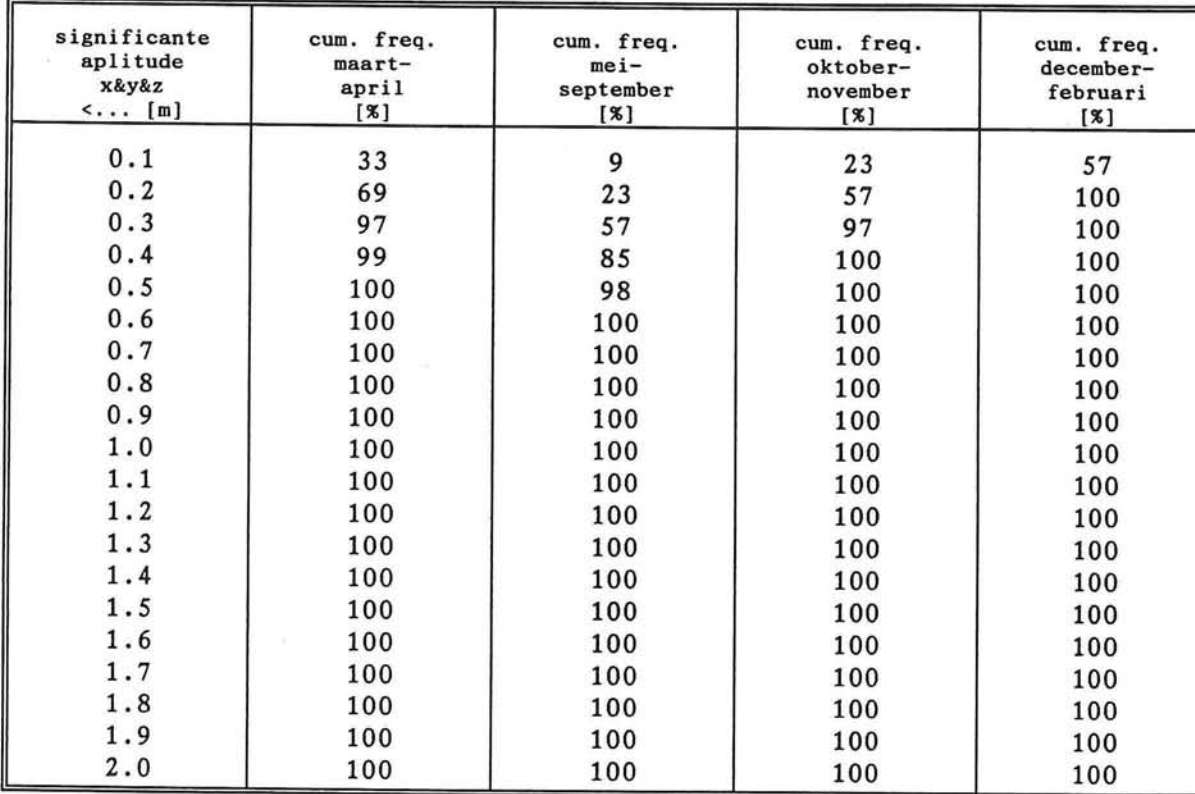

Ē L

É

 $\frac{1}{2}$ 

1

F

E,

Ē

B g

 $\blacksquare$ 

 $\blacksquare$ 

F)

# **BIJLAGE: 6.6**

信

T I

Ĥ

f

É

S

E

F

ŧ

E

 $\begin{array}{c} \hline \end{array}$ 

Ē.

È

G

u

 $\tilde{\mathbf{x}}$ 

 $\sim$ 

# **Berekening van bewegingen voor pseudo NOVIOMAGUM 669 (splijtbak)**

 $\pm$ 

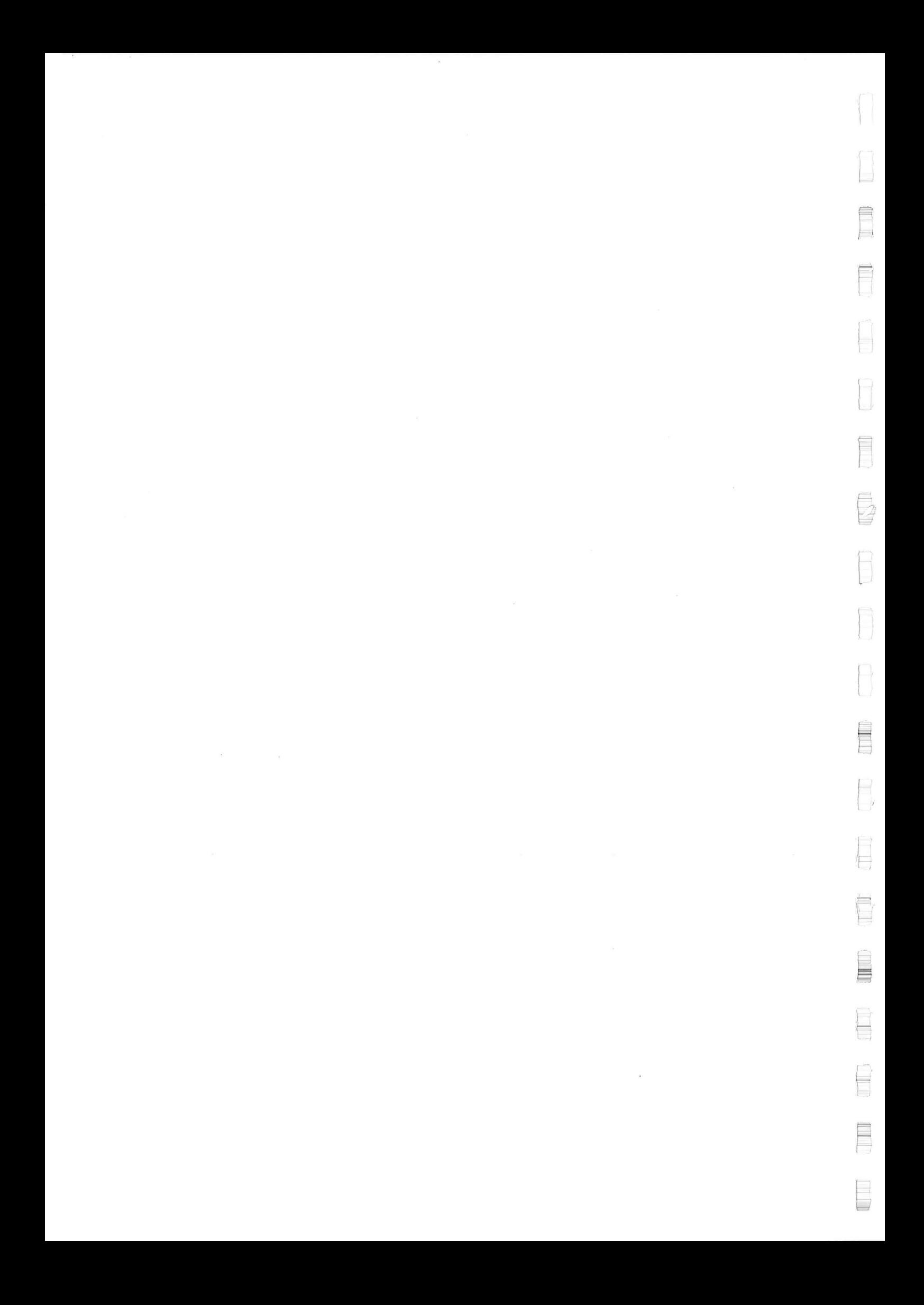

### **Berekening van bewegingen voor pseudo NOVIOMAGUM 669**

Ook voor de splijtbak NOVIOMAGUM 669 zijn met het computerprogramma SEAWAY overdrachtsfuncties bepaald.

Voor het berekenen van deze overdrachtsfuncties waren opnieuw de traagheidsstralen en een nauwkeurige beschrijving van de scheepshuid nodig. Omdat de zelfvarende splijtbak een ingewikkelde vorm heeft is niet gekozen om de gegevens zelf uit te rekenen, maar om een soortgelijk schip, waarvan gegevens voorhanden zijn op de faculteit Maritieme Techniek (TUD), te verschalen. Om deze reden wordt hier gesproken van 'pseudo' NOVIOMAGUM 669. Om een globale indruk te krijgen van de bewegingen van dit soort schepen zijn de zo berekende overdrachtsfuncties goed te gebruiken.

De overdrachtsfuncties zijn berekend in het punt gelegen onderin het laadruim, zo dicht mogelijk bij de voorsteven. (zie figuur 6.6.1)

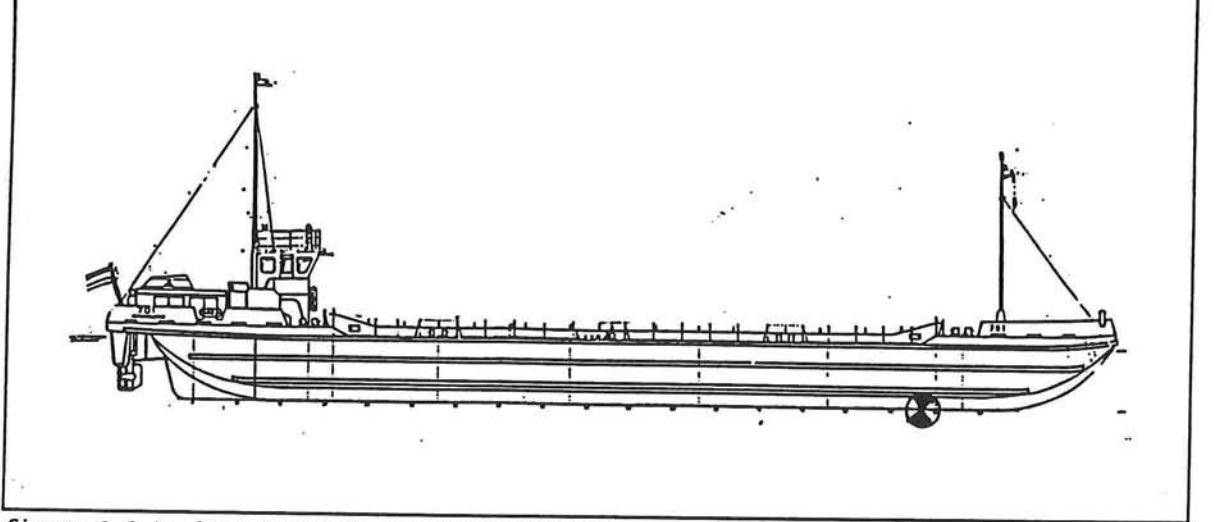

*figuur 6.6.1: dwarsdoorsnede van NOVIOMAGUM 669* 

#### Technische gegevens NOVIOMAGUM 669:

i a

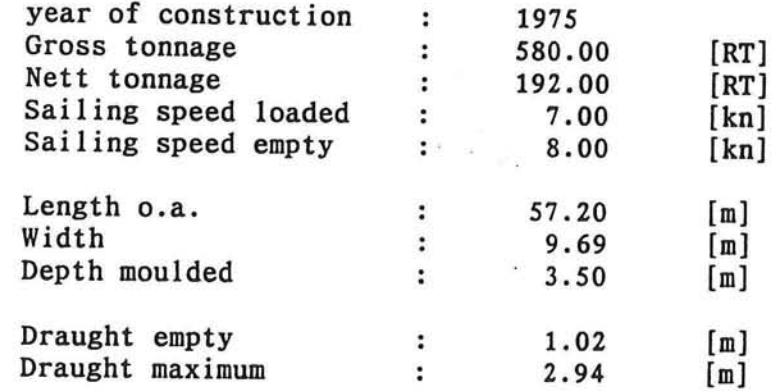

Op bladzijde 2 en 3 van deze bijlage zijn de overdrachtsfuncties weergegeven, op bladzijde 4 zijn de rekenresultaten opgesomd.

*Berekening van bewegingen voor pseudo NOVIOMAGUM Bijlage: 6.6 Blad: 1/4* 

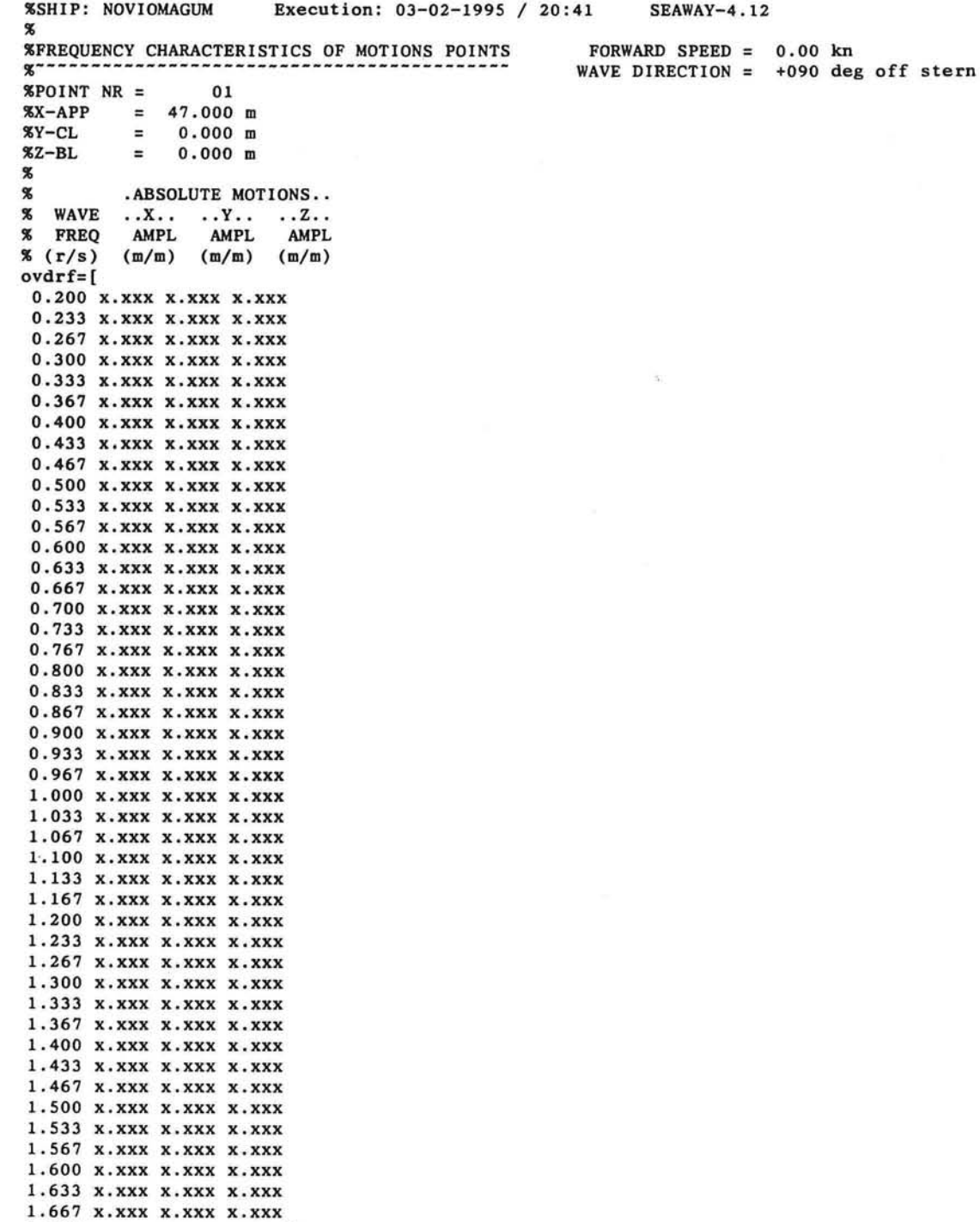

B

**1.700 x.xxx x.xxx x.xxx] ;** 

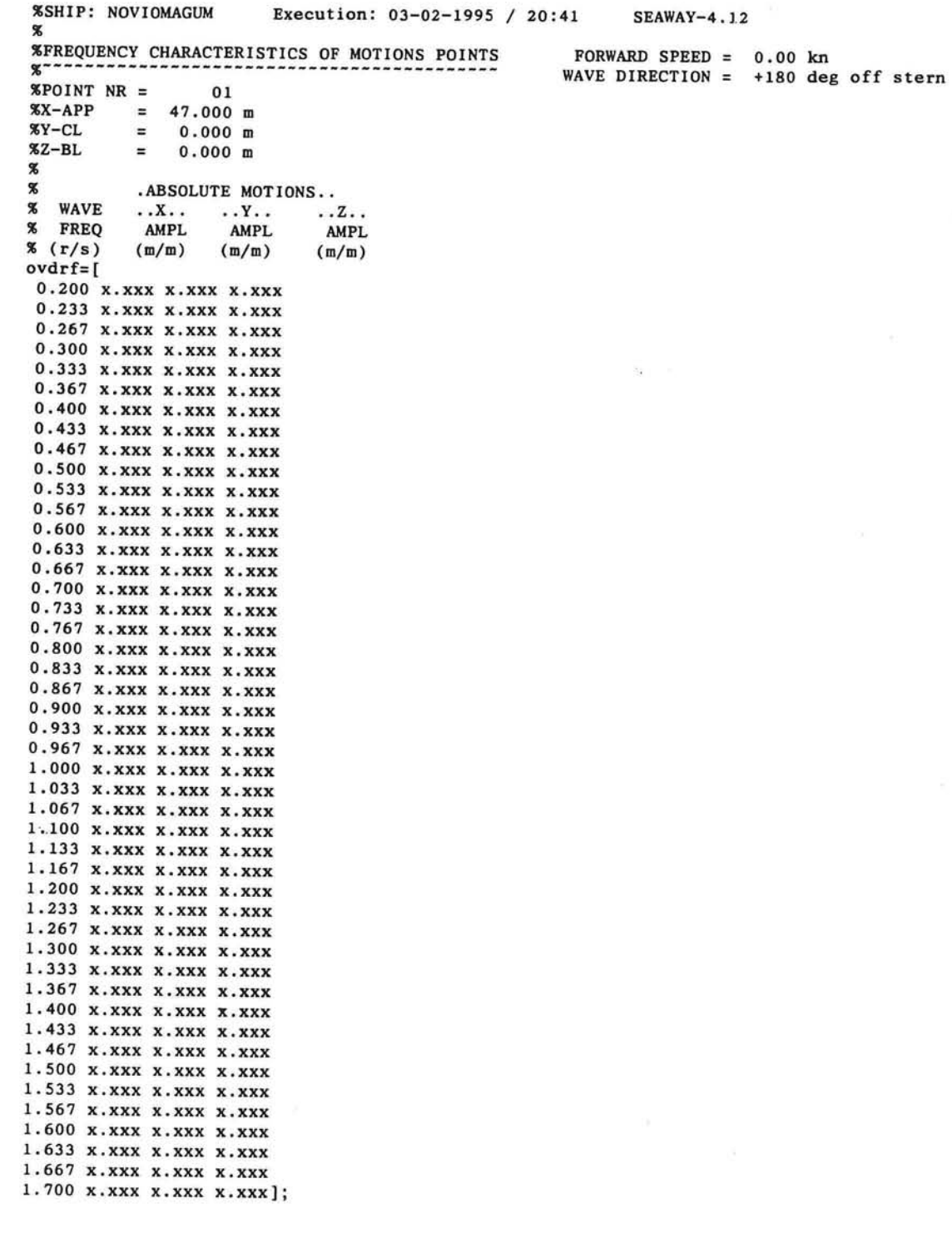

*Berekening van bewegingen voor pseudo NOVIOMAGUM Bijlage: 6.6 Blad: 3/4* 

 $\sim$ 

 $\begin{array}{c}\n\hline\n\end{array}$ 

 $\mathbf{I}$ 

Ê

 $\frac{1}{\sqrt{2}}$ 

 $\begin{array}{c} \hline \end{array}$ 

f

Ë

Ū

 $\overline{\mathbb{H}}$  )  $\overline{\phantom{aa}}$ 

b

÷ É

È, a.

### **Bewegingen NOVIOMAGUM**

Golfrichting: 90° tov scheeps-as

| significante<br>aplitude<br>x&y<br>$\left\{ \ldots \right\}$ [m] | cum. freq.<br>maart-<br>april<br>[x] | cum. freq.<br>mei-<br>september<br>[X] | cum. freq.<br>oktober-<br>november<br>[X] | cum. freq.<br>december-<br>februari<br>$[$ % ] |
|------------------------------------------------------------------|--------------------------------------|----------------------------------------|-------------------------------------------|------------------------------------------------|
| 0.1                                                              | 0                                    | 0                                      | 0                                         | 0                                              |
| 0.2                                                              |                                      | 0                                      | 0                                         | 1                                              |
| 0.3                                                              | 2                                    | 0                                      | 0                                         | 2                                              |
| 0.4                                                              | $\overline{c}$                       | 0                                      |                                           | 2                                              |
| 0.5                                                              |                                      | 0                                      | 2                                         | 4                                              |
| 0.6                                                              | 7                                    | 0                                      | 3                                         | 9                                              |
| 0.7                                                              | 15                                   |                                        | 6                                         | 27                                             |
| 0.8                                                              | 26                                   |                                        | $\langle \hat{r}_k \rangle$<br>9          | 43                                             |
| 0.9                                                              | 43                                   |                                        | 20                                        | 67                                             |
| 1.0                                                              | 52                                   | 5                                      | 28                                        | 83                                             |
| 1.1                                                              | 64                                   | $\frac{6}{9}$                          | 48                                        | 93                                             |
| 1.2                                                              | 74                                   |                                        | 56                                        | 96                                             |
| 1.3                                                              | 85                                   | 15                                     | 70                                        | 98                                             |
| 1.4                                                              | 94                                   | 25                                     | 85                                        | 100                                            |
| 1.5                                                              | 97                                   | 32                                     | 93                                        | 100                                            |
| 1.6                                                              | 98                                   | 43                                     | 95                                        | 100                                            |
| 1.7                                                              | 99                                   | 54                                     | 95                                        | 100                                            |
| 1.8                                                              | 99                                   | 65                                     | 97                                        | 100                                            |
| 1.9                                                              | 100                                  | 75                                     | 98                                        | 100                                            |
| 2.0                                                              | 100                                  | 81                                     | 100                                       | 100                                            |

# Golfrichting:180° tov scheeps-as

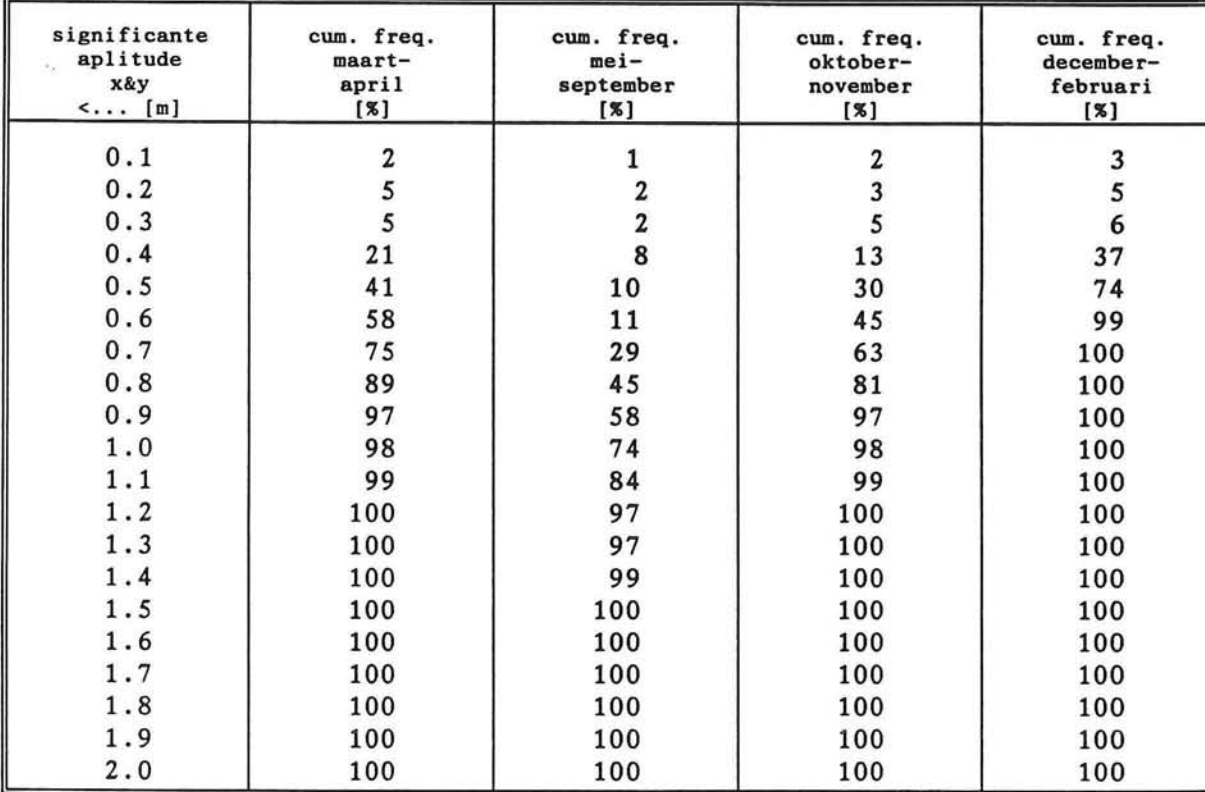

F

J

Î

 $\Box$ 

Ì

 $\blacksquare$ 

Ę

Ę

E

E

۲

E.

Ë

Ħ

# **BIJLAGE: 6.7**

H

f.

H

ſ

É

L

Ë

ŧ

 $\left\vert \cdot\right\vert$ Ē

 $\equiv$ 

E

Ē

E

画

### **Berekening van bewegingen TAURUS (zijlosser)**

 $\omega$ 

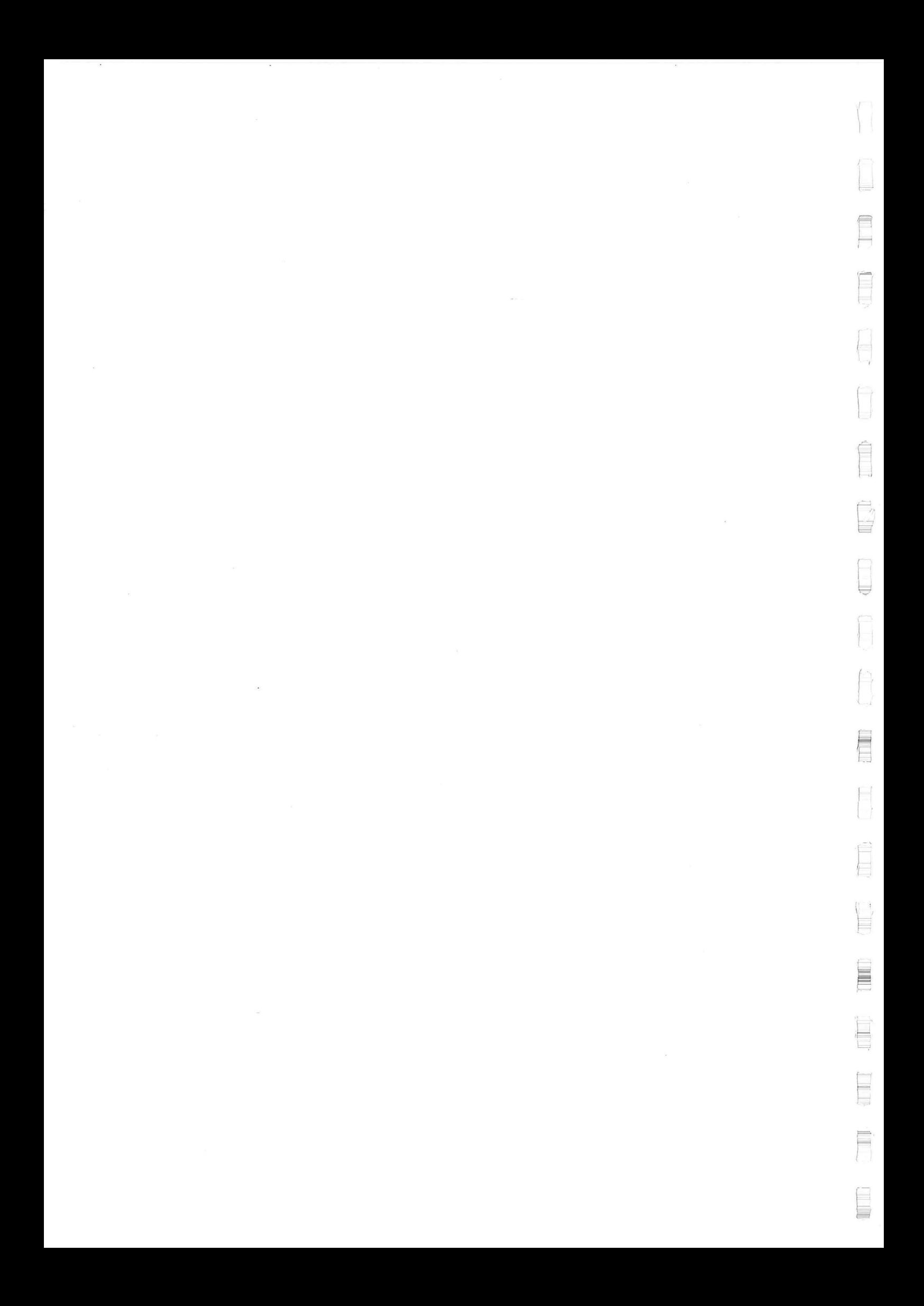

# **Berekening van bewegingen voor TAURUS**

Voor de zijlosser de TAURUS zijn overdrachtsfuncties voor de beweging van het zwaartepunt bekend, deze zijn berekend door Marine Structure Consultants uit Giessendam (van Santen, 1985).

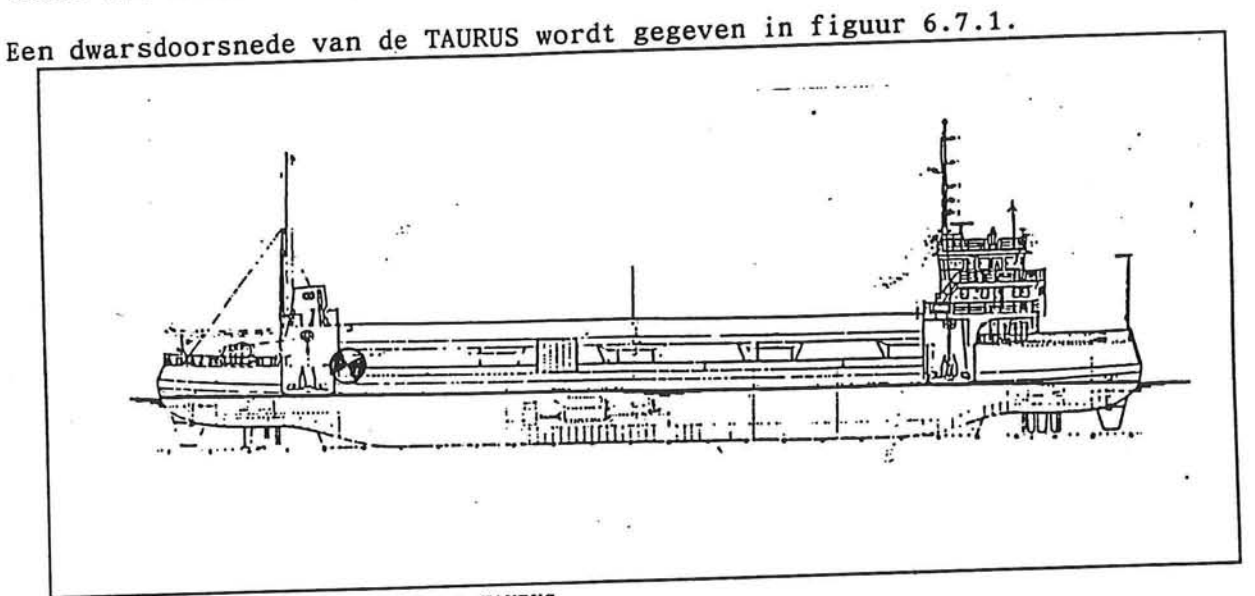

*figuur 6.7.1: dwarsdoorsnede van TAURUS* 

Technische gegevens TAURUS:

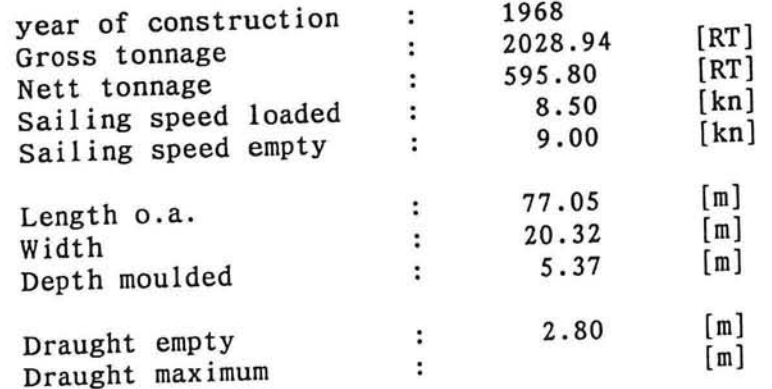

Om ook voor de TAURUS de bewegingen van een punt op het stortdek te kunnen<br>the formation and random worden zoals omschreven op de ordderjeer.<br>de overdrachtsfuncties van het zwaartepunt gegeven, op bladzijde 6 de

*Transformatie van overdrachtsfunctie van het zwaartepunt naar overdrachtsfunctie van een ander punt in het schip.* 

In het zwaartepunt van de constructie zijn de drie translaties en de drie rotaties bekend. De beweging van andere punten op het schip kan bepaald worden door het samenstellen van de bewegingen van het zwaartepunt zoals hieronder wordt afgeleid .

Hierna wordt de beweging van een punt op het schip met positieve x, y en zcoördinaten  $(x_b, y_b, z_b)$  afgeleid (zie ook: Journee, 1992).

De translaties en rotaties maken harmonische bewegingen. Een cosinusvormige component van een beweging is gedefinieerd door een amplitude, een frequentie en een fase verschuiving ten opzichte van een referentie .

Voor de zes bewegingscomponenten geldt dan:

*X* = *X*<sub>a</sub>**.** COS(ω, *t* +  $\epsilon_{x\eta}$ ) : *schrikken*  $y = y_a$ .  $\cos(\omega t + \epsilon_{yq})$  : *verzetten*  $z = z_a \cdot \cos(\omega \cdot t + \epsilon_{z_0})$  : *dompen*  $\phi = \phi_a$ .cos( $\omega$ .t +  $\epsilon_{\phi\eta}$ ) : *slingeren*  $\theta = \theta_a$ .  $\cos(\omega t + \epsilon_{\theta n})$  : stampen  $\Psi = \Psi_a \cdot \cos(\omega \cdot t + \epsilon_{\psi n})$  : gieren

Een amplitude wordt aangeduid met de index a en de cirkelfrequentie in radialen per seconde met  $\omega$ .

De fase wordt gerelateerd aan een referentiesignaal :

de eerste index is de beschouwde bewegingscomponent

de tweede index is de referentie

Voor bewegingen in golven wordt als referentie de verticale beweging van het golfoppervlak  $\eta$  gebruikt.

### Beweging in  $x$ -richting

Voor de beweging in x-richting zijn van belang: schrikken, stampen en gieren. \_

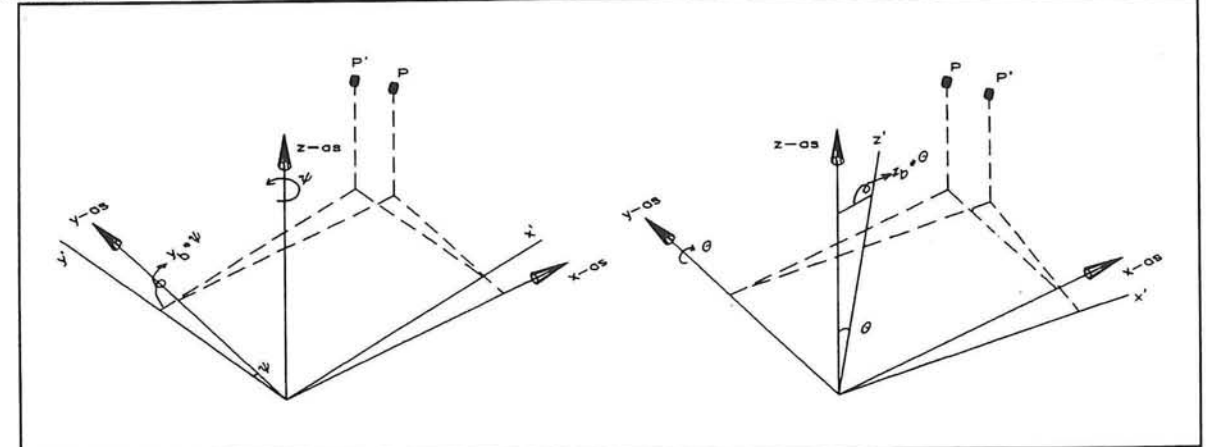

*figuur 6.7.2: bijdrage van stampen en gieren* 

De absolute horizontale verplaatsing in x-richting volgt uit:

 $h_x = x + \theta$ ,  $z_b - \psi$ ,  $y_b$  $= x_a$ , cos ( $\omega$ ,  $t + \epsilon_{x\eta}$ ) +  $z_b$ ,  $\theta_a$ , cos ( $\omega$ ,  $t + \epsilon_{\theta\eta}$ ),  $-y_b$ ,  $\psi_a$ , cos ( $\omega$ ,  $t + \epsilon_{\psi\eta}$ )  $h_x = [x_a \cdot \cos (\epsilon_{x\eta}) + z_b \cdot \theta_a \cdot \cos (\epsilon_{\theta\eta}) - y_b \cdot \psi_a \cdot \cos (\epsilon_{\psi\eta})] \cdot \cos (\omega \cdot t)$  $[x_a \cdot \cos(\epsilon_{\mathsf{x}_n}) + z_b \cdot \theta_a \cdot \sin(\epsilon_{\mathsf{x}_n}) - y_b \cdot \psi_a \cdot \sin(\epsilon_{\psi_n})] \cdot \sin(\omega \cdot t)$ 

De harmonische beweging  $h_r$  kan ook geschreven worden als:  $h_x = h_{ax}$ . cos ( $\omega$ .  $t + \epsilon_{h_x, \eta}$ )  $h_x = [h_{ax} \cdot \cos(\epsilon_{h_x \eta})] \cdot \cos(\omega \cdot t) - [h_{ax} \cdot \sin(\epsilon_{h_x \eta})] \cdot \sin(\omega \cdot t)$ 

Hieruit volgt voor  $\omega$ .t=0 respectievelijk  $\omega$ .t= $\pi/2$ :  $h_{\alpha x}$ . cos( $\epsilon_{h_{x}\eta}$ ) =  $x_{a}$ . cos( $\epsilon_{x\eta}$ )+ $z_{b}$ .  $\theta_{a}$ . cos( $\epsilon_{\theta\eta}$ ) -  $y_{b}$ .  $\psi_{a}$ . cos( $\epsilon_{\psi\eta}$ )

$$
h_{ax} \cdot \sin(\epsilon_{h,n}) = x_a \cdot \sin(\epsilon_{n}) + z_b \cdot \theta_a \cdot \sin(\epsilon_{n}) - y_b \cdot \psi_a \cdot \sin(\epsilon_{n})
$$

In de laatste twee uitdrukkingen zijn de rechterleden bekend. Door de wortel te trekken, na het kwadrateren en optellen van deze twee rechterleden volgt de amplitude  $h_r$ .

*Berekening van bewegingen voor TAURUS Bijlage: 6.7 Blad: 3/6* 

 $\mapsto$ 

Ę

### Beweging in  $y$ -richting

Voor de beweging in y-richting zijn van belang: verzetten, slingeren en gieren.

De absolute horizontale verplaatsing in y-richting volgt uit:

 $h_v = y + \phi \cdot z_b + \psi \cdot x_b$ 

Analoog aan de beweging in x-richting volgt voor de y-richting na enige herleiding:

$$
h_{\text{ay}}\text{. } \cos\left(\epsilon_{h_{\text{y}}\eta}\right) = y_{a}\text{. } \cos\left(\epsilon_{\text{y}\eta}\right) - z_{b}\text{. } \phi_{a}\text{. } \cos\left(\epsilon_{\text{dp}\eta}\right) + x_{b}\text{. } \psi_{a}\text{. } \cos\left(\epsilon_{\text{dp}\eta}\right)
$$

 $h_{ay}$ *.* sin( $\epsilon_{h,\eta}$ ) =  $y_a$ *.* sin( $\epsilon_{yn}$ ) -  $z_b$ *.*  $\phi_a$ *.* sin( $\epsilon_{\phi\eta}$ ) +  $x_b$ *.*  $\psi_a$ *.* sin( $\epsilon_{\psi\eta}$ )

### Beweging in  $z$ -richting

Voor de beweging in z-richting zijn van belang: dompen, stampen en slingeren.

De absolute horizontale verplaatsing in z-richting volgt uit:

 $h_z = z - \theta \cdot x_b + \phi \cdot y_b$ 

Analoog aan de beweging in x-richting volgt voor de z-richting na enige herleiding:

 $\frac{1}{4z^2}$  . cos ( $\frac{1}{2a}$ ,  $\frac{1}{2a}$ ,  $\frac{1}{2a}$ ,  $\frac{1}{2a}$ ,  $\frac{1}{2a}$ ,  $\frac{1}{2a}$ ,  $\frac{1}{2a}$ ,  $\frac{1}{2a}$ ,  $\frac{1}{2a}$ ,  $\frac{1}{2a}$ ,  $\frac{1}{2a}$ ,  $\frac{1}{2a}$ ,  $\frac{1}{2a}$ ,  $\frac{1}{2a}$ ,  $\frac{1}{2a}$ ,  $\frac{1}{2a}$ ,  $\frac{1}{2a}$ 

 $h_{az}$ . sin( $\epsilon_{h_{z_n}}$ ) =  $z_a$ . sin( $\epsilon_{zn}$ )- $x_b$ .  $\theta_a$ . sin( $\epsilon_{\theta_n}$ ) +y<sub>*b*</sub>.  $\phi_a$ . sin( $\epsilon_{\phi_n}$ )
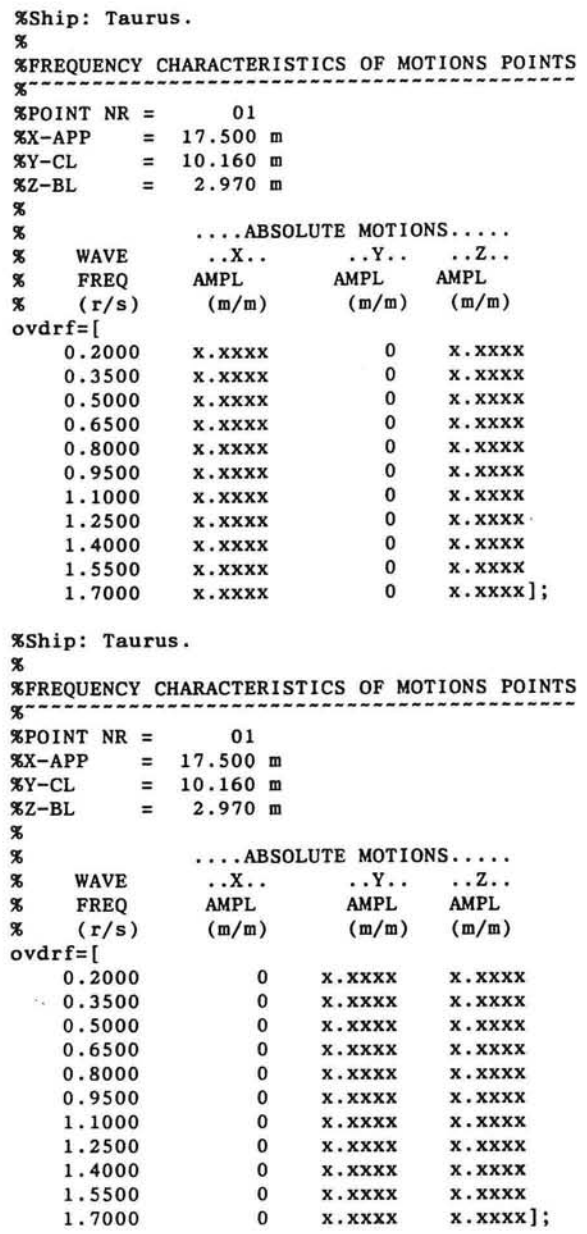

**Execution : 09-02-1995 / 13:21** 

 $\lambda$ 

**FORWARD SPEED WAVE DIRECTION 0.00 kn +180 deg of f ster <sup>n</sup>**

**Execution : 09-02-1995 / 13:21** 

**FORWARD SPEED WAVE DIRECTION 0.00 kn +090 deg of f ster <sup>n</sup>**

眞

 $\overline{\mathcal{L}}$ 

### **Bewegingen TAURUS**

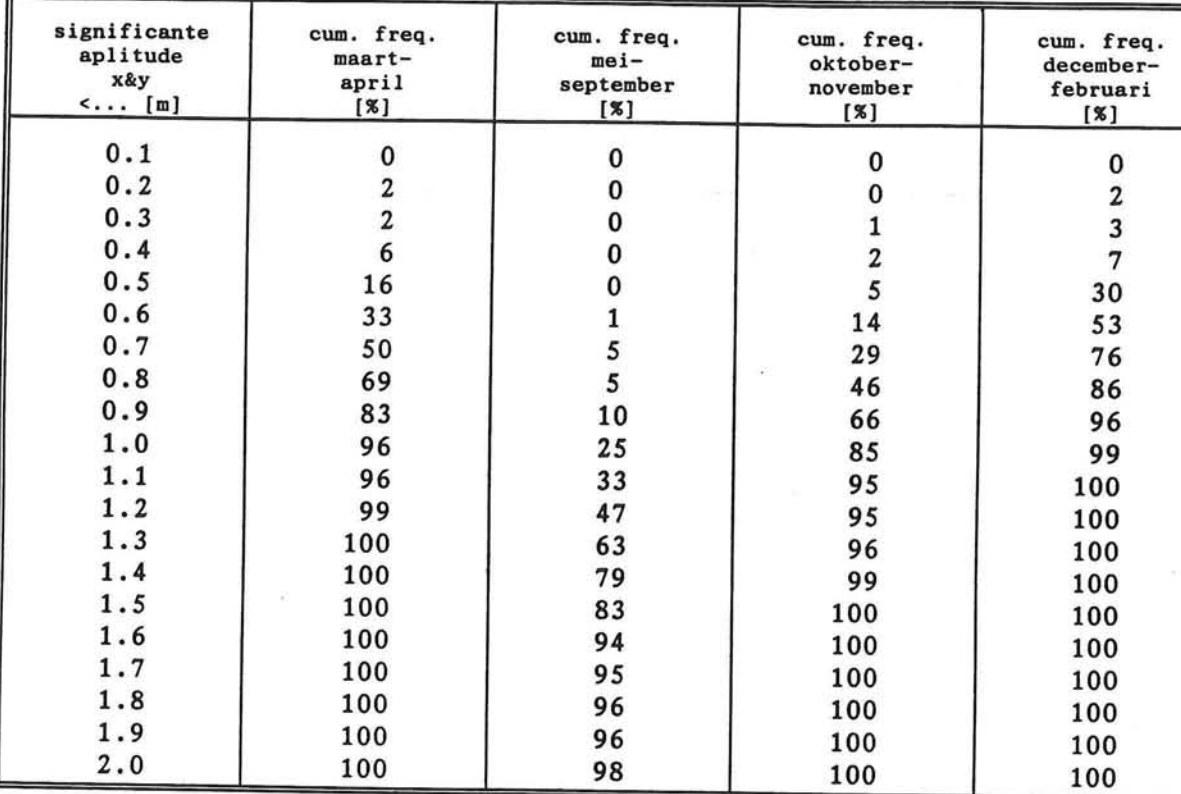

# Golfrichting: 90° tov scheeps-as

# Golfrichting:180" tov scheeps-as

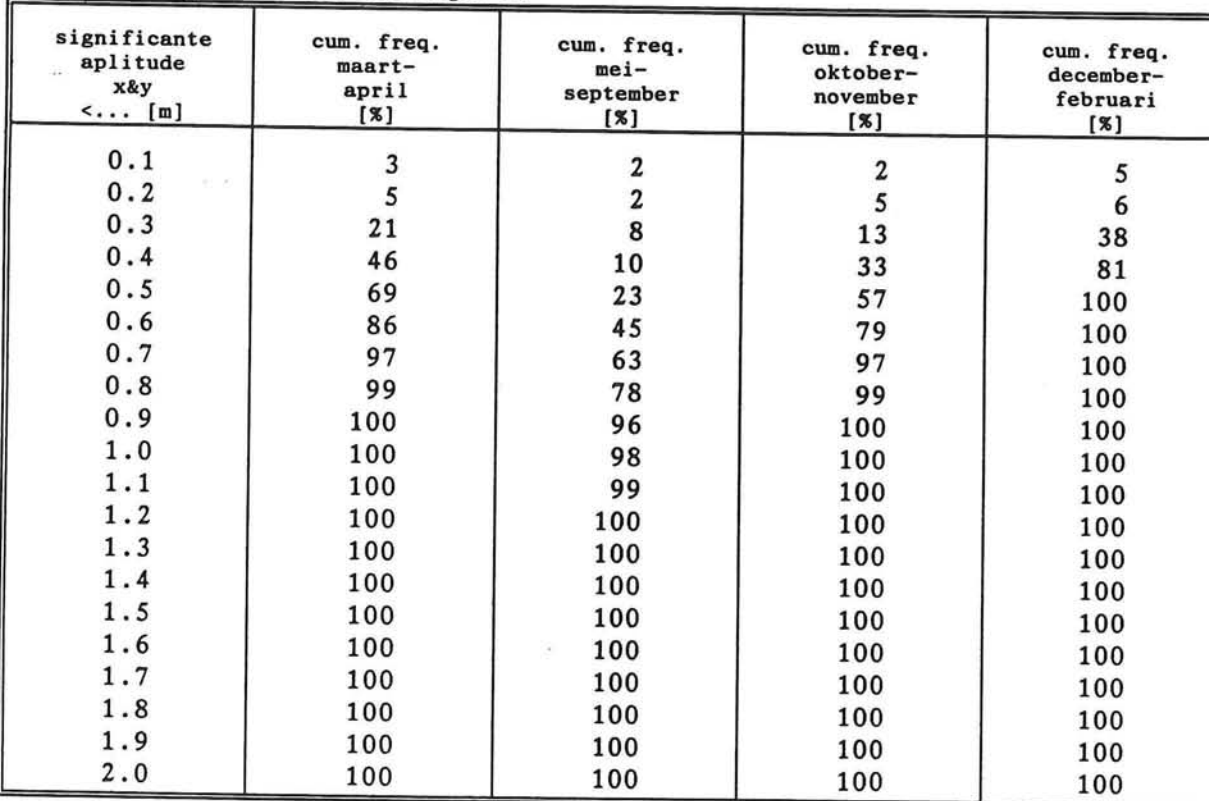

 $\bar{\nu}$ 

**C u**  I

E

Ê

g<br>B

F

L

Â ٠

٦

7

a, E

 $\ominus$ p

Ê

D

H

# **BIJLAGE: 6.8**

 $\sim$ 

 $\mathbb{T}$ 

巪

Ê

Ê

E

 $\begin{bmatrix} 1 \\ 1 \end{bmatrix}$ 

Ė

 $\rightleftarrows$  $\Box$ 

È

昌  $\overline{\phantom{a}}$ 

 $\Gamma$ 

H

Ë

 $\overline{\Box}$ 

Ē

b

Lщ

吗 這  $\alpha$ 

 $\bar{\infty}$ 

 $\overline{\mathcal{D}}$ 

# **Verdeling van de totale golfhoogt per periode**

 $\widetilde{\mathbf{v}}_2$ 

 $\sim$   $\sim$ 

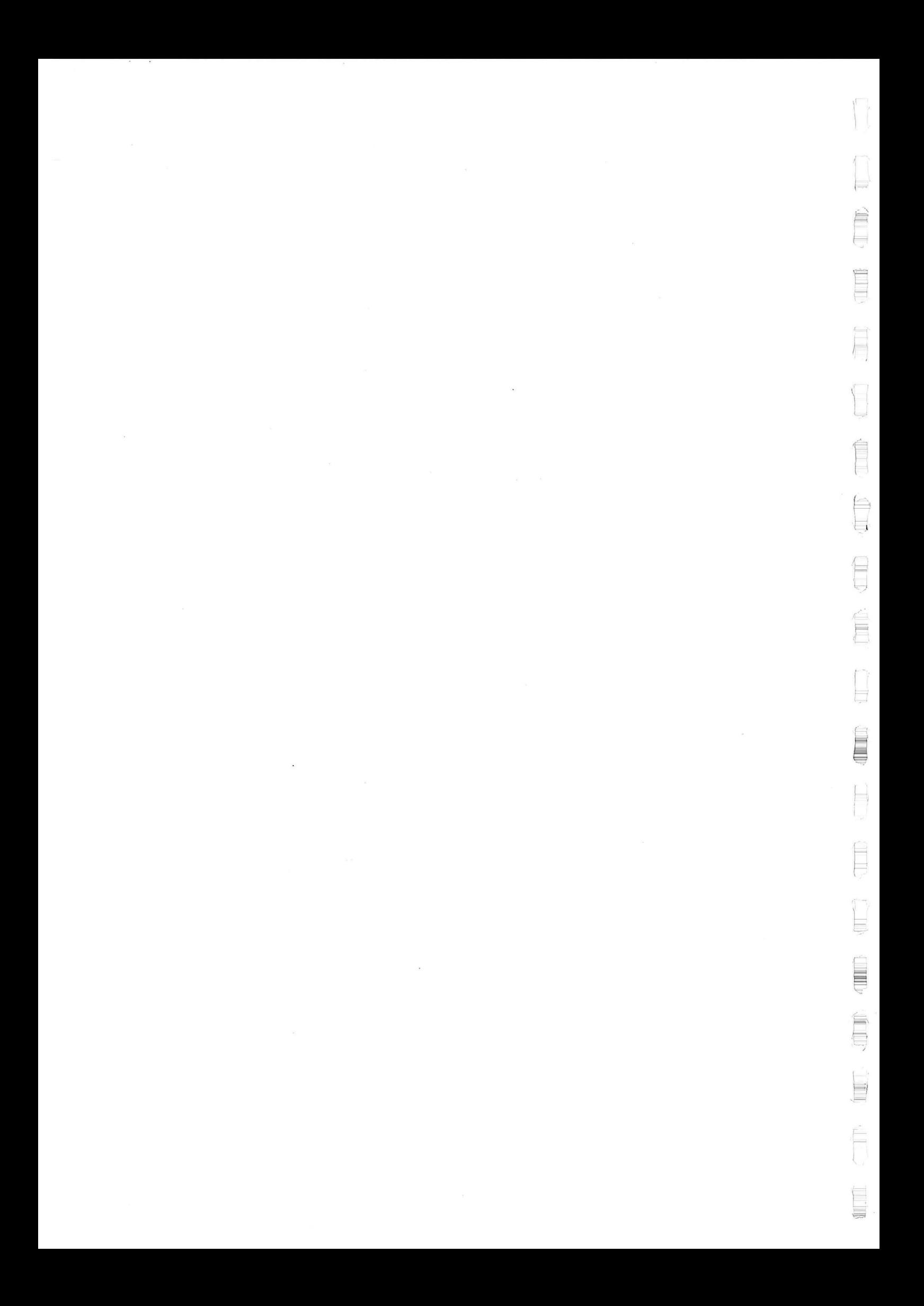

# **Verdeling van de totale golfhoogten per periode Verdeling van de totale golfhoogte in de periode maart-april**

$$
F_{\underline{H}_s}(H) = 1 - \exp\left(-\frac{H - 0.641}{0.650}\right)^{1.5}
$$
  
voor *H* > 0.641

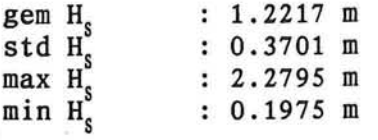

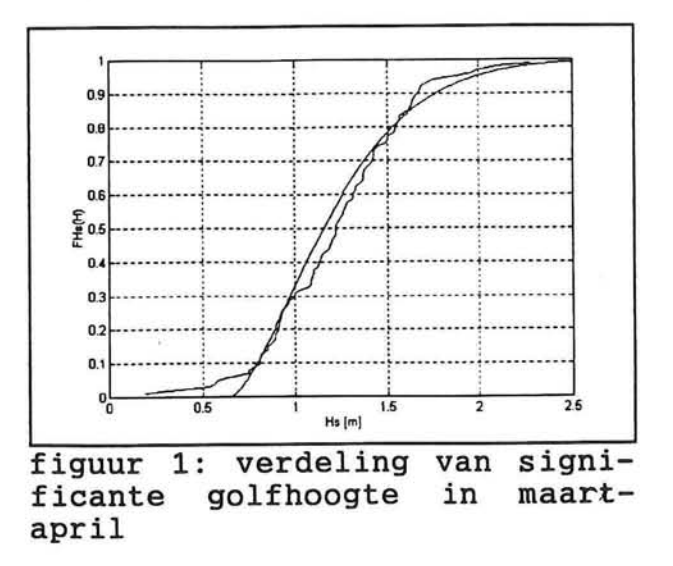

**Verdeling van de totale golfhoogte in de periode mei-september** 

|                          | $F_{\underline{H_s}}(H) = 1 - \exp\left(-\frac{H-1.303}{1.1}\right)^{1.5}$<br>1.010 | 0.9                               |
|--------------------------|-------------------------------------------------------------------------------------|-----------------------------------|
| $V$ OO $I$ $H$ $>$ 1.303 |                                                                                     | 0.8<br>0.7                        |
|                          |                                                                                     | 0.6<br>$\frac{E}{2}$ 0.5<br>0.4   |
| gem H                    | : 2.2057 m                                                                          |                                   |
| std H                    | : 0.5820 m                                                                          | 03                                |
| max H                    | : 4.5581 m                                                                          | 0.2                               |
| $min$ $H_c$              | $: 1.0382 \text{ m}$                                                                | 0.1                               |
|                          |                                                                                     | 4.5<br>3.5<br>25<br>1.5<br>Hs [m] |

figuur 2: verdeling van significante golfhoogte in meiseptember

*Verdeling van de totale golfhoogten per periode Bijlage: 6.8 Blad: 1/2* 

**Verdeling van de totale golfhoogte in de periode oktober-november** 

$$
F_{\underline{H}_s}(H) = 1 - \exp\left(-\frac{H - 0.850}{0.668}\right)^{1.5}
$$
  
voor H > 0.850

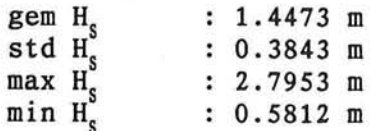

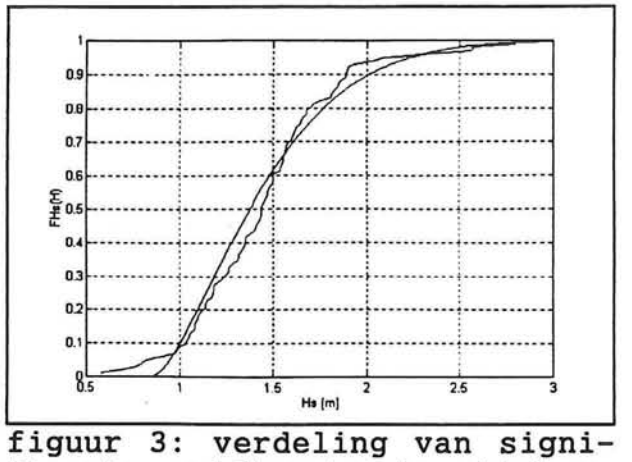

ficante golfhoogte in oktober**november** 

**Verdeling van de totale golfhoogte in de periode december-februari** 

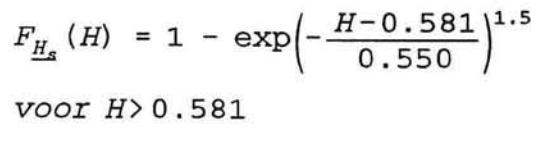

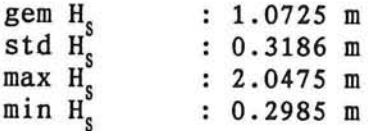

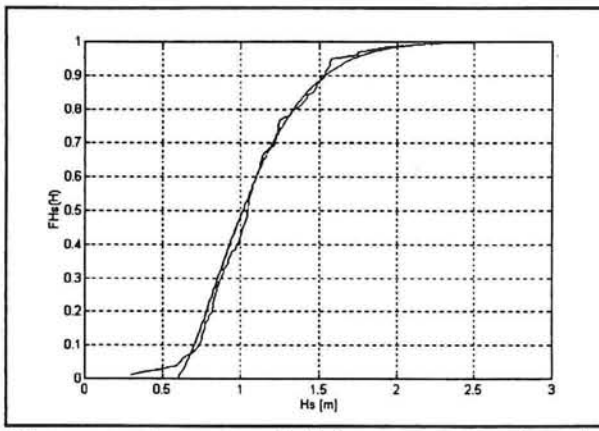

figuur 4: verdeling van significante golfhoogte in december**februar i** 

*Verdeling van de totale golfhoogten per periode Bijlage: 6.8 Blad: 2/2* 

# **BIJLAGE: 6.9**

昌

**D** 

D<br>G

4

F

E

三

 $\frac{1}{2\pi\sqrt{3}}$ 

à

 $\bar{4}$ 

# **Berekening van faalkansen tijdens de bouw**

 $\sim 10^{10}$  km s  $^{-1}$ 

 $\sim 100$ 

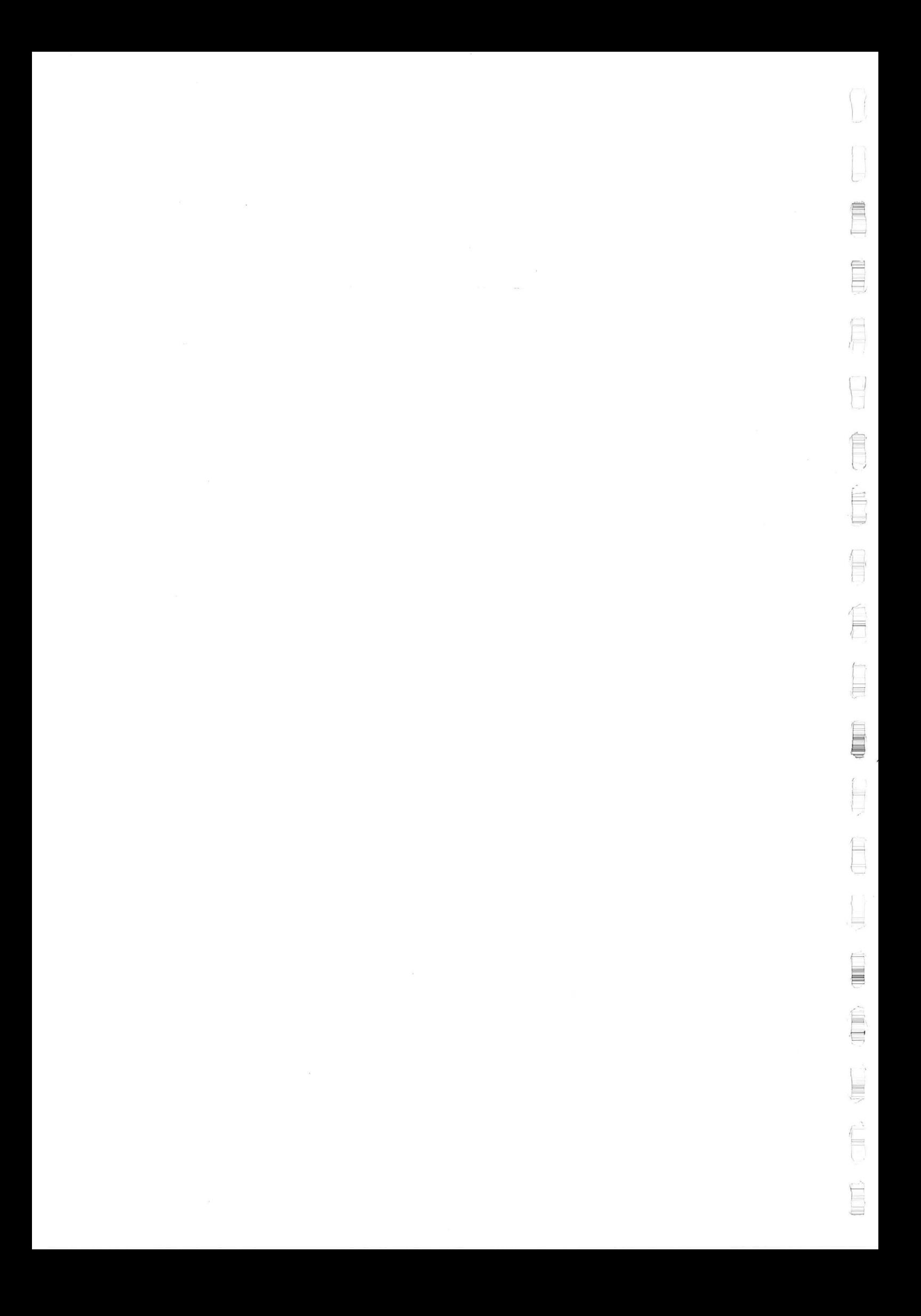

# Berekening van faalkansen tijdens de bouw

Voor de berekening van faalkansen tijdens de bouw is gebruik gemaakt van het computerprogramma AFDA (Meermans, 1989) van de factulteit Civiele Techniek (TUD). De gevolgde rekenprocedure is in het stroomschema van figuur 6.9.1 op bladzijde 2 weergegeven.

Het programma is geschreven in Turbo Pascal. De betrouwbaarheidsfunctie (BTF) wordt via een include-file ingelezen. De gebruikte include-file waarin formule 6.8 (hoofdstuk 6) is geprogrammeerd is weergegeven op bladzijde 3, de include-file met de betrouwbaarheidsfuncties 6.13 en 6.14 zijn weergegeven op bladzijde 4.

Voor de berekeningen is gebruik gemaakt van de benaderende verdelingen voor golfsteilheid (bijlage 6.2) en golfhoogte (bijlage 6.8). Aan de hand van data is voor de golfsteilheid en de golfhoogte in deze bijlagen een bepaalde verdelingsfunctie gekozen, waarna de parameters van deze verdelingsfuncties zijn gefit met de methode van de kleinste kwadraten.

De keuze van de verdelingsfunctie en spreiding van de data rond de 'fit ' brengen een onzekerheid met zich mee. Om deze effecten te modelleren zijn twee normaal verdeelde variabelen toegevoegd, voor de golfsteilheid een variabele fs, en voor de golfhoogte fH<sub>s</sub>.

Resultaten van de berekening zijn weergegeven op bladzijden 5t/m12.

r- **V** 

**TIME** 

ło

E

**>** 

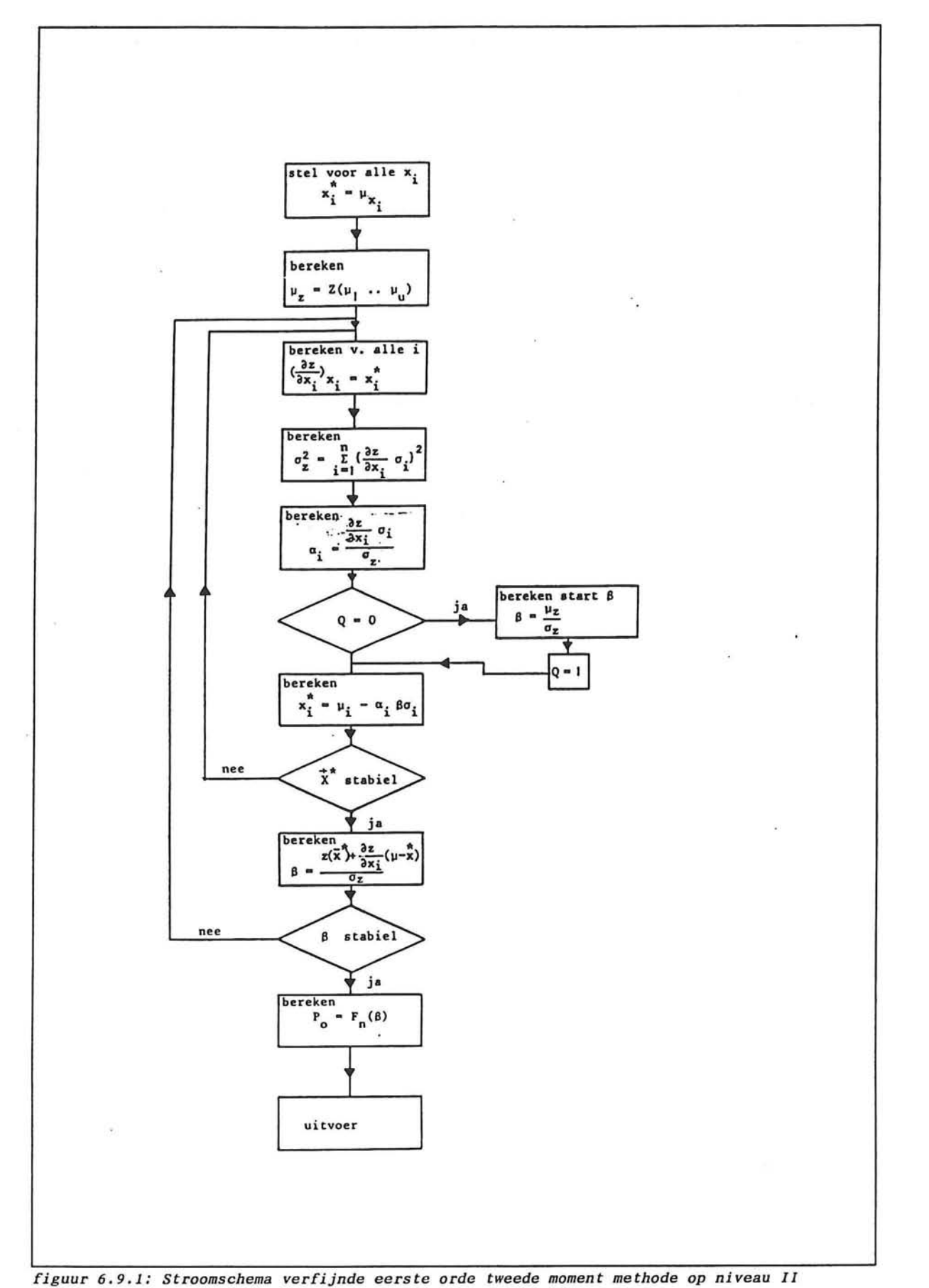

*Berekening van faalkansen tijdens de bouw Bijlage: 6.9 Blad: 2/12* 

Ë Ħ ŧ Ĕ İ Ê, H É ŧ Ê **AND**  $\frac{1}{9}$ Ë. U  $\vdash$ į, (重好) 人工 É  $\Box$  $\overline{\phantom{a}}$ 

**FUNCTION Z(X: ARY): REAL; {Faalkansberekenin g voor submerged breakwater }** 

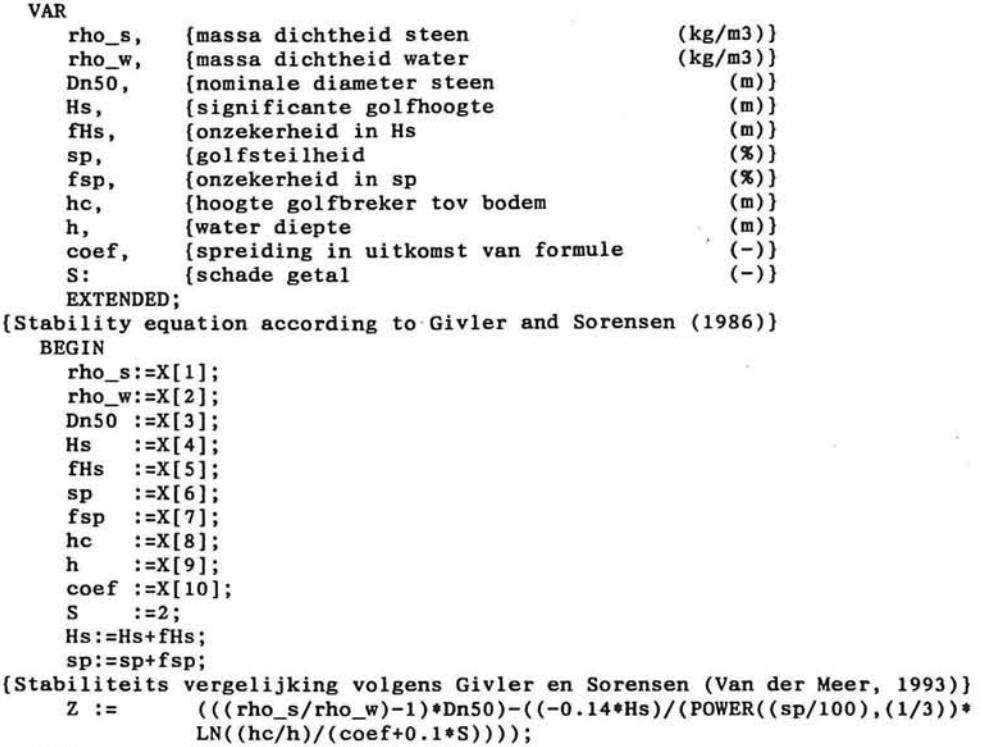

**END;** 

E

t

Ę

 $\begin{array}{c} \square \\ \square \end{array}$ 

Ħ 

 $\overline{\mathbb{Z}}$  $\mapsto$ 

a

Ş

 $\frac{1}{2}$ t ż  $\equiv$ 

 $\geq$ 

 $\bar{\nu}$ 

```
FUNCTION Z(X: ARY): REAL; 
{Faalkansberekenin g voor een low-creste d breakwater } 
  VAR 
      rho_s, {massadichtheid van steen (kg/m3)}<br>rhow, {massadichtheid van water (kg/m3)
     rho_w, {massadichtheid van water (kg/m3)}<br>Dn50, {nominale diamter van steen (m)}
     Dn50, {nominale diamter van steen (m)}<br>Hs, {significante gofhoogte (m)}
      Hs, {significante gofhoogte<br>fHs, {onzekerheid in Hs
                {onzekerheid in Hs (m) }
      sp, {golfsteilheid (x, y)<br>
fsp, {onzekerheid in sp (x, y)}
     fsp, {onzekerheid in sp (8.)}<br>Rc, {relatieve kruinhoogte (m}
     Rc, {relatieve kruinhoogte N_tal, {taludhoek
      N_tal, {taludhoek (m)}
      coef1, {spreiding in uitkomst van formule [6.13] (-)}
     coef2, {spreiding in uitkomst van formule [6.14] (-)}
     Belast , 
     Reduc: EXTENDED; 
PROCEDURE Ber_Nstab(Hs, N_tal, sp: EXTENDED; VAR Belast: EXTENDED);
C0NST 
     N =3000; {aantal golven (-)}<br>
P =0.5; {porositeit (\%)}
           Propositeit<br>
P \left\{\text{porositeit}\right\}<br>
E \left\{\text{zwaartekra}\right\}g =10; {zwaartekracht (m2/s)}
     S = 8; {schade getal (-)}
VAR 
     ksi_m , ksi_crit , N_St, sm: EXTENDED; 
   BEGIN 
     {Theoretisc h geld t voor nie t afgekapte , mathematisc h gedefinieerd e 
       spectra de volgende relatie: Tp = 1.296 Tm (Journee, 1993)
      hierui t volgt : sp=Hs/((gTp~2)/(2«pi))=Hs/((g(1.296Tp~2))/(2pi)) 
                       ofwe l sm=(1.296)~2Tp=1.679*sp} 
     sm:=1.679*sp; 
     ksi_m:= (1/N_tal)/Sqrt(sm/100) ; 
     ksi_crit:=Power(6.2*Power(P,0.31)*(Sqrt(l/N_tal)),(l/(P+0.5)) ) ; 
     I F ksi_ m < ksi_cri t THEN 
        N_St := coefl*Power(P,0.18)*Power((S/Sqrt(N)),0.2)/Sqrt(ksi_m ) 
     ELS E 
       N_St := coef2*Power(P,-0.13)*Power((S/Sqrt(N)),0.2)«Sqrt(N_tal)«Power(ksi_m,P); 
     Belas t := Hs / N_St; 
   END; 
PROCEDURE Reduction(Rc, Hs, sp: EXTENDED; VAR Reduc: EXTENDED);
C0NST 
     P i = 3.1415927; 
VAR 
     Rp: EXTENDED; 
  BEGIN 
     Rp: = (Rc/Hs)*Sqrt((sp/100)/(2*Pi) ) ; 
     I F ((Rp>0 ) AND (Rp<0.052)) THEN 
       Reduc:= (1.25-4.8*Rp) 
     ELS E 
       Reduc:=l ; 
  END; 
{Stabilit y equatio n accordin g to Van de r Meer (1993 ) } 
   BEGIN 
     rho_s:=X[l] ; 
     rho_w:=X[2]; 
     \overline{Dn50} := X[3];<br>
Hs := X[4];:=X[4];
     fHs :=X{5] ; 
     sp :=X[6] ; 
     f s p :=x[7] ; 
     Rc :=X[8] ; 
     N_tal:=X[9] ; 
     coefl:=X[10] ; 
     coef2:=X[ll] ; 
     Hs:=Hs+fHs; 
     sp:=sp+fsp; 
     Ber_Nstab(Hs , N_tal , sp, Belast) ; 
     Reduction(Rc , Hs, sp, Reduc) ; 
     Z := (((rho_s/rho_w)-l)*Reduc*Dn50)-Belast ; 
   END;
```
٣

Ų

H

# Faalkansen voor conventioneel golfbrekerontwerp

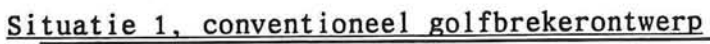

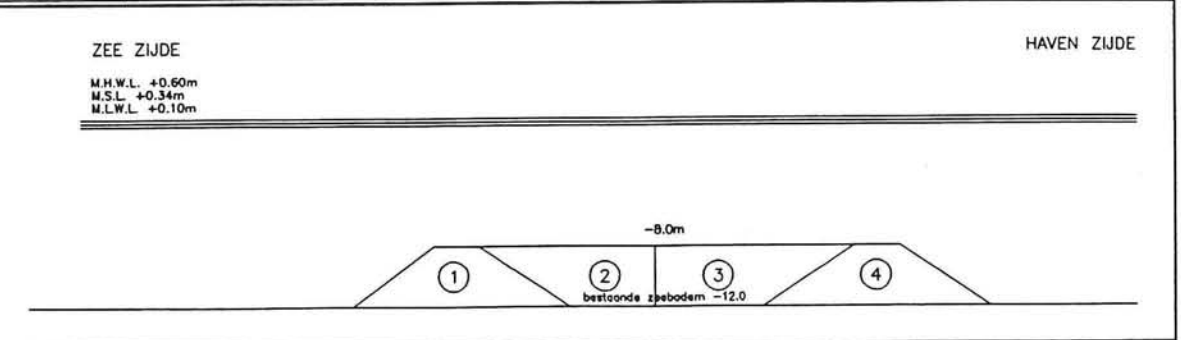

# Steen fractie: 100-500kg

 $\mu(Dn)=0.524m$   $\sigma(Dn)=0.074m$ 

nvoer gegevens AFDA

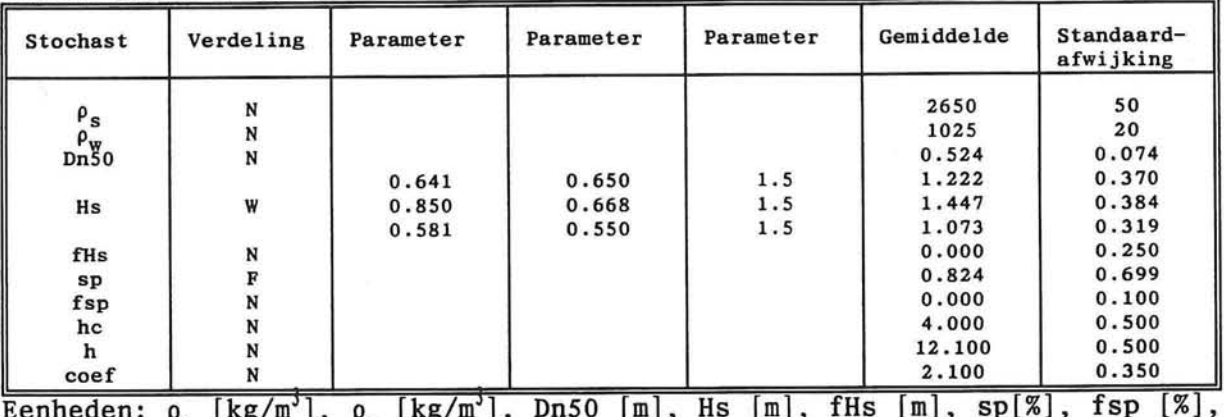

**ccmicucn .** *\i***<sup>L</sup> ng/m j ,** *y*  hc [m], h[mj, coef [-]

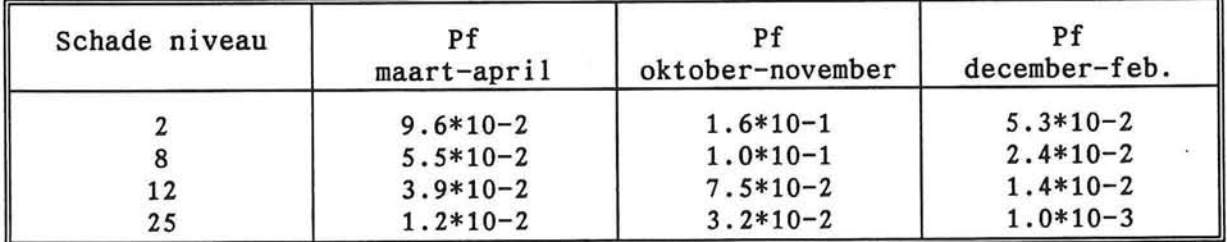

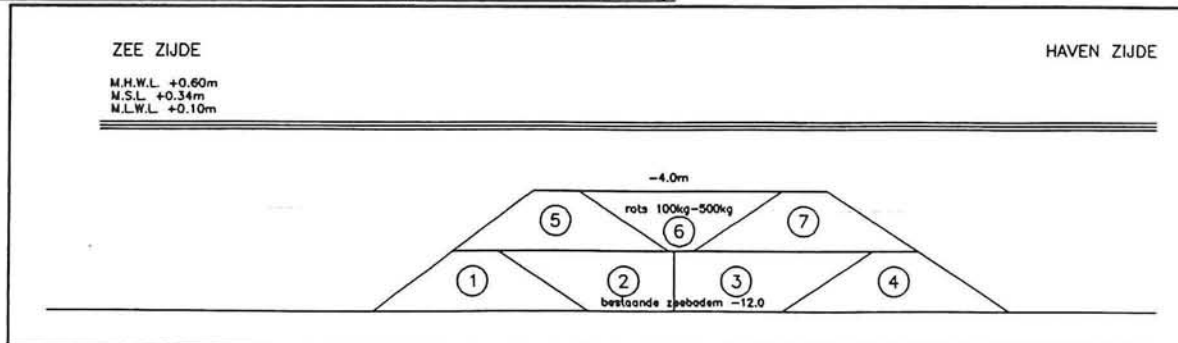

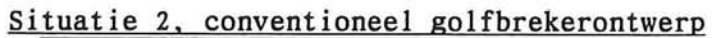

Steen fractie: 100-500kg

 $\mu(Dn)=0.524m$   $\sigma(Dn)=0.074m$ 

### Invoer gegevens AFDA:

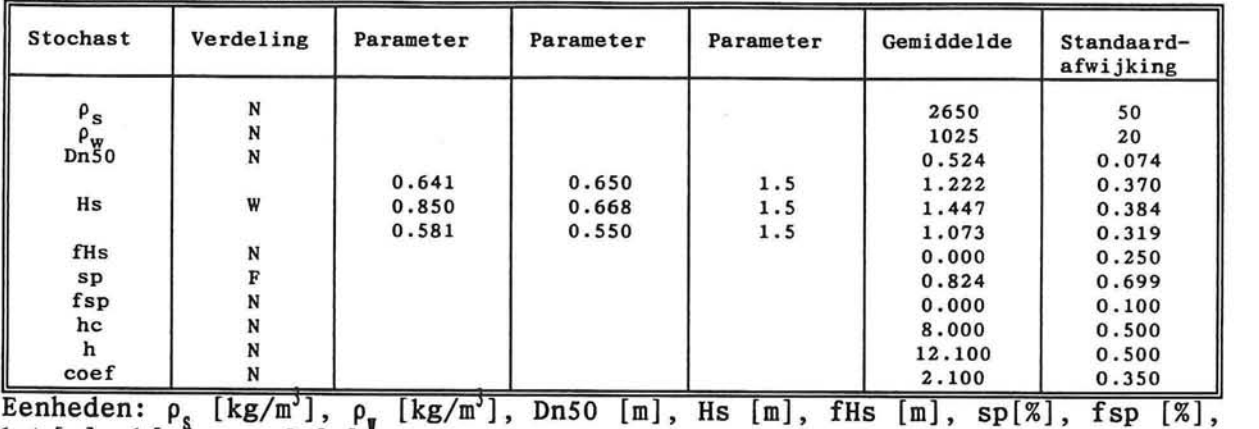

hc  $[m]$ ,  $h[m]$ , coef  $[-]$ .

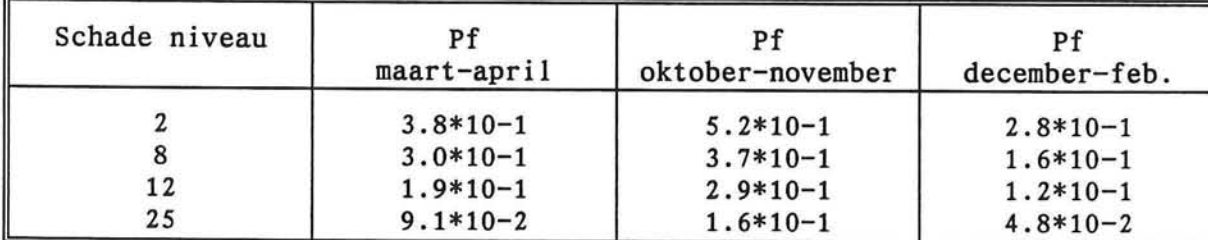

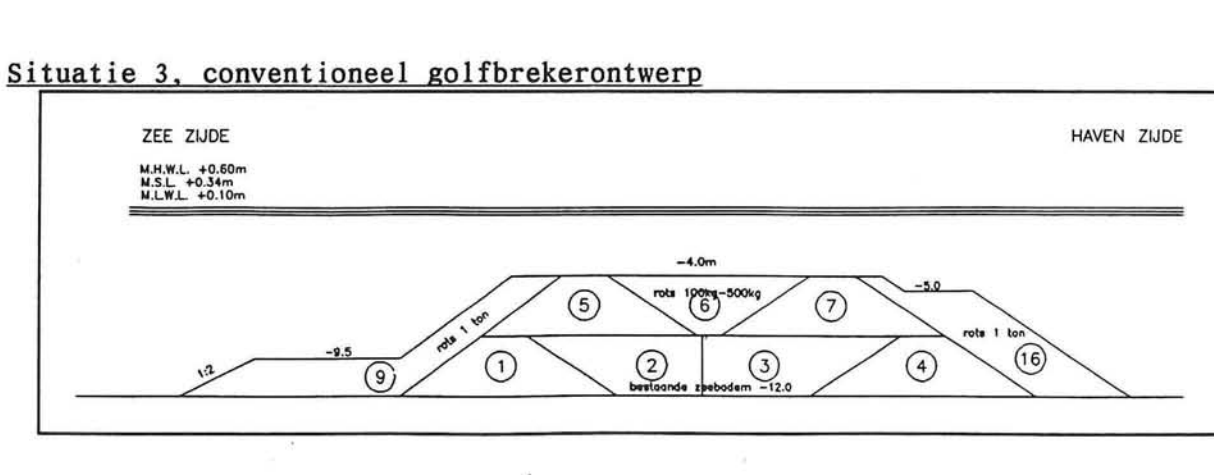

Steen fractie:  $500-1500kg$   $\mu(Dn)=0.810m$   $\sigma(Dn)=0.082m$ 

Invoer gegevens AFDA:

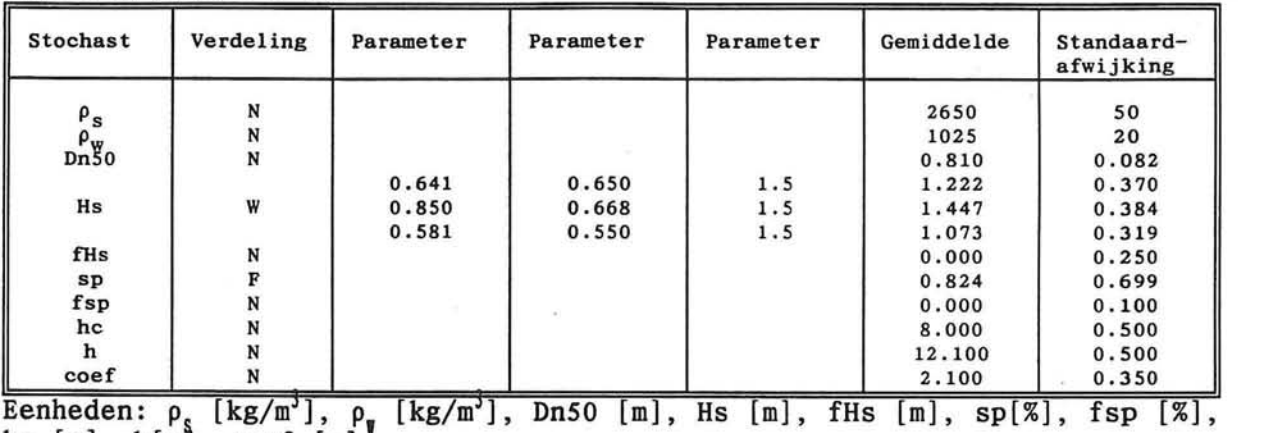

hc  $[m]$ ,  $h[m]$ , coef  $[-]$ .

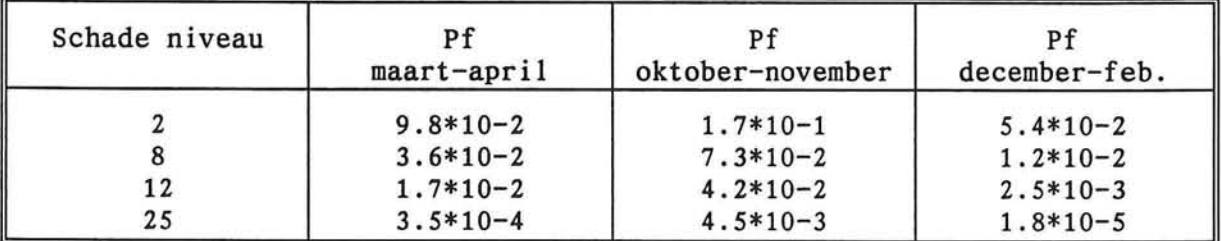

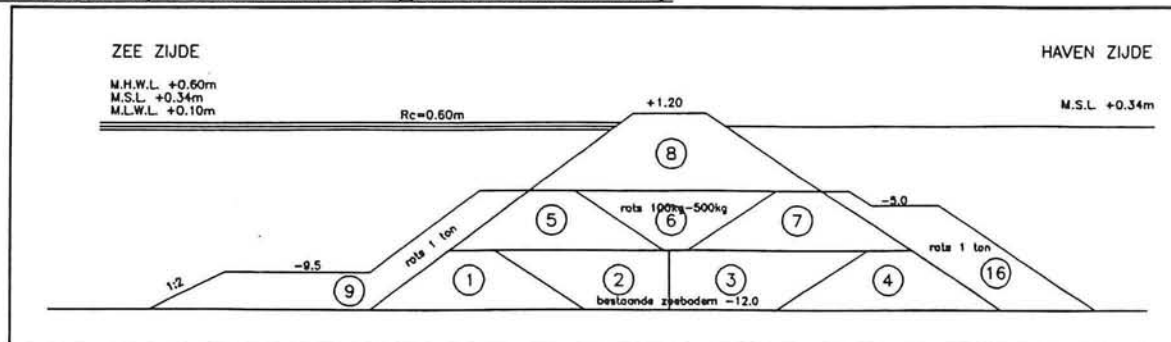

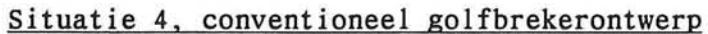

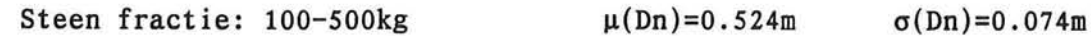

Invoer gegevens AFDA:

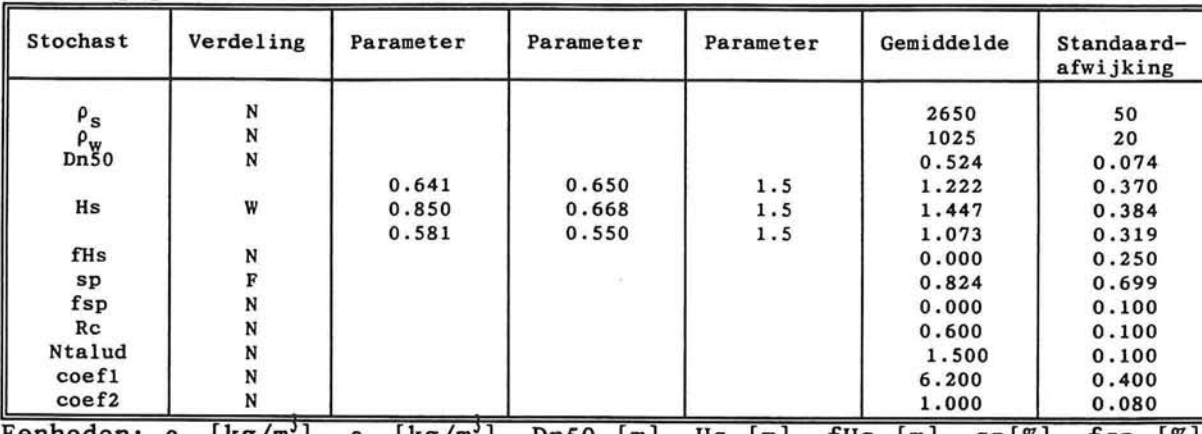

Eenheden:  $\rho_{_{\mathrm{S}}}$  [kg/m'],  $\rho_{_{\mathrm{W}}}$  [kg/m'], Dn50 [m], Hs [m], fHs [m], sp[%], fsp [%], Rc [m], Ntalud[-], coef1 [-], coef2 [-].

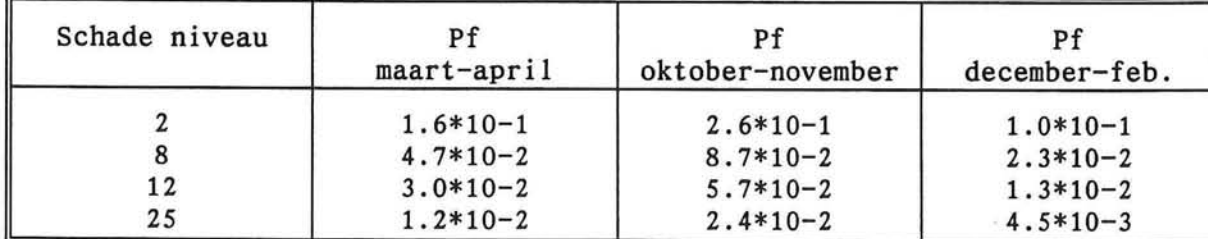

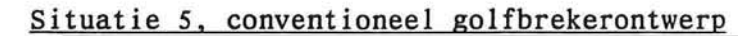

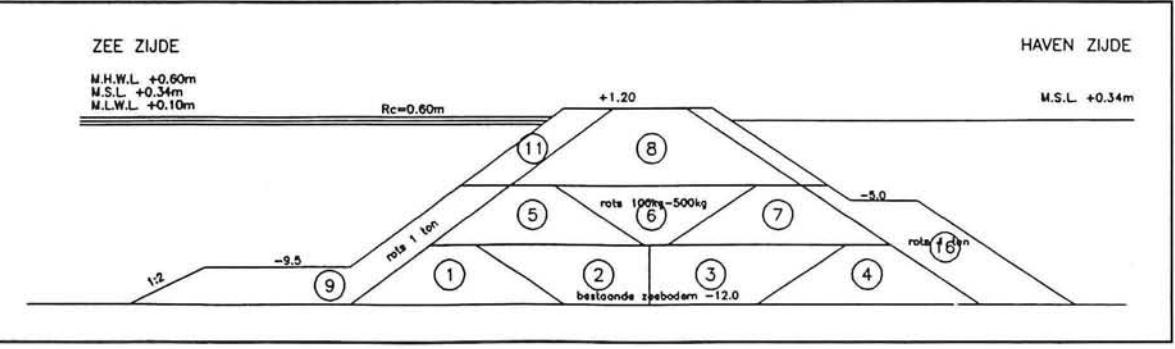

Steen fractie: 500-1500kg

 $\mu(Dn)=0.810m$   $\sigma(Dn)=0.082m$ 

Invoer gegevens AFDA:

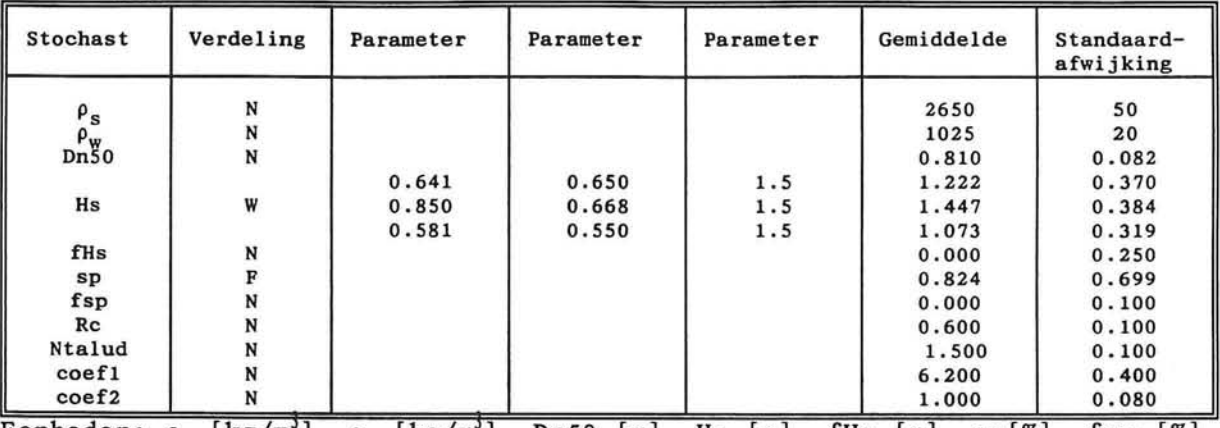

Eenheden:  $\rho_{_{\mathrm{S}}}$  [kg/m'],  $\rho_{_{\mathrm{W}}}$  [kg/m'], Dn50 [m], Hs [m], fHs [m], sp[%], fsp [%], Rc [m], Ntalud[-], coef1 [-], coef2 [-].

# Faalkans:

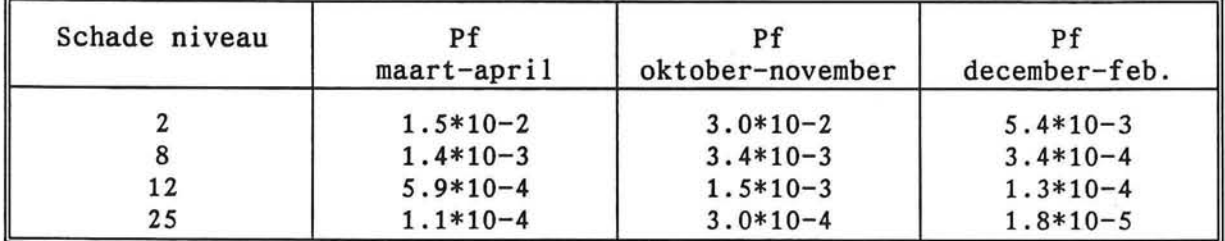

Ы

 $\mathcal{T}$ ⊨

Ē

H

# Faalkansen voor Bermgolfbreker

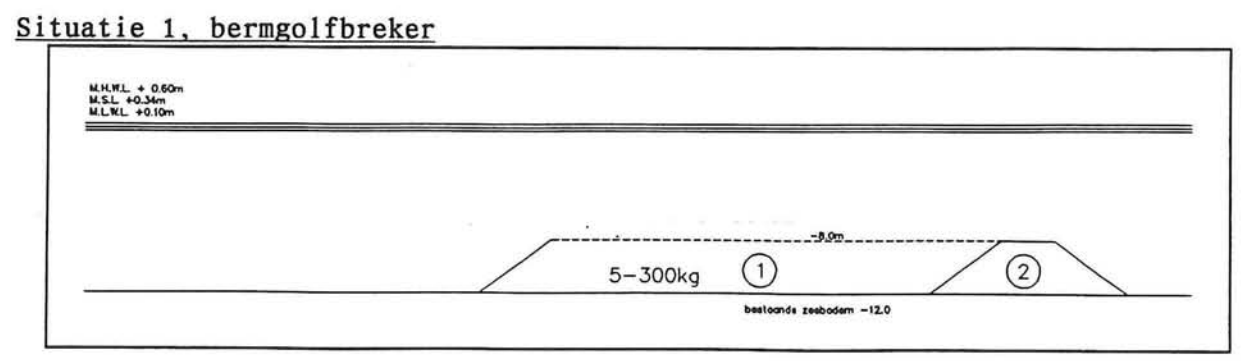

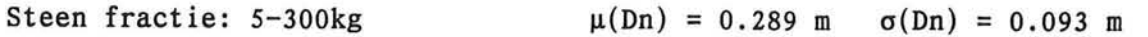

## Invoer gegevens AFDA:

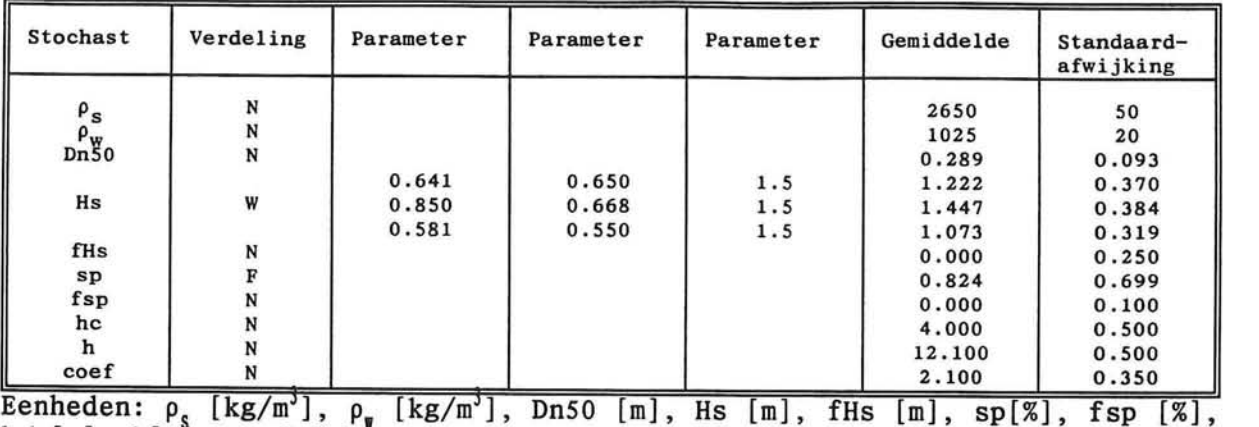

hc [m], h[m], coef [-] .

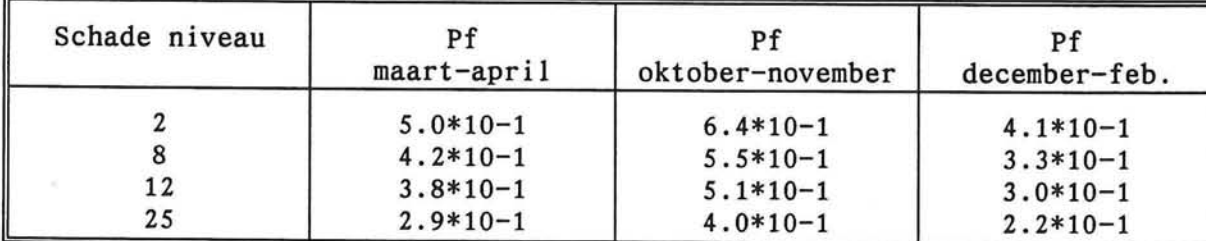

# Situatie 2, bermgolfbreker

 $\sim$ 

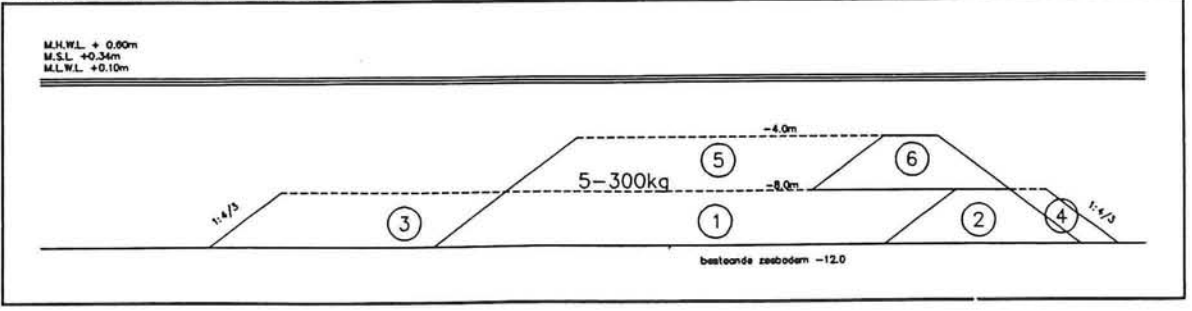

# Steen fractie: 5-300kg

hc [m], h[m], coef [-] .

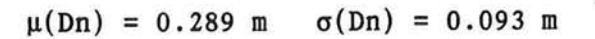

## Invoer gegevens AFDA:

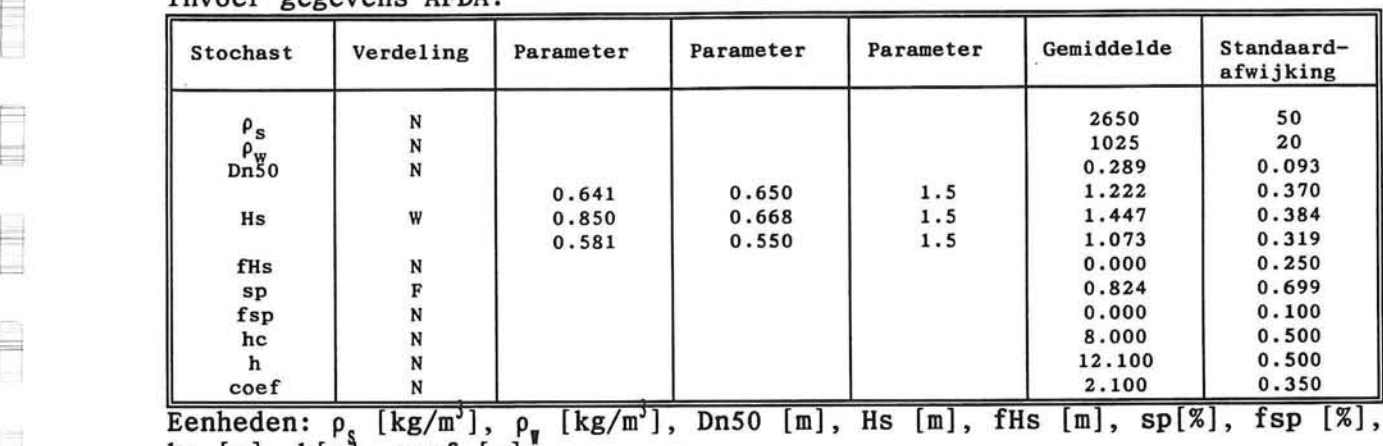

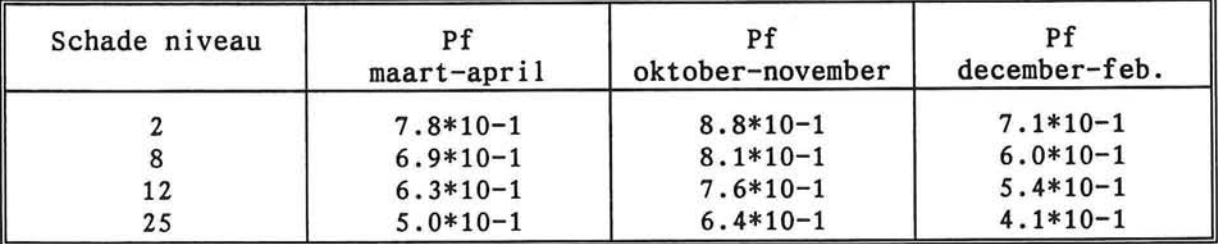

Situatie 3, bermgolfbreker

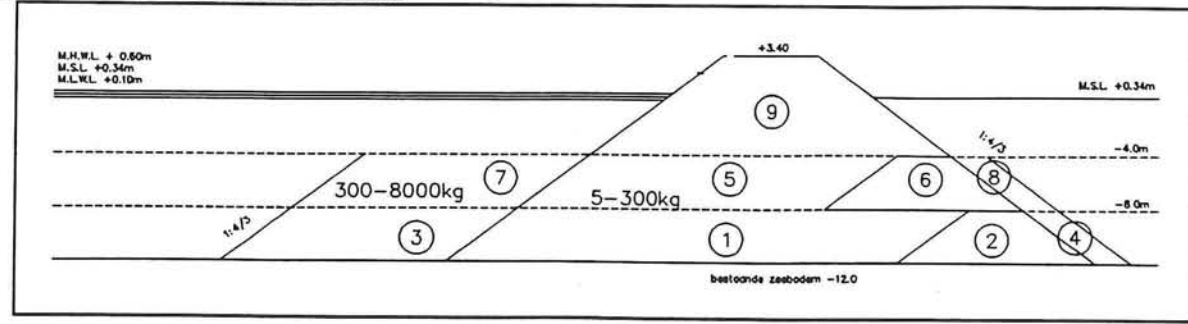

Steen fractie: 5-300kg

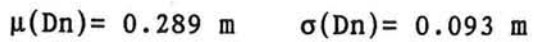

Invoer gegevens AFDA:

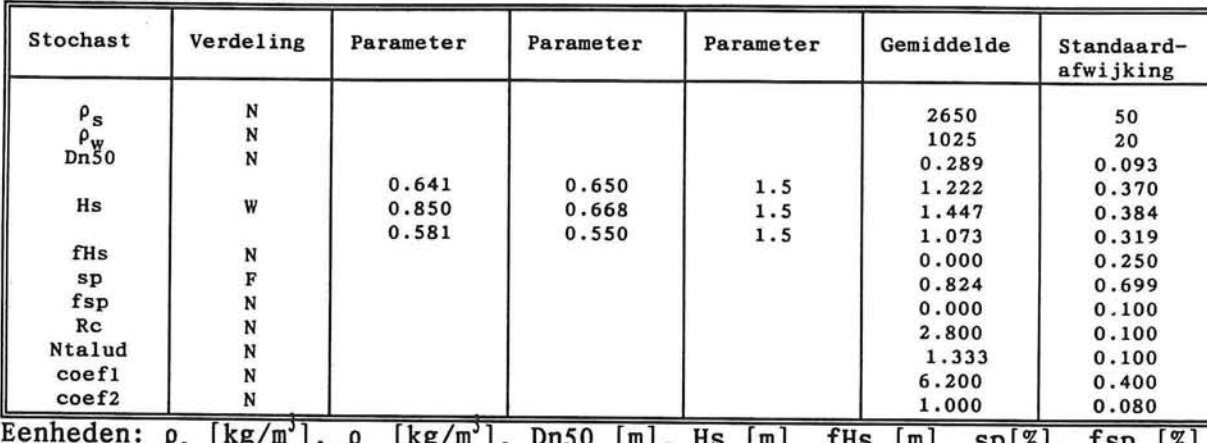

u l a l ng/m 1, p<sub>r</sub> [Kg/m ], Dn30 [II ιшι, 1<sub>n</sub>s ISP [%], . . . . ⁄∘ I , Rc [m], Ntalud[-], coef1 [-], coef2 [-].

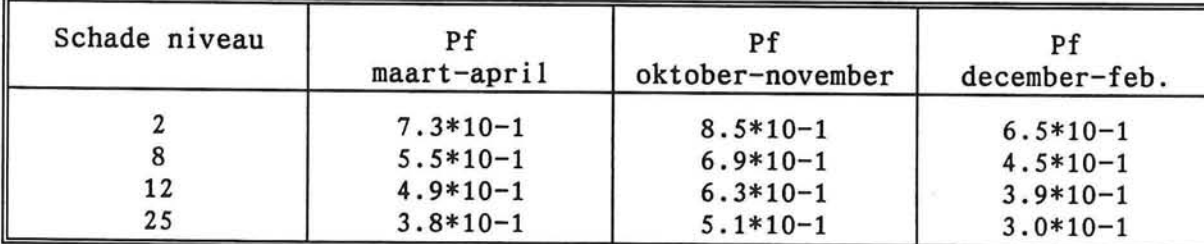

# **BIJLAGE: 7.1**

 $\begin{picture}(20,20) \put(0,0){\line(1,0){0.5}} \put(15,0){\line(1,0){0.5}} \put(15,0){\line(1,0){0.5}} \put(15,0){\line(1,0){0.5}} \put(15,0){\line(1,0){0.5}} \put(15,0){\line(1,0){0.5}} \put(15,0){\line(1,0){0.5}} \put(15,0){\line(1,0){0.5}} \put(15,0){\line(1,0){0.5}} \put(15,0){\line(1,0){0.5}} \put(15,0){\line(1,0){0.5}} \$ 

E

 $\equiv$ 

Ë Н

F

E

E

E

# **Cyclustijden en werkbaarheid voor verschillende uitvoeringsmethoden**

and the state of the state

 $\sim 100$ 

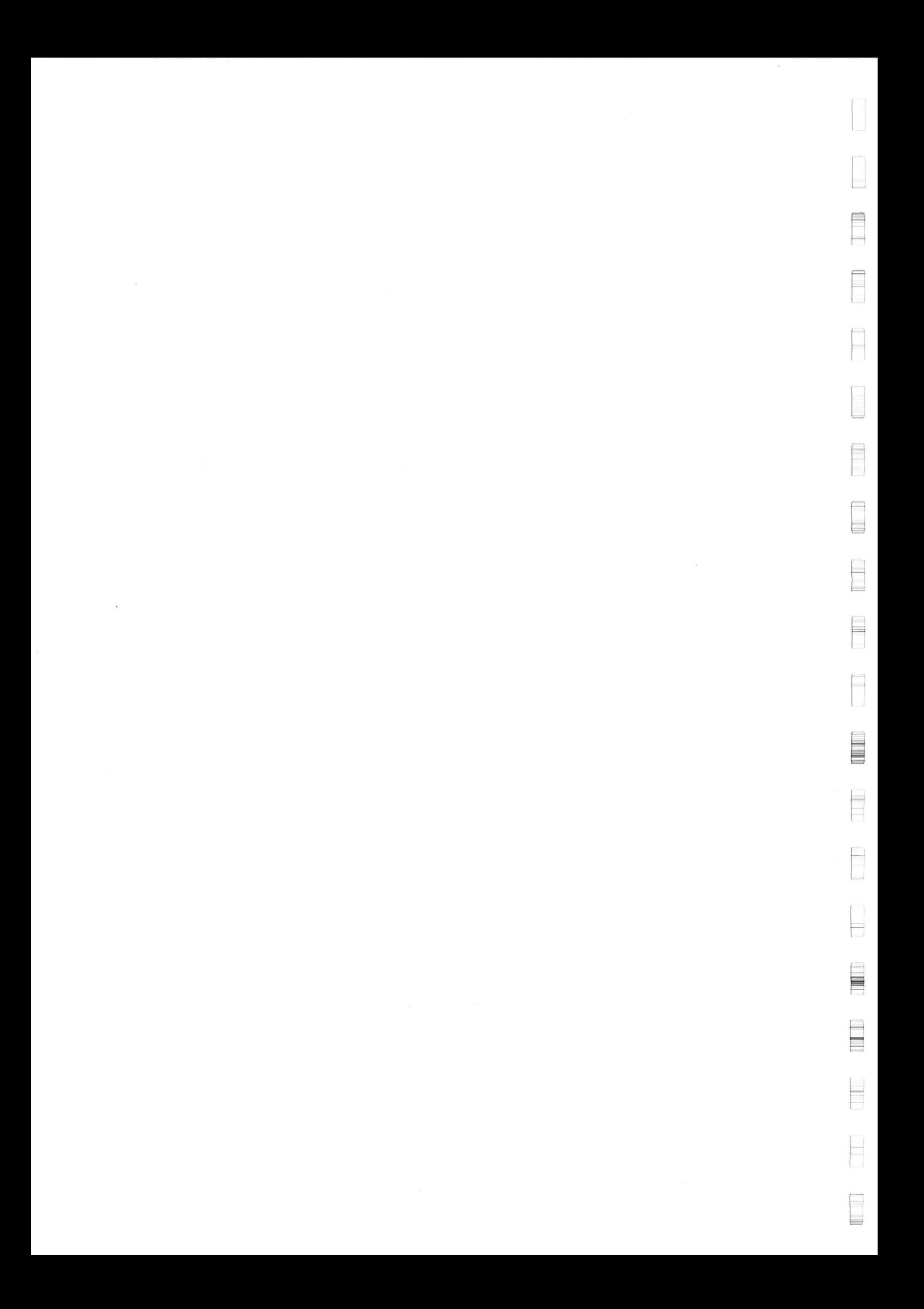

### Storten breuksteen met ponton

Te gebruiken voor: - storten onderwatergedeelte

### Laden van breuksteen op vrachtwagen met shovel in groeve

Bak shovel = 6,15 ton. niet altijd vol ==> 0,75 \* 6,15 = 4,61 ton Vrachtwagen niet altijd tot maximum geladen bij wegrijden, -- > 0,95\*25-

23,75 ton

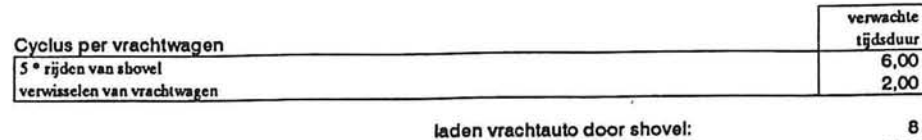

bruto produktie shovel'. 178

33

162,45

#### Transport met vrachtwagens en lossen op ponton

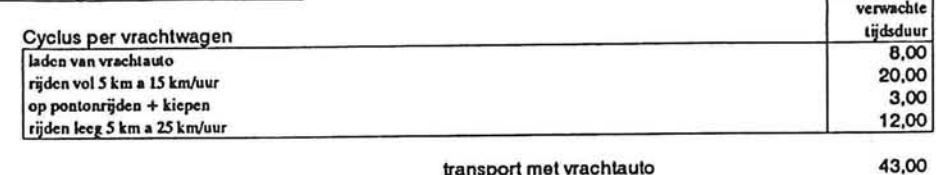

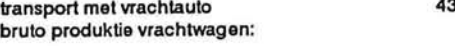

#### Transport met ponton en storten vanaf het ponton

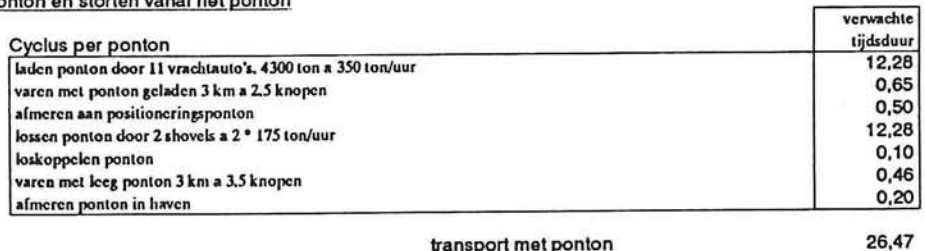

transport met ponton bruto produktie ponton:

### Onwerkbare dagen per periode

 $\bar{z}$ 

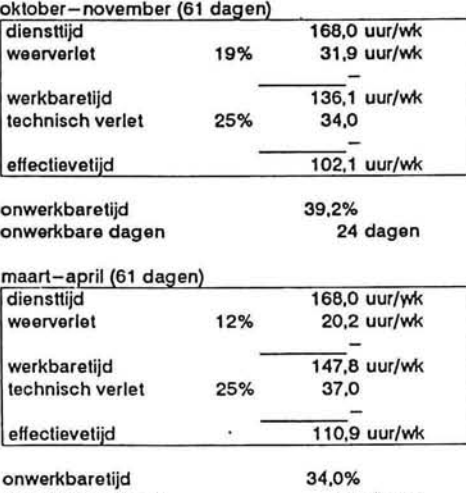

onwerkbare dagen

一

21 dagen

済

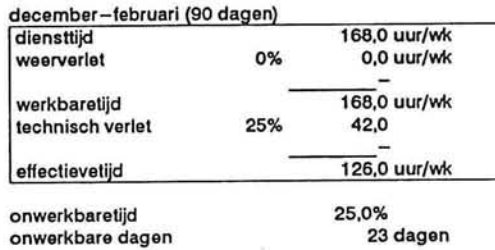

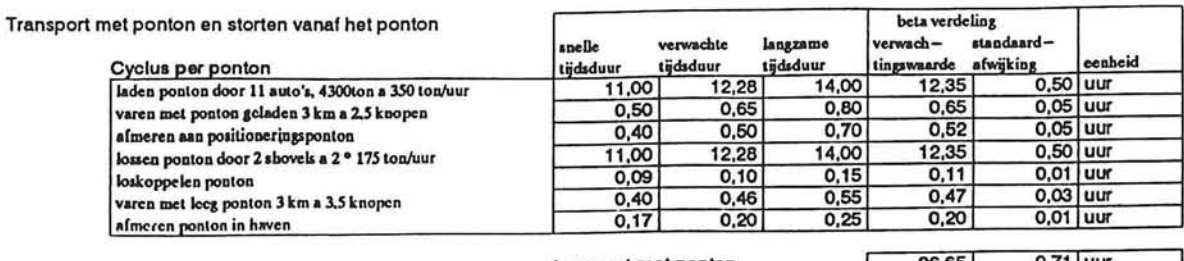

transport met ponton bruto produktie ponton:

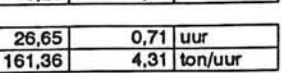

**p** 

⊟

∃ U

 $\Box$ I

Ę

E

 $\Rightarrow$ 

9

Ħ

⇛ E

Ħ

H

ij

*9b* 

 $\sim$ 

#### Storten breuksteen met splijtbak

Te gebruiken voor:

- fracties < 6 ton

- storten onderwatergedeelte

#### Laden van breuksteen op vrachtwagen met shovel in groeve

 $\ddot{\phantom{a}}$ 

Bak shovel = 6,15 ton, niet altijd vol == > 0,75  $*$  6,15 = 4,61 ton Vrachtwagen niet altijd tot maximum geladen bij wegrijden, = = > 0,95\*25= 23,75 ton

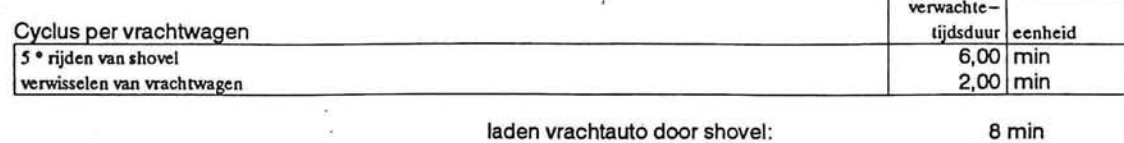

bruto produktie shovel: 178 ton/uur

#### Transport met vrachtwagens en lossen op splijtbak:

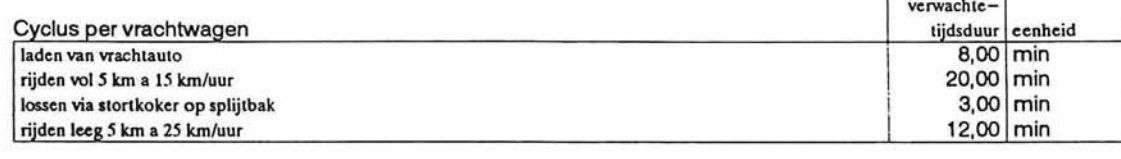

transport met vrachtauto<br>
bruto produktie vrachtwagen: 43 ton/uur bruto produktie vrachtwagen:

# Transport en lossen met splijtbak

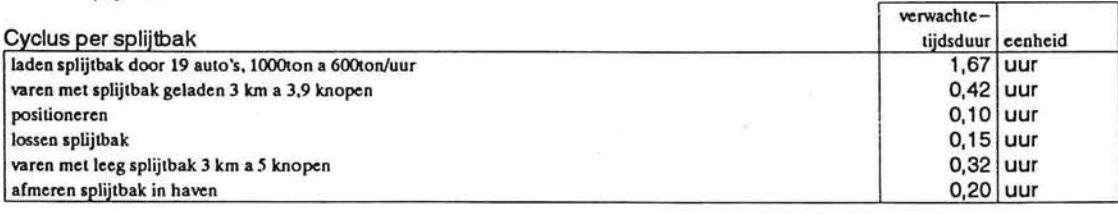

transport met splijtbak bruto produktie splijtbak:

december-februari (90 dagen)

2,86 uur 349,65 ton/uur

#### Onwerkbare dagen per periode

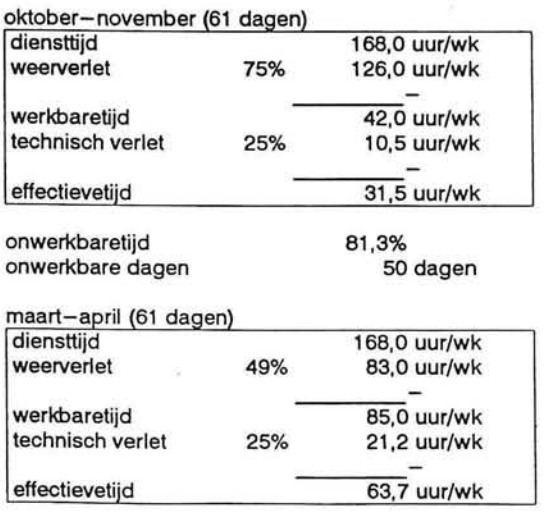

diensttijd 168,0 uur/wk weerverlet 19% 32,6 uur/wk werkbaretijd 135,4 uur/wk technisch verlet 25% 33,9 uur/wk effectievetijd 101,6 uur/wk onwerkbaretijd onwerkbare dagen 39,5% 36 dagen

onwerkbaretijd 62,1%

### Transport en lossen met splijtbak

 $\overline{\phantom{a}}$ 

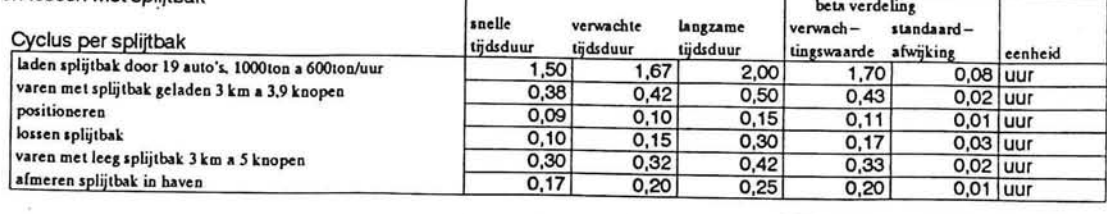

r

Ĵ

transport met splijtbak bruto produktie splijtbak:

 $\overline{\psi}$ 

2,93 0,10 uur 340,91 11,11 ton/uur

L

F ь

 $\Box$ 

 $\Box$ 

4

Ī

F

ä

E

 $\Box$ ⊨

j

 $\Box$ Ь

 $\overline{\phantom{a}}$ 

#### Storten breuksteen met zijlosser

Te gebruiken voor:  $-$  fracties  $<$  6 ton - storten onderwatergedeelte

o.

**y** 

### Laden van breuksteen op vrachtwagen met shovel in groeve

Bak shovel = 6,15 ton, niet altijd vol ==> 0,75 \* 6,15 = 4,61 ton Vrachtwagen niet altijd tot maximum geladen bij wegrijden, ==> 0,95\*25=

 $\ddot{\phantom{a}}$ 

23,75 ton

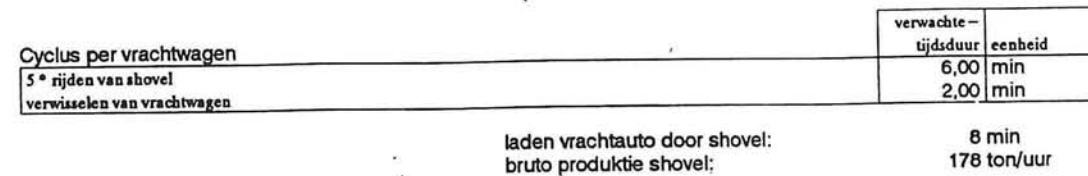

Transport met vrachtwagens en lossen op zijlosser

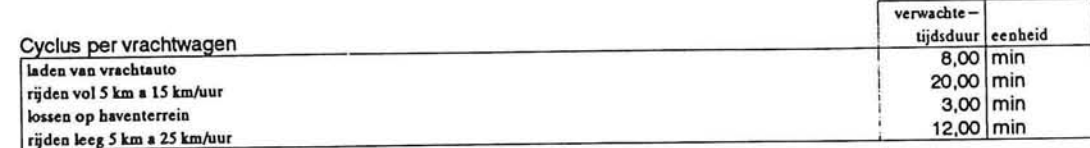

transport met vrachtauto bruto produktie vrachtwagen: 43 min 33 ton/uur

5,21 uur 268,71 ton/uur

#### Transport en lossen met zijlosser

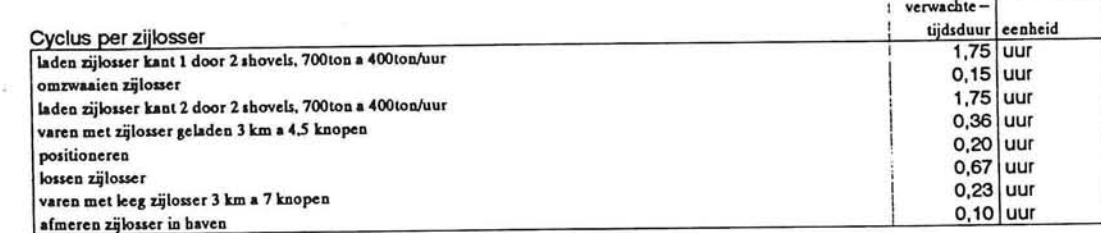

transport met zijlosser bruto produktie zijlosser:

Onwerkbare dagen per periode

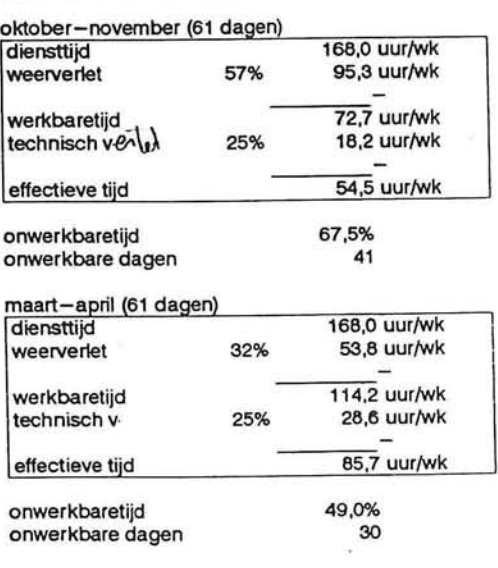

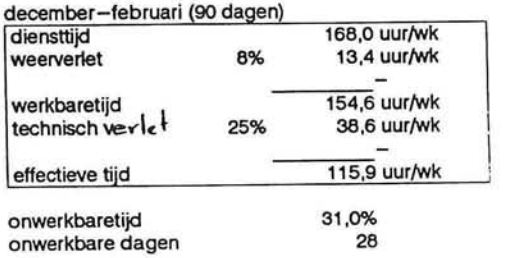

ö. - 2

## Transport en lossen met zijlosser:

 $\tilde{\alpha}$ 

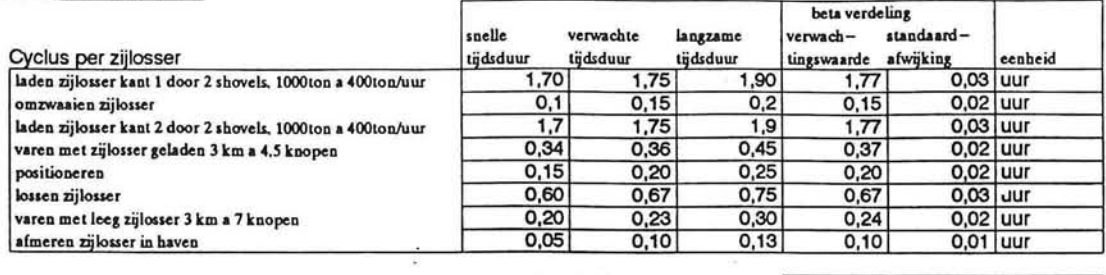

 $\frac{1}{2}$ 

 $\overline{\Sigma}$ 

 $\frac{1}{\sqrt{2}}$  $\omega$ 

transport met zijlosser bruto produktie zijlosser:

5,26 0,05 uur 266,13 2,68 ton/uur

 $\langle \sigma \rangle$ 

 $\Rightarrow$ 

ä,

L

Ĥ

 $\Box$ Π

듸

Ħ

⊒ E

Ħ Ь

 $\sim$ 

 $\bar{K}$ 

#### Storten breuksteen met kraan

Te gebruiken voor: - alle fracties

 $\sim$ 

— storten gedeelte bovenwater

## Laden van breuksteen op vrachtwagen met shovel in groeve

Bak shovel = 6,15 ton, niet altijd vol ==> 0,75  $*$  6,15 = 4,61 ton Vrachtwagen niet altijd tot maximum geladen bij wegrijden, ==> 0,95\*25= 23,75 ton

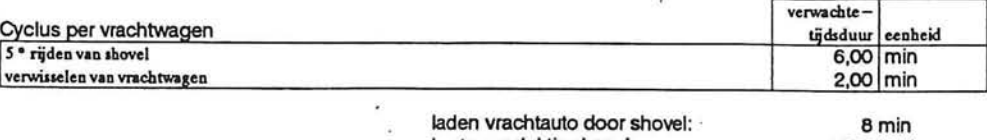

bruto produktie shovel:

178 ton/uur

## Transport met vrachtwagens en lossen op ponton

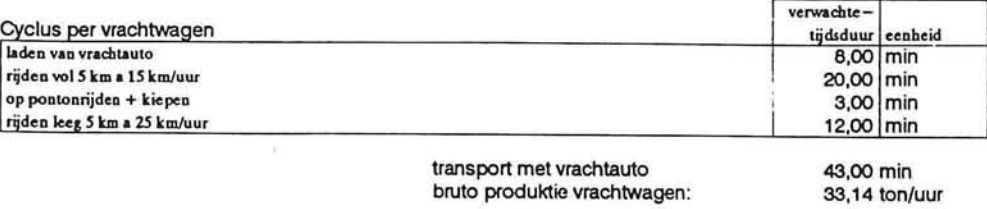

#### Transport met ponton, lossen met kraan die op de golfbreker staat

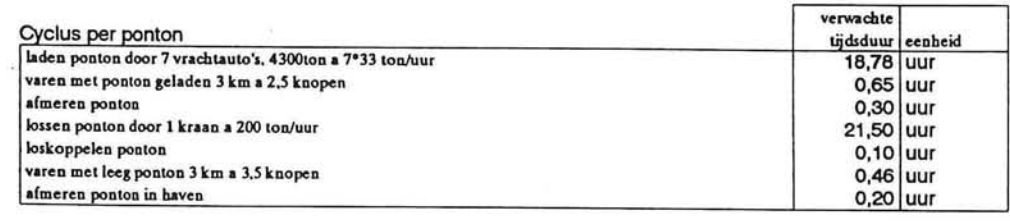

transport met ponton bruto produktie ponton:

41,99 uur 102,41 ton/uur

Onwerkbare dagen per periode

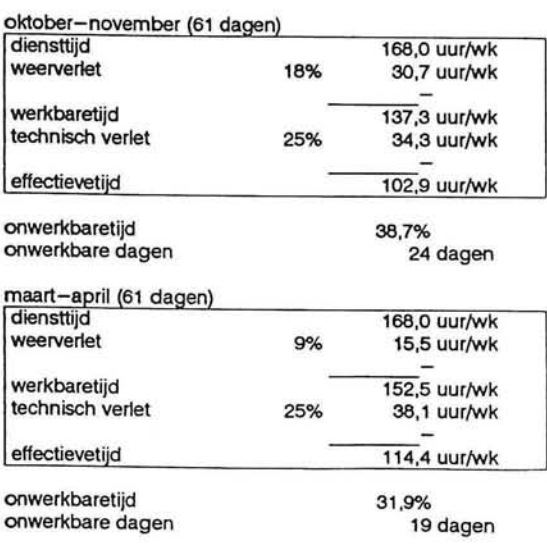

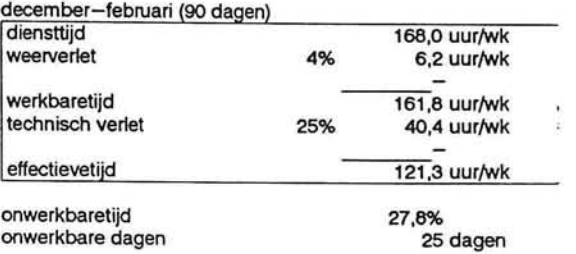

₩

# Transport met ponton, lossen met kraan die op de golfbreker staat:

# Kraan 50 cyclie per uur a **8** ton/cyclus , bak niet altijd vol = = > 0,75 \* **8** = 6 ton

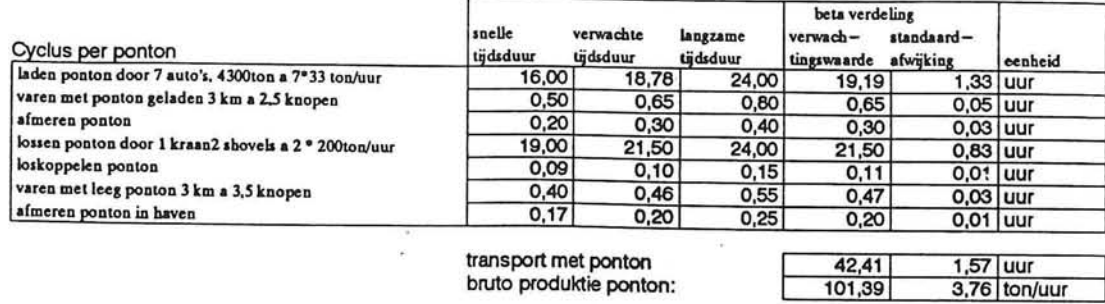

bruto produktie ponton:

 $\lambda$ 

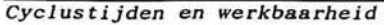

ù.

Ħ

∃ a.

ą

Ę

 $\equiv$ 

H

L

⇛ E

 $\frac{1}{\pi}$ 

ą

s u

#### Plaatsen tetrapods mét kraan

Te gebruiken voor:

- tetrapods buitentalud
- tetrapods onder en bovenwater

Bij de prijs van tetrapods,  $f200, =/m3$  \* 6,81m3 = 1.362  $f$ /ttp is levering in haven inbegrepen.

Laden van ttp met shovel op ponton - ongeveer 20 tetrapods/uur

## Aantal tetrapods op ponton

via gewicht: 1 ttp weegt 16 ton max draagvermogen ponton 4500 ton maximaal:  $4500$ t/16t = 281 stk via dek-ruimte:  $68*18 = 1224$  m2 benodigde ruimte voor 1 ttp =  $9,3$  m2 maximaal: 1224/9,3 = 132 ttp

Dus de dekruimte is maatgevend

#### Transport met ponton en lossen met kraan die op de golfbreker staat

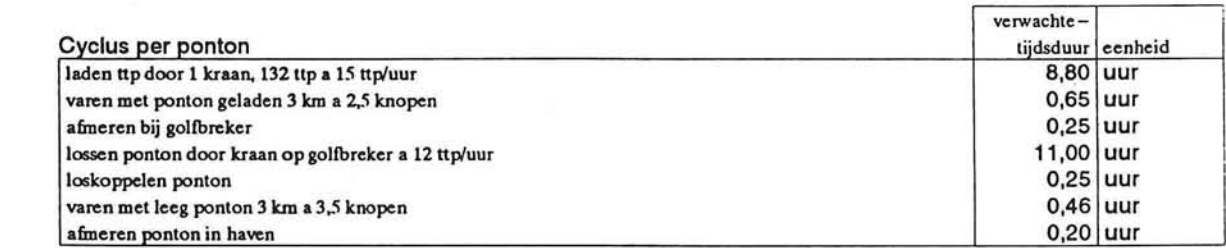

#### cyclustijd bruto produktie

21,61 uur 6,11 ttp/uur

### Onwerkbare dagen per periode

E

 $\equiv$ 

e

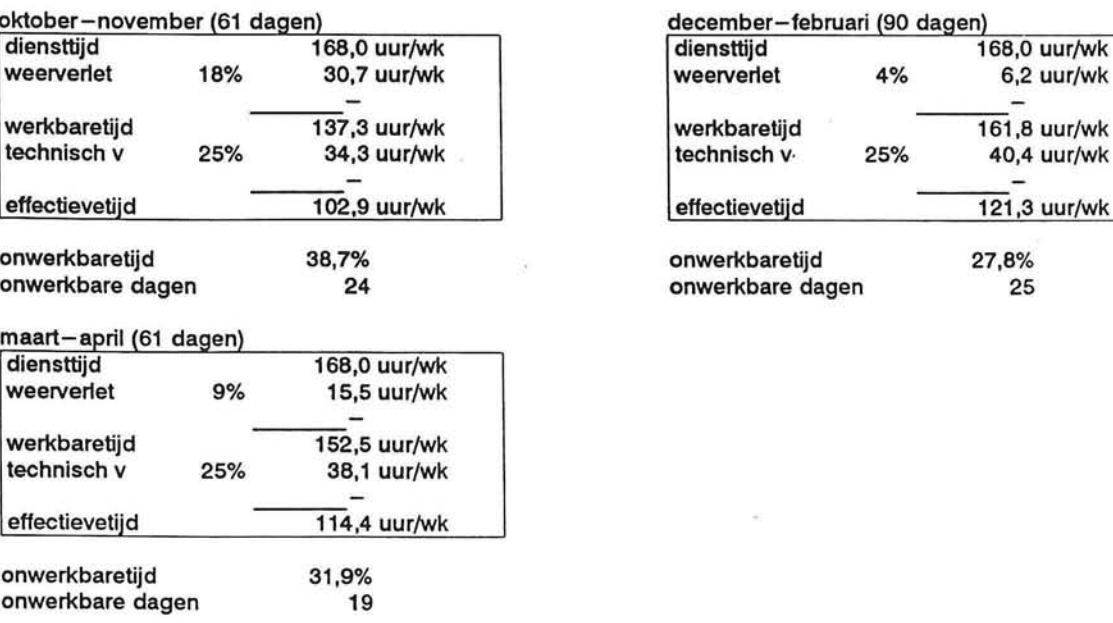

#### december-februari (90 dagen)

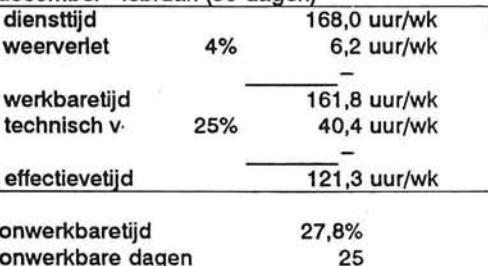

# Transport met ponton en lossen met kraan die op de golfbreker staat:

Ż

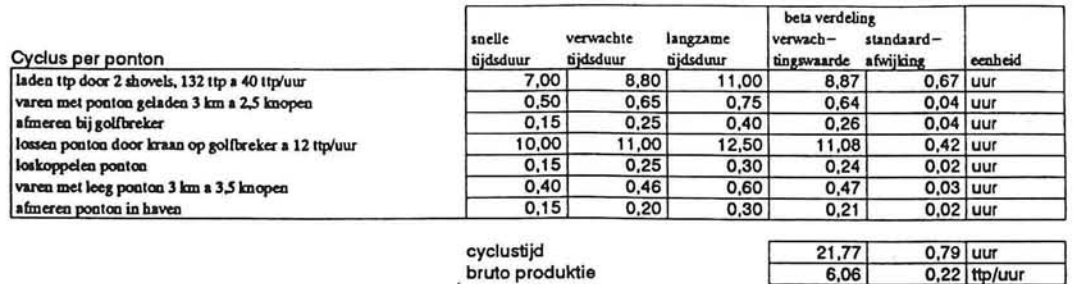

 $\Box$ 

E

Ì

 $\overline{\phantom{a}}$ 

E

E

 $\overline{\phantom{a}}$ 

R

₽ U

E

╕

E

# **BIJLAGE: 7.2**

F

f

 $\begin{matrix} \end{matrix}$ 

Ê

 $\overline{\mathbb{L}}$ 

 $\mathbf{L}_{\mathbf{m}}$ 

 $\frac{1}{1-\frac{1}{2}}$ 

 $\equiv$  $\equiv$ 

 $\bar{z}$ 

# **Materieelkosten**

 $\bar{u}$ 

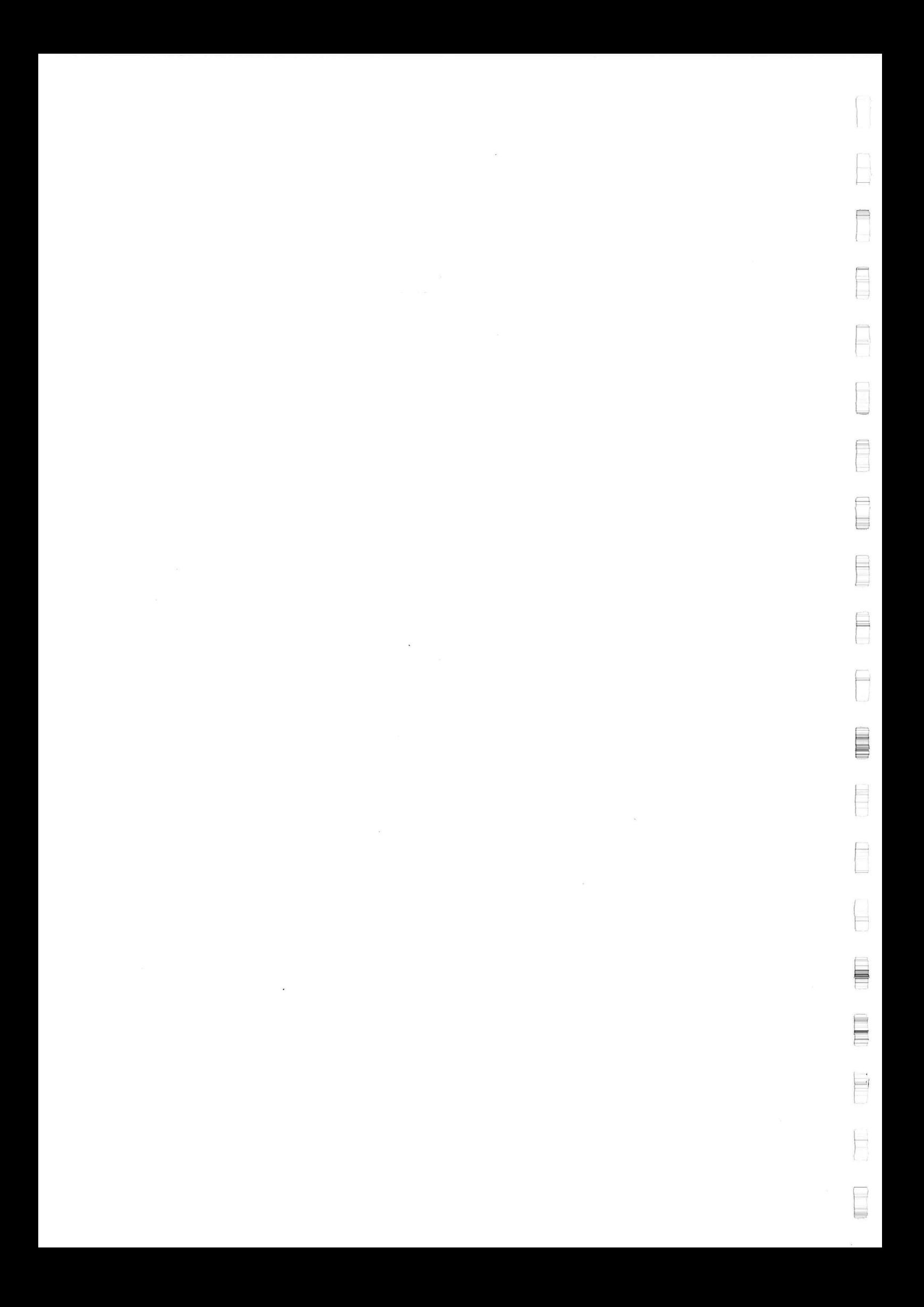

## 1. Shovel

 $\mathbb L$ 

A

E

#### Gebruiken voor:

- laden vrachtwagens in de groeve

– overboord duwen lading vanaf ponton

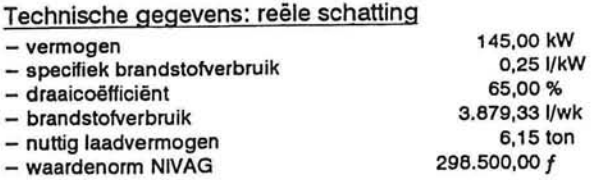

#### KOSTEN VOLGENS NIVAG

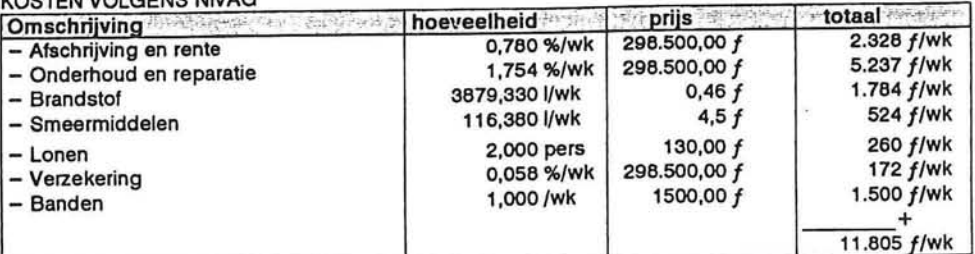

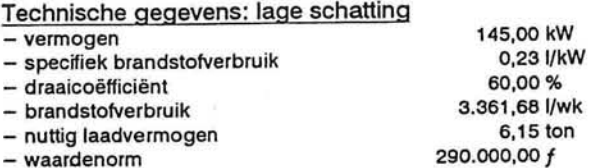

#### **KOSTEN**

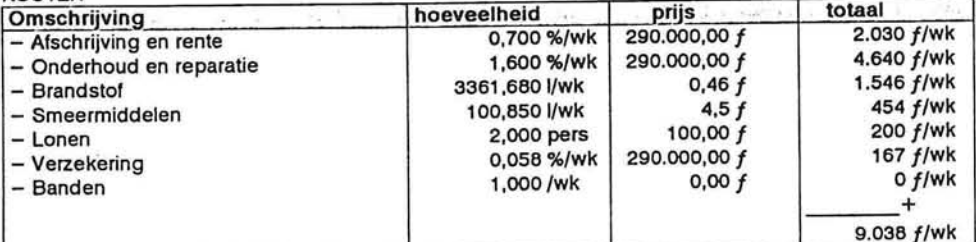

#### Technische gegevens: hoge schatting - vermogen 145,00 kW - specifiek brandstofverbruik  $-$  o,27 I/kW<br>- draaicoëfficiënt 70,00 % - draaicoëfficiënt 70,00 %<br>- brandstofverbruik 1604,04 m - brandstofverbruik 4.604,04 l/wk<br>
- nuttig laadvermogen 6,15 ton<br>
- waardenorm 310.000,00 f - nuttig laadvermogen

**KOSTEN** 

 $-$  waardenorm

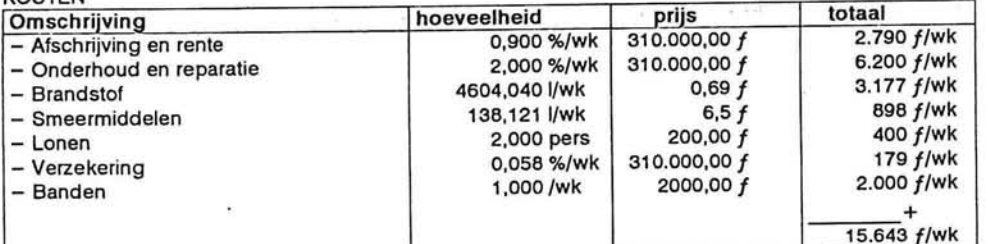

**Resumé** 1 ISsJUI 1 IV

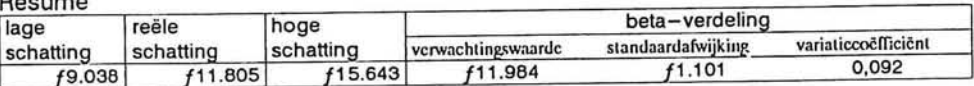

## 2. Vrachtwagen

#### Gebruiken voor:

- transport breuksteen over openbareweg

- eventueel dumpen op ponton, dus met kip-bak

## Technische gegevens: reële schatting

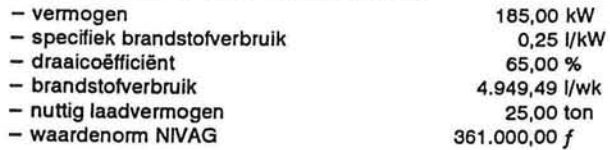

# KOSTEN VOLGENS NIVAG

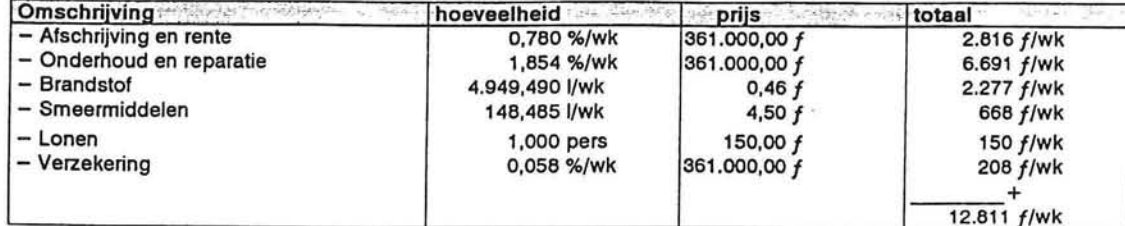

## Technische gegevens: lage schatting

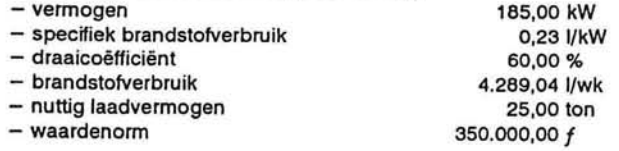

#### **KOSTEN**

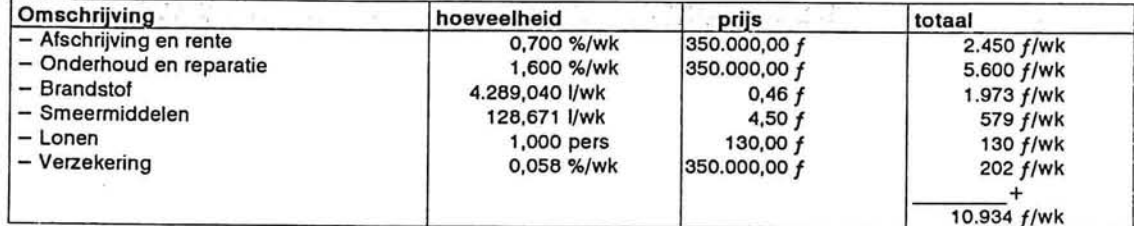

# Technische gegevens: hoge schatting

G)

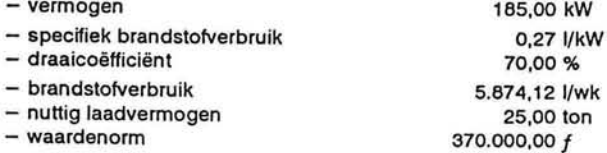

#### **KOSTEN**

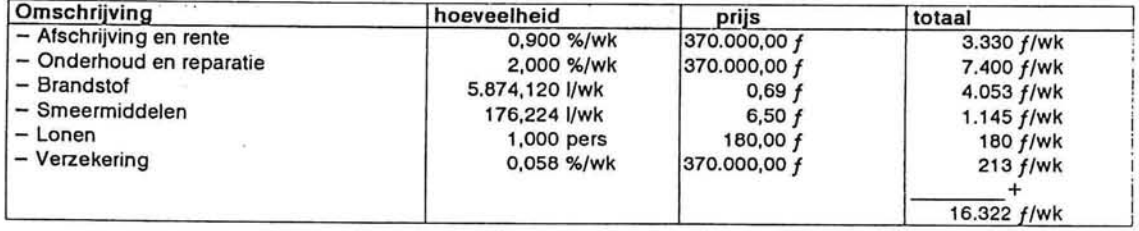

### Resumé

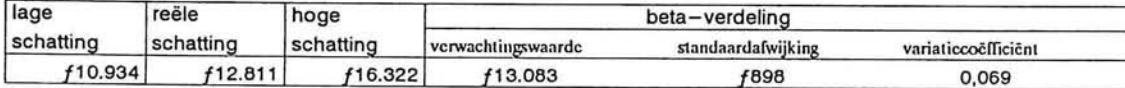
#### 3. Ponton, (KORSOR)

Gebruiken voor:

– dumpen van breuksteen

- aanvoeren van materiaal voor kraan op golfbreker

#### Technische gegevens: reële schatting

- nuttig laadvermogen 4.300,00 ton

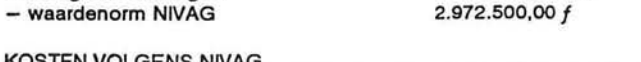

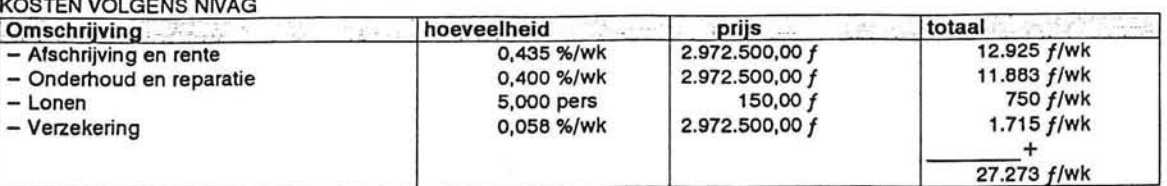

#### Technische gegevens: lage schatting

 $-$  nuttig laadvermogen  $-$  4.300,00 ton

 $-$  waardenorm 2.950.000,00  $f$ 

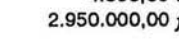

#### **KOSTEN**

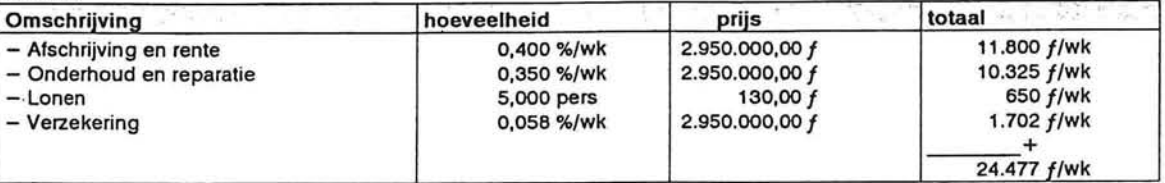

#### Technische gegevens: hoge schatting

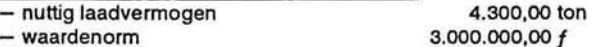

#### **KOSTEN**

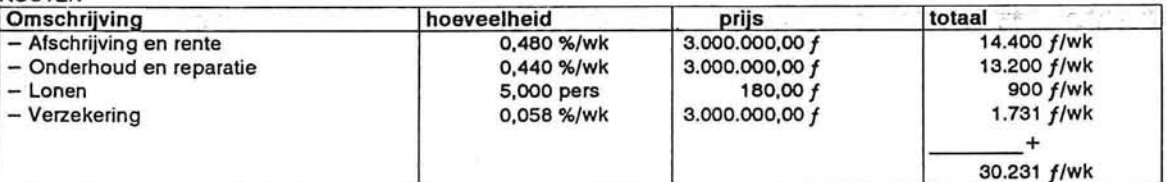

#### Resumé

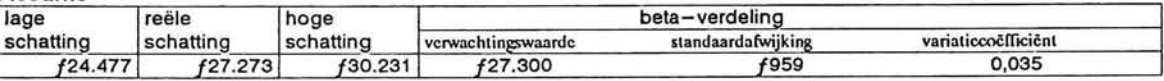

#### 4. Landkraan, (Manitowoc 4100W)

Gebruiken voor:

- laden van grote blokken in groeve op vrachtwagens
- laden van zijlosser, splijtbak, ponton in haven
- plaatsen van blokken op de golfbreker

#### Technische gegevens: reële schatting

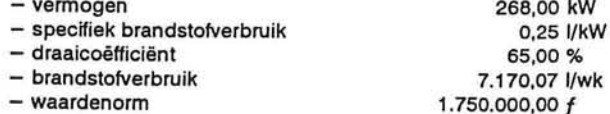

#### **KOSTEN**

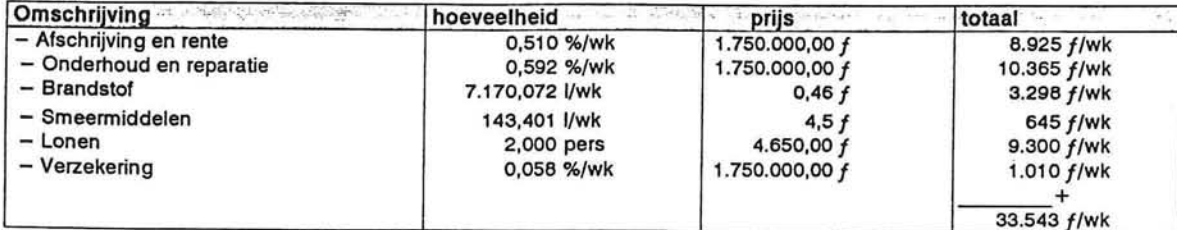

#### Technische gegevens: lage schatting

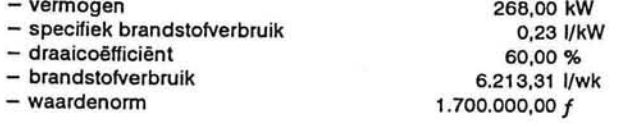

#### **KOSTEN**

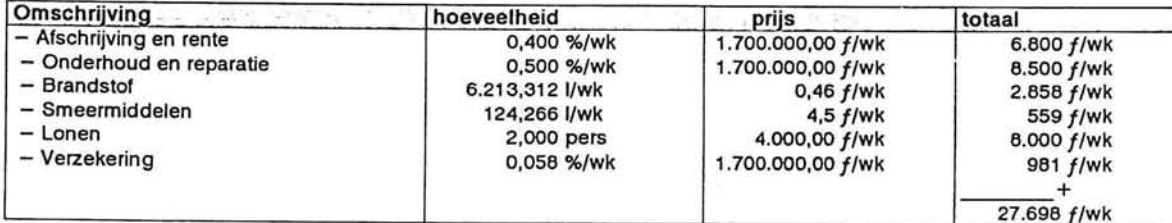

#### Technische gegevens: hoge schatting

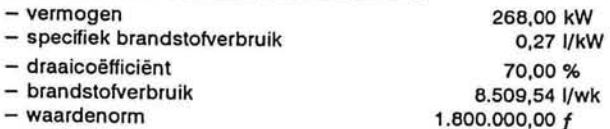

#### **KOSTEN**

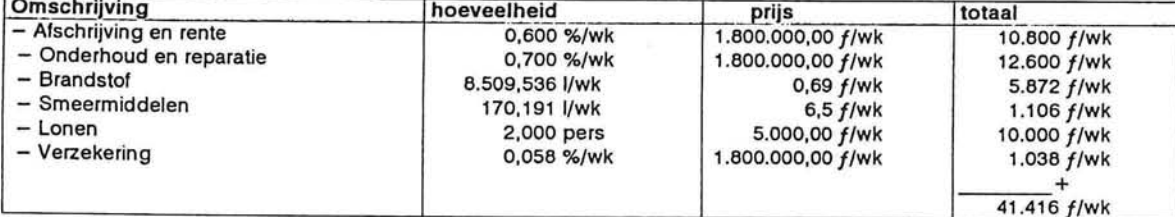

#### Resumé

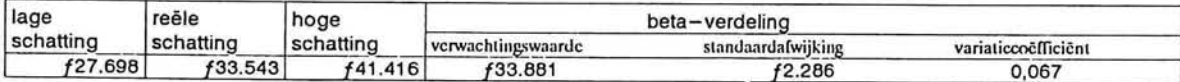

## 5. Splijtbak, (NOVIOMAGUM 669)

#### Gebruiken voor:

- dumpen van kernmateriaal

## Technische gegevens: reële schatting

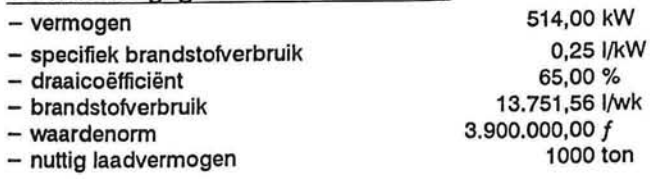

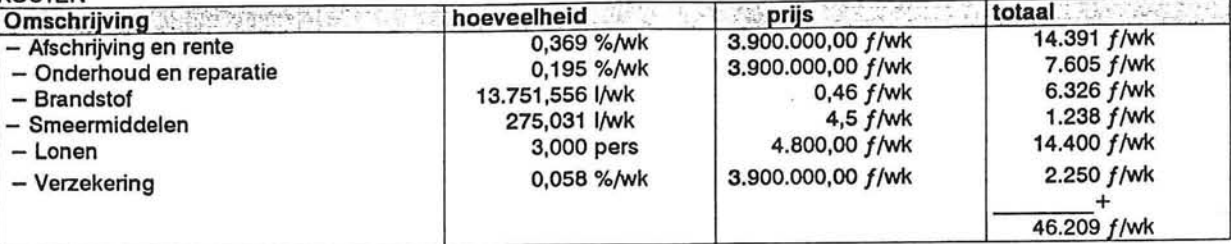

#### Technische geqevens: lage schatting

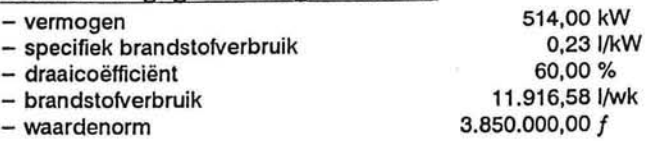

#### (2\*257kW geïnstalleerd)

(2\*257kW geïnstalleerd)

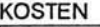

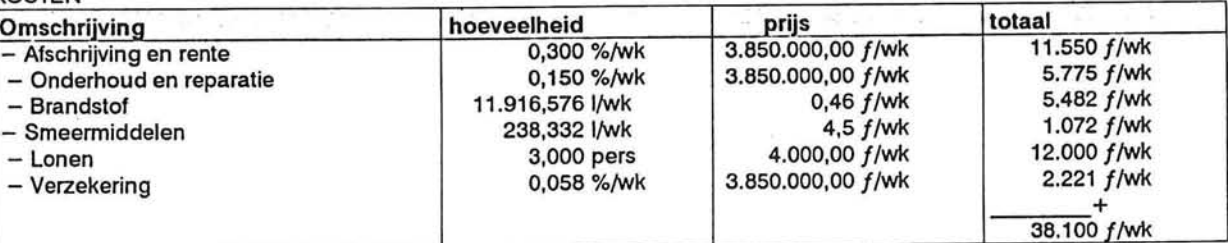

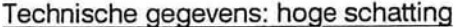

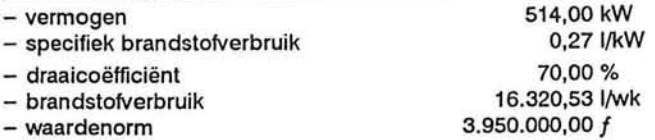

#### (2\*257kW geïnstalleerd)

#### $\overline{\mathbf{O}}$

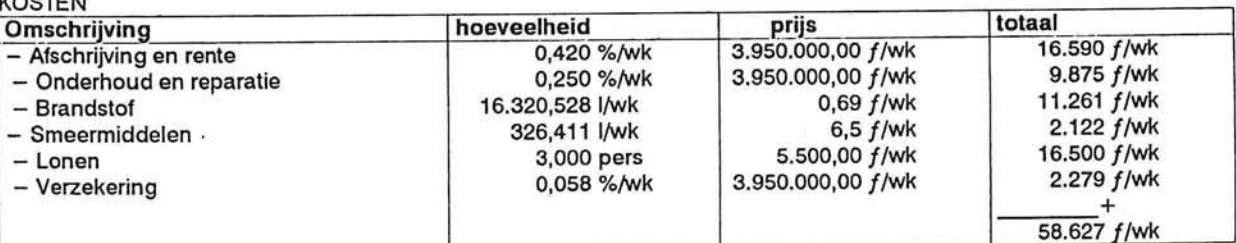

#### **Resume**

≣

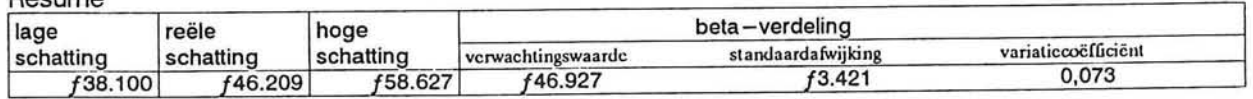

#### 6. Zijlosser, (TAURUS)

#### Gebruiken voor:

- dumpen van breuksteen

#### Technische gegevens: reële schatting

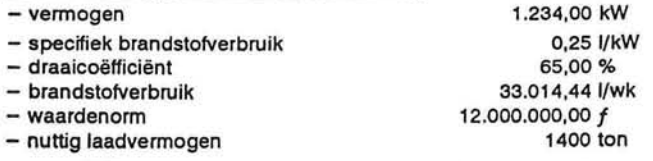

#### (4\*736kW geïnstalleerd)

## **KOSTEN**

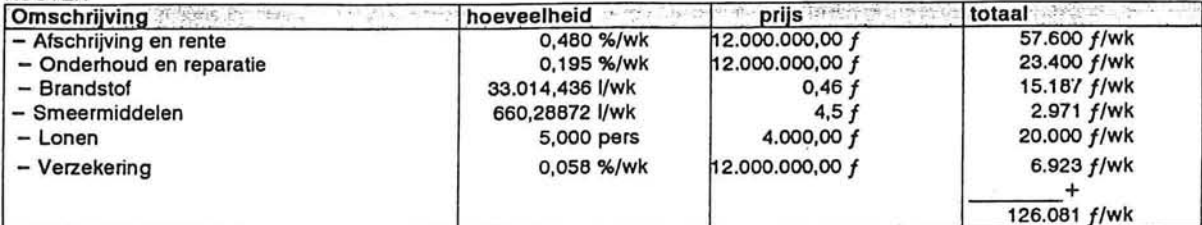

#### Technische gegevens: hoge schatting

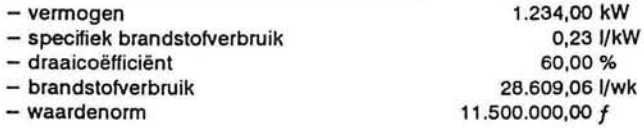

(4\*736kW geïnstalleerd)

#### **KOSTEN**

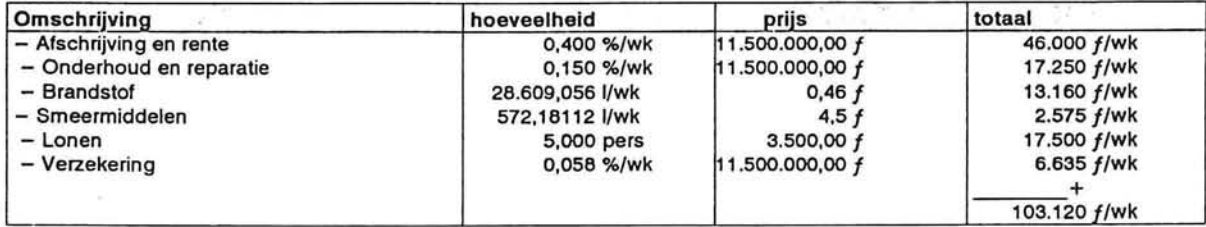

#### Technische gegevens: reële schatting

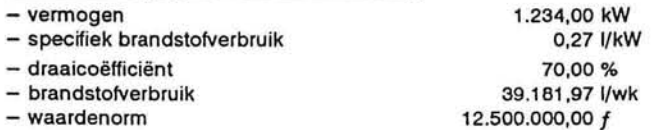

#### (4\*736kW geïnstalleerd)

#### **KOSTEN**

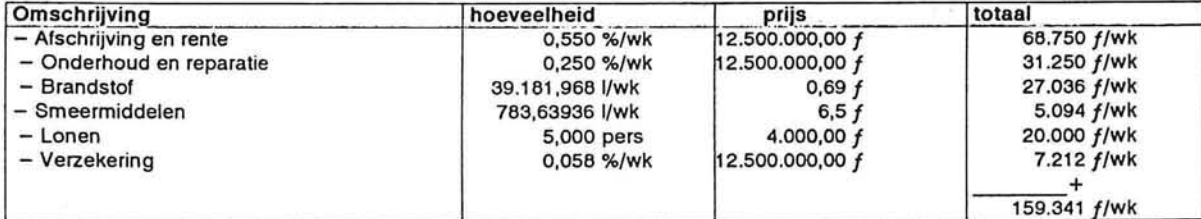

#### Resumé

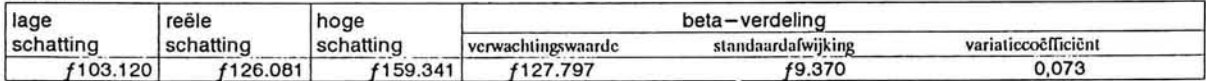

## 7. Positionerings ponton (Zeepaard)

Gebruiken voor:

 $+$ 

 $\rightleftarrows$ 

E

 $\Box$ 

 $\Box$ 

E

L

E

旨

E

H

Ē

 $\Box$ 

Ē

Ħ

- Positioneren van ponton tijdens storten

#### Technische gegevens: reële schatting

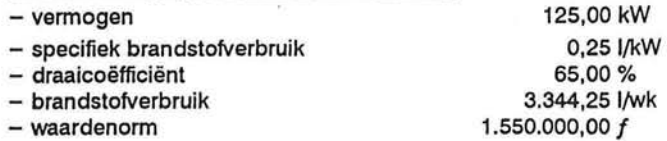

#### **KOSTEN**

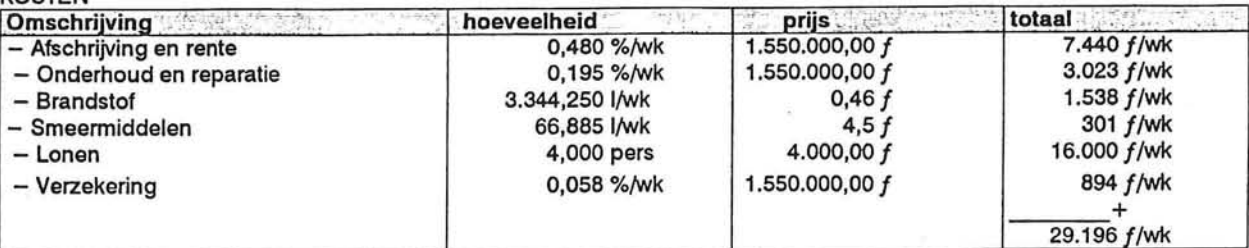

#### Technische gegevens: lage schatting

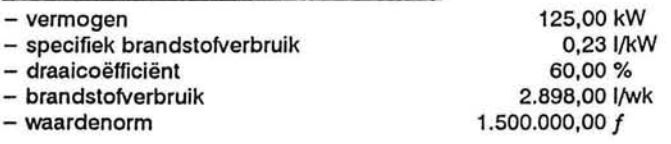

#### KOSTEN

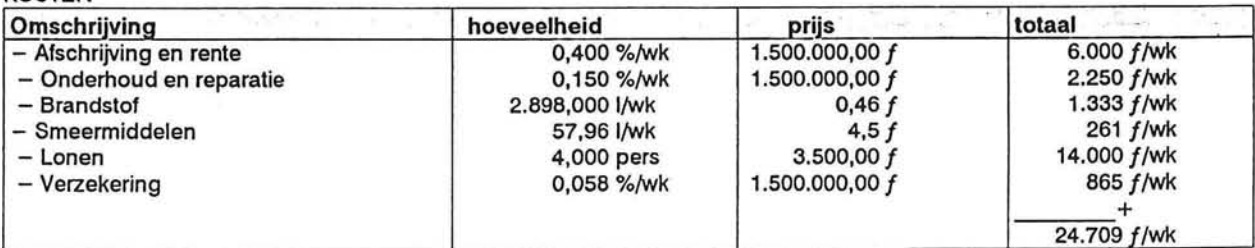

#### Technische gegevens: hoge schatting

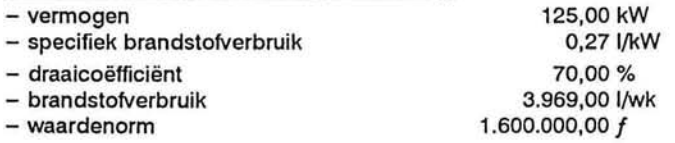

#### KOSTEN

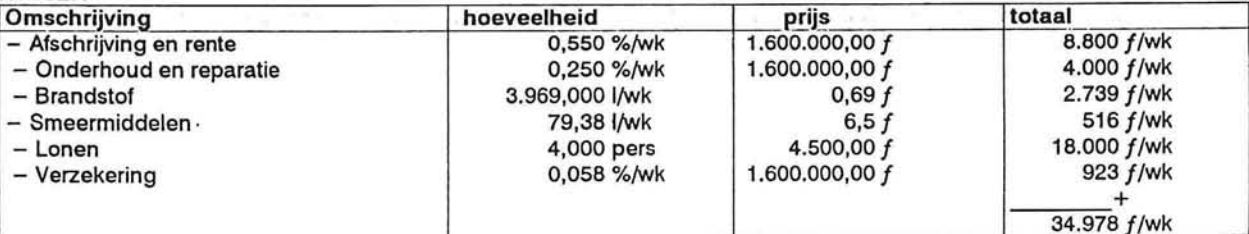

#### **Resume**

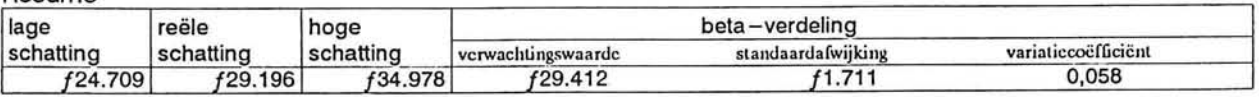

## 8. Sleepboot (Boegseerboot: Karl)

#### Gebruiken voor:

- Duwen van ponton als KORSOR

Technische gegevens: reële schatting

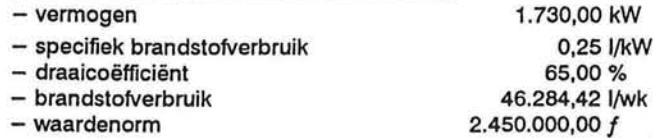

#### KOSTEN

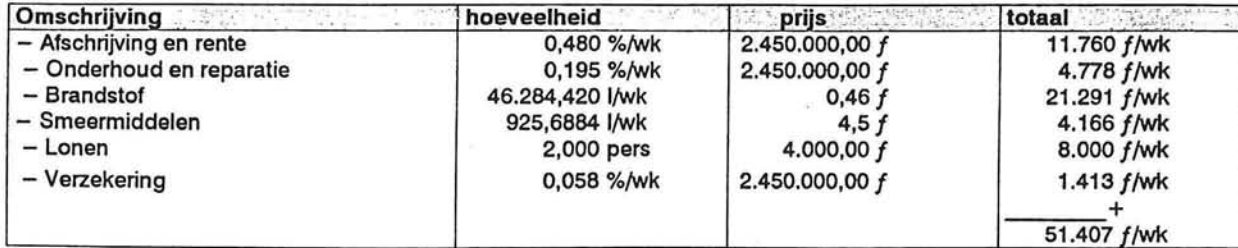

#### Technische gegevens: lage schatting

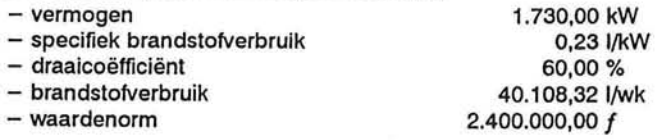

#### KOSTEN

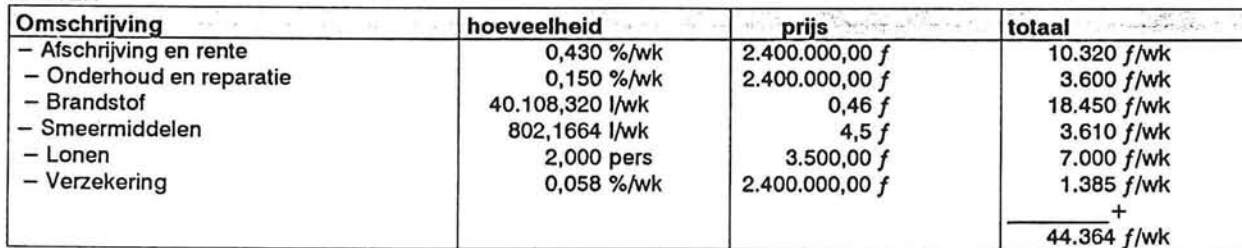

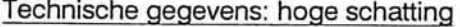

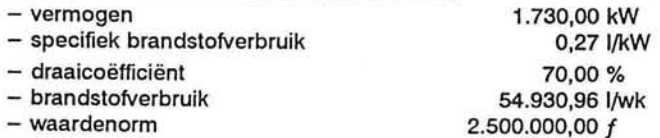

#### KOSTEN

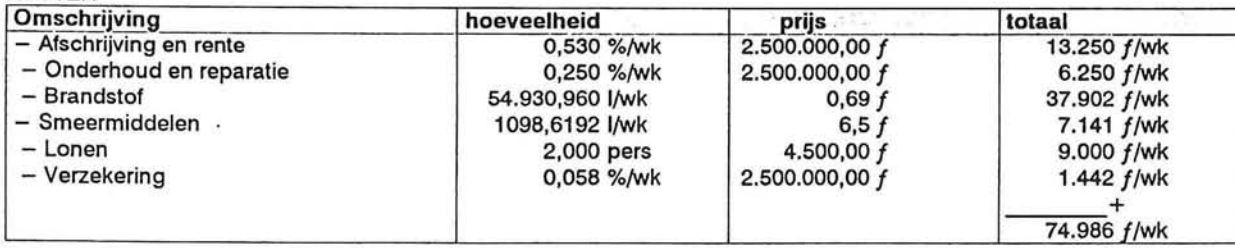

#### **Resume**

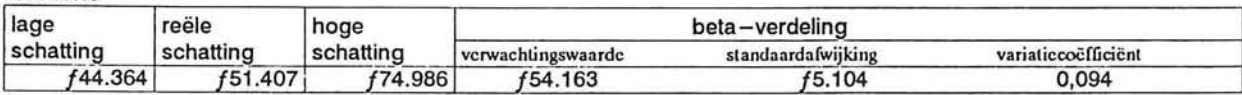

듸  $\overline{\phantom{a}}$ -3  $\equiv$  $\mathop =$  $\blacksquare$ ÷, E  $\rightarrow$ Ħ S E ÷ E d E

> $\Rightarrow$ ь

È

≞

#### 9. Surveyboot (inclusief survey apparatuur)

Gebruiken voor:

- Survey tijdens de uitvoering

#### Technische gegevens: reële schatting

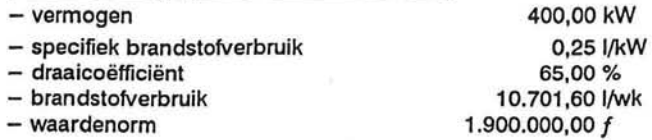

#### **KOSTEN**

 $\Rightarrow$ 

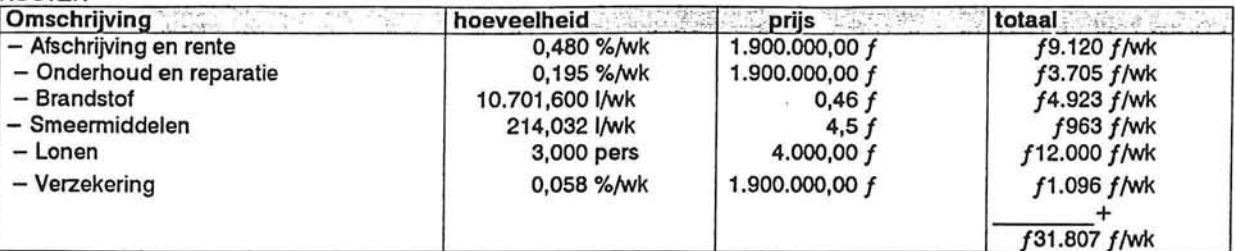

#### Technische gegevens: lage schatting

 $\tilde{\omega}$ 

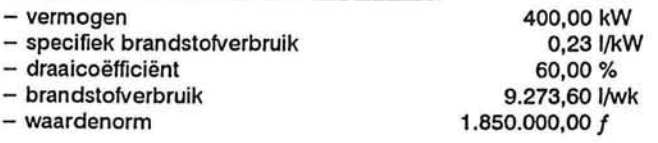

#### KOSTEN

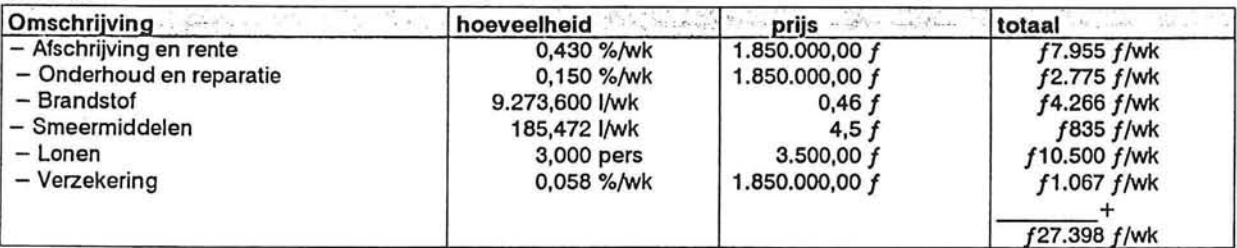

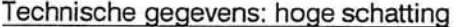

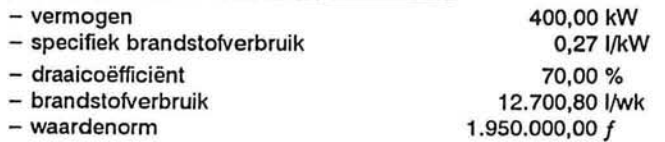

#### KOSTEN

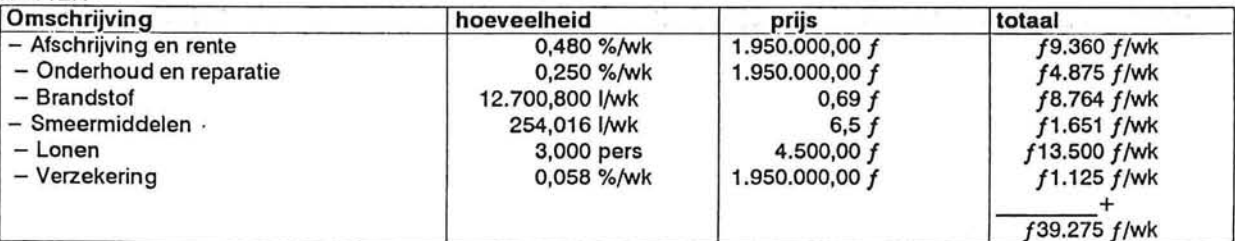

#### Resumé

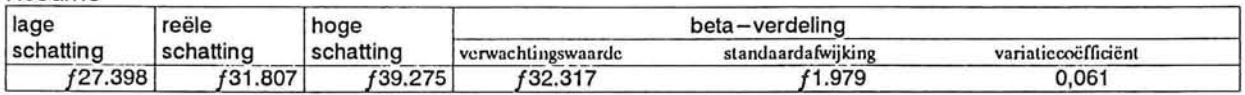

## 10. Laad-Ponton

#### Gebruiken voor:

- laden van zijlosser

## Technische gegevens: reële schatting

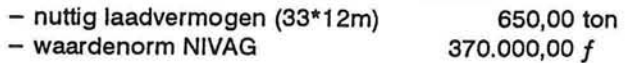

## KOSTEN VOLGENS NIVAG

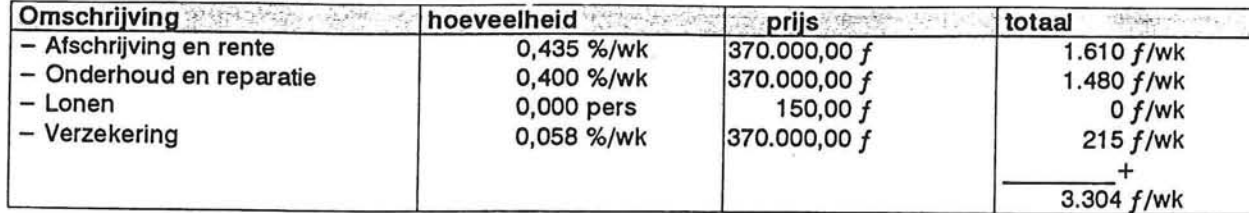

 $\ddot{\phantom{0}}$ 

## Technische gegevens: lage schatting

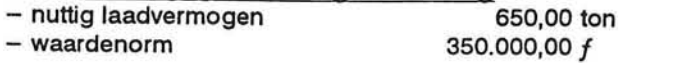

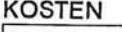

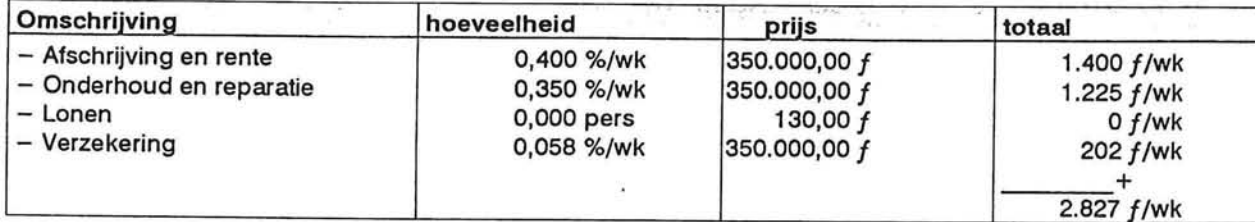

## Technische gegevens: hoge schatting

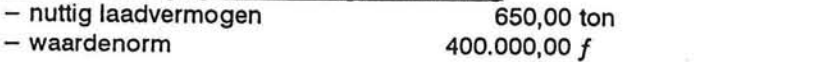

### KOSTEN

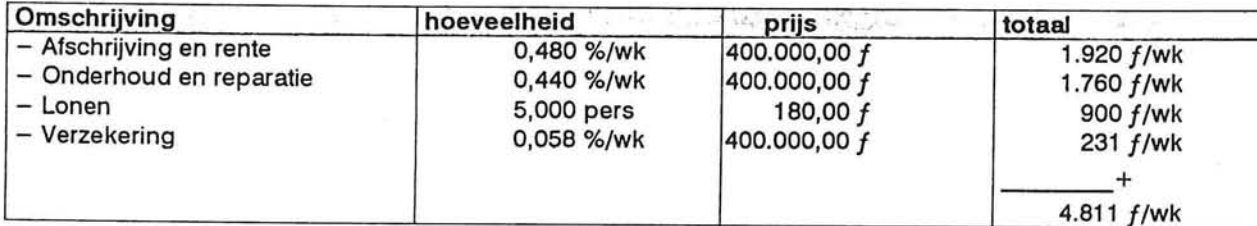

**Resume** 

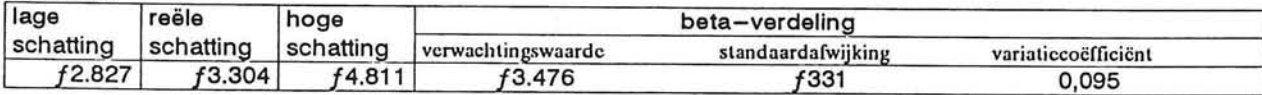

## BIJLAGE: 8.1

 $\overline{\phantom{a}}$ 

O

E

 $\frac{\Box}{\partial t}$ 

 $\frac{1}{2}$ 

L

L

E

Ê

È

E

F

Ē

F

E

Ē

Н

旨

 $\{A\}$ 

## Optimaliseringsmodel<br>voor materieelinzet

 $\sim$ 

 $\mathbb{R}^n$  . In the  $\mathbb{R}^n$ 

oes

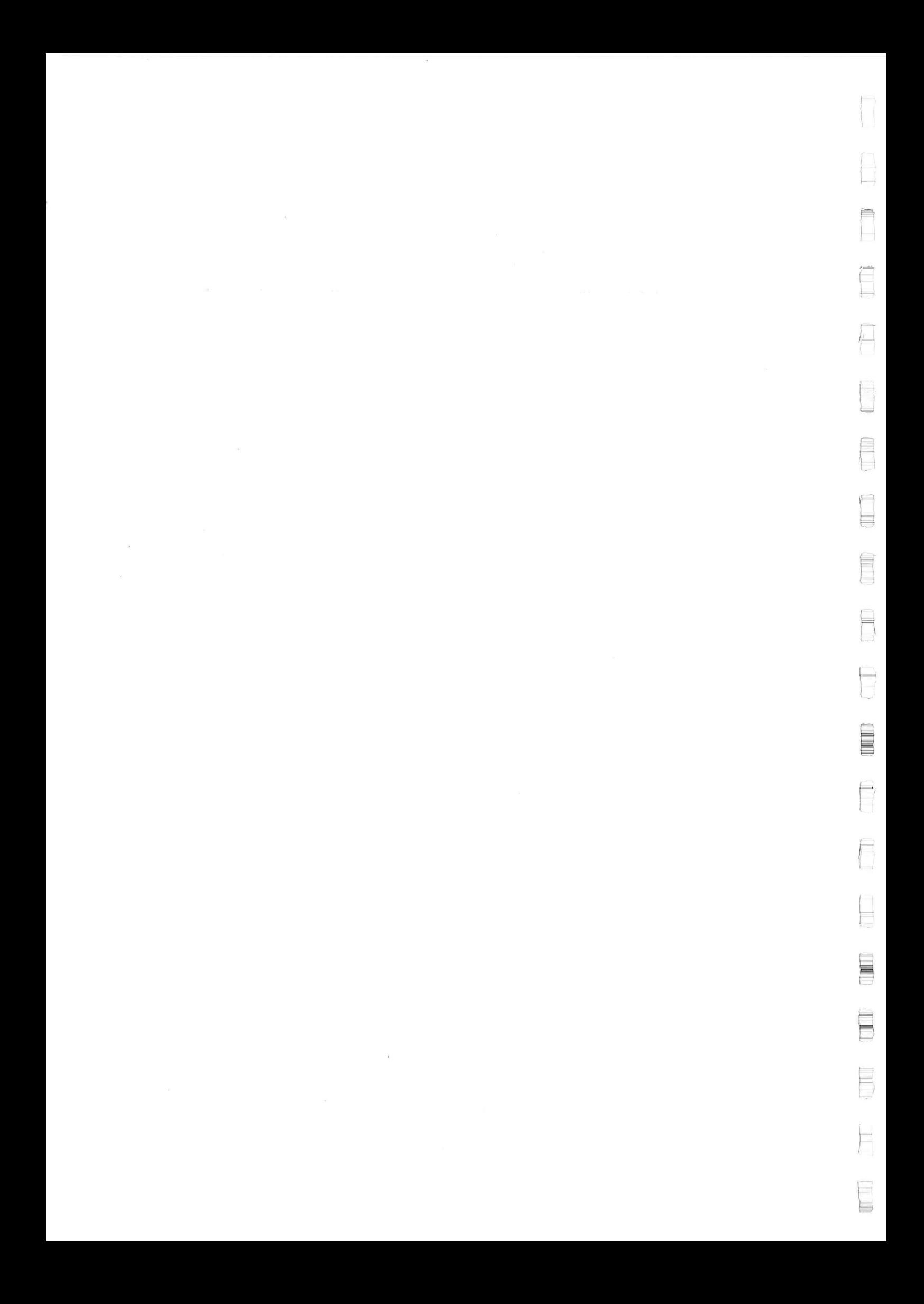

#### **Toelichting**

#### *De variabelen*

Alle beslisvariabelen, die bepalen of materieel wel of niet wordt ingezet, beginnen met de letter y. Daarna volgt het knoopnummer waar de betreffende activiteit start, overeenkomstig het netwerk uit figuur 8.7. Het tweede getal geeft het knoopnummer aan waar de activiteit eindigt.

Daarna komt de code voor het uitvoeringsalternatief :

- $a1 =$  storten met ponton  $a2$  = storten met splijtbak  $a3 =$  storten met zijlosser
- a4 = storten/plaatsen met een kraan

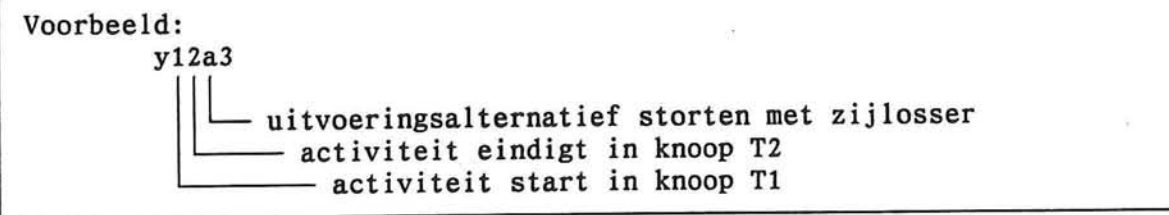

De knopen uit het netwerk van figuur 8.2, die de verbindingen tussen de verschillende activiteiten voorstellen beginnen met een T gevolgd door het knoopnummer (analoog aan de codering in figuur 8.1).

De variabelen die de kans op schade in een bepaalde situatie weergegeven beginnen met de letter P gevolgt door het gemiddelde schade niveau, bijvoorbeeld S5 voor P(2<S<8). Daarna volgt de situatie waarbij de kans hoort, overeenkomstig met bijlage 6.9, voor situatie 1 volgt SIT1.

Voorbeeld: P55SIT1 - situatie 1 (zie bijlage 6.9) kans op schadeniveau tussen 2 en 8

*Declaratie van bes lisvariabel en* 

De eerste regels van het model beginnen met declaraties van alle beslisvariabelen, omdat deze alleen integere waarden aan mogen nemen. Voor activiteit 1 (y12) is hierin de volgende regel opgenomen:

\$ integer yl2a3, yl2a4,

Activiteit 1 mag alleen met een zijlosser of een kraan worden uitgevoerd, niet met een splijtbak of een ponton omdat dan de gewenste stortnauwkeurigheid niet gehaald kan worden.

#### *Doel functie*

**E** 

Na de declaraties start de doelfunctie. Het eerste deel van de doelfunctie bestaat uit de directe materieel kosten zoals weergegeven in tabel 8.3. Voor activiteit 1 staat hier:

min + 25903 yl2a3 + 29404 yl2a4

Daarna volgt de gekapitaliseerde kans op schade tijdens de uitvoering. De kans van optreden, welke afhankelijk is van de tijdsduur, wordt vermenigvuldigd met de kosten uit tabel 8.4 en 8.5.

Het laatste deel van de objectfunctie bestaat uit de indirecte kosten die lineair met de tijdsduur worden verondersteld. Hier worden de kosten per week vermenigvuldigd met de uitvoeringsduur, knoop T22.

*Randvoorwaarden*  Per activiteit wordt hier opgesomd welke tijdsduur een bepaalde uitvoeringswijze tot gevolg heeft.

Door de regels:  $T1 + 0.08$  y12a3 + 0.10 y12a4 - T2 <= 0;  $y12a3 + y12a4 = 1$ ;

wordt aangegeven dat activiteit 1, tussen knoop T1 en T2, uitgevoerd kan worden met een zijlosser in 0,08 weken of met een kraan in 0,10 weken. Omdat de variabelen y12a3 en y12a4 alleen integere waarden kunnen hebben wordt door de volgende regel gezorgd dat een van de twee variabelen nul is en de andere een waarde één.

Wanneer tussen twee knopen geen activiteit plaatsvinden, maar wel een start-finish relatie geldt, kan dit worden aangegeven door te zeggen dat de waarde van de ene knoop groter of gelijk moet zijn aan de waarde van de andere knoop.

Aan het einde van de randvoorwaarden wordt de faalkans berekend aan de hand van de tijdsduur dat een constructie onderdeel niet onbeschermd is.

 $\overline{\phantom{0}}$ 

⊟

#### **Invoe r voor het programma PCPROG**

**{Optimaliserin g uitvoeringsmethod e statisc h stabiel e golfbreker ) {Bar t Duijvestijn , 25 maart 1995)**  \$DSC {set delimiter symbol to ';') **Jintege r yl2a3 , yl2a4 , y23al , y23a2, y23a3, y23a4, y78al , y78a2, y78a3, y78a4, yl7a3 , yl7a4 , y34a3, y34a4, y911al , y911a2, y911a3, y911a4, y89a3, y89a4, ylll2a4 , y45a3, y45a4, y56a3, y56a4, yl213a4 , yl314a4 , yl415a4 , yl622a 4 yl917a 4 y910a3, y910a4, yl219a4 , yl720a4 , y2122a4, yl718a4 ; {verklarin g symbolen) { y : activiteit ) {xx : va n knoop naa r knoop) {al : storte n met ponton) {a2 : storte n met splijtbak ) {a3 : storte n met zijlosser ) {a4 : plaatse n met landkraan ) {doe l functie ) MIN {koste n van he t ingezett e materiee l voor een activiteit ) + 25903 yl2a 3 + 29404 yl2a 4 + 29927 y23a l + 23699 y23a2 + 31936 y23a3 + 36252 y23a4 <sup>+</sup>35188 y78a l + 27865 y78a2 + 37550 y78a3 + 42625 y78a4 <sup>+</sup>26773 yl7a 3 + 30392 yl7a 4 <sup>+</sup>25903 y34a3 + 29404 y34a4 <sup>+</sup>29606 y911a l -t 23444 y911a2 + 31593 y911a3 + 35863 y911a4 <sup>+</sup>26773 y89a3 + 30392 y89a4 + 60291 ylll2a 4 <sup>+</sup>44789 y45a3 + 50842 y45a4 <sup>+</sup>31458 y56a3 + 35710 y56a4 + 16640 yl213a 4 + 12483 yl314a 4 + 33632 yl415a 4 + 9584 yl622a 4 + 3619 yl917a 4 + 38884 y910a3 + 44140 y910a4 + 13020 yl219a 4 + 31158 yl720a 4 + 13952 y2122a4 + 7976 yl718a 4 {gekapitaliseerd e kans op schad e tijden s de uitvoering ) + 2980 PS5SIT1 + + 2980 PS5SIT2 + + 7799 PS5SIT3 + + 2980 PS5SIT4 + + 7799 PS5SIT5 + 15597 PS10SIT5 + 28855 PS18SIT5 {situati e 5} 5960 PS10SIT1 + 5960 PS10SIT2 + 15597 PS10SIT3 + 5960 PS10SIT4 + 11026 PS18SIT1 11026 PS18SIT2 28855 PS18SIT3 5960 PS18SIT4 {situati e 1) {situati e 2) {situati e 3) {situati e 4) {indirect e kosten ) + 100000 T22;** 

*Optimaliseringsmodel voor materieel inzet Bijlage: 8.1 Blad: 3/5* 

E

 $E_{1}$ 這

#### {randvoorwaarden}

```
{Voorwaarden voor de tijdsduren per activiteit}
T1 + 0.08 y12a3 + 0.10 y12a4 - T2 <= 0;
y12a3 + y12a4 = 1;
T2 + 0.08 y23a1 + 0.09 y23a2 + 0.10 y23a3 + 0.13 y23a4 - T3 <= 0;
y23a1 + y23a2 + y23a3 + y23a4 = 1;
T7 + 0.09 y78a1 + 0.10 y78a2 + 0.12 y78a3 + 0.15 y78a4 - T8 <= 0;
y78a1 + y78a2 + y78a3 + y78a4 = 1;
T1 + 0.08 y17a3 + 0.11 y17a4 - T7 <= 0;
y17a3 + y17a4 = 1;
T3 + 0.08 y34a3 + 0.10 y34a4 - T4 <= 0;
y34a3 + y34a4 = 1;
T9 + 0.08 y911a1 + 0.09 y911a2 + 0.10 y911a3 + 0.13 y911a4 - T11 <= 0;
y911a1 + y911a2 + y911a3 + y911a4 = 1;
T8 + 0.08 y89a3 + 0.11 y89a4 - T9 <= 0;
y89a3 + y89a4 = 1;
T11 + 0.21 y1112a4 - T12 <= 0;
y1112a4 = 1;T4 + 0.14 y45a3 + 0.18 y45a4 - T5 <= 0;
y45a3 + y45a4 = 1;
T5 + 0.10 y56a3 + 0.13 y56a4 - T6 <= 0;
y56a3 + y56a4 = 1;
T12 + 0.06 y1213a4 - T13 <= 0;
y1213a4 = 1;
T13 + 0.04 y1314a4 - T14 <= 0;
y1314a4 = 1;T14 + 0.17 y1415a4 - T15 <= 0;
y1415a4 = 1;
T16 + 0.05 y1622a4 - T22 <= 0;
y1622a4 = 1;T19 + 0.01 y1917a4 - T17 <= 0;
y1917a4 = 1;T9 + 0.12 y910a3 + 0.16 y910a4 - T10 <= 0;
y910a3 + y910a4 = 1;
T12 + 0.05 y1219a4 - T19 <= 0;
y1219a4 = 1;T17 + 0.11 y1720a4 - T20 <= 0;
y1720a4 = 1;T21 + 0.05 y2122a4 - T22 <= 0;
y2122a4 = 1;
T17 + 0.04 y1718a4 - T18 <= 0;
y1718a4 = 1;
(dummies)
T11 >= T4:
T13 > = T6;T12 > T10;
T19 >= T13;
T21 > T20;
T21 > T18;T16 > T15;T16 > = T18;
```
Ë

in 1911.

≡

**{Berekenin g kanse n op schad e tijden s de bouw)** 

**T5 - T2 = Hl ; {kan s op schadenivea u 2-8(5),8-12(10 ) en 12-25(18) : situati e 1} PS5Sit l = 0.00225 Hl ; PSlOSit l = 0.00078 Hl ; PS18Sit l = 0.00101 Hl ; T5 - T7 = H2; {kan s op schadenivea u 2-8(5),8-12(10 ) en 12-25(18) : situati e 2) PS5SIT 2 = 0.00933 H2; PS10SIT2 = 0.00311 H2; PS18SIT2 = 0.00560 H2; T6 - T5 = H3; {kan s op schadenivea u 2-8(5),8-12(10 ) en 12-25(18) : situati e 3} PS5SIT3 = 0.00327 H3; PS10SIT3 = 0.00074 H3; PS18SIT3 = 0.00019 H3; T13 - T12 = H4; {kan s op schadenivea u 2-8(5),8-12(10 ) en 12-25(18) : situati e 4) PS5SIT 4 = 0.00599 H4; PS10SIT 4 = 0.00078 H4; PS18SIT4 = 0.00066 H4; T14 - T13 = H5; {kan s op schadenivea u 2-8(5),8-12(10 ) en 12-25(18) : situati e 5} PS5SIT5 = 0.00039 H5; PS10SIT5 = 0.00002 H5; PS18SIT5 = 0.00001 H5;** 

Ê

E

旨

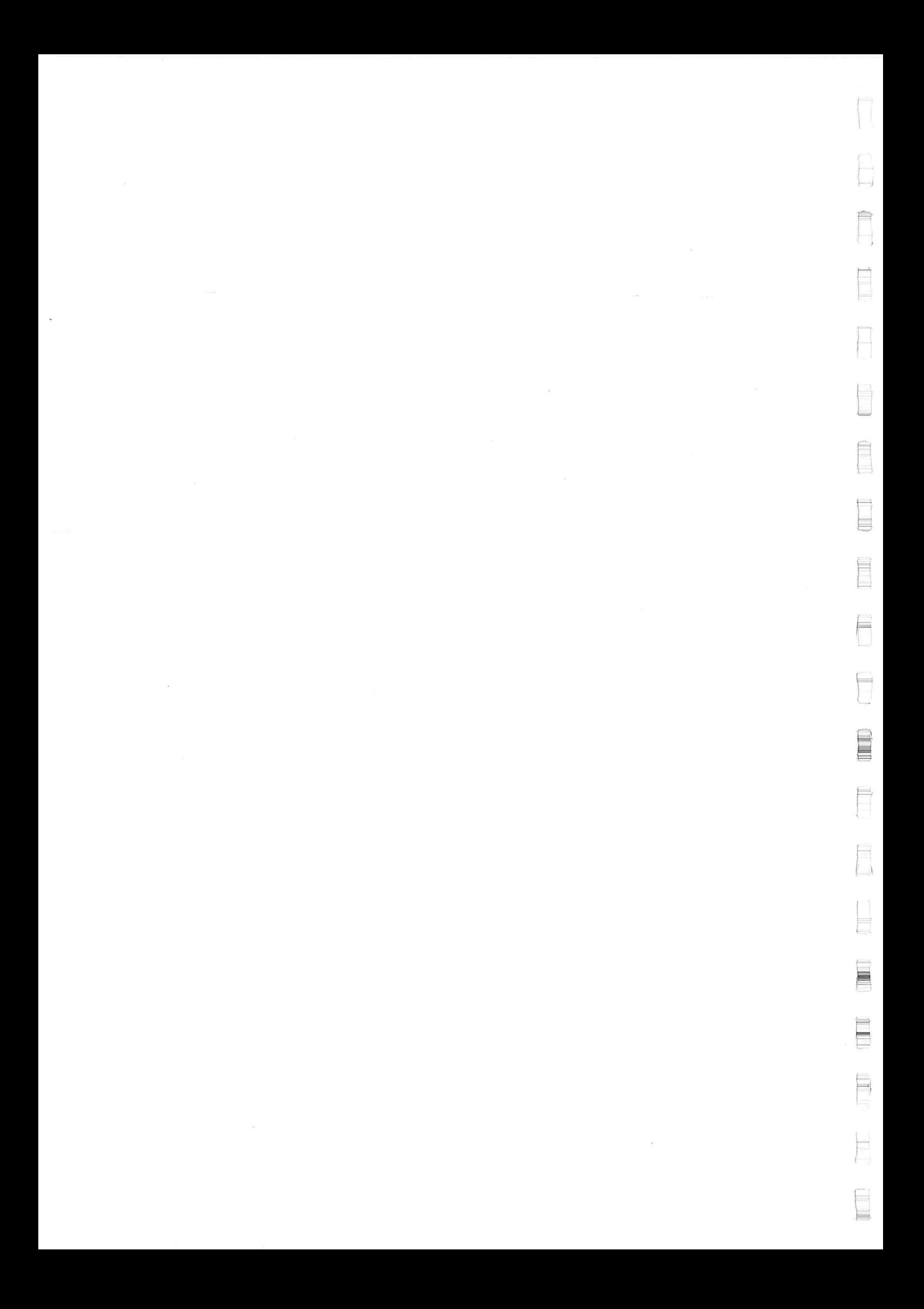

## **BIJLAGE: 8.2**

 $\sim 100$  km s  $^{-1}$ 

 $-12$ 

 $\overline{ }$ 

f

 $\mathbb{P}$ 

Ë

E

rì E

E

f

 $\mathbb{L}$ 

Ê

F

E

F

E

E

 $\blacksquare$ 

巨 崖

## **Rekenresultaten optimalis materieelinzet**

 $\mathcal{H}$  . The  $\mathcal{H}$ 

 $\overline{a}$ 

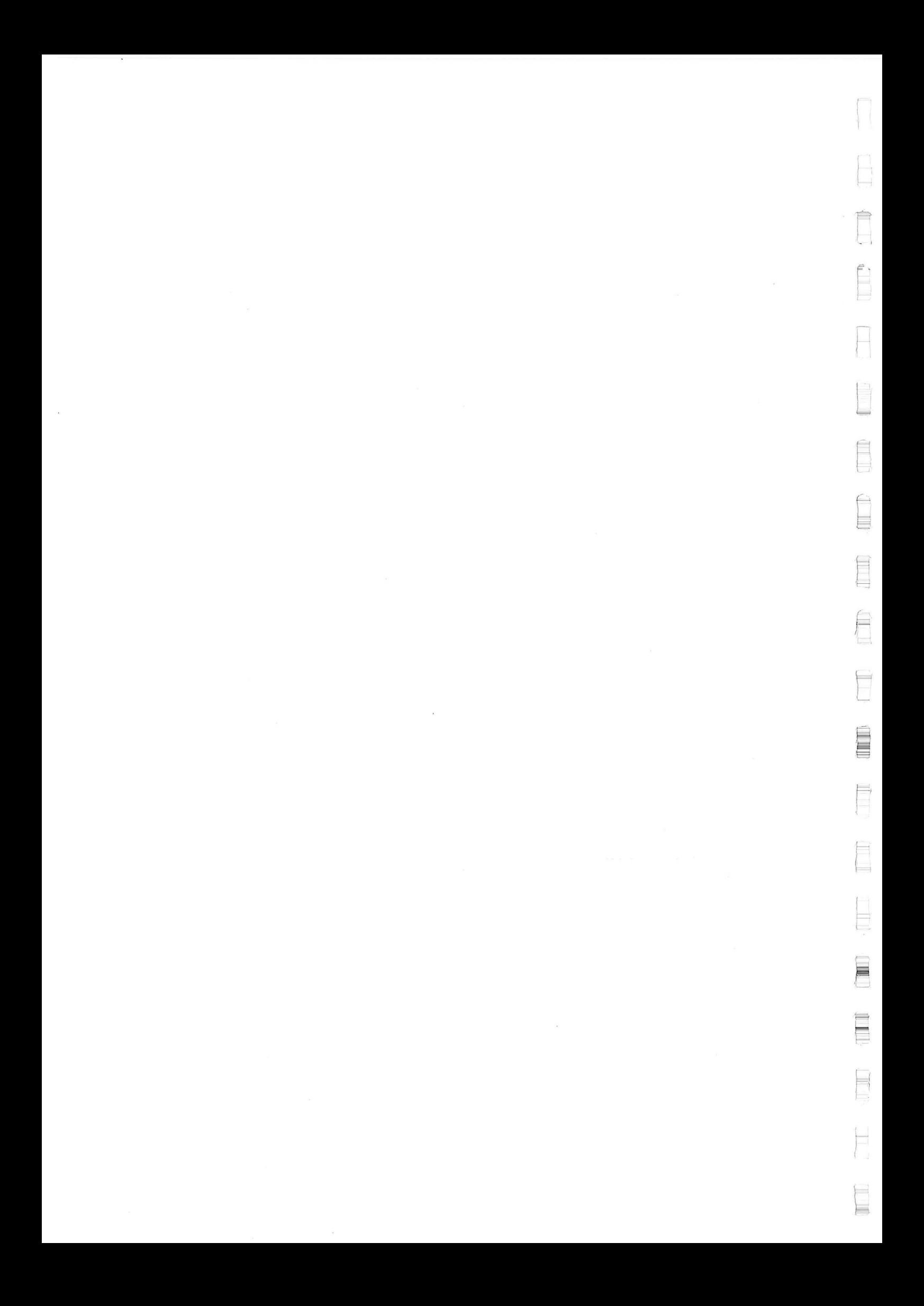

#### **Reken resulaten**

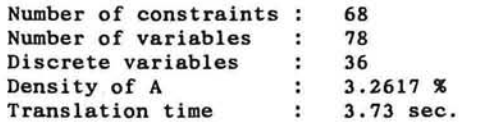

**Calculation Time : 6.20 sec.** 

#### **Summary of Results**

**Value Objectfunction :** 585932.088 (adapted to minimization)

 $\bar{\chi}$ 

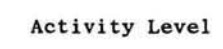

v.

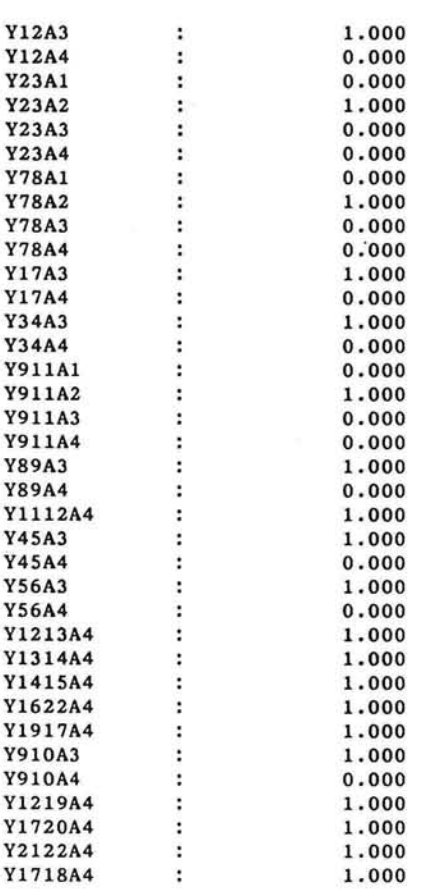

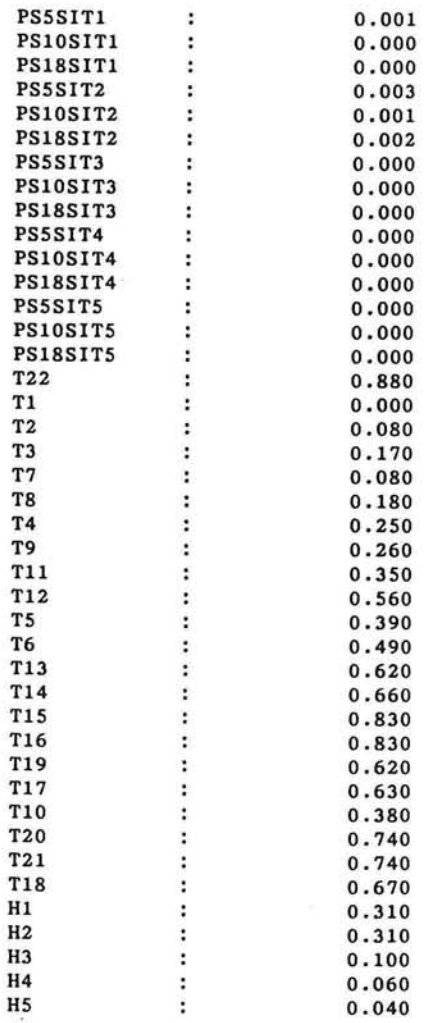

*Rekenresultaten optimaliseringsmodel materieelinzet Bijlage: 8.2 Blad: 2/2* 

 $\begin{bmatrix} 1 \\ 1 \end{bmatrix}$ 

€A b

目 L

Ê

E

 $\Box$ 

U

E

E

 $\mathbf{r}$ 

E

L

 $\frac{1}{2}$ 

 $\frac{1}{1}$ 

## BIJLAGE: 9.1

 $\vdash$ 

ſ

**ILL IT** 

E

L

I

È

Ł. L

E

E

 $\equiv$ 

 $\equiv$ 

毒 **Time** 

# MATLAB-programma<br>Monte Carlo simulatie begroting

 $\bar{\alpha}$ 

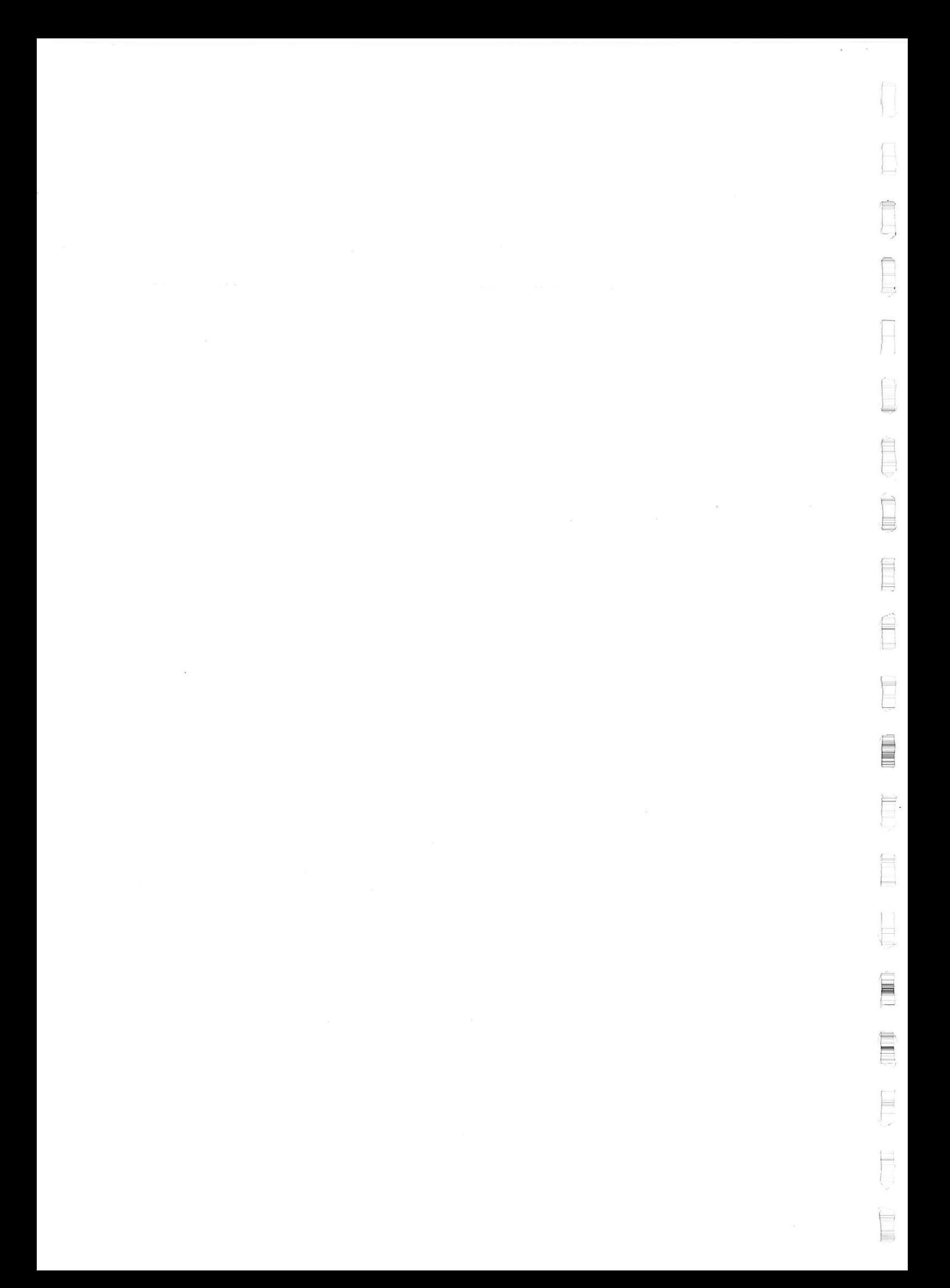

#### **Toelichting**

De structuur van het hoofdprogramma voor de Monte Carlo simulatie van de begroting is hieronder weergegeven:

voor aantal trekkingen doe doe en trekking uit de materieelkosten doe een trekking uit de (tijdgebonden) weekkosten doe een trekking uit de projectduur bereken de totale tijdgebonden kosten DIRECTE KOSTEN = materiaalkosten + materieelkosten + mobi1isatiekosten indirecte kosten =  $0.125 *$  directe kosten PRIMAIRE KOSTEN = directe kosten + indirecte kosten algemene kosten = 0.065 \* primaire kosten rente & verz kosten = 0.025 \* primaire kosten BASISRAMING = primaire kosten + algemene kosten + rente & verz kosten doe voor alle bouwstadia doe een trekking uit de verdelingsfunctie van de schade bepaal bijbehorende extra project duur bepaal bijbehorende extra materieelkosten TOTALE KOSTEN = basisraming + kosten risico

Op de hierna volgende pagina's is de het programma voor de berekening weergegeven. Voor de berekening van de schade is kortheidshalve alleen de code toegevoegd voor het de schade in bouwstadium 1.

Ħ

**UITVOERINGSMETHODE 1 Extern e functies : kostfu 3 «MonteCarlo simulatie : BEGROTING CONVENTIONELE GOLFBREKER «**  *% % %*  **\* sit <sup>l</sup> \* sit 2 \* sit 3 X sit 4 \* sit 5**   $s$ imschd **« «Bart Duijvestijn , 20 apri l 1995 ; berekend tijdgebonden kosten rekeninghoudend met de werkelijk e projectduu r tijdsduu r (incl . zw moesson)**  ; berekend kans op schade in situatie 1 ; berekend kans op schade in situatie 1 ; berekend kans op schade in situatie 1 ; berekend kans op schade in situatie 1 ; berekend kans op schade in situatie 1 ; doet een trekking uit verdelingsfunctie schade **rand( ' seed' , 1970) ; «Bepaal startwaard e voo r randomgenerator**  clear all; **f o r i=l:l:200 , i materiaal(1,i)=nrmv(25885318,1517455) ; «trekking van materiaalkoste n Ktrekking van weekprijs tijdgebonden kosten Kva r =Kvast;**  t=nrmv(75.29,3.92); %trekking van tijdsduur project<br>kostfu3; %trekking van tijdsduur project **kostfu3**;<br> **kostfu3**;<br> **kostfu3**;<br> **kostfu3**;<br> **kostfu3**;<br> **kostfu3**;<br> **kostfu3**;<br> **kostfu3**;<br> **kostfu3**;<br> **kostfuals are** *n* **and** *koster***</del><br>
<b>kopslaan** werkelijke projecttiid exc **tbasis(l,i)=t ; «opslaan werkelijk e projecttij d excl . risic o kstnbasis(l,i)=kstn(i,l) ; «bewaren tijdgebondenkoste n i n basisramin g mobkost(l,i)=(10000000,1000000) ; «mobilisatie koste n dirkst(l,i)=materiaal(l,i)+kstn(i,1)+mobkost(1,i) ; «directe koste n**   $indirkst(1,i)=12.5/100*dirkst(1,i);$  **%indirecte kosten primkst(l,i)=dirkst(l,i)+indirkst(l,i) ; «primaire koste n «OVERHEAD KOSTEN algkst(l,i)=6.5/100\*primkst(l,i) ; revkst(l,i)=2.5/100\*primkst(l,i) ; «algemene koste n**   $%$  *Krenteverliezen* + verzekering **«BASIS RAMING baskst(l,i)=primkst(l,i)+algkst(l,i)+revkst(l,i) ; «Risico op schad e tijden s de bouw**   $Extratijd(1,i)=0;$   $KExtra tijd die nodig is om schade te herstellen  $Hoevlhd(1,i)=0;$  *<b><i>WEXtra materiaal dat nodig is voor herstel van se*$ **Hoevlhd(l,i)=0 ; «Extra materiaa l da t nodi g i s voor herste l van schad e sitl ; «Trekking ui t kans op schad e i n situati e 1 t/m5 sit2 ; «tevens wordt hie r de extr a tij d en de extr a**  sit3; %benodigde hoeveelheid materiaal berekend **sit4 ; «die nodi g i s om eventuee l opgetrede n schad e tijden s de bouw sit5 ; «te herstelle n t=tbasis(1,i)+Extratijd(1,i) ; i f Extratijd(l,i)>0 , kostfu3 ; trisc(l,i)=t ; Tgbrisc(l,i)=kstn(i,l)-kstnbasis(l,i) ; «extra koste n door langer e projecttij d**   $%$  \*trekking materiaalkosten voor herstel  $Matrixc(1,i)=HoevInd(1,i)*mathost$  **Kextra kosten voor herstel materiaal e l s e Tgbrisc(l,i)=0 ; Matrisc(l,i)=0 ; trisc(l,i)=t ; end; Totkost(l,i)=baskst(l,i)+Tgbrisc(l,i)+Matrisc(l,i) ; «totale projectkoste n end;** 

 $\leftarrow$ 

⋿

≡

```
«Berekend materieelkoste n voor elk e period e 
X 
«Bart Duijvestij n 19 apri l 1995 
tijdstip=[8.7 1 21.57 30.28 52 60.71 73.57 82.28 104 112.7 125.56]; 
wbhperl=(l-0.387) ; 
wbhper2=(l-0.278) ; 
Wbhper3=(l-0.319); 
wbhper4=0; 
  i f (t>=30.28)&(t<52) , «le moesson period e 
    t=t-21.72 ; 
  end; 
  i f (t>=82.28)&(t<104) , « 2e moesson period e 
    t=t+21.72; 
  end; 
 tijdtr(i,l)=t ; 
i f t<=tijdstip(1,1) , «periode oktober-november 
    kstn(i,l)=t*wbhperl*Kvar+t*Kvast ; 
  end 
i f (t>tijdstip(1,1 ) & t<=tijdstip(1,2)) , «periode december-februar i 
    hlp=tijdstip(1,1)*wbhperl*Kvar+tijdstip(1,l)*Kvast ; 
    tper=t-tijdstip(1,1) ; 
    kstn(i,1)=hlp+tper*wbhper2*Kvar+tper*Kvast ; 
   end 
i f (t>tijdstip(1,2 ) & t<=tijdstip(1,3)) , «periode maart-apri l 
    hlp=tijdstip(l,l)*wbhperl*Kvar+tijdstip(l,l)*Kvast ; 
    thlp=(tijdstip(l,2)-tijdstip(l,l)) ; 
    hlp=hlp+thlp*wbhper2*Kvar+thlp*Kvast ; 
    tper=t-tijdstip(1,2) ; 
    kstn(i,l)=hlp+tper*wbhper3*Kvar+tper*Kvast ; 
   end 
i f (t>tijdstip(l,3 ) & t<=tijdstip(l,4)) , «mei-september (zw-moesson) 
    hlp=tijdstip(l,l)«wbhperl*Kvar+tijdstip(1,1)*Kvast; 
    thlp=(tijdstip(l,2)-tijdstip(l,l)) ; 
    hlp=hlp+thlp«wbhper2*Kvar+thlp*Kvast; 
    thlp=(tijdstip(l,3)-tijdstip(l,2)) ; 
    hlp=hlp+thlp*wbhper3*Kvar+thlp*Kvast ; 
    tper=t-tijdstip(1,3) ; 
    kstn(i,1)=hlp+tper*wbhper4*Kvar+tper*Kvast ; 
   end 
i f (t>tijdstip(l,4 ) & t<=tijdstip(l,5)) , «oktober-november 
   hlp=tijdstip(l,1)»wbhperl*Kvar+tijdstip(1,1)*Kvast; 
    thlp=(tijdstip(l,2)-tijdstip(l,l)) ; 
   hlp=hlp+thlp*wbhper2*Kvar+thlp*Kvast ; 
    thlp=(tijdstip(l,3)-tijdstip(l,2)) ; 
   hlp=hlp+thlp*wbhper3*Kvar+thlp*Kvast ; 
    thlp=(tijdstip(l,4)-tijdstip(1,3)) ; 
   hlp=hlp+thlp*wbhper4*Kvar+thlp*Kvast ; 
    tper=t-tijdstip(1,4) ; 
   kstn(i,l)=hlp+tper*wbhperl*Kvar+tper*Kvast ; 
   end 
i f (t>tijdstip(l,5 ) & t<=tijdstip(l,6)) , «december-februari 
   hlp=tijdstip(l,l)*wbhperl*Kvar+tijdstip(l,l)*Kvast ; 
    thlp=(tijdstip(l,2)-tijdstip(l,l)) ; 
   hlp=hlp+thlp*wbhper2*Kvar+thlp*Kvast ; 
    thlp=(tijdstip(l,3)-tijdstip(l,2)) ; 
   hlp=hlp+thlp*wbhper3*Kvar+thlp*Kvast ; 
    thlp=(tijdstip(l,4)-tijdstip(l,3)) ; 
   hlp=hlp+thlp*wbhper4*Kvar+thlp*Kvast ; 
    thlp=(tijdstip(l,5)-tijdstip(l,4)) ; 
   hlp=hlp+thlp«wbhperl»Kvar+thlp*Kvast; 
    tper=t-tijdstip(l,5) ; 
   kstn(i,l)=hlp+tper*wbhper2*Kvar+tper*Kvast ; 
  end
```

```
i f (t>tijdstip(l,6 ) & t<=tijdstip(1,7)) , «maart-april 
   hlp=tijdstip(l,1)*wbhperl*Kvar+tijdstip(1,1)*Kvast ; 
   thlp=(tijdstip(l,2)-tijdstip(l,1)) ; 
   hlp=hlp+thlp*wbhper2*Kvar+thlp*Kvast ; 
   thlp=(tijdstip(l,3)-tijdstip(l,2)) ; 
   hlp=hlp+thlp*wbhper3*Kvar+thlp*Kvast ; 
   thlp=(tijdstip(l,4)-tijdstip(l,3)) ; 
   hlp=hlp+thlp*wbhper4*Kvar+thlp*Kvast ; 
   thlp=(tijdstip(l,5)-tijdstip(l,4)) ; 
   hlp=hlp+thlp*wbhperl*Kvar+thlp*Kvast ; 
   thlp=(tijdstip(l,6)-tijdstip(l,5)) ; 
   hlp=hlp+thlp*wbhper2*Kvar+thlp*Kvast ; 
   tper=t-tijdstip(1,6) ; 
   kstn(i,1)=hlp+tper*wbhper 3 «Kvar+tper*Kvast; 
  end 
i f (t>tijdstip(l,7 ) & t<=tijdstip(l,8)) , «mei-september (moesson) 
   hlp=tijdstip(l,l)*wbhperl*Kvar+tijdstip(l,l)*Kvast ; 
   thlp=(tijdstip(l,2)-tijdstip(l,l)) ; 
   hlp=hlp+thlp*wbhper2*Kvar+thlp*Kvast ; 
   thlp=(tijdstip(l,3)-tijdstip(l,2)) ; 
   hlp=hlp+thlp*wbhper3*Kvar+thlp*Kvast ; 
   thlp=(tijdstip(l,4)-tijdstip(l,3)) ; 
   hlp=hlp+thlp*wbhper4*Kvar+thlp*Kvast ; 
   thlp=(tijdstip(l,5)-tijdstip(l,4)) ; 
   hlp=hlp+thlp*wbhperl*Kvar+thlp*Kvast ; 
   thlp=(tijdstip(l,6)-tijdstip(l,5)) ; 
   hlp=hlp+thlp*wbhper2*Kvar+thlp*Kvast ; 
   thlp=(tijdstip(l,7)-tijdstip(l,6)) ; 
   hlp=hlp+thlp*wbhper3*Kvar+thlp*Kvast ; 
   tper=t-tijdstip(1,7) ; 
   kstn(i,1)=hlp+tper*wbhper4*Kvar+tper*Kvast ; 
  end 
i f (t>tijdstip(l,8 ) & t<=tijdstip(l,9)) , «oktbober-november 
   hlp=tijdstip(l,1)*wbhperl*Kvar+tijdstip(1,1)*Kvast ; 
   thlp=(tijdstip(l,2)-tijdstip(l,l)) ; 
   hlp=hlp+thlp*wbhper2*Kvar+thlp*Kvast ; 
   thlp=(tijdstip(l,3)-tijdstip(l,2)) ; 
   hlp=hlp+thlp*wbhper3*Kvar+thlp*Kvast ; 
   thlp=(tijdstip(l,4)-tijdstip(l,3)) ; 
   hlp=hlp+thlp*wbhper4*Kvar+thlp*Kvast ; 
   thlp=(tijdstip(l,5)-tijdstip(l,4)) ; 
   hlp=hlp+thlp*wbhperl*Kvar+thlp*Kvast ; 
   thlp=(tijdstip(l,6)-tijdstip(l,5)) ; 
   hlp=hlp+thlp*wbhper2*Kvar+thlp*Kvast ; 
   thlp=(tijdstip(l,7)-tijdstip(1,6)) ; 
   hlp=hlp+thlp*wbhper3*Kvar+thlp*Kvast ; 
   thlp=(tijdstip(l,8)-tijdstip(l,7)) ; 
   hlp=hlp+thlp*wbhper4*Kvar+thlp*Kvast ; 
   tper=t-tijdstip(1,8) ; 
   kstn(i,1)=hlp+tper*wbhperl*Kvar+tper*Kvast ; 
  end 
i f (t>tijdstip(l,9 ) & t<=tijdstip(l,10)) , «december-februari 
  hlp=tijdstip(l,l)*wbhperl*Kvar+tijdstip(l,l)*Kvast ; 
   thlp=(tijdstip(l,2)-tijdstip(l,1)) ; 
   hlp=hlp+thlp*wbhper2*Kvar+thlp*Kvast ; 
   thlp=(tijdstip(l,3)-tijdstip(l,2)) ; 
   hlp=hlp+thlp*wbhper3*Kvar+thlp*Kvast ; 
   thlp=(tijdstip(l,4)-tijdstip(l,3)) ; 
  hlp=hlp+thlp*wbhper4*Kvar+thlp*Kvast ; 
   thlp=(tijdstip(l,5)-tijdstip(l,4)) ; 
   hlp=hlp+thlp*wbhperl*Kvar+thlp*Kvast ; 
   thlp=(tijdstip(l,6)-tijdstip(l,5) ) ; 
  hlp=hlp+thlp*wbhper2*Kvar+thlp*Kvast ; 
   thlp=(tijdstip(l,7)-tijdstip(l,6)) ; 
   hlp=hlp+thlp*wbhper3*Kvar+thlp*Kvast ; 
   thlp=(tijdstip(l,8)-tijdstip(l,7)) ; 
   hlp=hlp+thlp»wbhper4*Kvar+thlp*Kvast; 
   thlp=(tijdstip(l,9)-tijdstip(l,8)) ; 
   hlp=hlp+thlp*wbhperl*Kvar+thlp*Kvast ; 
   tper=t-tijdstip(l,9) ; 
   kstn(i,1)=hlp+tper*wbhper2*Kvar+tper*Kvast ; 
  end
```
⋿ 員 m  $\mathcal{A}$ ą ≕

```
«Simuleer de extr a tij d en koste n nodi g voor he t risic o op schad e 
«tijdens de bouw i n situati e 1. 
XBar t Duijvestijn , 19 apri l 1995 
  Xsituati e 1 
  Dn50=0.52; 
  Xperiod e oktober/november 
  tijdonb=nrmv(1.1148, 0 .02) ; 
  s2=l.6e-l/8.71*tijdonb ; 
  s8=l.0e-l/8.71*tijdonb ; 
  sl2=7.5e-l/8.71*tijdonb ; 
  s25=3.2e-2/8.71*tijdonb ; 
  simschd ; 
  i f S<2, 
    Extratijd(1,i)=Extratijd(l,i)+0 ; 
    Hoevlhd(1,i)=Hoevlhd(1,i)+0 ; 
  els e 
    NetProd=nrmv(55.2,2.05); 
    Hoevlhd(1,i)=Hoevlhd(1,i)+((S*Dn50"2*45/Dn50)*2.650*0.65 ) ; 
    AntSect=nrnv(6.44,0.46) ; 
    Extratijd(1,i)=(Hoevlhd(1,i)/NetProd*AntSect)/168 ; 
  end; 
  «periode december/februar i 
  tijdonb=nrmv(0.67,0.02) ; 
  s2=5.3e-2/12.86*tijdonb ; 
  s8=2.4e-2/12.86*tijdonb ; 
  sl2=1.4e-2/12.86*tijdonb ; 
  s25=l.0e-3/12.86*tijdonb ; 
  simschd ; 
  i f S<2, 
    Extratijd(l,i)=Extratijd(l,i)+0 ; 
    Hoevlhd(1,i)=Hoevlhd(1,i)+0 ; 
  els e 
    NetProd=nrmv(58.6,2.17); 
    Hoevlhd(l,i)=Hoevlhd(l,i)+(S*Dn50*2*45/Dn50)«2.650*0.65; 
    AntSect=nrmv(14.20,0.99) ; 
    Extratijd(l,i)=Extratijd(1,i)+(Hoevlhd(1,i)/NetProd*AntSect)/168 ; 
  end; 
  «periode maart/apri l 
  tijdonb=nrmv(0.765,0.02 ) ; 
  s2=9.6e-2/8.71*tijdonb ; 
  s8=5.5e-2/8.71*tijdonb ; 
  sl2=3.9e-2/8.71*tijdonb ; 
  s25=l.2e-2/8.71*tijdonb ; 
  simschd ; 
  i f S<2, 
    Extratijd(l,i)=Extratijd(l,i)+0 ; 
    Hoevlhd(1,i)=Hoevlhd(1,i)+0 ; 
  els e 
    NetProd=nrmv(55.2,2.05); 
    Hoevlhd(l,i)=Hoevlhd(l,i)+(S*Dn50"2*45/Dn50)*2.650*0.65 ; 
    AntSect=nrmv(5.36,0 .37) ; 
    Extratijd(l,i)=Extratijd(1,i)+(Hoevlhd(1,i)/NetProd*AntSect)/168 ; 
  end;
```
**X** 

*MatLab-programma simulatie begroting Bijlage: 9.1 Blad: 5/6* 

```
 *Routine doet een trekking uit de verdelingsfunctie van het schadegetal S
% 
«Bart Duijvestij n 19 apri l 1995 
verd_schade(l , 1)=0 ; 
verd_schade(2,l)=l-s2 ; 
verd_schade(3,1)=verd_schade(2,1)+(S2-S8) ; 
ve rd_ s chade(4,1)=v e rd_ s chade(3,l)+(s8-sl2) ; 
verd_schade(5,l)=verd_schade(4,l)+(sl2-s25) ; 
verd_schade(6,1)=1 ; 
schade=[0 2 8 12 25 50] ; 
rndl=rand(l) ; 
«schadegetal 
tel=l ; 
whil e rndl>verd_schade(tel,l ) 
 tel=tel+l ; 
end; 
i f tel<=length(verd_schade ) 
        S = ( ( rndl-verd_schade(tel-l ) )*(sch a 
de(l,tel)-schade(l,(tel-l)))/(verd_schade(tel,l)-verd_schade((tel-l),l)))+schade(l,(tel-l)) ; 
end;
```
 $\sim$ 

## **BIJLAGE: 9.2**

 $\sim$ 

 $\overline{\mathbb{L}}$ 

Î

 $\begin{array}{c} \begin{array}{c} \begin{array}{c} \begin{array}{c} \begin{array}{c} \end{array} \end{array} \\ \begin{array}{c} \end{array} \end{array} \end{array} \end{array} \end{array}$ 

È

E

Ë

È

F

È

F

气

T

f

E

## **Gegevens tweede raming Statisch stabiele golfbreker**

 $\sim$  100  $\mu$ 

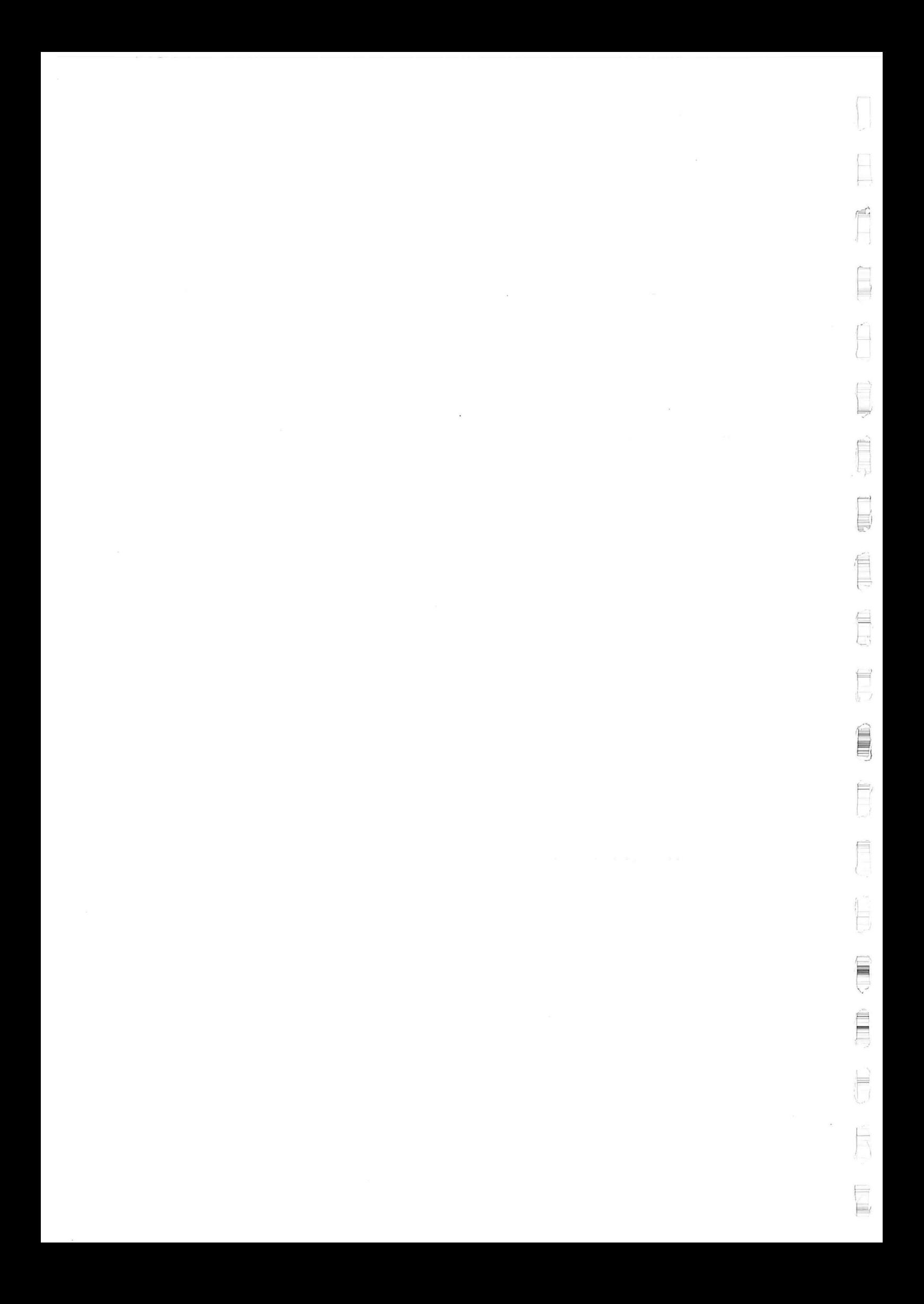

#### **Materieelkoste n**

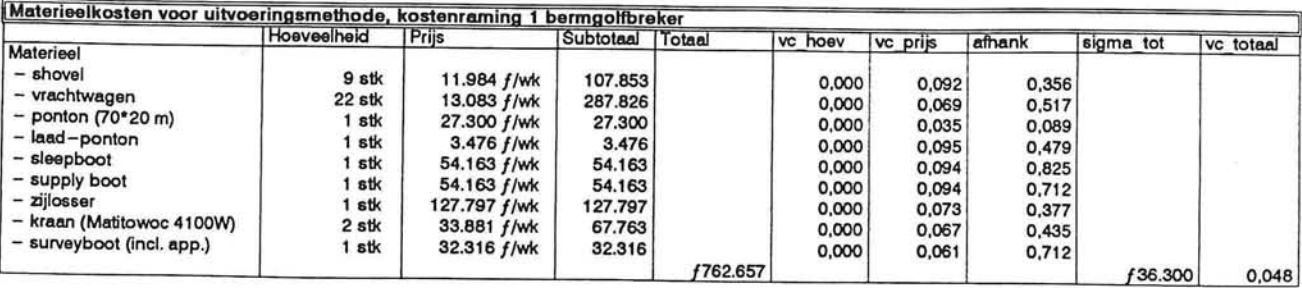

## **Projecttij d**

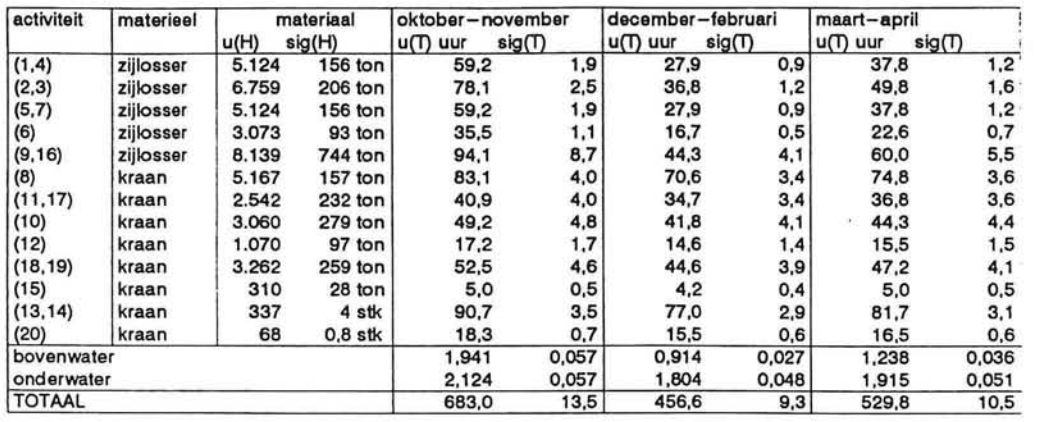

## **Schattin g bouwtijd**

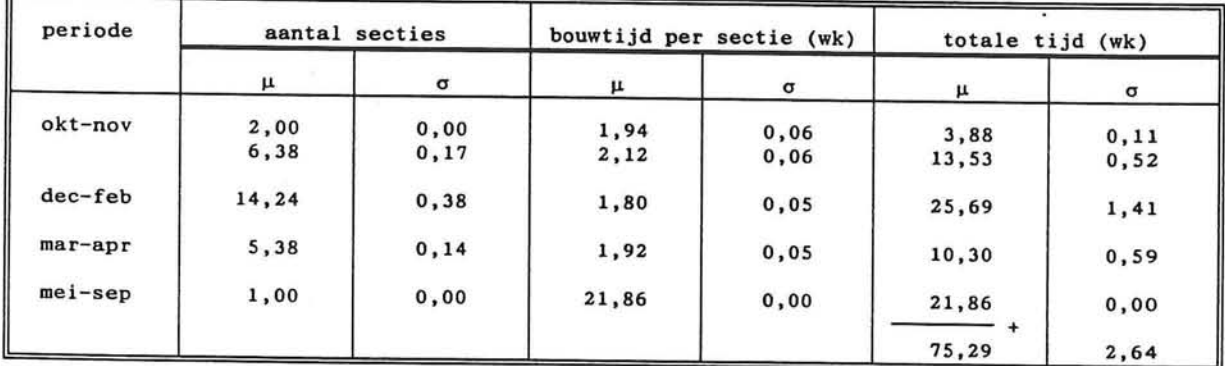

## **Tijdsduu r dat verschillend e bouwstadia blootgestel d worden aan golfaanva l**

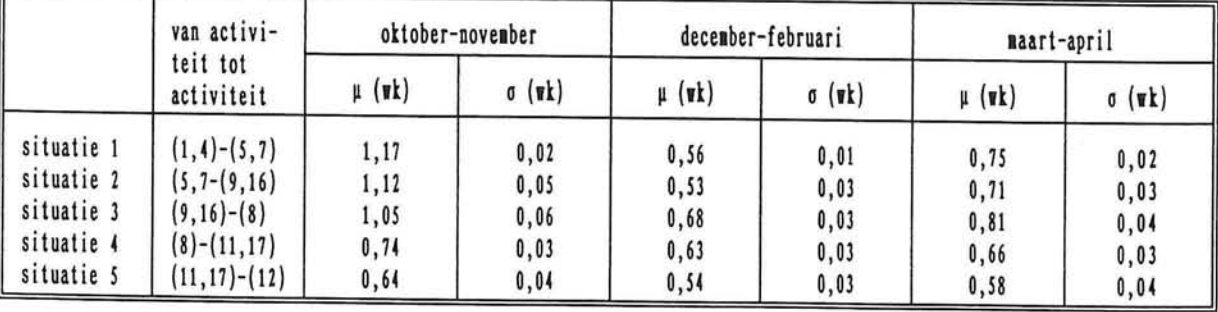

Gegevens tweede raming statisch stabiele golfbreker **Bijlage: 9.2 Blad: 1/1** 

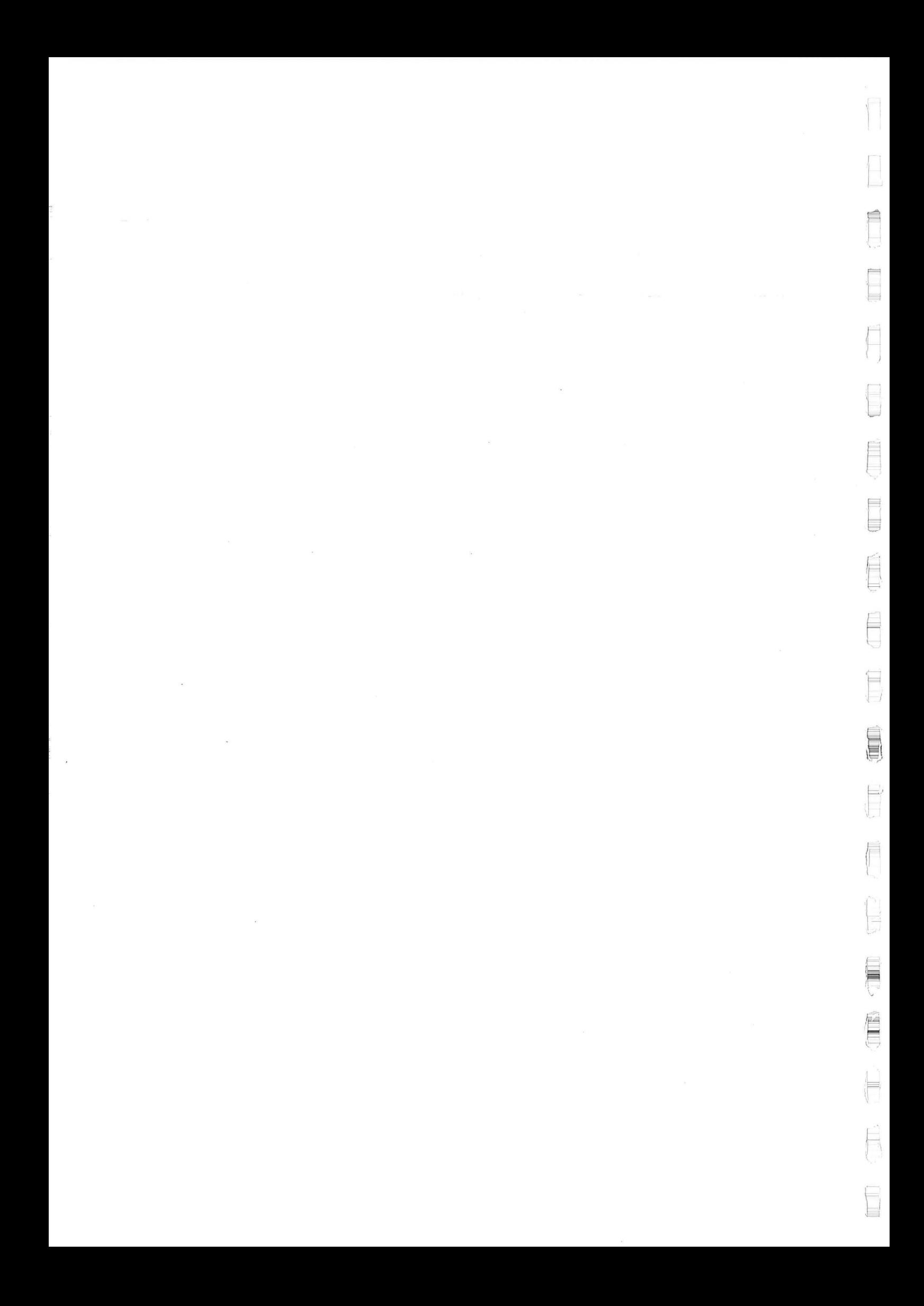

## **BIJLAGE: 9.3**

## **Gegevens eerste raming Bermgolfbreker**

 $\label{eq:1.1} \frac{R}{\pi} \left( \frac{1}{\pi} \right)^{\frac{1}{2}} \left( \frac{1}{\pi} \right)^{\frac{1}{2}} \left( \frac{1}{\pi} \right)^{\frac{1}{2}} \left( \frac{1}{\pi} \right)^{\frac{1}{2}} \left( \frac{1}{\pi} \right)^{\frac{1}{2}} \left( \frac{1}{\pi} \right)^{\frac{1}{2}} \left( \frac{1}{\pi} \right)^{\frac{1}{2}} \left( \frac{1}{\pi} \right)^{\frac{1}{2}} \left( \frac{1}{\pi} \right)^{\frac{1}{2}} \left( \frac{1}{\pi} \right)^$ 

 $\sim$  0.000  $\pm$ 

 $\alpha$  and  $\alpha$  . The set of  $\alpha$ 

E

 $\blacksquare$ 

E

E

 $\begin{picture}(20,20) \put(0,0){\line(0,1){10}} \put(15,0){\line(0,1){10}} \put(15,0){\line(0,1){10}} \put(15,0){\line(0,1){10}} \put(15,0){\line(0,1){10}} \put(15,0){\line(0,1){10}} \put(15,0){\line(0,1){10}} \put(15,0){\line(0,1){10}} \put(15,0){\line(0,1){10}} \put(15,0){\line(0,1){10}} \put(15,0){\line(0,1){10}} \put(15,0){\line(0$ 

E

Ħ

Þ

**L** 

 $\mathcal{L}_{\rm{max}}$ 

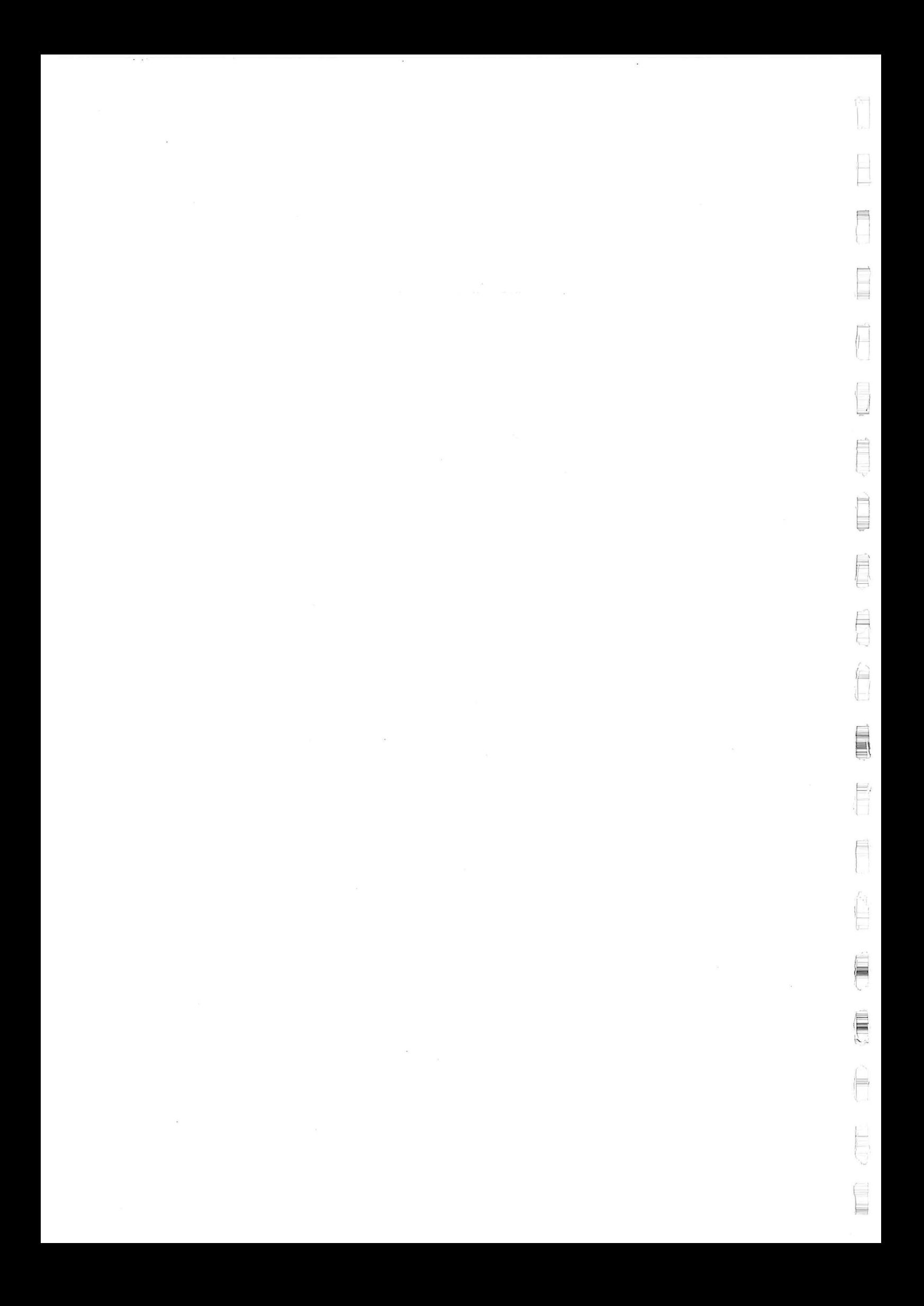

#### **Materieelkoste n**

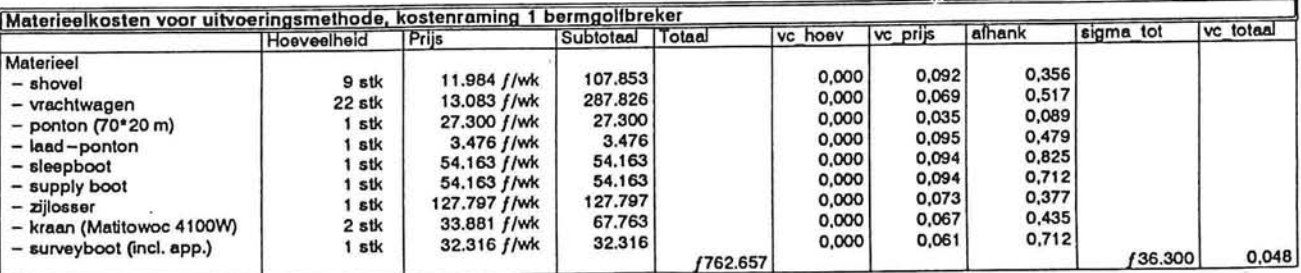

## **Projecttij d**

1

F

É A.

 $\equiv$ 

È

F

l

I

Ê

F IL.

**a** 

E

Ħ

E

Line

E

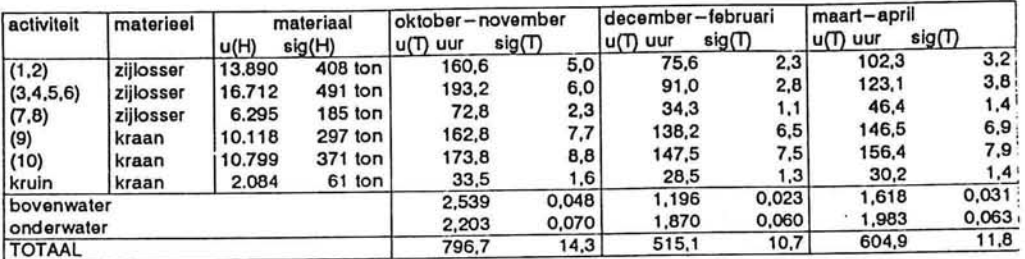

**Schattin g bouwtijd** 

| periode     | aantal secties |          | bouwtijd per sectie (wk) |          | totale tijd (wk) |          |
|-------------|----------------|----------|--------------------------|----------|------------------|----------|
|             | μ              | $\sigma$ | $\mu$                    | $\sigma$ | $\mu$            | $\sigma$ |
| $okt - nov$ | 2,00           | 0,00     | 2,02                     | 0,07     | 4,04             | 0,29     |
|             | 6,86           | 0, 13    | 2,54                     | 0,05     | 17,42            | 0,65     |
| dec-feb     | 13,76          | 0,44     | 1,87                     | 0,06     | 25,73            | 1,16     |
| $mar$ -apr  | 5,38           | 0,17     | 1,98                     | 0,06     | 10,65            | 0,32     |
| mei-sep     | 1,00           | 0,00     | 21,86                    | 0,00     | 21,86            | 0,00     |
|             |                |          |                          |          | 79,71            | 2,42     |

## **Tijdsduu r dat verschillend e bouwstadia blootgestel d zij n aan golfaanva l**

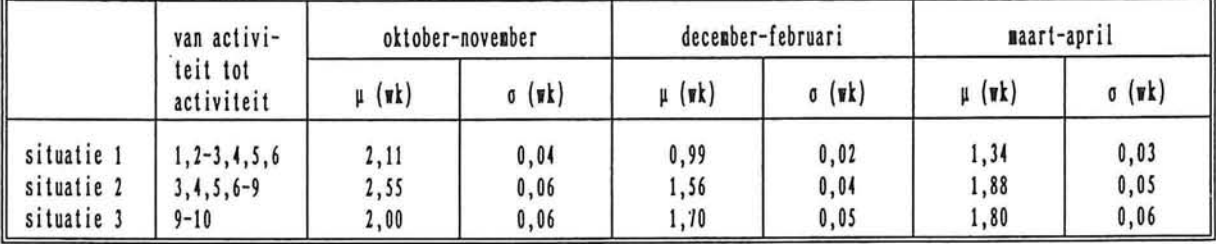

*Gegevens eerste raming bermgolfbreker Bijlage: 9.3 Blad: 1/1* 

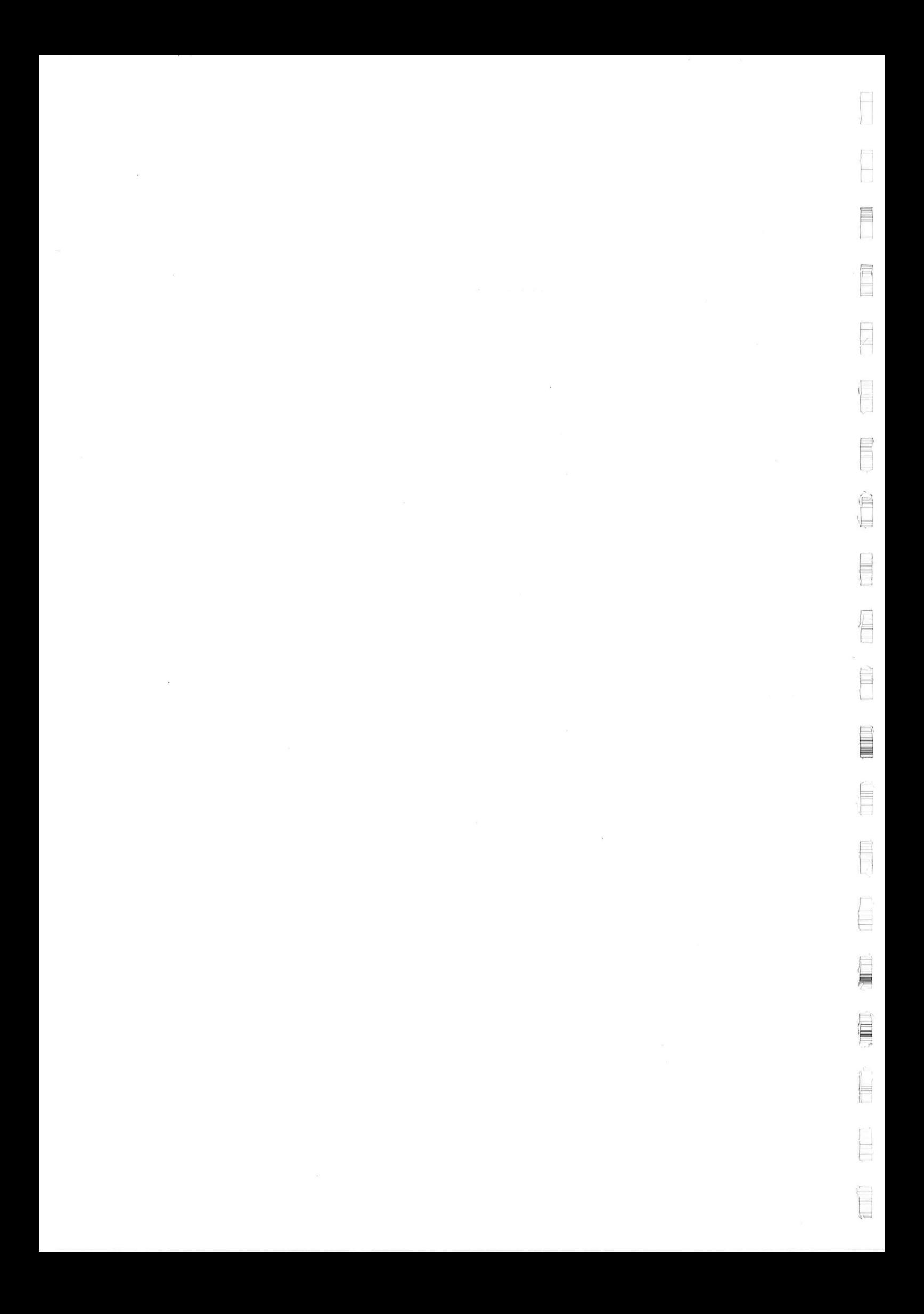
# **BIJLAGE: 9.4**

ł-

H

ſ

 $\equiv$ 

E

E

E

E

E

Н

L

 $\blacksquare$ 

E

F

 $\equiv$ 

 $\sim$  14

## **Gegevens tweede raming Bermgolfbreker**

 $\langle \cdot \rangle$ 

 $\approx$ 

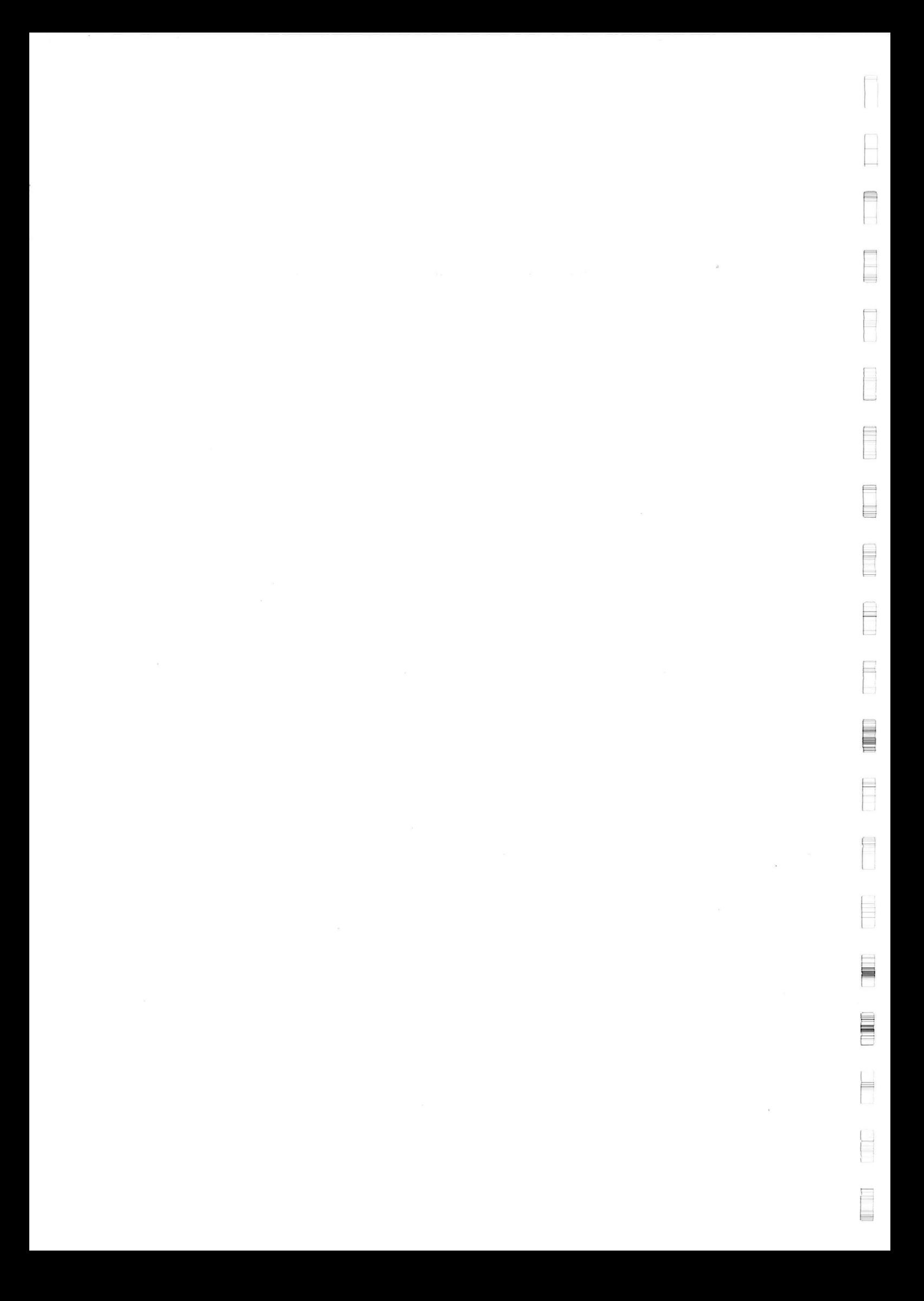

### **Materieelkoste n**

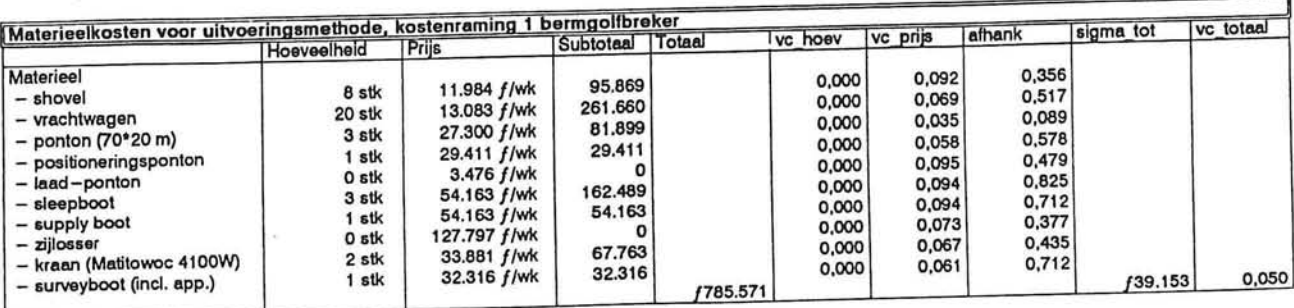

## **Projecttij d**

⊨

₽ 福

 $\blacksquare$ 

 $\langle \alpha \rangle$ 

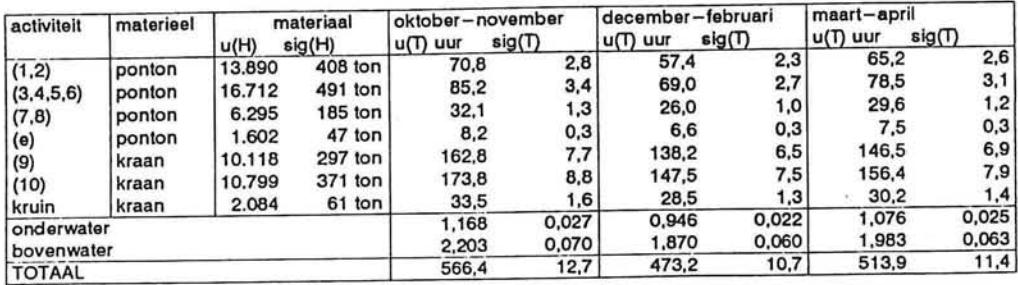

## **Schattin g bouwtijd**

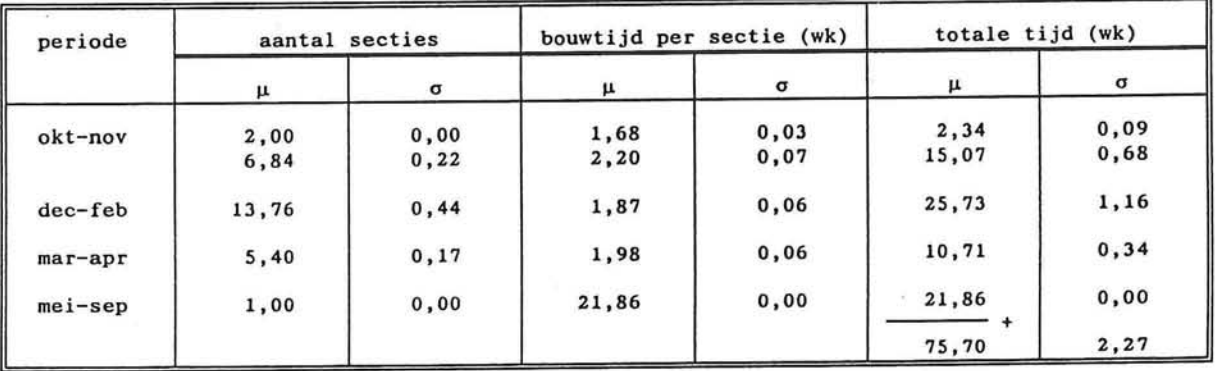

### **Tijdsduu r dat verschillend e bouwstadia blootgestel d zij n aan go 1 f aanva l** ^===^^=^^==^= n

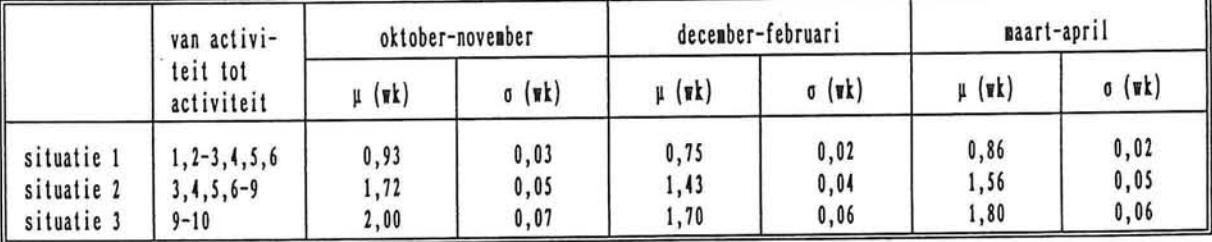

*Gegevens tweede raming bermgolfbreker Bijlage: 9.4 Blad: 1/1* 

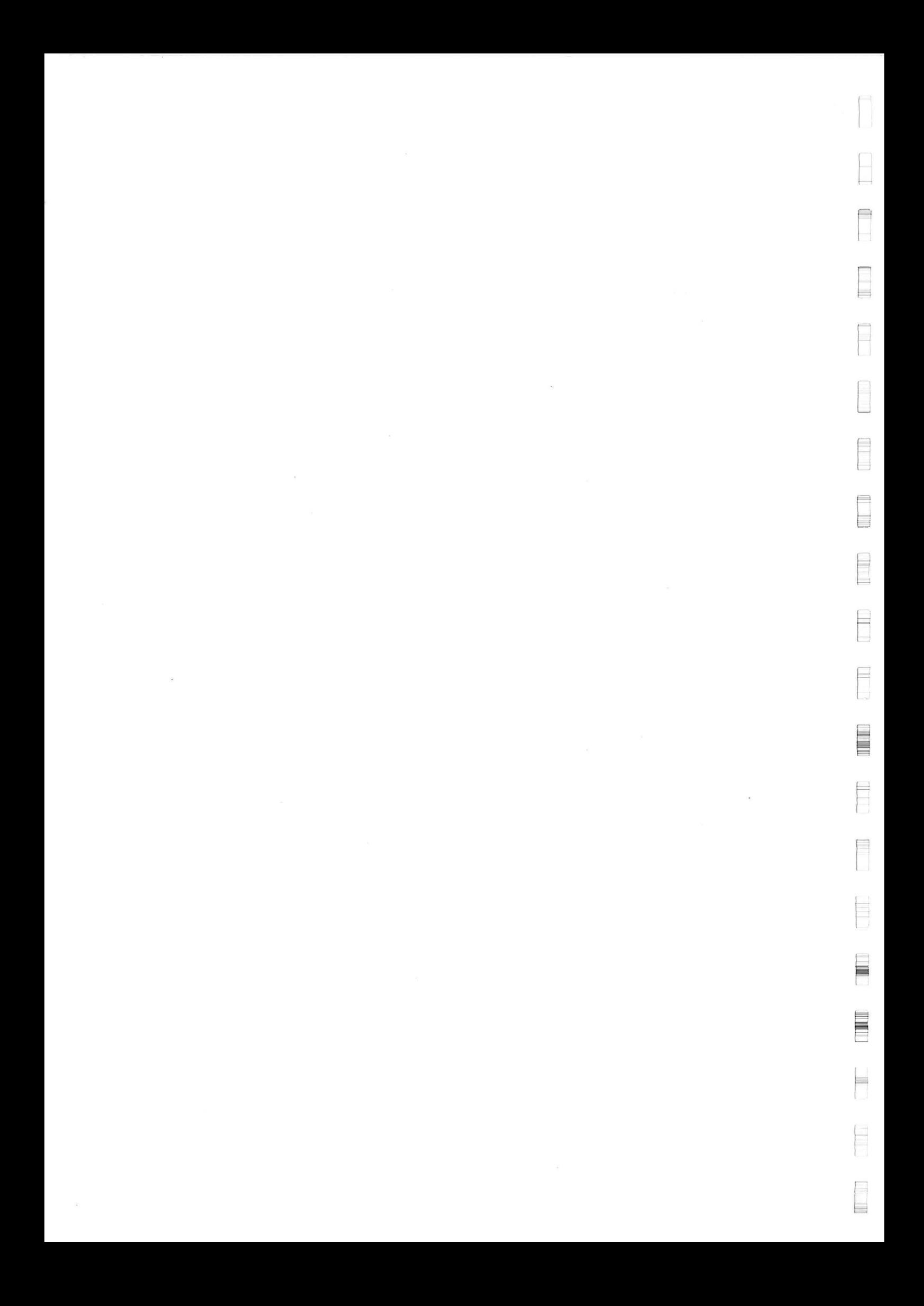

## **BIJLAGE: 9.5**

 $\mathcal{G}$ 

 $\bar{\mathcal{O}}$ 

E

E

E

E

E

F

F 1.

E

F

E

F

 $\equiv$ 

## **Eerste aanzet voor de berekening van onderhoudskosten**

 $\mathbf{r}_{\mathrm{B}}$  , and  $\mathbf{r}_{\mathrm{B}}$ 

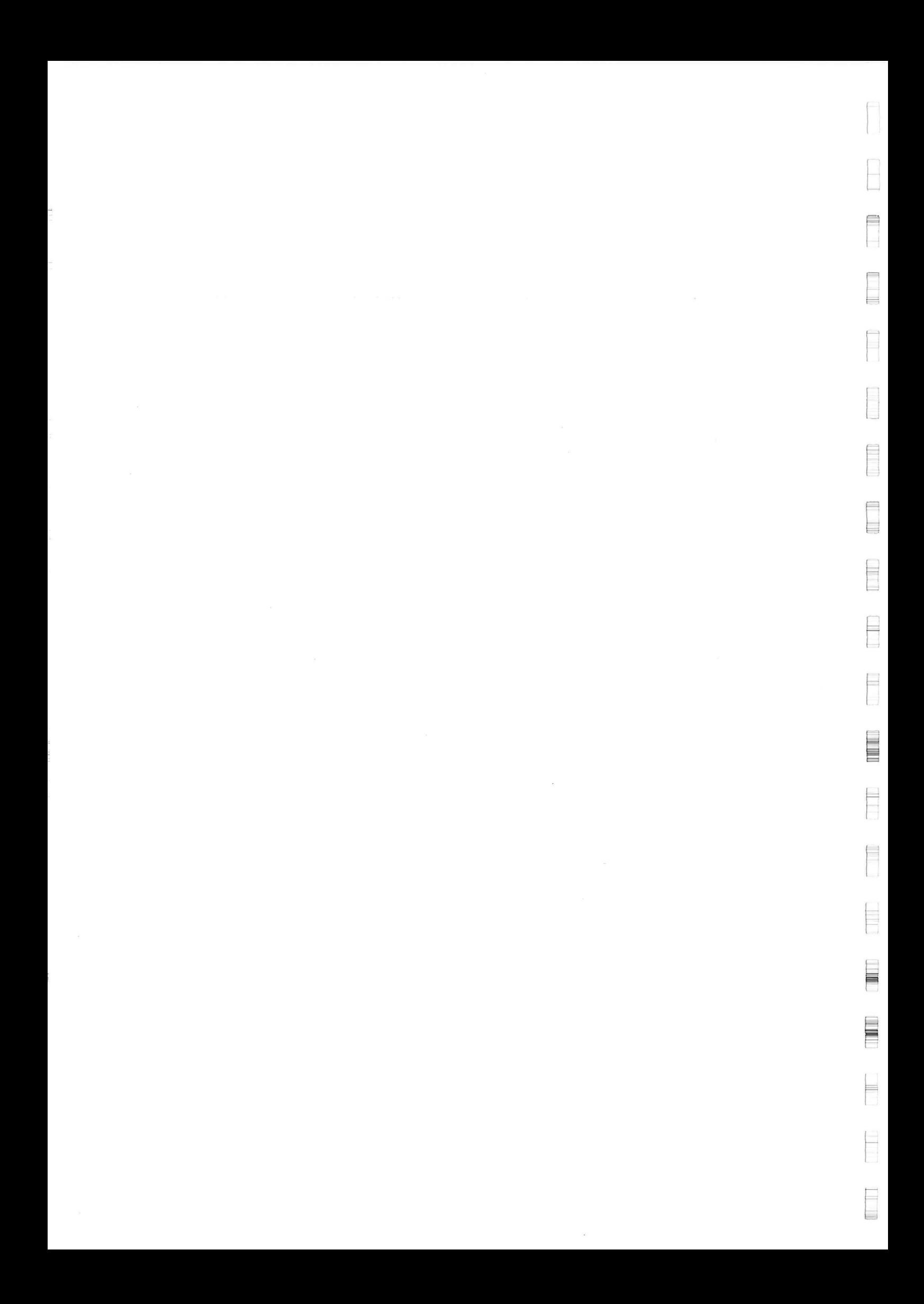

# 9.5 Onderhoudskosten van de golfbrekers

Een golfbreker zal bijvoorbeeld door golfbelasting schade ondervinden die verandering van het profiel en/of de vorm en grootte van de afzonderlijke elementen tot gevolg kan hebben. Er zijn voor golfbrekers dus verschillende schademechanismen die door onderhoud moeten worden beheerst.

Omdat het schatten van de totale onderhoudskosten voor de golfbrekerontwerpen uit dit rapport teveel tijd zou kosten is gekozen om voor beide ontwerpen de onderhoudskosten voor 1 schademechanisme te schatten.

Voor de statisch stabiele golfbreker zal in paragraaf 9.5.1 een schatting worden gemaakt van de onderhoudskosten die ontstaan als gevolg van schade aan de tetrapods in het buitentalud. Voor de bermgolfbreker wordt in paragraaf 9.5.2 een schatting gemaakt voor de onderhoudskosten die ontstaan als gevolg van het verdwijnen van materiaal uit het profiel van het buitentalud door langstransport.

### 9.5.1 Onderhoudskosten voor tetrapods in statisch stabiele golfbreker

In deze paragraaf worden de onderhoudskosten geschat die het gevolg zijn van schade die ontstaat aan de tetrapods in het buitentalud van de statisch stabiele golfbreker.

#### *Kans op het bereiken van een bepaald schadeniveau*

In hoofdstuk 5 zijn twee formules gegeven voor de stabiliteit van tetrapods, formule 5.1 is gebaseerd op het aantal elementen dat onder de golfbelasting uit het profiel zal verdwijnen, aangeduid met de variabele  $N_{\text{od}}$ . Formule 5.2 beschouwt het aantal botsende elementen  $N_{\text{glav}}$ .

Wanneer elk botsend element als gebroken wordt beschouwd kan door formule 5.2 als betrouwbaarheidsfunctie te schrijven, met behulp van een niveau-II berekening, de kans worden bepaald dat een aantal tetrapods breken. Formule 9.5.1 geeft de hier bedoelde betrouwbaarheidsfunctie:

$$
z = \left(\frac{\rho_b}{\rho_w} - 1\right) \cdot D_n - \frac{H_s}{\left(3.75 \cdot \frac{N_{omov}^{0.5}}{N^{0.25}} + 0.85\right) s_{om}^{-0.2} - 0.5}
$$
 [9.5.1]

De belasting op de tetrapods wordt gevormd door de golfsteilheid, de golfhoogte en het aantal golven. De niveau-II berekening is uitgevoerd met het computerprogramma AFDA(TUD) waarmee ook de berekeningen in bijlage 6.9 zijn gemaakt.

De berekende kans op het bereiken van verschillende waarde van  $N_{\text{onov}}$  in een jaar is weergegeven in tabel 9.5.1.

Bij de verschillende waarden N<sub>om</sub> kan berekend worden hoeveel tetrapods over de hele lengte van de golfbreker kapot zijn gegaan. De waarde N<sub>OMOV</sub> geeft het aantal tetradat beschadigd is over een strook van D<sub>n</sub> m breed op het talud van de golfbreker. De waarde D<sub>n</sub> voor een tetrapod is gelijk aan 0,65 maal de hoogte van de tetrapod.

De tetrapods van 16 ton zijn 2,79 m hoog waaruit volgt :

 $D_n = 0,65 * 2,79 = 1,81 m$ 

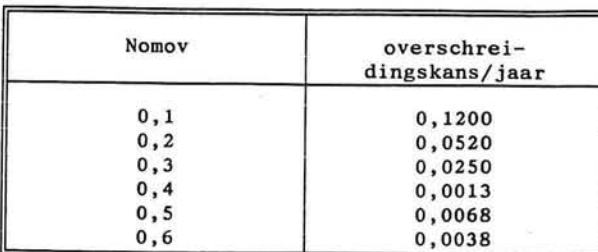

*Tabel 9.5.1: Kans op schade N Qmo <sup>v</sup> voor tetrapods Nomov = 0,0 : geen schade Nomov = 1,5 : falen constructie* 

### *Modellering van de kansverdeling voor Nomov*

De kans dat de constructie een bepaald schadeniveau N<sub>onev</sub> heeft is een stochast. Aannamen over de verdeling van de kansen voor  $N_{\text{conv}} = 0.1, 0.2,$ 0.3 .... zijn nodig om analytische resultaten te verkrijgen. Een van deze aannamen is dat het stochastische proces dat het bereiken van een bepaald schade niveau beschrijft een Markov-keten is.

Een stochastisch proces  $\{X_t\}$  heeft de Markov-eigenschap als de voorwaardelijke kans van elke 'toekomstige gebeurtenis' gegeven een 'gebeurtenis uit het verleden' en de huidige toestand  $X_i = i$ , onafhankelijk is van de gebeurtenissen uit het verleden en hangt alleen af van de huidige toestand van het proces.

De voorwaardelijke kansen P $\{X_{t+1} = j \mid X_t = i\}$  worden 'overgangskansen' genoemd, omdat ze de kans weergeven dat het systeem in het tijdsinterval ((t+1)-t) overgaat van toestand i naar toestand j.

Een veelgebruikte notatie voor de overgangskansen is een matrix (zie figuur 9.5.1). De kans  $p_{0N}$  (zie figuur 9.5.1) geeft nu de kans weer dat het systeem, dat zich op tijdstip t in toestand 0 bevond, op tijdstip t+1 in toestand M bevindt. De matrix waarin de overgangskansen zijn weergegeven voor de eerste tijdstap wordt de 1e-stap overgangsmatrix genoemd.

Voor de golfbrekers kunnen in de overgangsmatrix de kansen op het overgaan van een startwaarde van N<sub>omov</sub> naar een hoger schadeniveau worden weergege

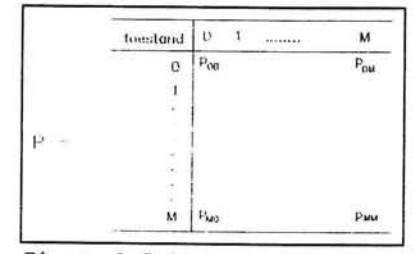

*Figuur 9.5.1: Notatie Markov-keten* 

ven. Naast de kansen dat de golfbreker zich aan het eind van het eerste jaar in een bepaalde toestand bevindt, zijn ook de kansen van belang in de daarop volgende jaren.

Met behulp van de 1°-stap overgangskansen kan de conditionele kans p<sub>:i</sub><sup>n)</sup> worden berekend dat een random variabele X, startend in toestand i, <sup>''</sup>in toestand j zal verkeren na n tijdstappen.

≡

Uit de Chapman-Kolmogorov vergelijkingen kan afgeleid worden dat de n<sup>0e</sup>-stap uit de *Chapman-Kolmogolov* vergelijkingen han afgeleid worden dat de n -stap<br>overgangskansen volgen uit (Hillier en Lieberman, 1990): overgangskansen volgen ui t (Hillie r en Lieberman, 1990):

 $P^{(n)} = P, P, \ldots, P = P^n$  [9.5.2]

Dus de n<sup>0e</sup>-stap overgangskansen kunnen berekend worden door de n-de macht van de matrix met 1<sup>e</sup>-stap overgangskansen te berekenen. Met formule 9.5.2 is het dus mogelijk om de kansen te berekenen dat de golfbreker over n-jaar een bepaald schadeniveau  $N_{\text{onov}}$  heeft bereikt.

De 1<sup>e</sup>-stap overgangskansen voor N<sub>om</sub> kunnen nu worden opgesteld. De verschillende schade-toestanden waarin het systeem zich kan bevinden zijn weergegeven in tabel 9.5.2 Hierin is tevens de kans (berekend uit tabel 9.5.1) gegeven dat het systeem een bepaald schadeniveau bereikt wanneer aan het begin van het jaar gestart is met 'geen schade'. Deze kansen vormen dus de eerste rij uit de matrix met 1<sup>e</sup>-stap overgangskansen.

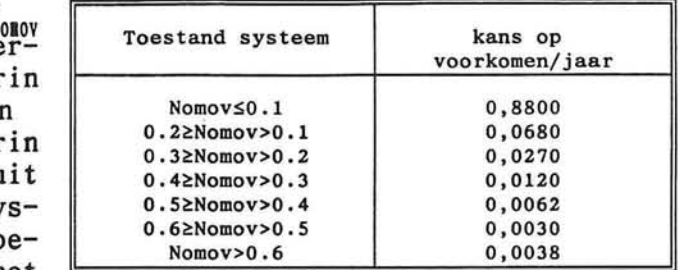

*Tabel 9.5.2: Verschillende schadetoestanden van het systeem* 

De kansen voor de tweede rij uit de matrix kunnen als volgt worden beargumenteerd:

 $P_{1,0}=P\{N_{\text{conv}}\leq 0,1 \mid 0,2 \geq N_{\text{conv}} > 0,1\} = 0$ ; als de constructie aan het begin van een periode al schade heeft is de kans 0 dat na een bepaalde tijd het schadeniveau lager is dan aan het eind van die periode.

 $P_{1,1} = P\{0,2 \ge N_{\text{conv}} > 0,1 \mid 0,2 \ge N_{\text{conv}} > 0,1\} = 0,8800 + 0,0680 = 0,9480; \text{ dit}$ geldig wanneer aangenomen wordt dat een schadeniveau optreedt bij een ongunstige combinatie van golfhoogte en golfsteilheid en dat bij een minder ongunstige combinatie de schade niet groter zal worden. Voor de relatief lage waarden van N<sub>omov</sub>, waarmee hier gewerkt wordt, (falen treedt pas op bij N<sub>omay</sub> = 1,5) wordt aangenomen dat de hierboven berekende kans een redelijke schatting is van de werkelijke kans. De overgangskansen:

 $P_{1,2} = P\{0, 3 \ge N_{\text{OIO}} > 0, 2\}$  $P_{1,3} = P_{1,0}$ ,  $P_{2,0} = P_{1,0}$  $P_{1}$ ,  $P_{1}^{-}P$   $P_{1}$   $Q_{2}$   $P_{2}$   $Q_{3}$   $P_{3}$   $P_{4}$  $h_1$  :  $\lim_{h \to 0} \frac{1}{h}$   $\lim_{h \to 0} \frac{1}{h}$  $0, 2 \ge N_{\text{max}} > 0, 1$  $\begin{array}{l} 0, 2 \geq N_{\text{010V}} > 0, 1 \end{array}$ <br> $\begin{array}{l} 0, 1 \end{array}$  $0, 2 \ge N_{\text{conv}} > 0, 1$  $0, 2 \geq N_{\text{onov}} >$ 

*Eerste aanzet voor de berekening van onderhoudskosten Bijlage: 9.5 Blad: 3/9* 

blijven onveranderd.

Analoog aan de hiervoor beschreven werkwijze kan nu de volledige overgangsmatrix worden ingevuld.

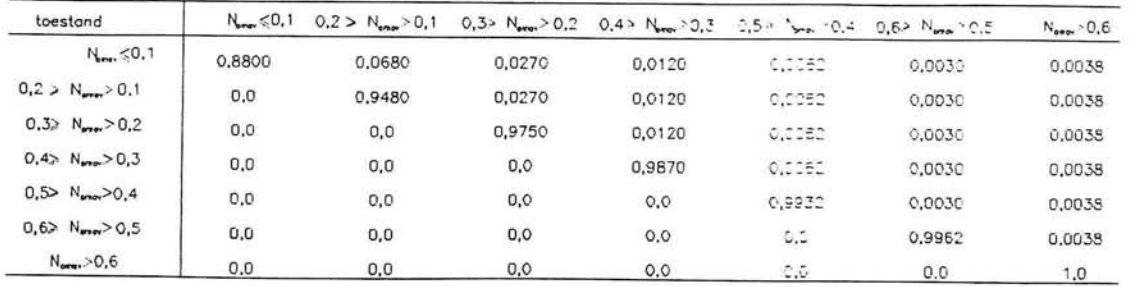

Uit deze overgangsmatrix volgt dat wanneer de golfbreker aan het begin van een periode een schadeniveau  $N_{\text{query}} > 0,6$  heeft bereikt, het schadeniveau nooit meer kleiner wordt (overgangskans is 1).

Met het oog op het functioneren van de golfbreker is dit niet toelaatbaar. Daarom wordt de volgende onderhoudsstrategie toegepast: Als de golfbreker een schadeniveau bereikt  $N_{000V} \ge 0.5$  zullen de kapotte tetrapods worden vervangen zodat de constructie terugkomt in de toestand waarbij  $N_{\text{conv}} \leq 0,1$ .

De kosten voor het uitvoeren van dit onderhoud zijn berekend voor een uitvoeringsmethode waarbij een kraan een sleepboot en een ponton wordt gebruikt, de resultaten zijn samengevat in tabel 9.5.3.

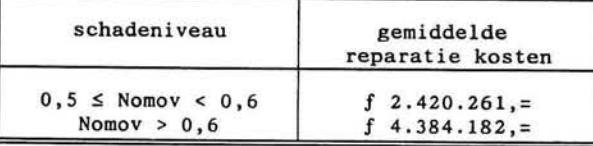

*Tabel 9.5.3: Onderhoudskosten* 

Het resulterende stochastische proces dat de schade van de golfbreker beschrijft is nog steeds een Markov-keten, maar nu met de volgende overgangsmatrix:

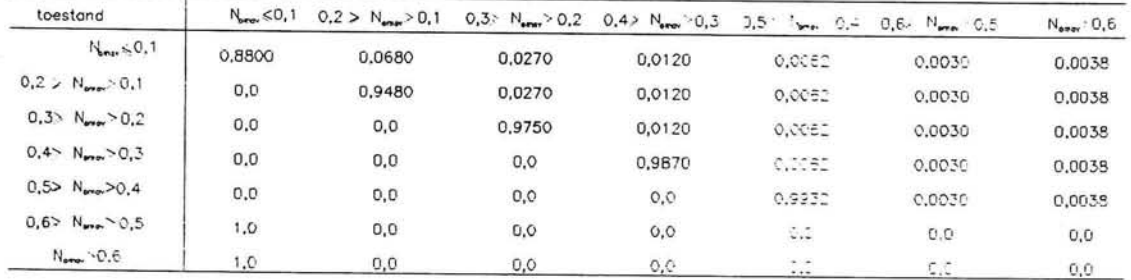

### *Berekening van de verwachte onderhoudskosten voor tetrapods*

Met deze overgangsmatrix en formule 10.2 kan nu aan het eind van elk jaar de kans berekend worden dat de constructie een bepaald schadeniveau heeft bereikt. Door de kans op een schadeniveau  $N_{onov} > 0,5$  te vermenigvuldigen met de kosten uit tabel 10.3, aan het eind van elk jaar, kan de verwachtingswaarde van de totale onderhoudskosten worden berekend.

Een Programma Structuur Diagram voor deze berekening is hieronder opgenomen. De elementen uit de overgangsmatrix worden aangeduid met p(xy), waarin x het rijnummer en y het kolomnummer van het betreffende element aangeeft. Voor de kosten die gemaakt moeten worden voor het uitvoeren van reparaties wordt in de berekening rekening gehouden met een rentevoet r.

totale kosten =  $0$ 

 $\cdots$ 

Ö

voor i=1 tot levensduur golfbreker

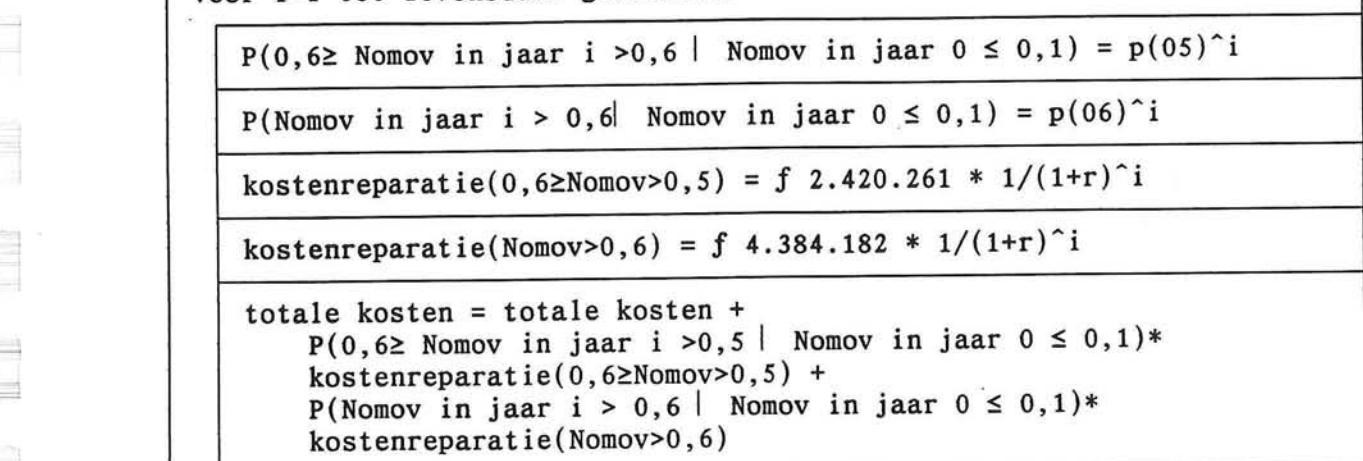

*Rekenprocedure voor de berekening van de gemiddelde onderhoudskosten over de hele levensduur van de golfbreker* 

In tabel 9.5.4 is het resultaat van de berekening van de gemiddelde onderhoudskosten staand P.S.D. weergegeven. Deze gemiddelde waarden zijn echter minder interessant dan de standaardafwijking van de onderhoudskosten, omdat de kansen op het ontstaan van schade aan de tetrapods klein zijn.

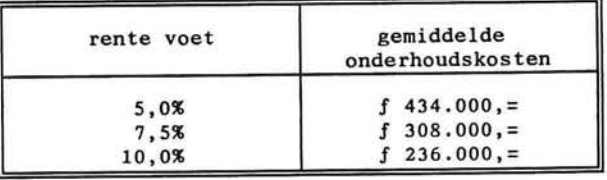

*Tabel 9.5.4: Gemiddelde onderhoudskosten voor tetrapods over 50 jaar* 

Om de spreiding van de kosten te kunnen berekenen kunnen aan het einde van elk jaar de overgangskansen worden berekend, waarmee de verdelingsfunctie van de schadeniveau's vastligt. Door uit al deze verdelingen met behulp van een Monte Carlo simulatie trekkingen te doen kunnen de onderhoudskosten worden geschat. In figuur 9.5.2 is het resultaat van 1000 trekkingen weergegeven voor de onderhoudskosten over 50 jaar met een rentevoet van 7,5%. De gemiddelde kosten bedroegen ƒ 319.000,= met een standaardafwijking van f 767.000,=.

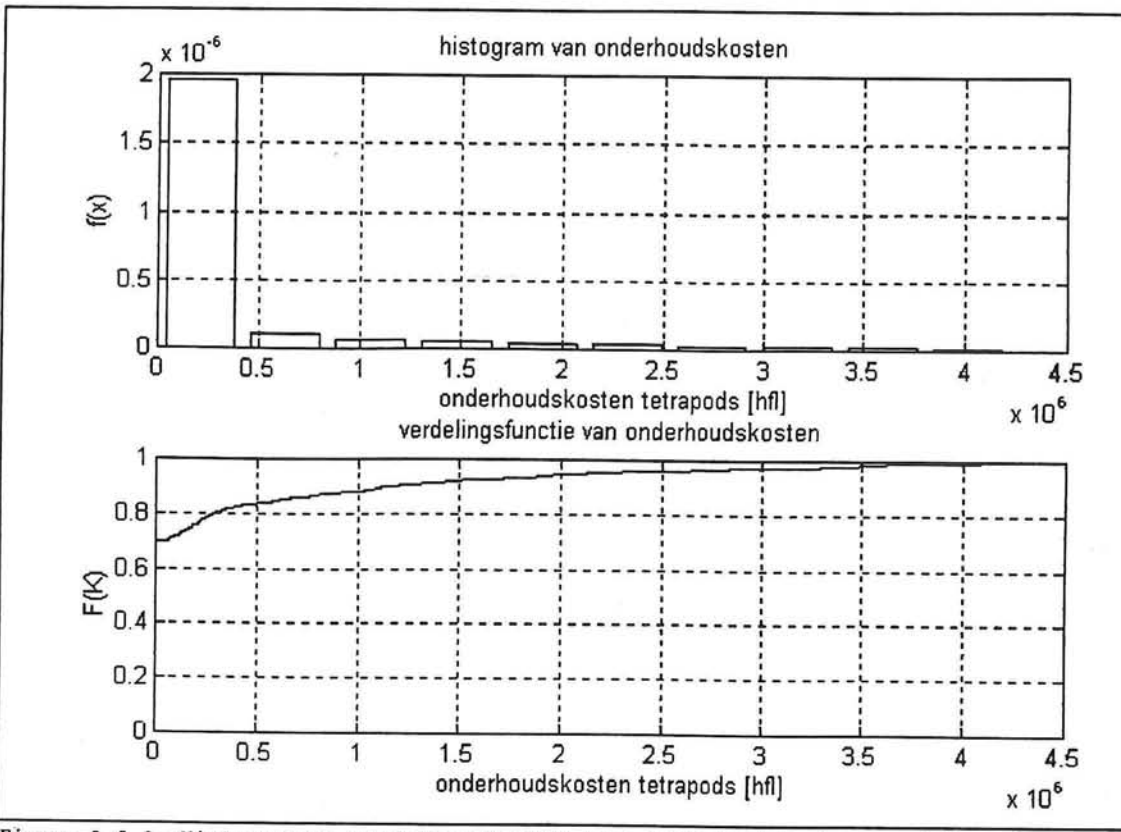

*Figuur 9.5.2: Histogram en verdelingsfunctie voor onderhoudskosten van tetrapods* 

### 9.5.2 Onderhoudskosten voor langstransport voor dynamisch stabiel golfbreker

Omdat bij een dynamisch stabiele golfbreker het materiaal van de buitenstelaag kan verplaatsen wanneer golven scheef invallen bestaat het gevaar dat op termijn er een netto transport in langsrichting van de golfbreker zal optreden. Op termijn kan het langstransport leiden tot falen van de construct ie .

### *Kans dat langstransport optreedt*

Bij het ontwerp van de dynamisch stabiele golfbreker is al opgemerkt dat de parameter Hs/ADn kleiner dan 4,5 moet zijn om te voorkomen dat te veel langstransport optreedt.

E

Op basis van een klein aantal waarnemingen is een empirische formule voor het langstransport bepaald (Vrijling e.a., 1992):

$$
S = A (H_o T_{op} - B)^c \quad \text{voor} \quad H_o T_{op} > B
$$
  
\n
$$
S = 0 \qquad \text{voor} \quad 0 \le H_o T_{op} \le B
$$
 [9.5.3]

waarin:

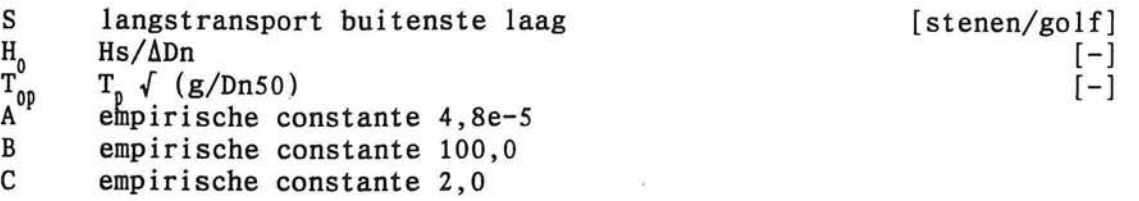

De transport relatie is erg gevoelig voor de waarde van de empirisch bepaalde constanten. Omdat deze bepaald zijn aan de hand van een klein aantal waarnemingen zijn de parameters omgeven door een grote onzekerheid. Door een probabilistische benadering van het transport kan rekening worden gehouden met de onzekerheid van de waarde voor de constanten.

Voor een eenvoudige benadering om de kans van een bepaalde hoeveelheid langstransport te bepalen kan de volgende betrouwbaarheidsfunctie gebruikt worden:

$$
Z = Voorraad stenen - Nperiode * S
$$
 [9.5.4]

waarin:

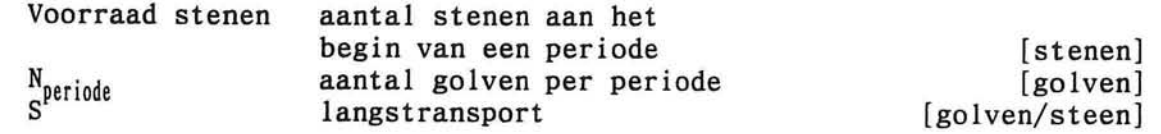

Om de onderhoudskosten voor het langstransport te bepalen wordt een schatting van het langstransport gedaan met behulp van bovenstaande betrouwbaarheidsfunct ie .

Met een niveau-II benadering is de kans berekend dat langstransport optreedt in een jaar. De resultaten zijn weergegeven in tabel 9.5.5.

Met deze overschreidingskansen kan, op een zelfde manier als in paragraaf 9.5.1 voor de statisch stabiele golfbreker gedaan is, de overgangsmatrix voor de kansen op *Overschreidingskansen langs transport*  langstransport worden opgesteld.

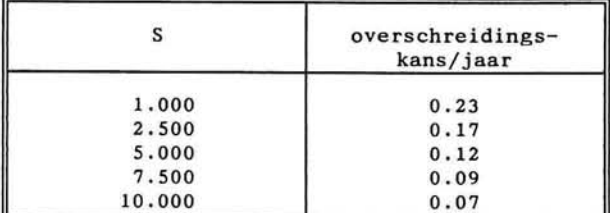

*Tabel 9.5.5:* 

De toegepast onderhoudsstrategie voor langstransport bestaat hieruit dat onderhoud wordt uitgevoerd als meer dan 7500 stenen in langsrichting verplaatst zijn over de lengte van de golfbreker.

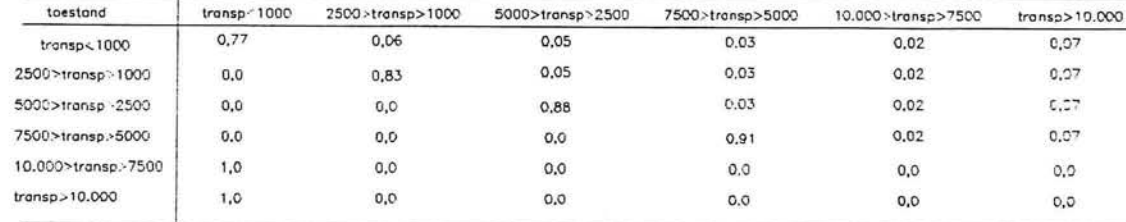

De bijbehorende overgangsmatrix is hieronder weergegeven.

Door nu de kosten van het onderhoud te berekenen als het aantal verplaatste stenen  $(7.500 < S < 10.000)$  is en voor  $(S > 10.000)$  kunnen de totale onderhoudskosten voor dit schademechanisme berekend worden.

Een onderhoudskosten zijn berekend ervan uitgaande dat onderhoud wordt uitgevoerd met een ponton, een shovel en een sleepboot. Een overzicht van geschatte onderhoudskosten is gegeven in tabel 9.5.6.

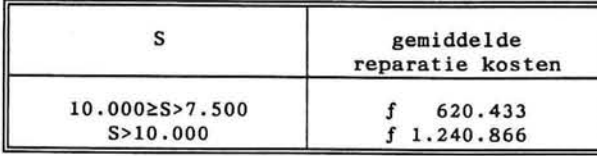

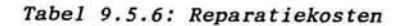

In figuur 9.5.3 is de verdelingsfunctie voor de onderhoudskosten gegeven op basis van bovenstaande overgangsmatrix en de aangenomen onderhoudskosten uit tabel 9.5.6.

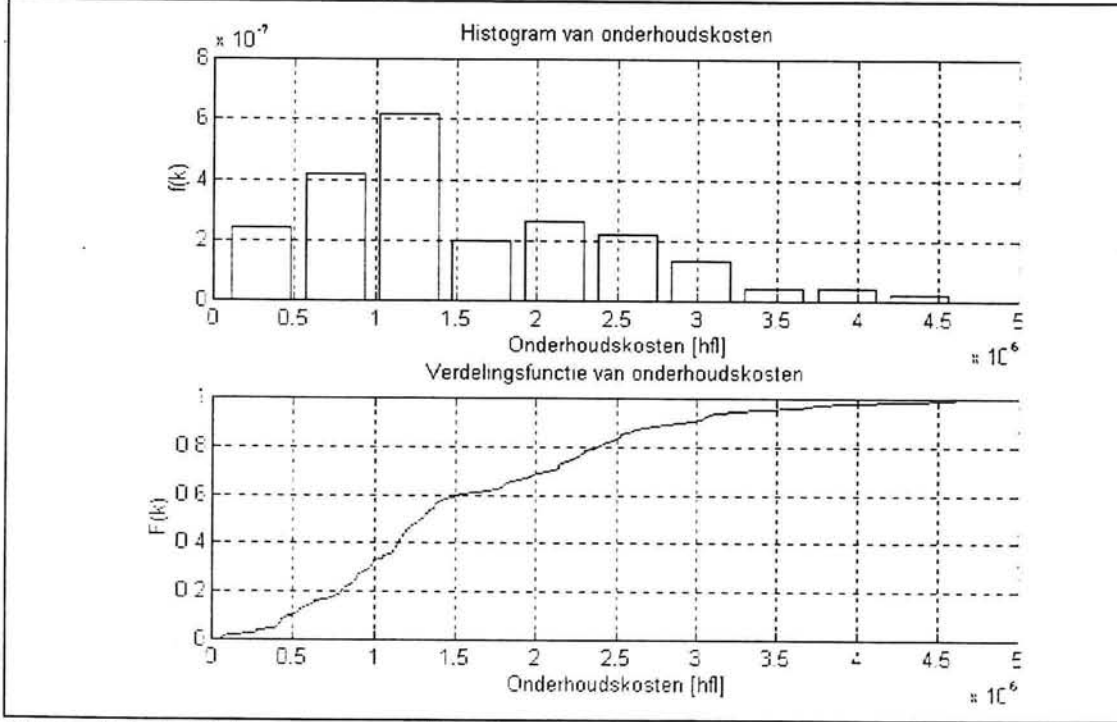

*Figuur 9.5.3: Histogram en verdelingsfunctie voor onderhoudskosten voor langstransport* 

*Eerste aanzet voor de berekening van onderhoudskosten Bijlage: 9.5 Blad: 8/9* 

#### 9.5.3 De schattingen van de onderhoudskosten

In de voorgaande paragrafen is voor twee schademechanismen een schatting van de onderhoudskosten gemaakt. Het is onontkoombaar om tijdens een globale schatting van deze kosten veel aannamen te doen.

De overgangskansen voor de verschillende schademechanismen zijn cruciaal voor een juiste voorspelling van de kosten.

Een juiste benadering van de overgangskansen kan waarschijnlijk alleen gevonden worden door modelproeven te doen.

Omdat de bepaling van de overgangskansen berust op een grove benadering en omdat er nog meer schademechanismen zijn dan de twee die in dit hoofdstuk zijn beschreven, is op basis van voorgaande beschouwing geen uitspraak te doen over de totaal te verwachten onderhoudskosten voor de golfbrekerontwerpen.

1

E

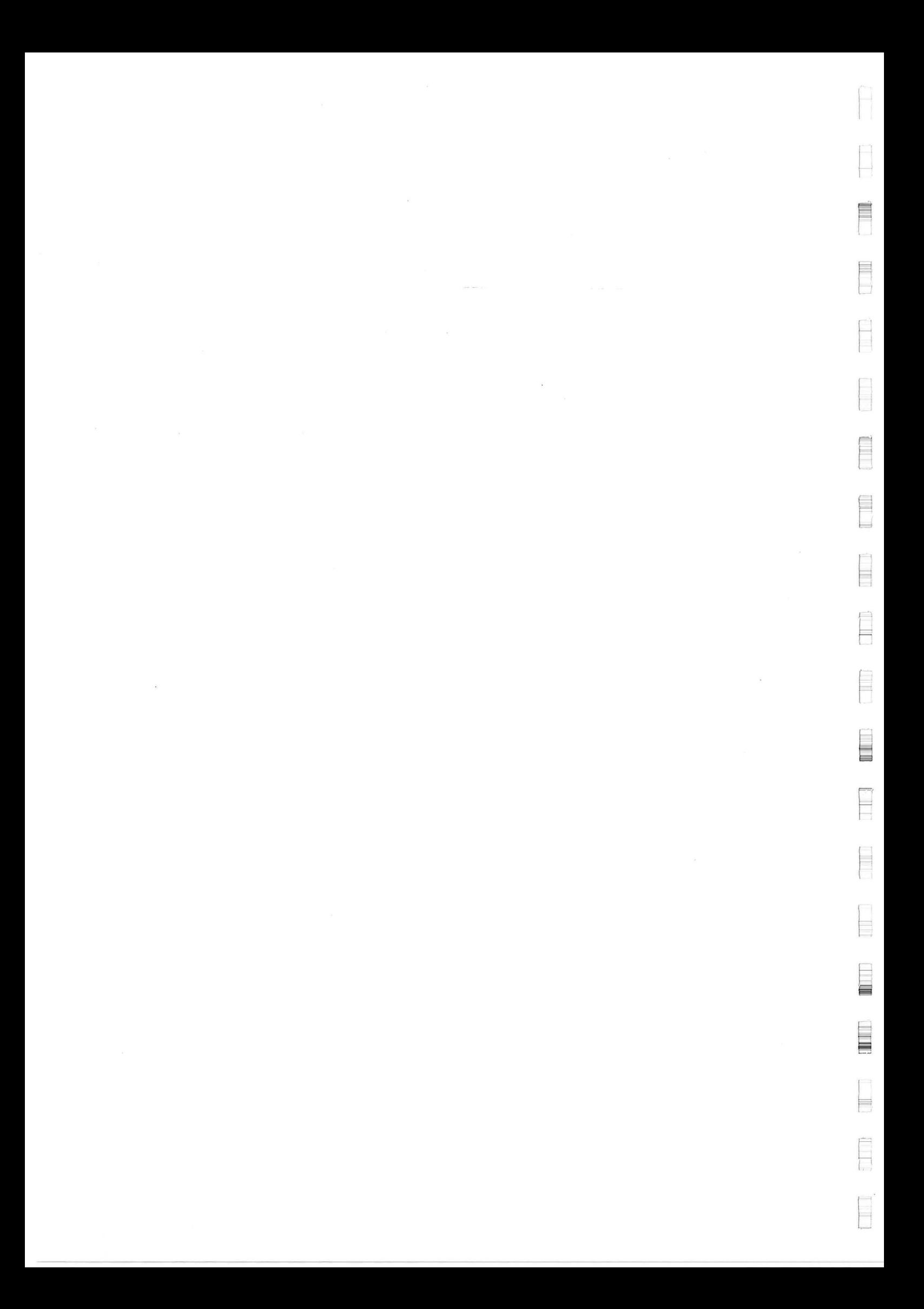